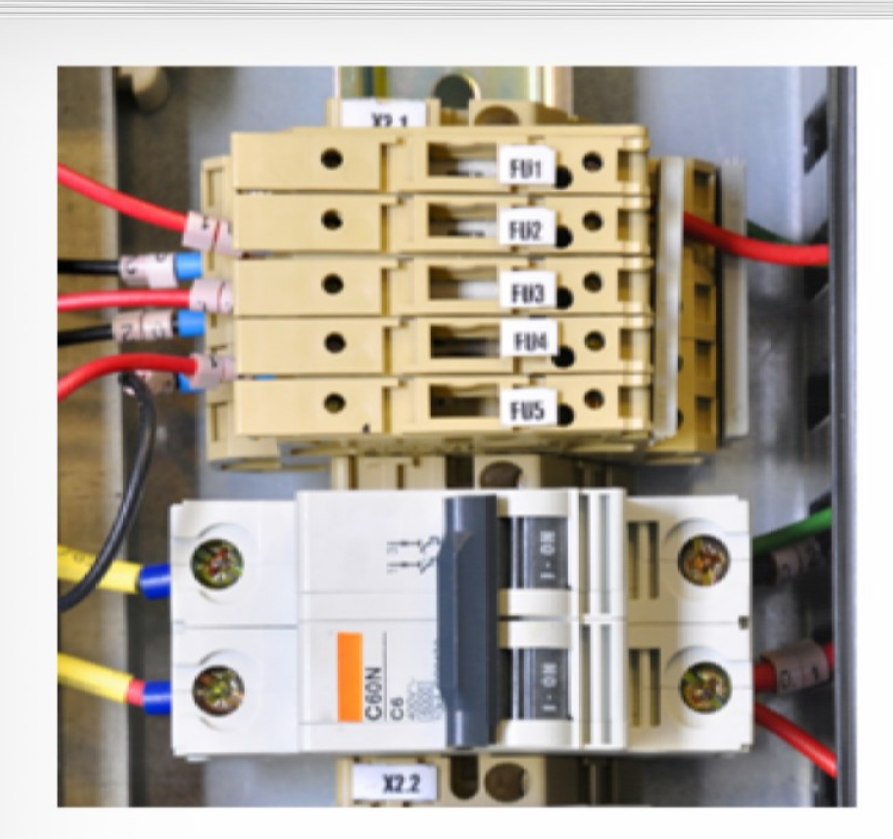

# Я электрик 2.0

# Электронный электротехнический журнал

Электрик Инфо - http://electrik.info Андрей Повный, electroby@mail.ru Апрель, 2018

# **СОДЕРЖАНИЕ:**

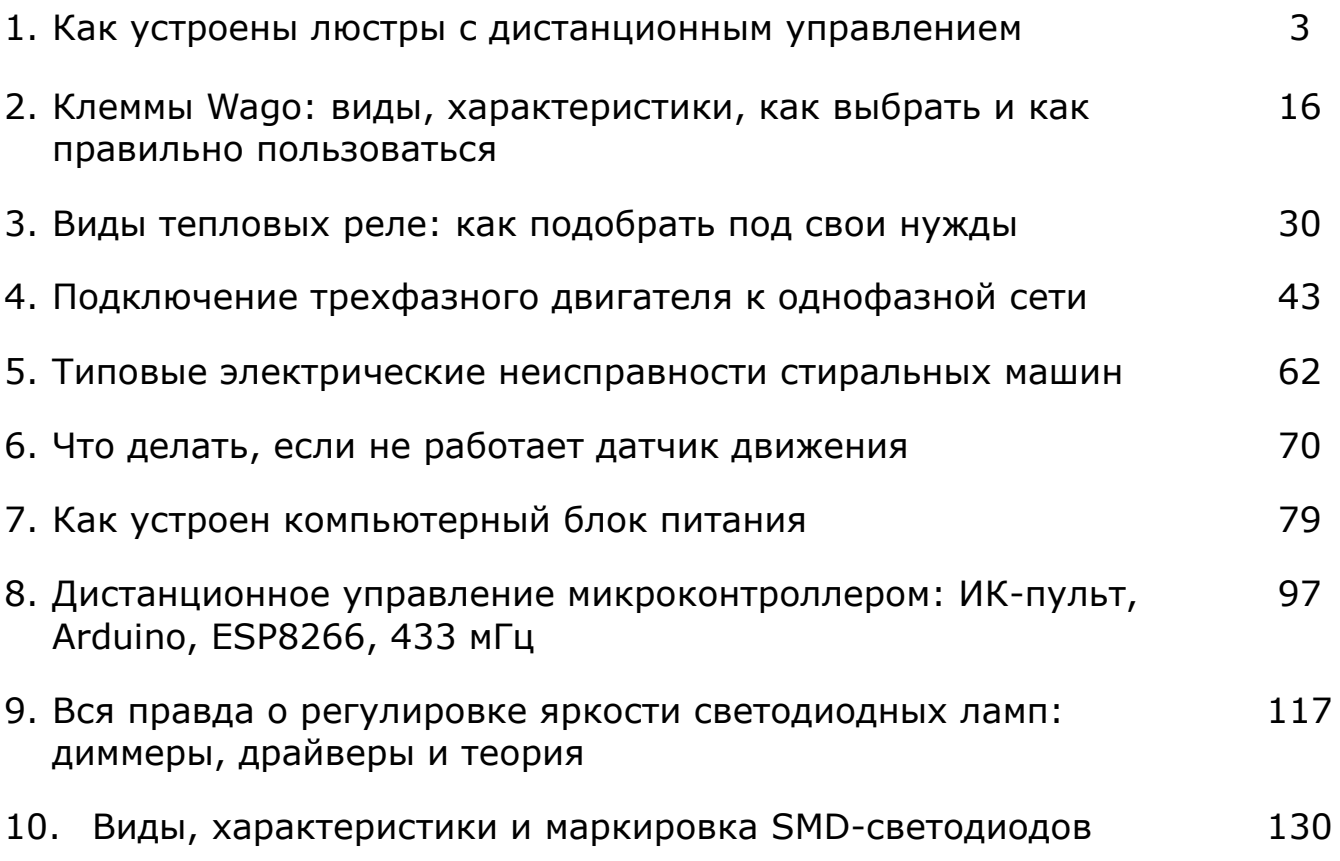

## **Как устроены люстры с дистанционным управлением**

Способы управления светильниками без применения стационарных выключателей все больше набирают популярность у населения. Это объясняется удобством использования и широкой доступностью в продаже комплектов, позволяющих довольно просто перевести уже работающие люстры на дистанционное отключение или включение.

Производители сейчас массово освоили выпуск оригинальных светильников со светодиодными лампами и гирляндами, которые создают красивые осветительные эффекты при экономном расходовании электроэнергии.

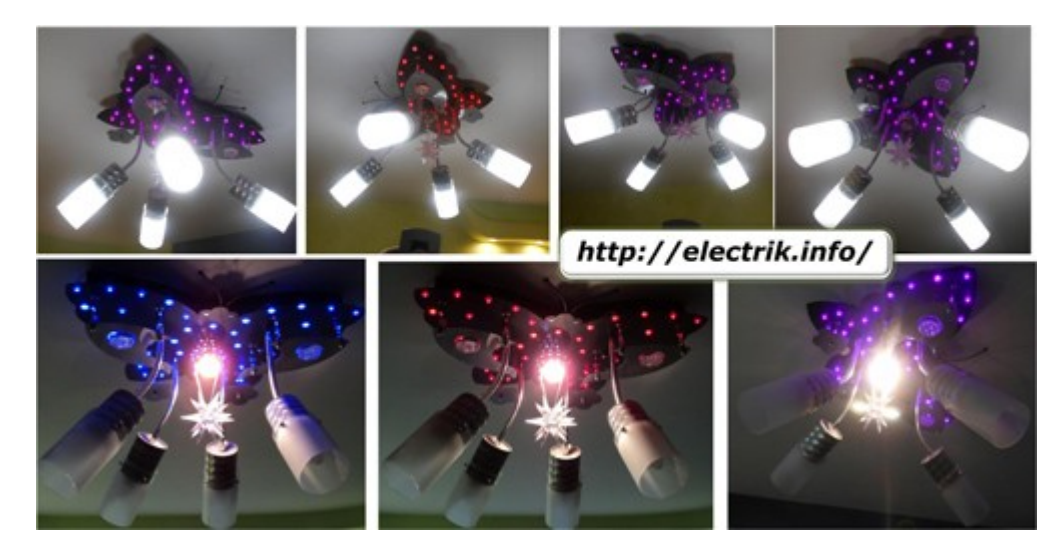

Ими можно пользоваться не поднимаясь с кресла, дивана с помощью маленького пульта.

#### **Принцип дистанционного управления светильниками**

За основу дистанционного управления взят переход от традиционных выключателей, расположенных на стенах комнат и соединенных проводами с люстрой и квартирным щитком, на использование каналов радиоуправления. Для этого применяются:

- радиопередатчик, вмонтированный в малогабаритный и удобный пульт;
- радиоприемник, принимающий команды от пользователя и передающий их исполнительному блоку;
- системы электрического питания пульта и приемника.

Конструктивно радиоприемник располагают на одной электронной плате с блоками питания, логики и исполнительных органов на релейных ключах и называют одним словом — «контроллер». Его запитывают от квартирной электропроводки, размещают вблизи люстры и подключают к ней соединительными проводами.

Радиосигнал от пульта, принятый антенной и усиленный радиоприемником, обрабатывается логикой и поступает на коммутационный блок, осуществляющий подключение определенных светильников.

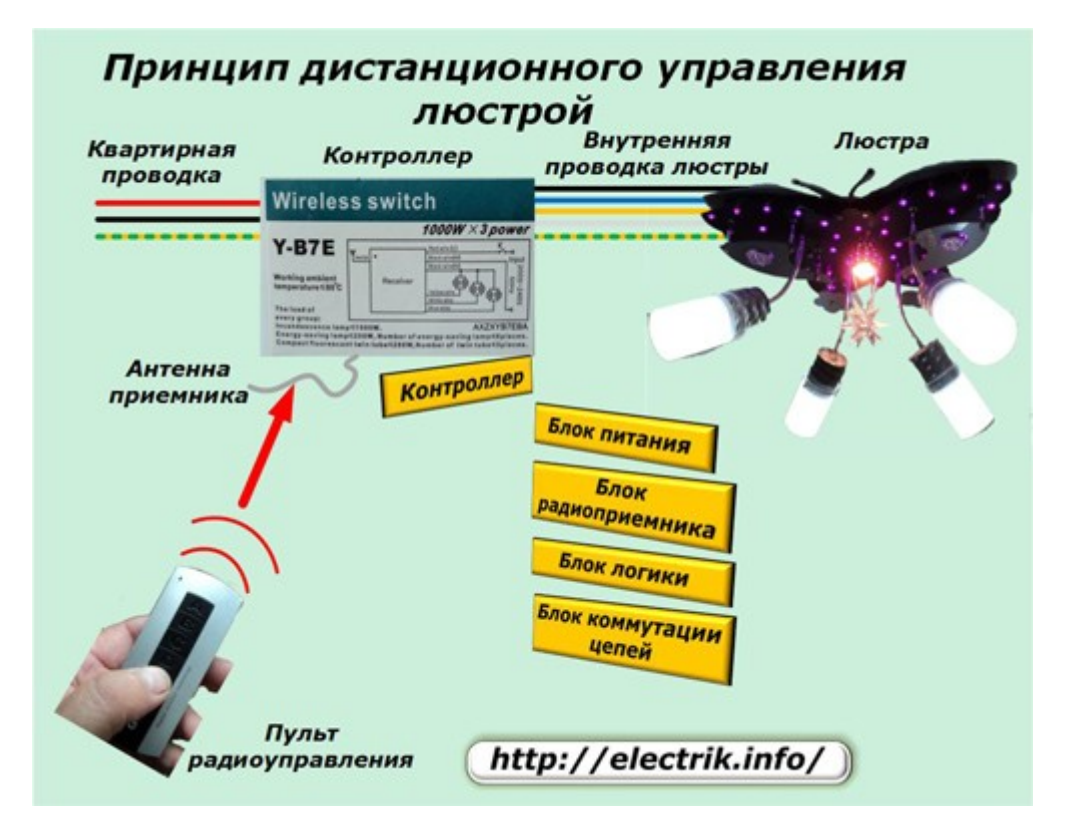

#### **Технические возможности дистанционного управления**

Все вышеперечисленные элементы могут иметь разный набор функций и, соответственно, отличаться сложностью конструкции и стоимостью. Рассмотрим их характеристики на примере распространенного бюджетного варианта комплекта, показанного на фотографии.

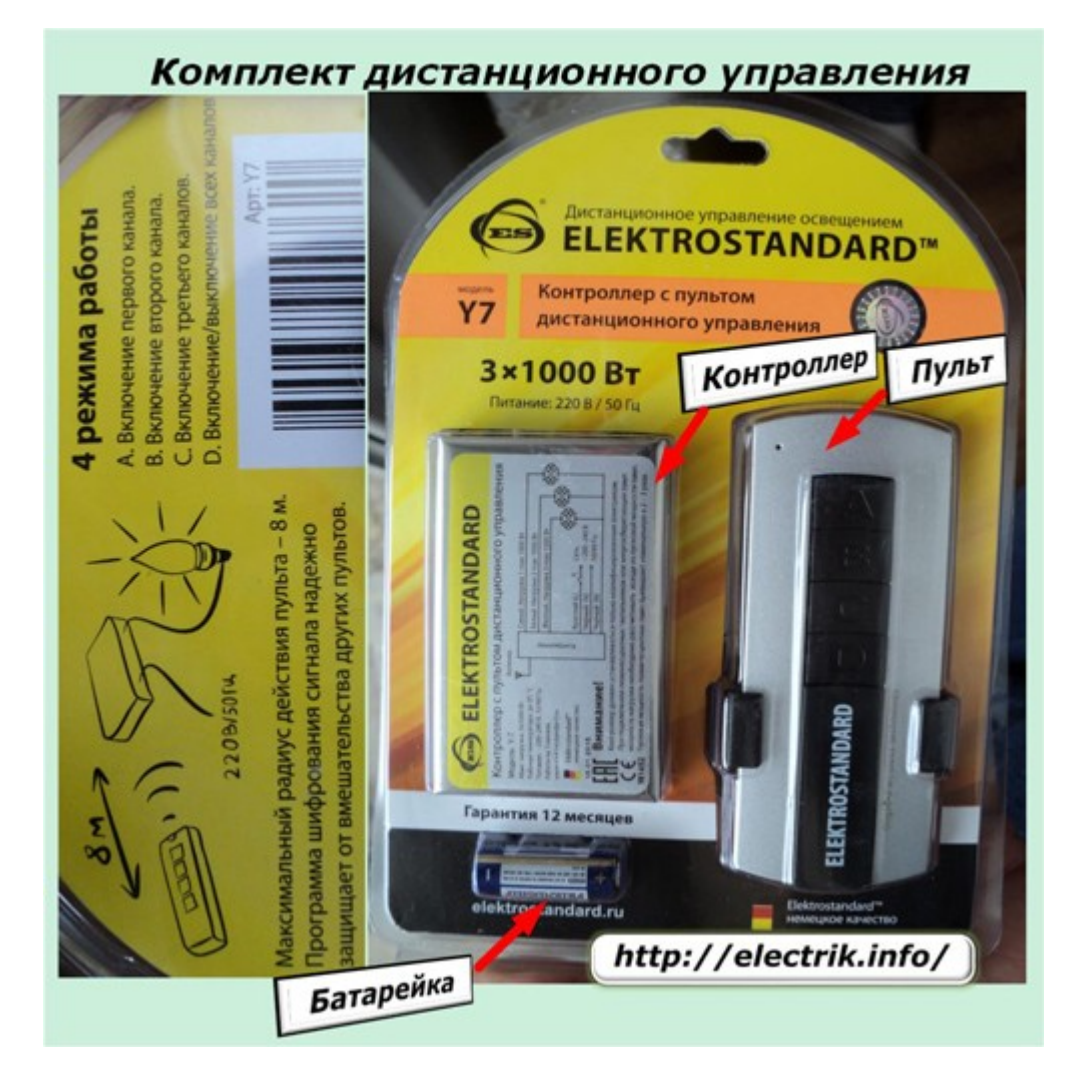

Пульт и контроллер созданы для совместной работы друг с другом. Они настроены на одну общую частоту и, кроме того, используют специально созданный под них алгоритм шифрования радиосигналов. Это делается для того, чтобы исключить управление люстрой от владельцев других квартир, пользующихся аналогичной аппаратурой.

Но, стоит понимать, что при поломке одного из этих элементов и необходимости замены другим, придется покупать новый пульт совместно с контроллером.

Рассматриваемый комплект работает с тремя автономными каналами освещения, каждый из которых может обладать нагрузкой до 1 киловатта, что для домашнего применения более чем достаточно даже при использовании мощных ламп накаливания. Однако, при работе люминесцентных или энергосберегающих ламп следует учитывать, что их пусковые токи до четырех крат превышают номинальные значения.

Для управления каналами освещения на пульте установлены 3 кнопки: А, В, С, а четвертая D предназначена для включения светильников или полного снятия напряжения с них.

Удаление этого пульта от контроллера на восьмиметровое расстояние вполне достаточно для наших квартир, хотя в продаже существуют модели радиопередатчиков, способные управлять на дистанциях в сотню метров.

Электрическое питание пульта осуществляется от гальванической батарейки, которая прилагается в комплекте, а контроллера — от сети посредством встроенного в плату блока.

У рассматриваемого комплекта есть одна особенность: напряжение фазы и рабочего нуля квартирной проводки должно быть подведено на вход контроллера. Если его отключить, а потом подать от выключателя при обесточенном пульте, то люстра начинает светиться, минуя радиоканал.

Это позволяет управлять светом люстры без дистанционного управления обычными настенными выключателями, но в то же время создает неудобства, связанные с возможным несанкционированным ее загоранием в ночное или дневное время.

Подобный случай может произойти тогда, когда светильники отключены радиопультом, а из-за возникновения даже кратковременных неисправностей в электроснабжающей организации произошло отключение потребителей с последующим их включением. Подачу такого напряжения контроллер воспринимает в качестве команды на запуск освещения.

#### **Конструкции осветительных установок для дистанционного управления**

Комплекты управления с ПДУ позволяют управлять работой любых осветительных приборов. Для этого достаточно подобрать их в соответствии с техническими характеристиками:

- рабочего и пускового тока;
- напряжения сети;
- частоты.

Оснастить дистанционным управлением можно любую старую люстру с лампами накаливания: достаточно вмонтировать в электрическую схему контроллер и задействовать пульт.

Обычно для этого плату контроллера стараются встроить:

 внутрь защитного стального чехла люстры, закрывающего провода светильника;

- в потолочное отверстие около крепежного крюка;
- на место выключателя.

Последний случай используется редко: он требует прокладки дополнительных проводов от места выключателя к осветителям.

У современных светодиодных люстр могут использоваться комбинации различных источников света:

- ламп;
- гирлянд;
- дополнительных осветителей, создающих спецэффекты.

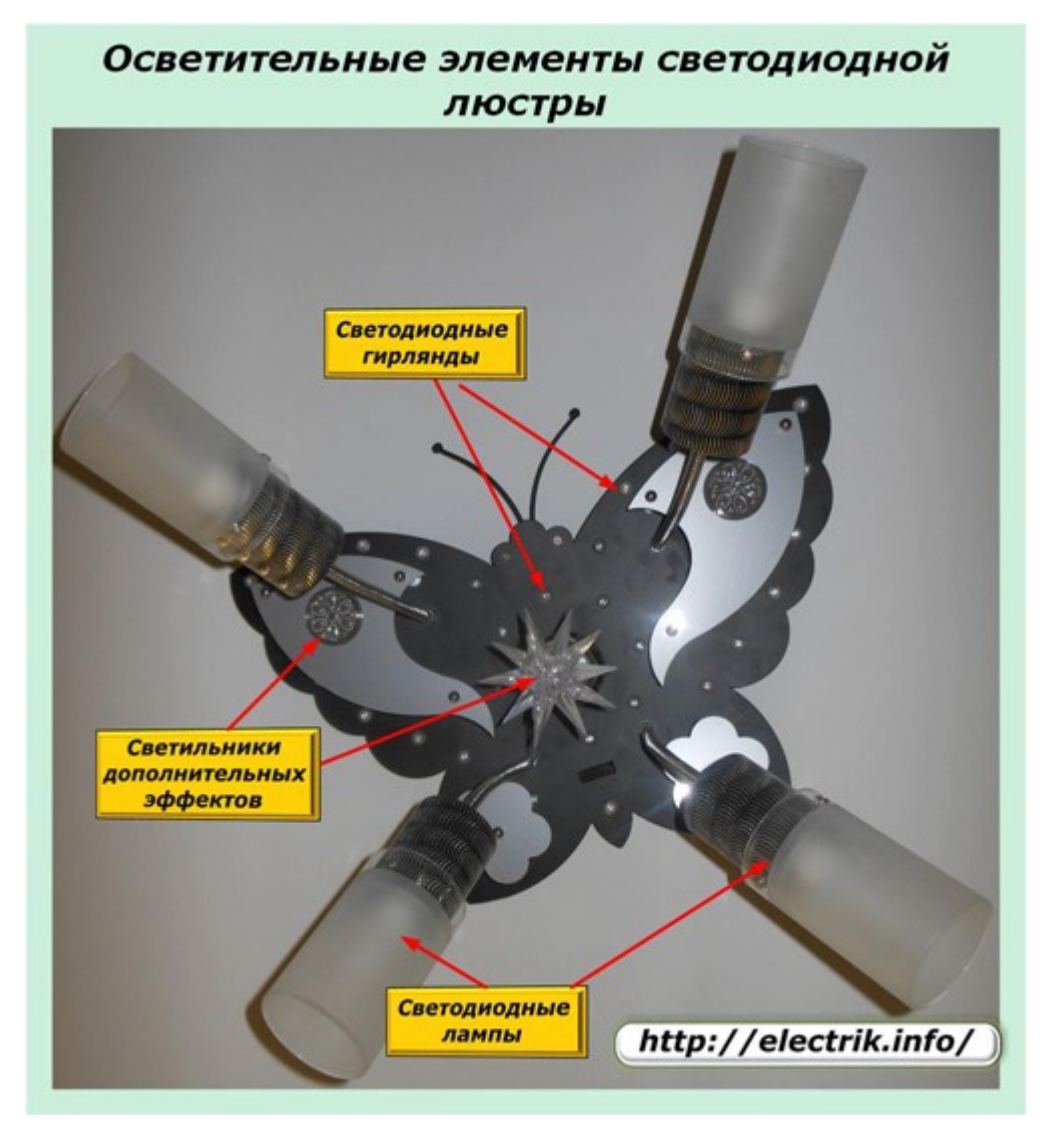

При этом для некоторых источников могут понадобиться собственные схемы питания и управления. Примером могут служить гирлянды из светодиодов, которые при включении начинают работать по заранее подготовленным алгоритмам.

http://electrik.info - электрика в доме и на производстве Страница 7

#### *Конструкция светодиодной люстры с дистанционным управлением*

Этот вопрос рассмотрим на примере модели, показанной на вышеприведенной фотографии. Она выпускается с контроллером и пультом, позволяющими использовать те же четыре режима: А, В, С, D.

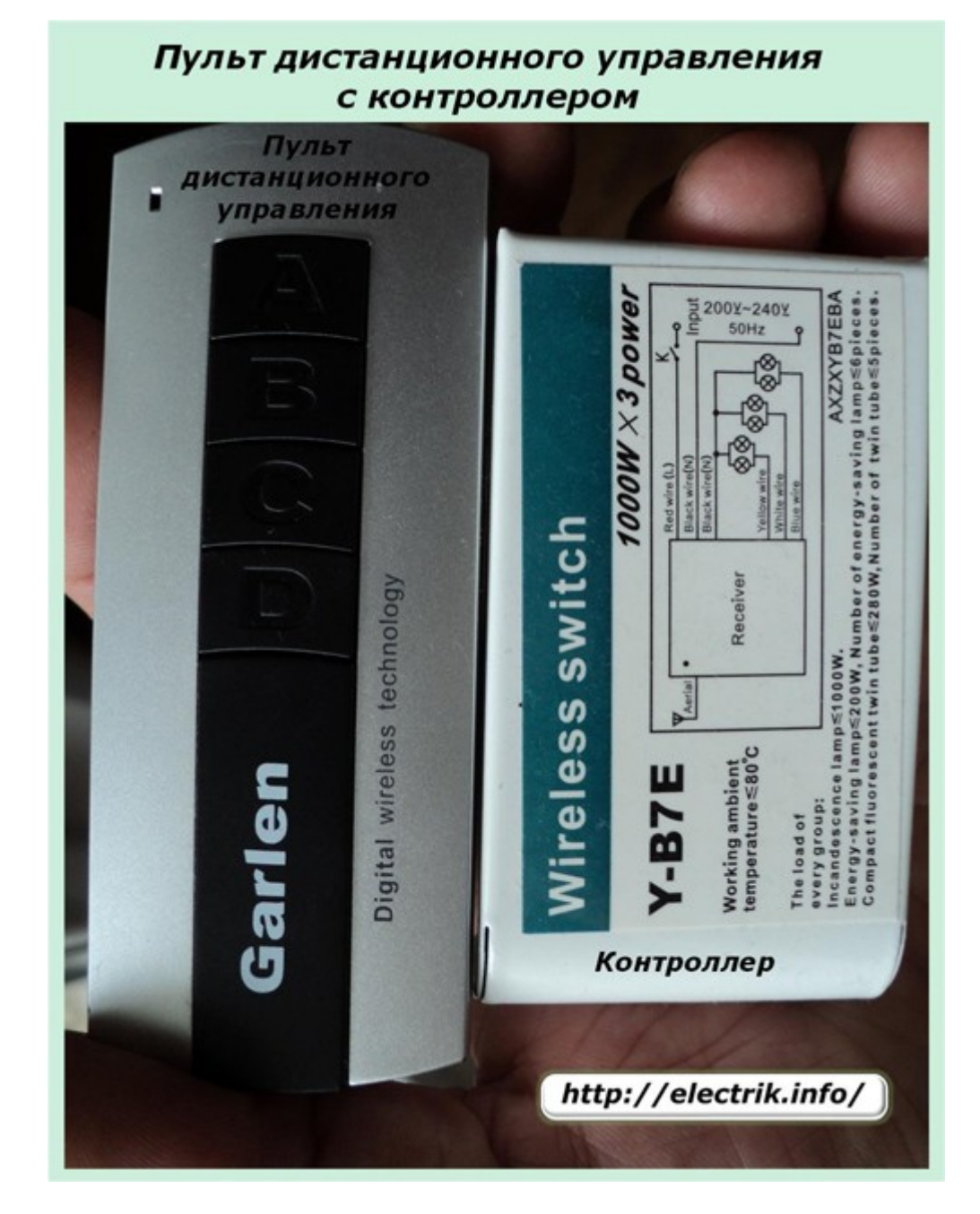

Благодаря своей конструкции люстра позволяет создавать различные световые композиции. Так выглядит одна из них.

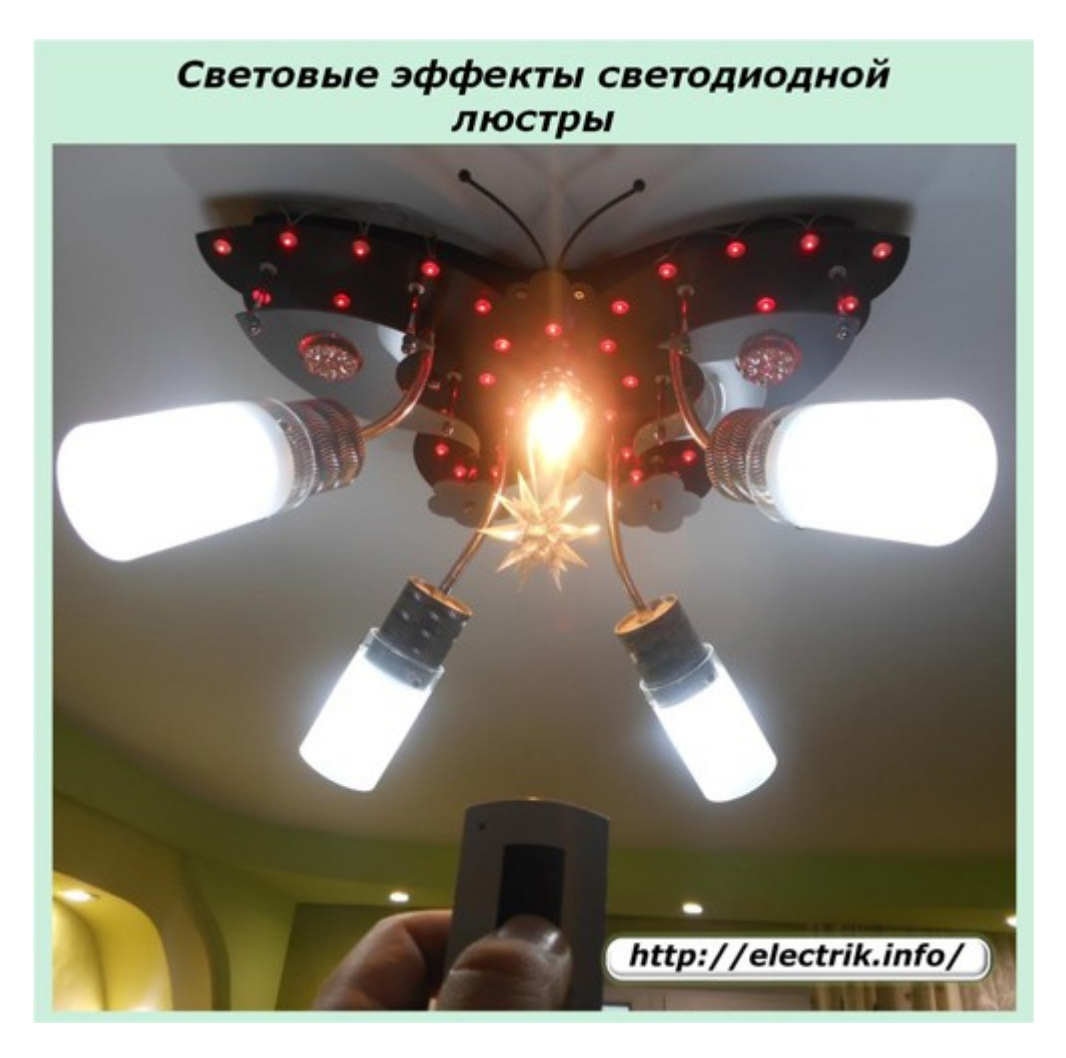

Для крепления на потолке используется типовая крепежная планка, которая с помощью дюбелей и шурупов-саморезов крепится к несущей бетонной плите. В основании люстры сделаны два отверстия, через которые продеваются шпильки планки. На их резьбу навинчиваются декоративные гайки, удерживающие вес конструкции через шайбы.

Основание снятой люстры обычно выполняется полым для размещения в его пространстве всех электрических деталей и обеспечения их монтажа.

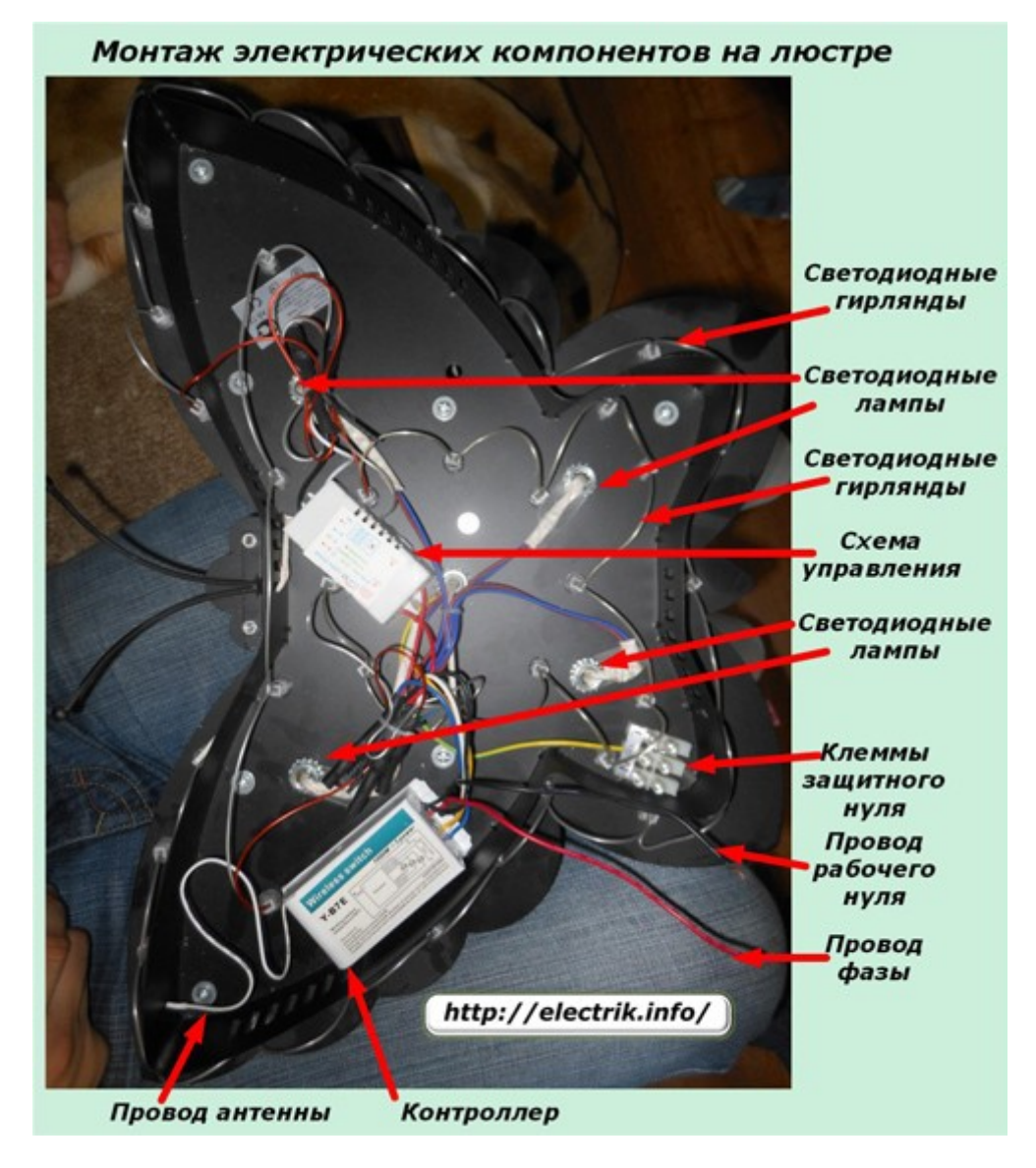

На фотографии выделены:

- провода питания и защитного РЕ-проводника;
- контроллер с антенной;
- светодиодные лампы и гирлянды;
- схема создания спецэффектов дополнительных светильников.

Более подробно крепление контроллера показано на очередной фотографии. Для наглядности с него снята крышка.

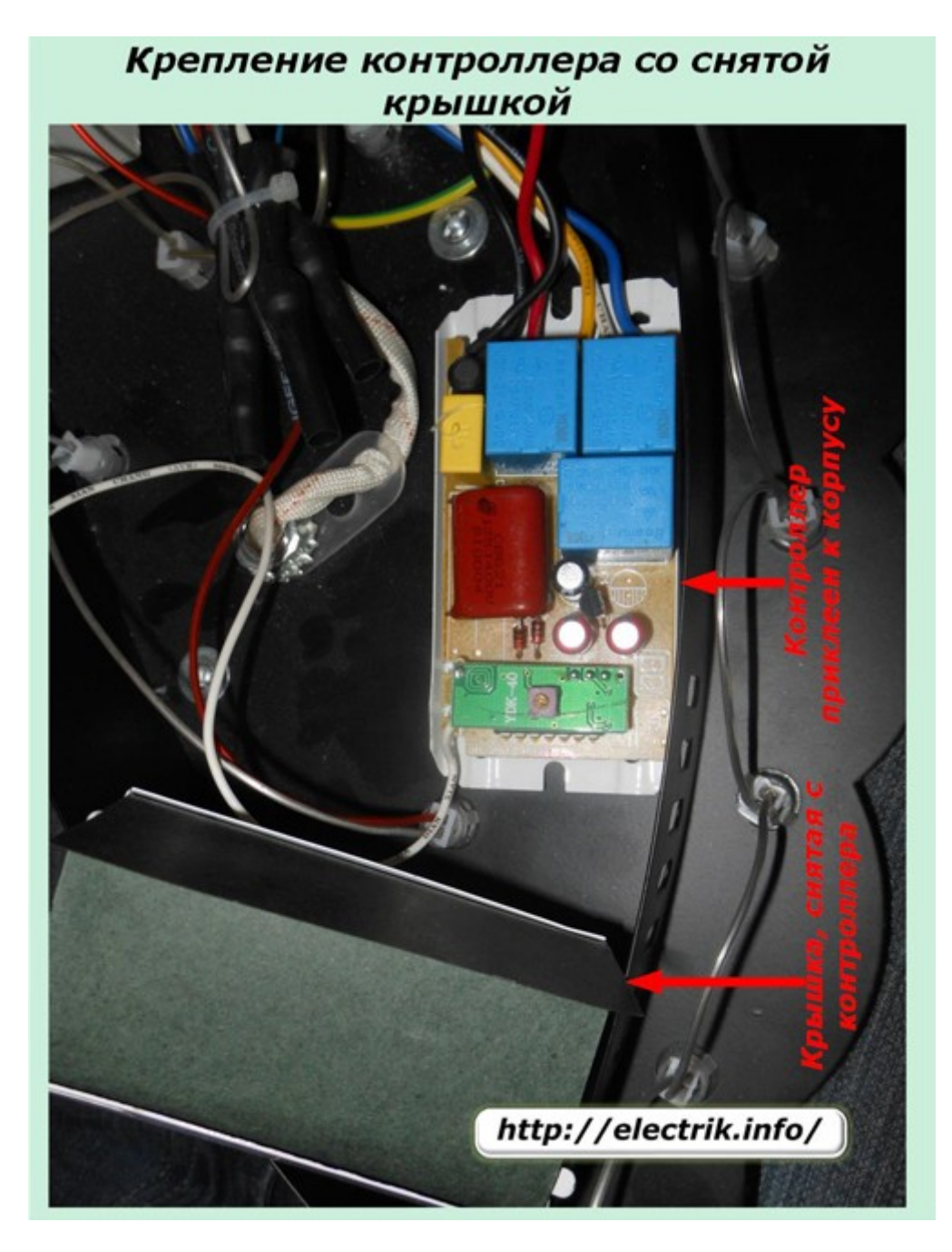

Нижняя коробка корпуса контроллера у этой люстры прочно приклеена к ее основанию. Однако саму плату совсем несложно извлечь оттуда.

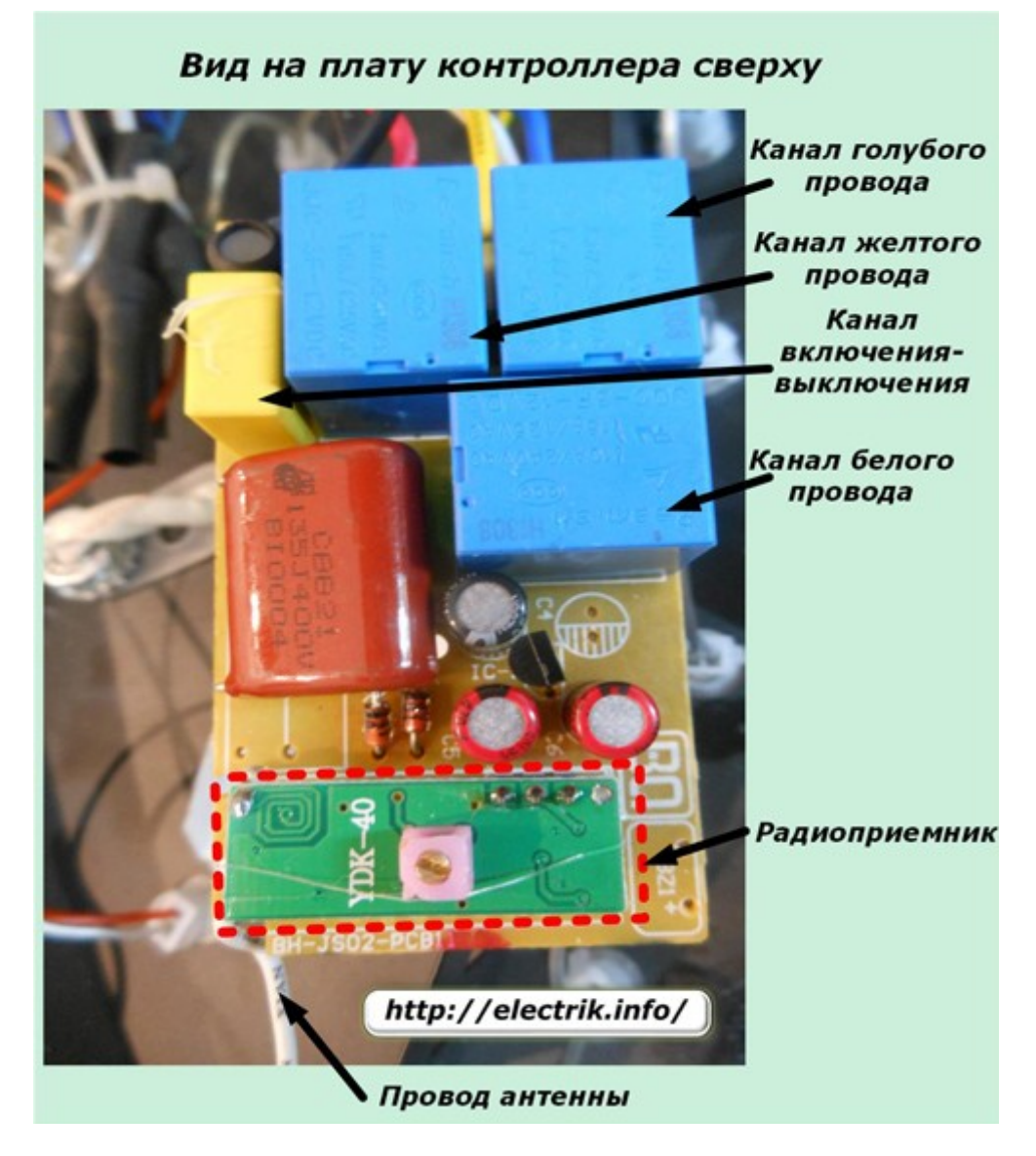

На плате четко просматриваются:

- три канала коммутации каналов А, В, С, которые имеют выхода, обозначенные проводами голубого, желтого и белого цвета;
- канал включения и отключения устройства;
- микросхема радиоприемника с проводом антенны.

Эти же элементы можно просмотреть с обратной стороны платы.

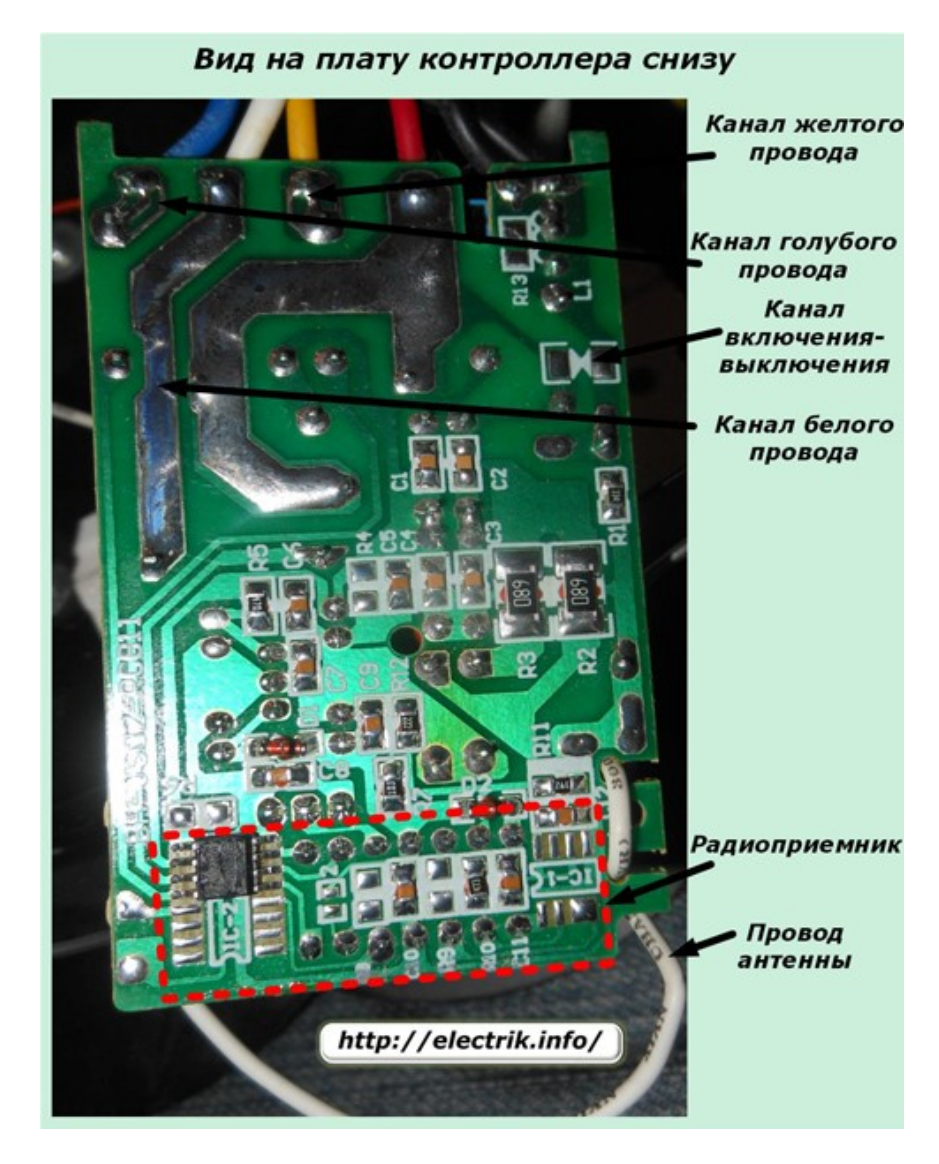

Каналы коммутации позволяют использовать все светильники одновременно для создания максимального освещения или задать половинный режим их применения по внутреннему или внешнему контуру.

На верхней части фотографии хорошо видно, что красный провод фазы сети припаян на контакт дорожки и по ней разводится по схеме контроллера. Рабочий ноль специально выполнен двумя проводами для отдельного:

- использования в схеме контроллера;
- питания ламп, гирлянд из светильников.

#### **Скрытые возможности дистанционного управления**

Даже упрощенный вариант рассмотренной люстры позволяет дополнительно использовать определенные функции устройств. Можно освободить хотя бы один канал освещения и задействовать его для других целей, например:

- манипулировать отдельной группой точечных светильников;
- открывать или закрывать шторы окна посредством электрического привода;
- управлять работой проектора или других электрических устройств.

Более сложные модели контроллеров и пультов позволяют значительно расширить перечень выполняемых операций, осуществляя их по определенным алгоритмам, осуществляя:

- подбор цветов;
- включение определенных групп светильников;
- регулировку яркости;
- использование таймера для управления освещением по графику.

Рассмотренные в статье кнопочные пульты ПДУ сейчас претерпевают изменения. На схему им начинают внедряться более совершенные модели с голосовым управлением.

#### **Недостатки люстр с дистанционным управлением**

Производители пультов и контроллеров указывают в технических характеристиках на свою продукцию максимальную температуру эксплуатации. У приведенных на фотографиях приборов она составляет 85 градусов. Это очень важная характеристика, на которую многие владельцы просто не обращают внимания.

Любые электрические компоненты хорошо работают тогда, когда для них созданы соответствующие условия. Микросхемы и полупроводниковые элементы не терпят перегрева и сгорают. Многие сорта легкоплавких припоев текут при повышенном нагреве.

В каком месте располагается контроллер? Ответ прост: в самой верхней точке потолка, которая всегда наиболее нагрета. Дополнительно ко всему плата помещена в непроветриваемую металлическую коробочку, спрятанную в корпус люстры. Далее остается сопоставить мощность нагрузки светильников, особенно с лампами накаливания или галогенными, выделение ими тепла, расходуемого на нагрев общей конструкции и сделать вывод о возможном сокращении сроков эксплуатации, заявленных производителем. По этой причине следует всегда оценивать возможность отвода тепла от электронных компонентов контроллера или хотя бы способы контроля его температуры, чем многие хозяева вообще не занимаются. В этой ситуации расположение электроники рядом с люстрой, но с исключением тепловой передачи энергии ламп на нее будет наиболее приемлемым решением.

Оставить комментарий к статье можно здесь:

**[Как устроены люстры с дистанционным управлением](http://electrik.info/device/1021-kak-ustroeny-lyustry-s-distancionnym-upravleniem.html)**

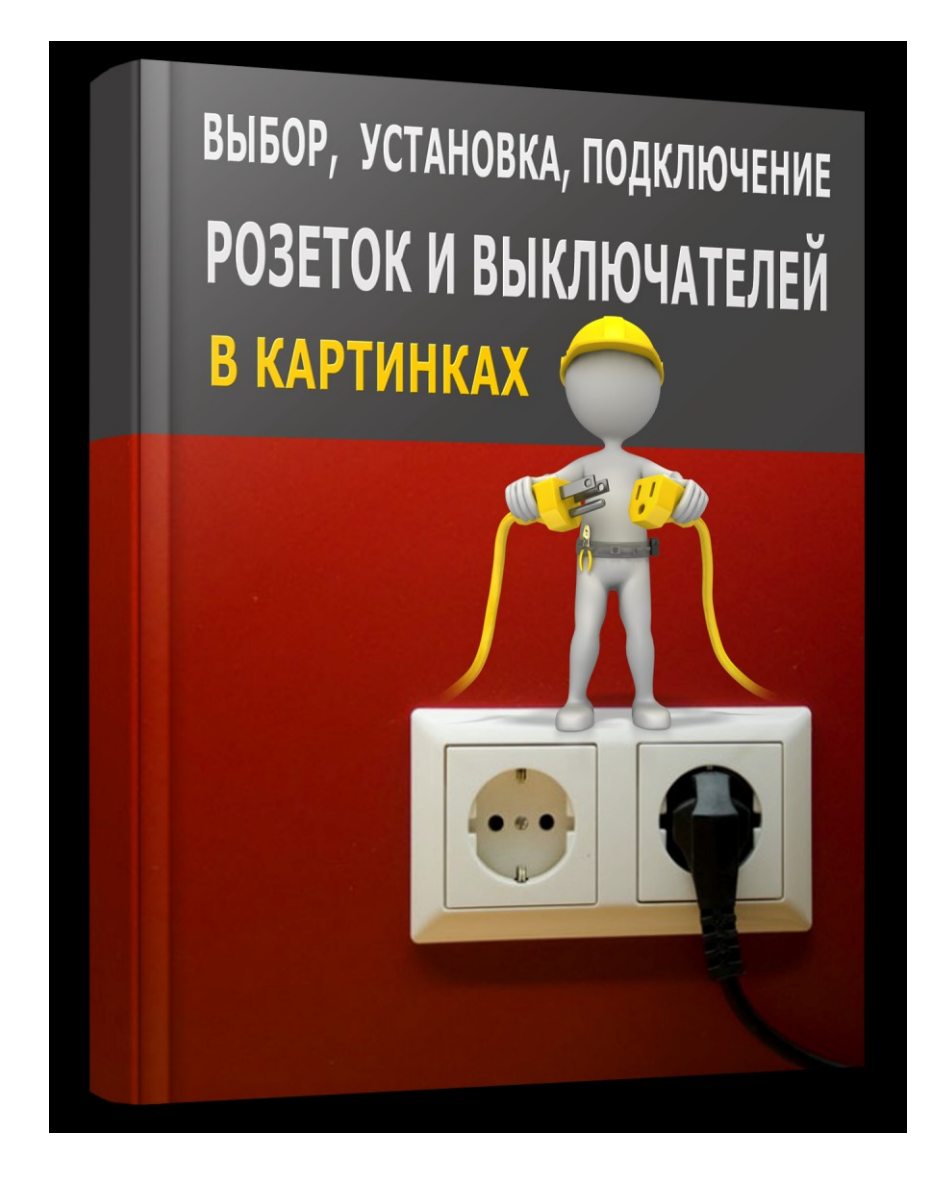

**Электронная книга "Выбор, установка и подключение розеток и выключателей - все, что нужно знать на примерах, в схемах и картинках".**

**==> [http://electrik.info/](http://electrik.info/rozetki.zip)rozetki.zip**

# **Клеммы Wago: виды, характеристики, как выбрать и как правильно пользоваться**

Есть много способов создания контакта между двумя и более проводниками: клеммы, наконечники, гильзы, пайка, сварка, скрутка... Немецкая фирма Wago впервые представила конструкцию клемм с пружинящим контактом в 1951 году, и сейчас она известна как производитель популярных соединителей для проводов. Маленькие клеммы для распределительных или распаечных коробок выпускаются с 1973 года. У этих клемм есть свои преимущества, недостатки и особенности, которые мы и рассмотрим в статье.

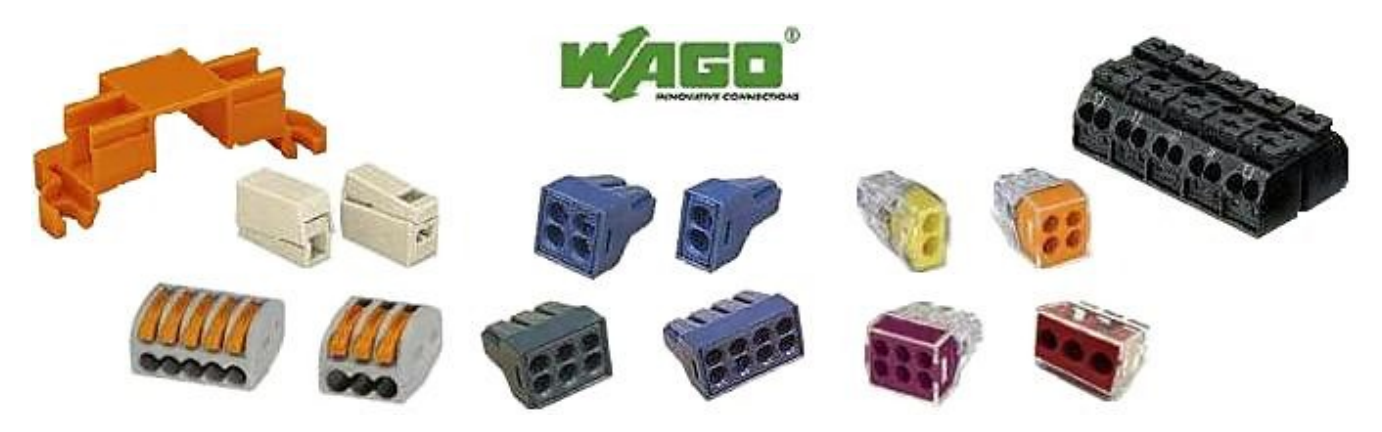

**Предпосылки появления клемм с пружиной** Среди популярных способов соединения можно выделить:

- 1. Скрутка. Преимущества: быстро выполняется, часто без помощи инструмента и не требует затрат. Недостатки: ненадежное соединение, ослабевает со временем, по мере окисления контакт пропадает, запрещена ПУЭ, нельзя применять в пожароопасных помещениях, нельзя скручивать алюминиевый и медный проводники.
- 2. Болтовое соединение. Надежнее чем скрутка, через шайбу можно соединить алюминий с медью. Недостатки: ослабевает, при нагреве ослабевает еще быстрее, не всегда удобно работать с болтами. Особенно в случае короткого свободного участка провода, неудобства при монтаже, например, на высоте, соединение получается крумным, его нужно изолировать.
- 3. Винтовые зажимы (клеммы). Все то же, что и у болтового соединения, но к тому же, если вы перетянете болт, такой зажит легко трескается. Нельзя использовать провод с многопроволочной жилой, без наконечника. При затягивании они расплющивается, могут повредится проволочки или ослабнуть со временем контакт. Преимущество есть в

том, что клеммник в пластиково корпусе, можно не изолировать если используется в сухой среде.

- 4. Использование гильз. Преимущества: надежность, разрешено нормативными документами использование в электроустановках, возможность защитить от окислов покрыв кварцевазелиновой смазкой проводники. Недостатки: нужны обжимные клещи, не везде удобно и возможно обжать.
- 5. Пайка. Надежно, но нельзя использовать при больших токах. При протекании большого тока может нагреться место соединения и расплавиться припой (маловероятно, но возможно). Лучше использовать в паре с гильзой. Недостатки: нужен паяльник, электричество к нему.
- 6. Сварка. Самый надежный способ соединения, вы получаете практически цельный провод. Он скручивается и сваривается. Недостаток один: сварочный аппарат и питание к нему. Однако он может быть портативным и работать от аккумуляторов.

Рассмотренные варианты имеют свои преимущества и недостатки, не все из них разрешены к использованию на постоянной основе и являются безопасными. Для монтажа нужно использовать удобные и надежные средства. К сожалению, надежные варианты из вышеперечисленных не всегда возможно произвести на практике на реальном объекте в распаечной коробке или, например, при подключении люстры.

- клеммники ВАГО обладают следующими преимуществами:
- для монтажа не нужны дополнительные приспособления;
- можно соединять разнородные провода (алюминий и медь);
- можно соединять проводники разных сечений в пределах одного клеммника;
- некоторые модели могут быть демонтированы и использованы вторично;
- некоторые модели поставляются со смазкой на пружине и токоведущей шине, предотвращающей от окислов. Это особенно актуально при работе с алюминиевыми жилами;
- занимают маломеста в распределительной коробке;
- изолированный корпус.

#### **Обзор популярных моделей WAGO**

Благодаря простоте использования такой способ соединения завоевал популярность, его очень удобно использовать для временного подсоединения к электричеству, например на стройке рычажные зажимы станут незаменимы. В общем, пружинные клеммники от производителя ВАГО можно разбить на одноразовые и многоразовые (с рычажным зажимом). Основной ряд сечений которые соединяют такими клеммами 0.08-4 мм<sup>2</sup>, а токи таких клемм ограничены 20-32А в зависимости от модели. Давайте рассмотрим каждый из видов в частности.

#### **Wago с плоской пружиной «PUSH WIRE»**

Клеммники серии 773 считаются устаревшими, поскольку одними из первых появились на рынк. Идеально подходят для соединения алюминиевых и медных проводов с монолитной жилой, или с многопроволочной жилой низкого класса гибкости. Мягкую жилу не получится вставить в пружину, хотя это можно сделать если её плотно скрутить и залудить припоем, тогда её конец станет жестким.

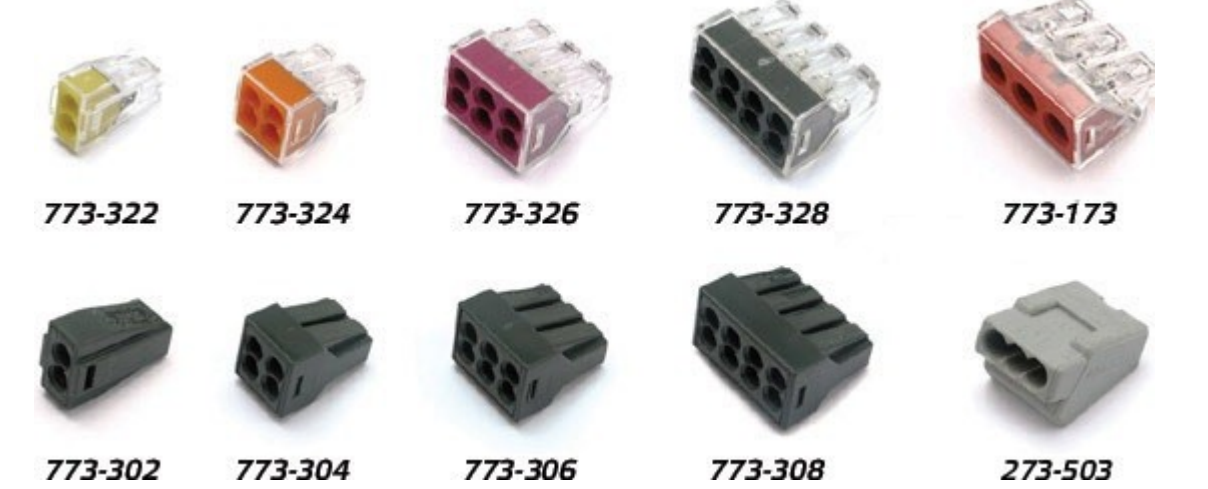

Если посмотреть на пружину со стороны она имеет клиновидный контур. Такая конструкция позволяет с лёгкостью вставить провод. Извлечь провод из клеммы, не повредив пружину или жилу сложно, поэтому их можно считать одноразовыми.

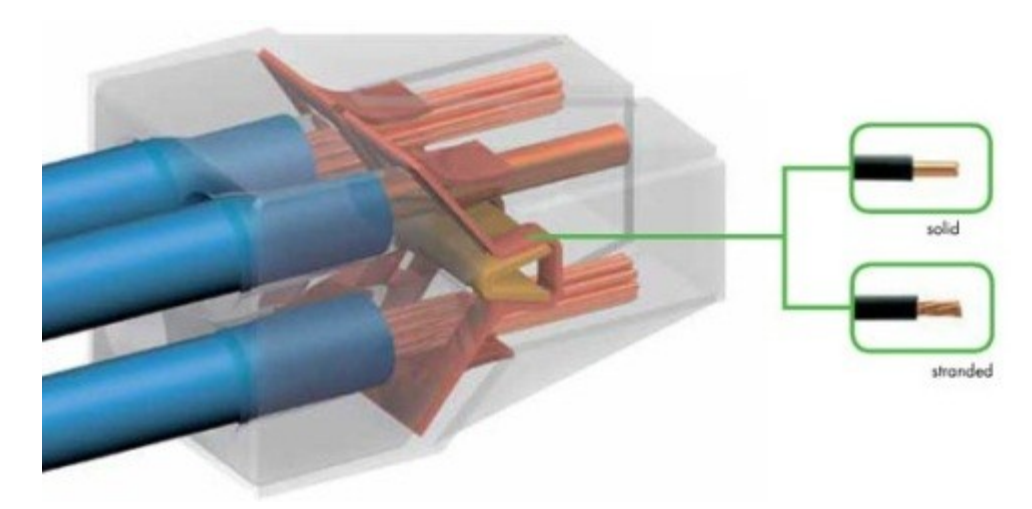

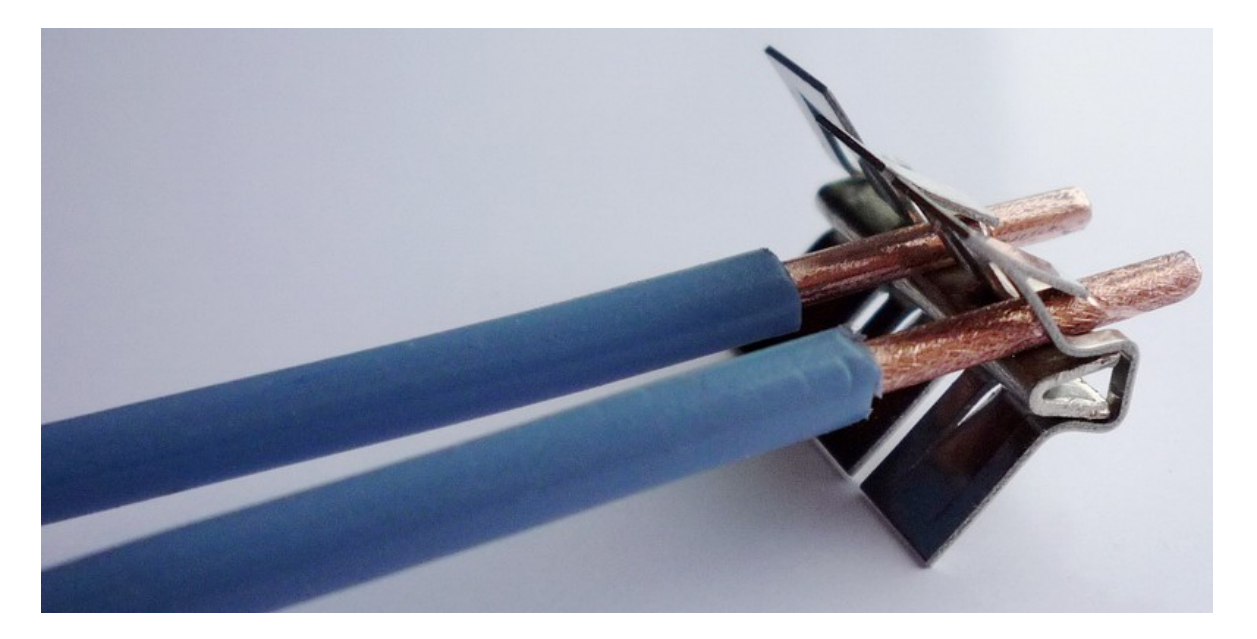

На фото вы видите две жили зажатые в такую клемму. Они лежат на Собразной токопроводящей жиле. Конец провода должен быть ровным, это улучшит контакт, облегчит введение проводника в пружину. Изоляцию лучше снимать специальным инструментом - стриппером. Начинающие электрики пренебрегают этим и просто состругивают покрытие ножом. Так вы можете повредить проводник, сделать надрез, на котором в процессе эксплуатации он может отломиться. В гибких кабелях так можно состругать часть тонких проволочных жилок, тем самым уменьшив сечение проводника и ухудшив будущее соединение.

Серия 773 делится на 2 семейства:

1. Wago 773-30x. С непрозрачным корпусом, внутри клеммы кварцевазелиновая смазка, она снимает окисления с алюминия и предотвращает их появление. Смазку на фото видно. При этом сильно окисленные проводники нужно предварительно зачистить.

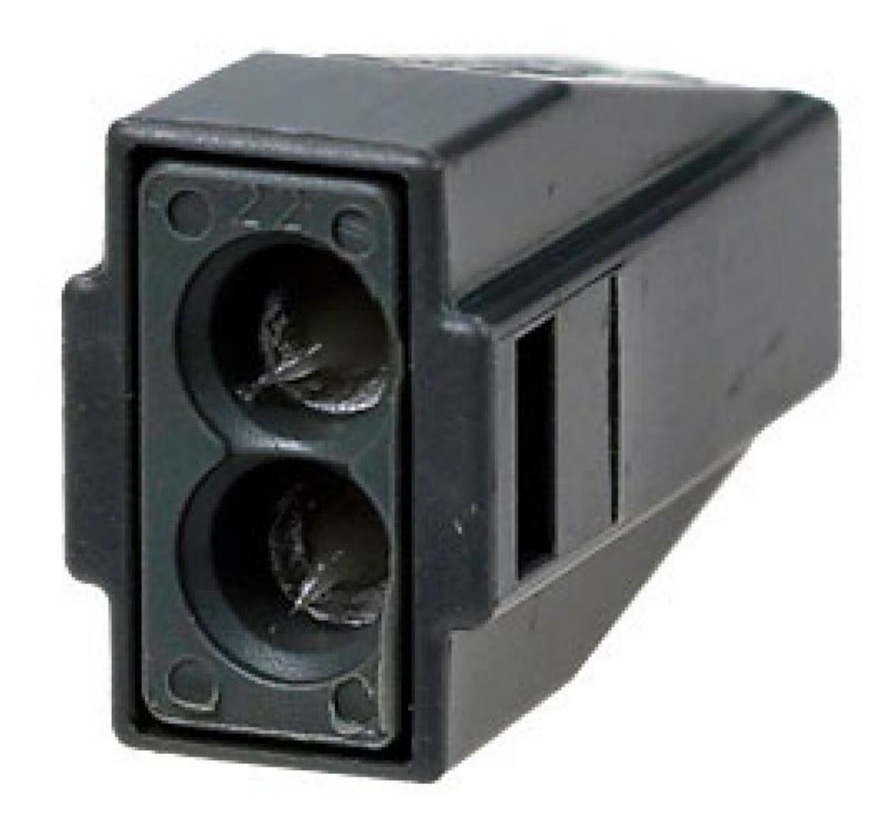

2. Серия 773-32x с прозрачным корпусом. В общем аналогичные соединители, но в них нет смазки.

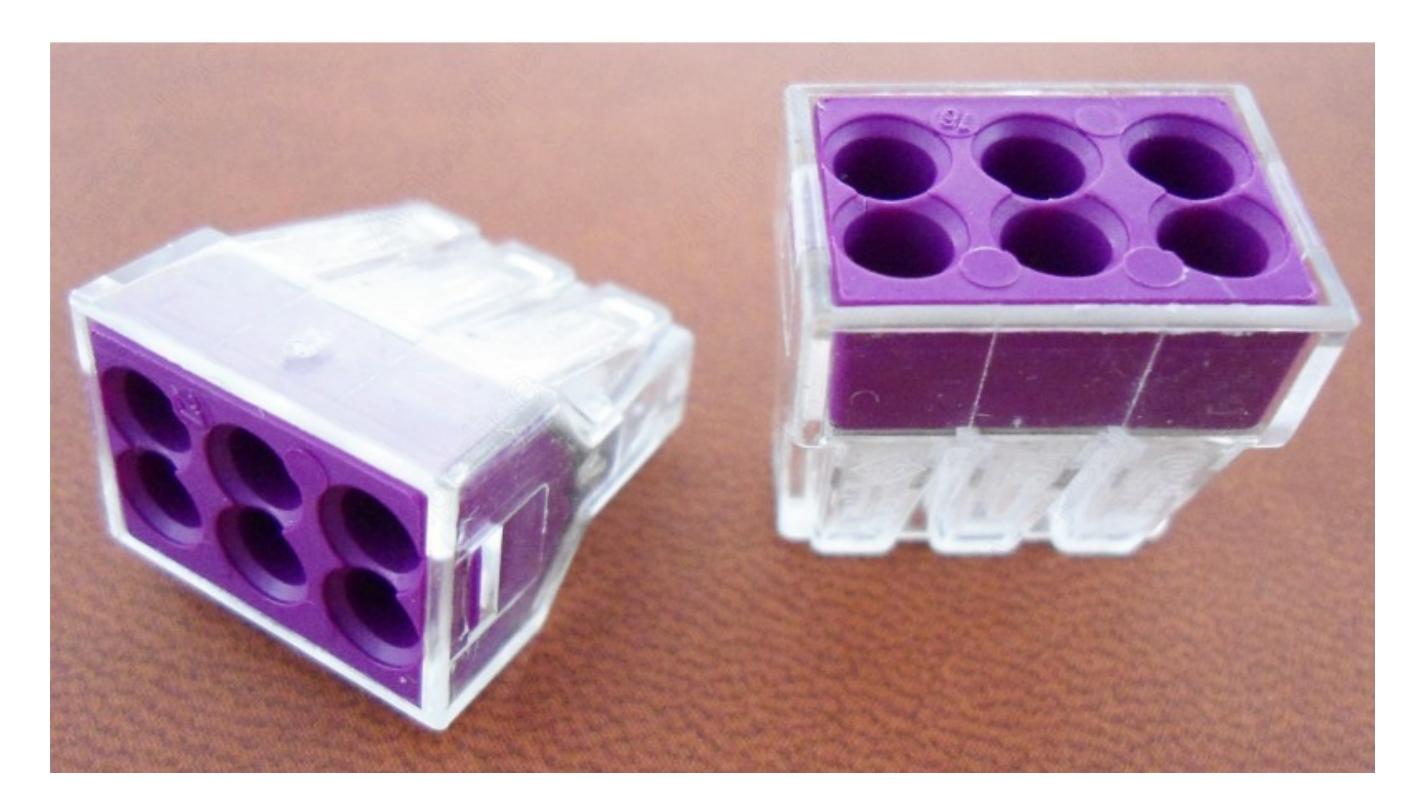

Преимущество – возможность проконтролировать процесс введения проводника, оценить качество его крепления.

Я уже упомянул, что ВАГО достаточно компактные, их длина 19.5 мм, ширина модели на 4 провода 13 мм, а высота 13.1, ниже приведены чертежи четырёх разных исполнений этой серии.

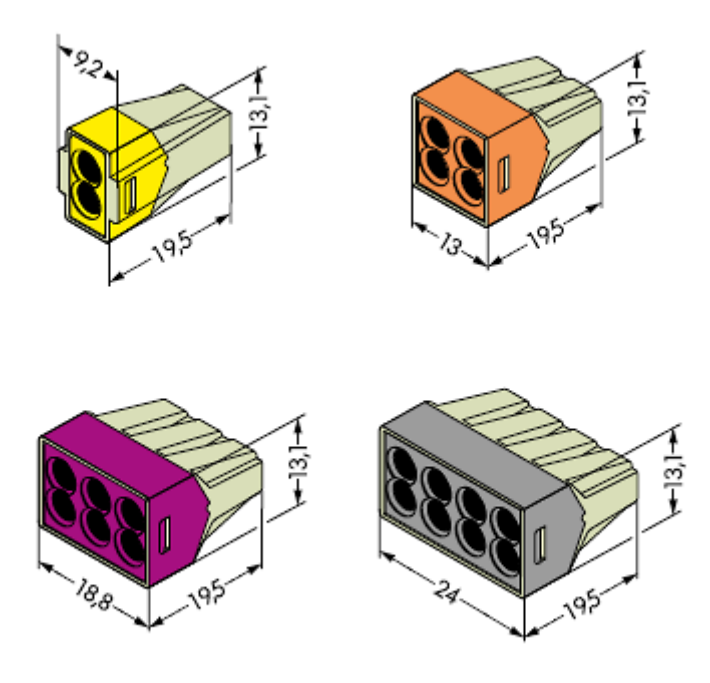

Клеммы этой серии пропускают ток до 20-24 А, рабочее напряжение 380- 600В, напряжение разряда – 4 кВ, выдерживают рабочую температуру до 85 градусов.

Таких характеристик достаточно для монтажа домашней электропроводки, освещения, розеток. Они отлично помещаются свободное место при монтаже люстры и в распаечной коробке с плотной укладкой проводов. Для подключения мощных электроприборов (5 кВт и выше) нужно использовать другие методы соединения.

Было бы опрометчиво, если бы электрик не смог проверить напряжение на кабелях с таким способом соединения, для этого предусмотрено окно для щупа. Он входит примерно на 6 мм.

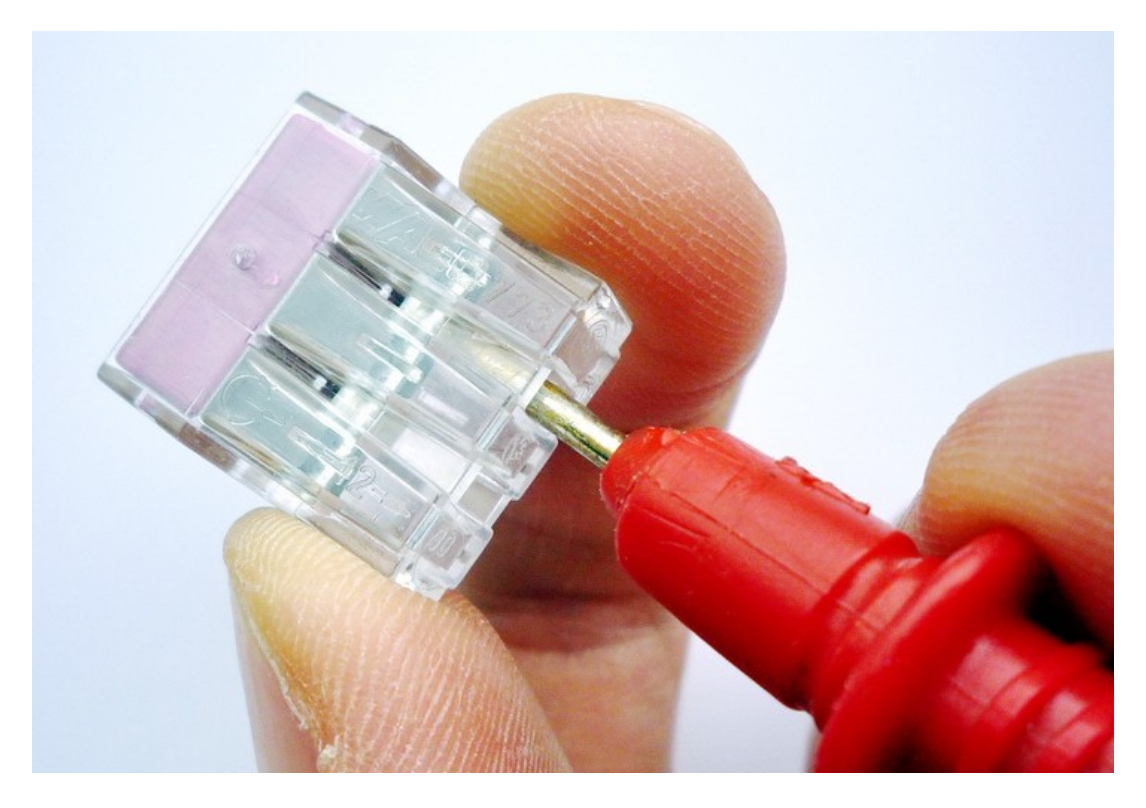

Чтобы подсоединить кабель нужно снять изоляцию на 10-12 мм, после чего ввести его в отверстие клеммника. После чего вы не сможете без излишних усилий вытащить его обратно.

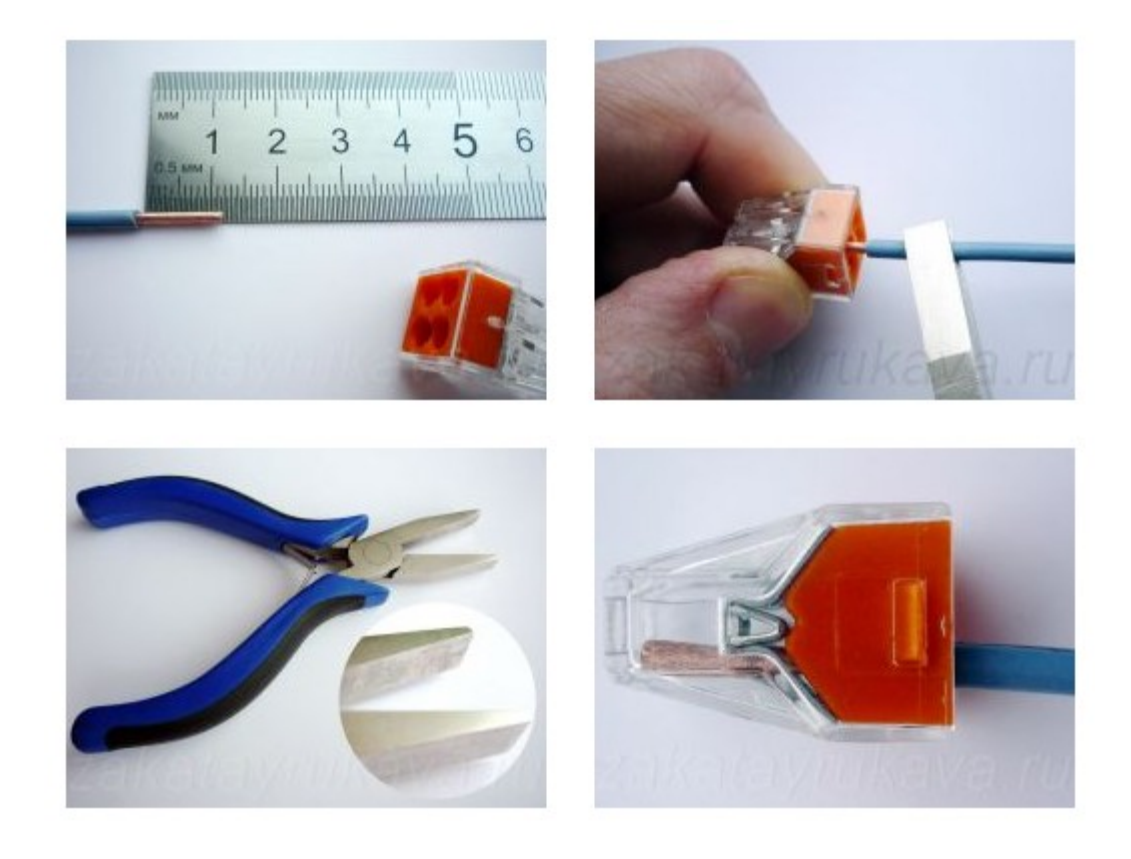

#### **Многоразовые рычажные ВАГО, система «Cage Clamp»**

Чтобы решить проблему с подключением многожильных проводов и реализовать возможность многоразового использования, компания WAGO пересмотрела конструкцию зажима, и, изменив форму пружины, добилась поставленной задачи. Такая система называется Cage Clamp. Пружина своей конструкцией напоминает карабин.

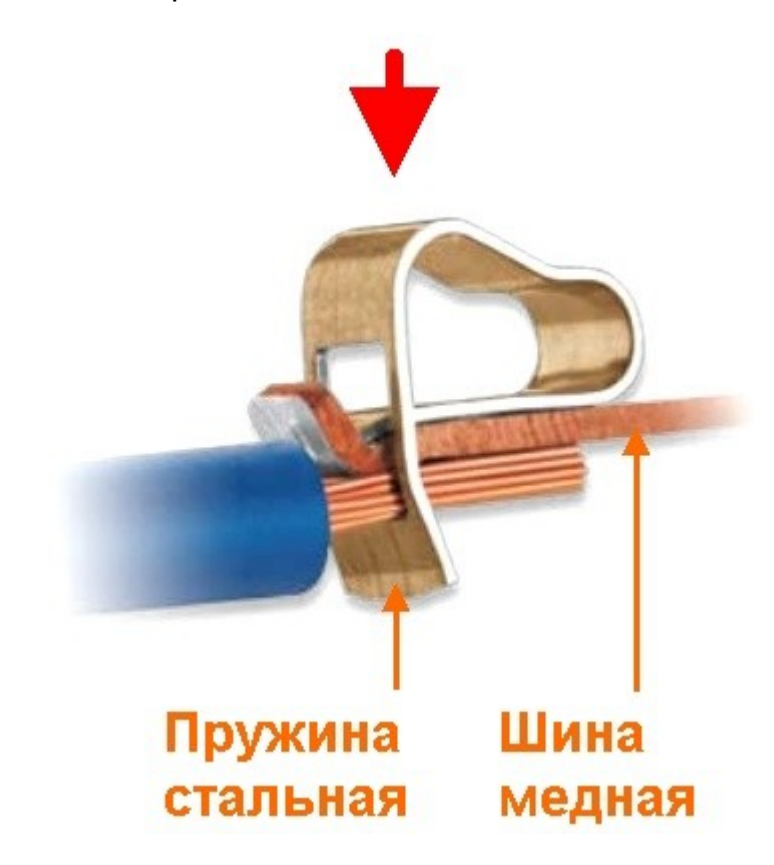

Если надавить на неё зажим сдвигается и окно, в которое вводится кабель, расширяется. Таким образом, появилась возможность извлечь кабель из клеммы или ввести в неё гибкий провод (многопроволочную жилу). Красной стрелкой на рисунке указано направление, в котором нужно надавить на пружину.

Самые распространённые на момент написания статьи клеммники с такой пружиной это серия WAGO 222.

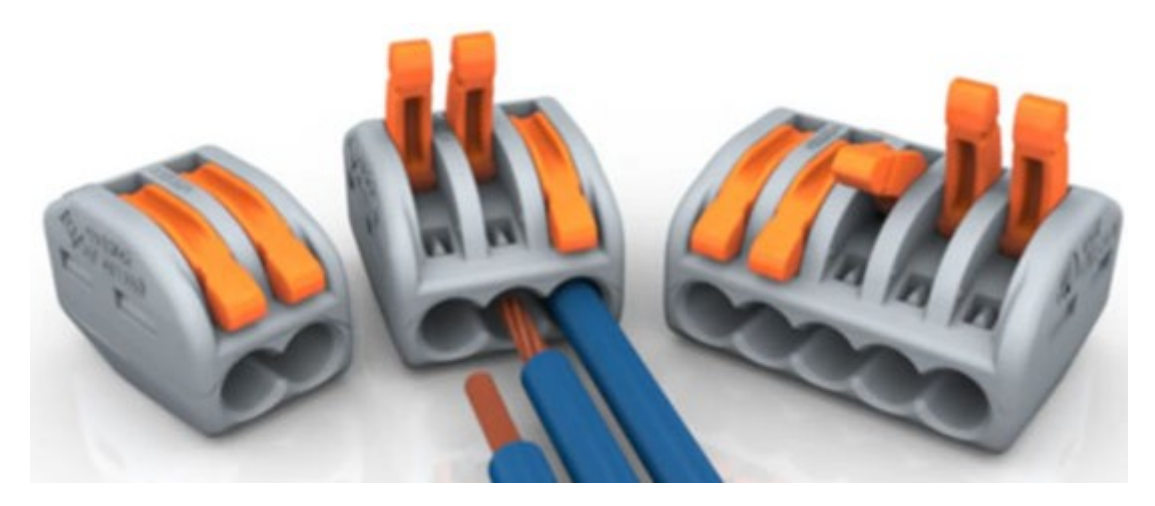

Зачищенный от изоляции на 8-10 миллиметров провод вводится в WAGO 222 до упора.

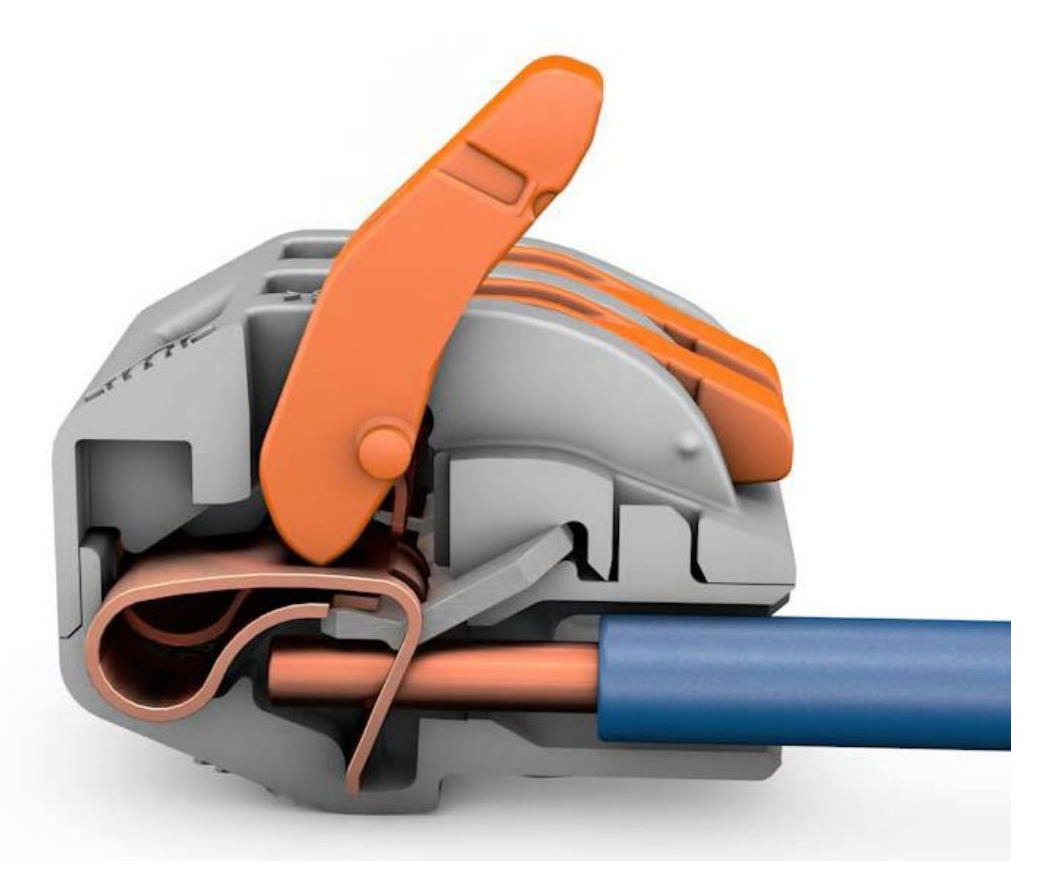

При этом рычаг поднят, пружина сжата, а окно раскрыто. После этого опустите рычаг и соединение готово – провод надежно зажмется. При этом использование наконечников или лужение многопроволочных жил необязательно.

В них возможно подключение того же диапазона сечения жил: 0.08-4 мм<sup>2</sup>, максимально допустимый ток – 32А. габаритные размеры и чертеж представлены на рисунке ниже.

http://electrik.info - электрика в доме и на производстве Страница 24

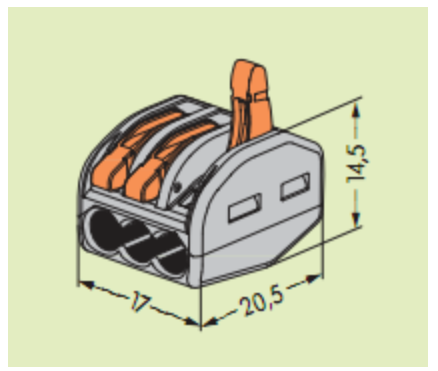

В них также есть измерительное окошко, куда вы можете вставить щуп мультиметра или двухполюсного указателя напряжения.

На фото ниже вы видите вариант подключения люстры таким клеммником, всё достаточно компактно, а при её демонтаже вам не придется разматывать изоляцию или откусывать кабель. Это избавит от необходимости менять провода в светильнике, в случае неудачного демонтажа или, что еще хуже, раздалбывать потолок, чтобы подключить светильник на место.

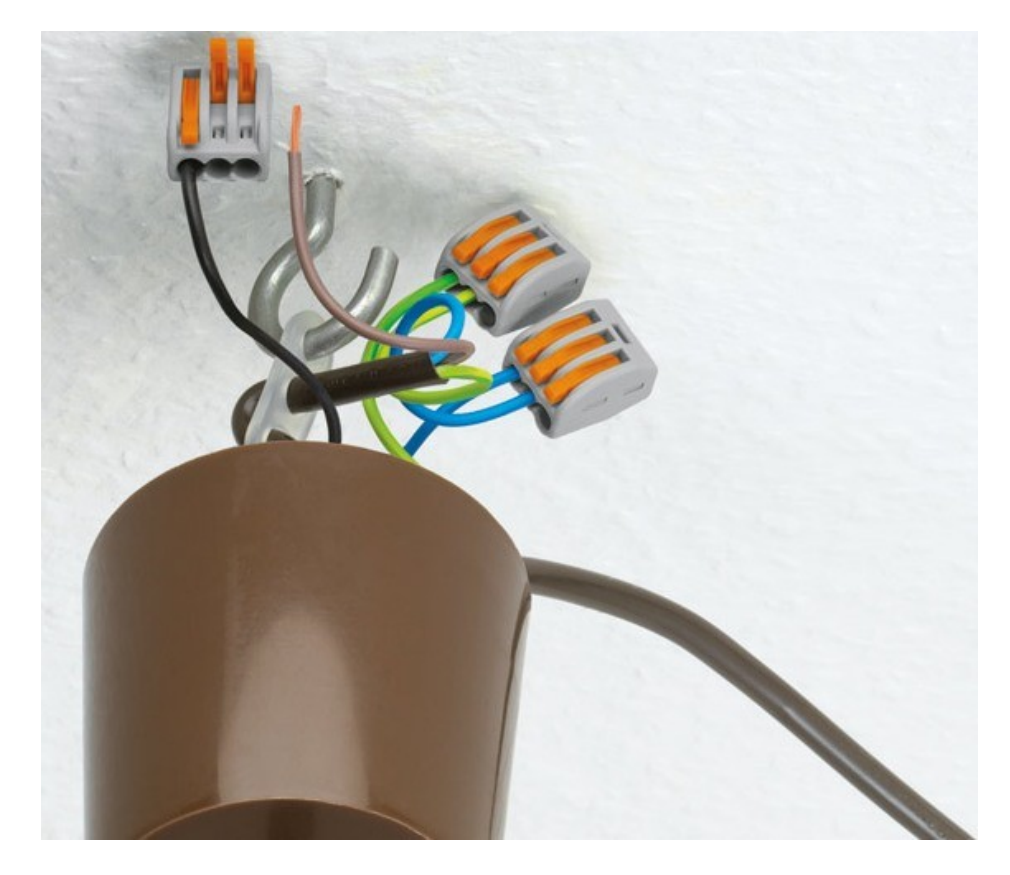

WAGO 221 – еще более компактны, имеют такой же рычажный механизм, но выполнены в прозрачном корпусе.

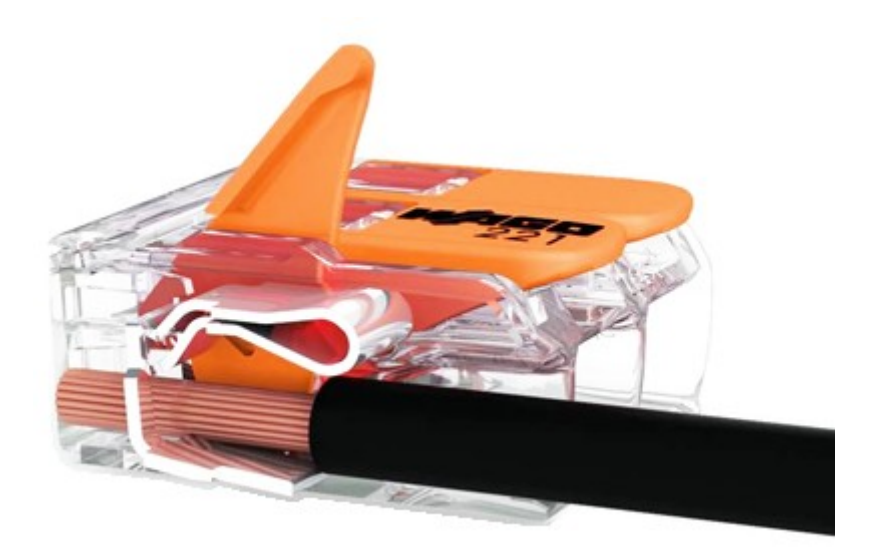

Ниже вы видите их габариты, чертежи и внешний вид.

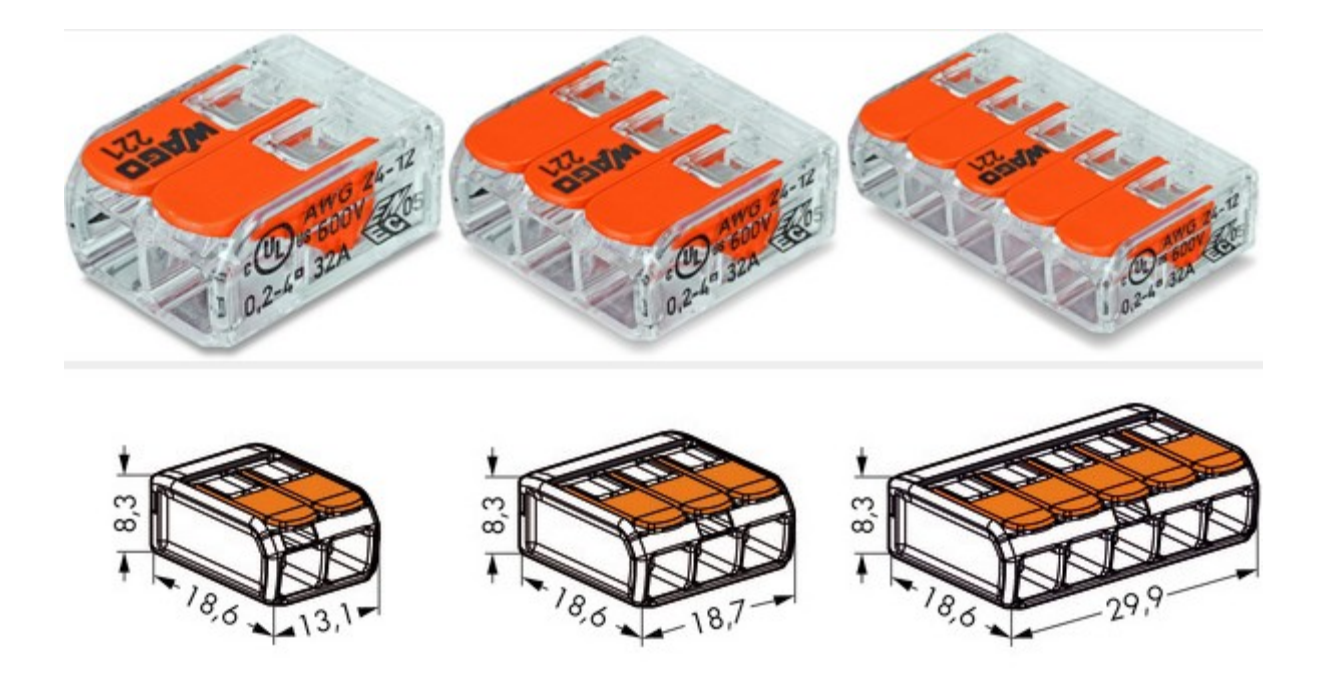

Клеммники серии 224 используют для подключения осветительных приборов, но и никто не запрещает вам использовать для этих целей другие модели WAGO. Они отличаются соединение «встык», что в некоторых случаях удобно, и не нужно сгибать жилу.

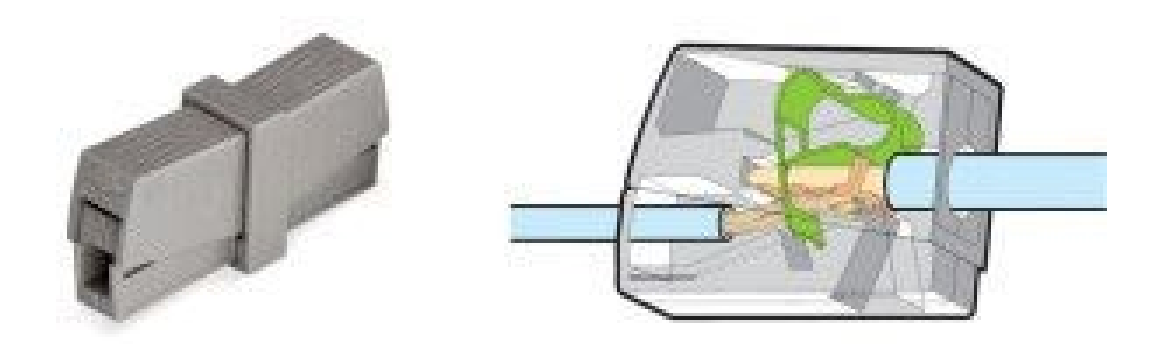

#### **ВАГО на дин рейку**

В ассортименте производителя есть отдельный набор клеммников для монтажа на дин рейку. Их достаточно много разновидностей, на рисунке ниже приведен пример с предохранителем. Может быть установлен светодиодный индикатор или разъединитель. Удобно использовать для монтажа сложных схем в электрощитах.

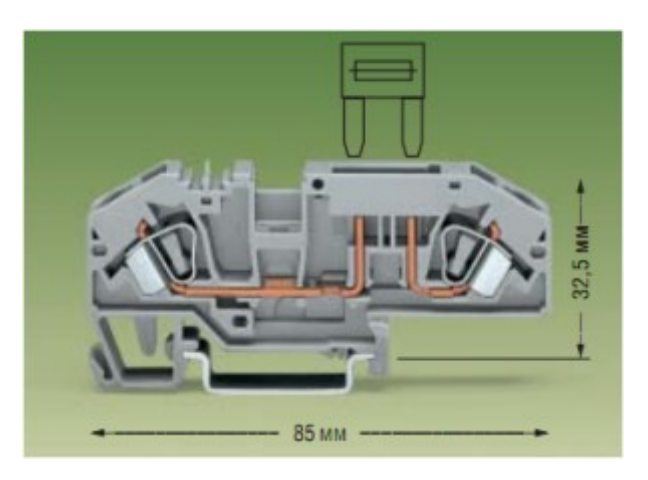

#### **Особенности конструкции**

В интернете специалисты ведут дискуссии на тему безопасно ли использовать соединители этого бренда, или же это всего лишь маркетинговый ход и пиар? Основная причина этих разговоров заключается в том, что площадь контакта в таких клеммниках относительно мала, так. Как прижим круглого проводника к плоской шине и пружине даёт точечный контакт, тогда как классические винтовые зажимы имеют круглую форму, как и гильзы, как и клеммные колодки.

С другой стороны для гибкого проводника с многопроволочной жилой такая конструкция обеспечит надежное соединение с хорошим пятном контакта, даже если проволочки примут форму окна, пружинный контакт надежно их зафиксирует, чего нельзя добиться в классических винтовых зажимах.

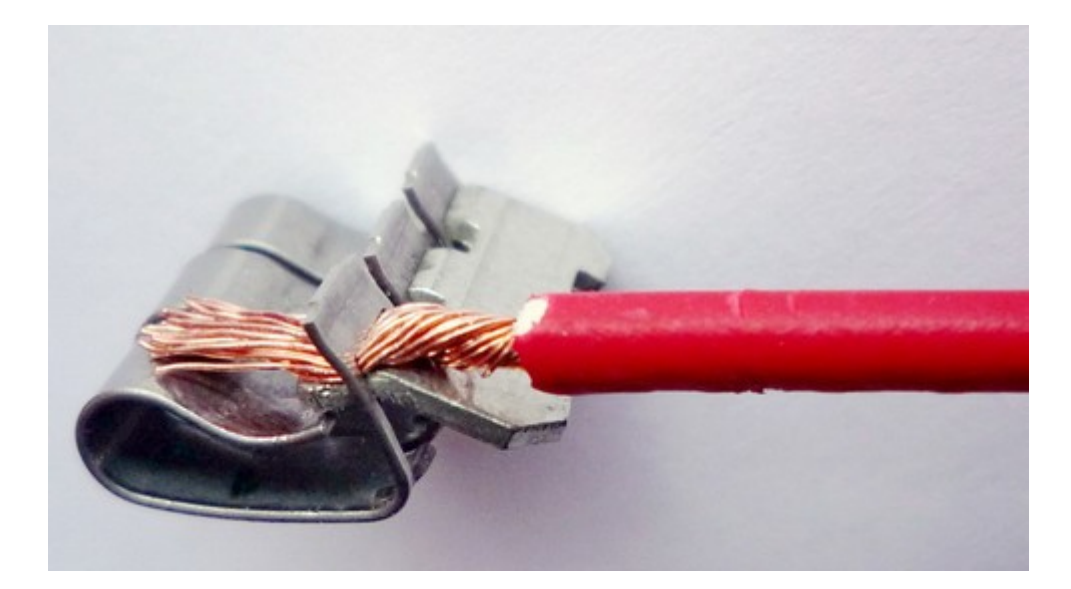

В видео показано сравнение нагрева разных соединений. Выводы делайте сами. Моё мнение, что эти клеммы отлично подходят для бытовой электросети, они прошли международные сертификации, выдерживают номинальные параметры, разрешены ПУЭ, изолированный корпус избавит от метров изоленты в распредкоробках и ускорит процесс монтажа.

Такие характеристики не позволяют превышать допустимый ток, будет греться не только контакт, но и кабель с последующим повреждением изоляции и короткими замыканиями.

Не используйте алюминиевые кабеля в 222, 221 и подобных зажимах без кварцевазелиновой пасты. Они со временем окислятся, контакт ухудшится, начнет греться. От этого ухудшится еще сильнее из-за деформаций металлических частей зажима, в результате возможно обугливание или возгорание.

Вывод: Клеммы ВАГО нужно использовать по назначению и только там, где ток никогда не превысит номинальные 32А. Тугая длинная скрутка обеспечивает больший контакт, а чтобы она стала надежнее можно загильзовать, еще лучше её сварить.

Оставить комментарий к статье можно здесь:

**[Клеммы Wago: виды, характеристики, как выбрать и как правильно](http://electrik.info/electromontazh/1396-klemmy-wago-vidy-harakteristiki-kak-vybrat.html)  [пользоваться](http://electrik.info/electromontazh/1396-klemmy-wago-vidy-harakteristiki-kak-vybrat.html)**

Подборка статей по теме "Электромонтажные работы":

- **[Какие инструменты нужны для выполнения](http://electrik.info/electromontazh/1346-kakie-instrumenty-nuzhny-dlya-vypolneniya-elektromontazhnyh-rabot.html?source=subscribe)  [электромонтажных работ](http://electrik.info/electromontazh/1346-kakie-instrumenty-nuzhny-dlya-vypolneniya-elektromontazhnyh-rabot.html?source=subscribe)**
- **[Какие нужны насадки на болгарку и перфоратор для](http://electrik.info/electromontazh/1279-kakie-nuzhny-nasadki-na-bolgarku-i-perforator.html?source=subscribe)  [проведения электромонтажных работ](http://electrik.info/electromontazh/1279-kakie-nuzhny-nasadki-na-bolgarku-i-perforator.html?source=subscribe)**
- **Как выбрать кабель-[канал для монтажа электропроводки](http://electrik.info/electromontazh/1315-kak-vybrat-kabel-kanal-dlya-montazha-elektroprovodki.html?source=subscribe)**
- **[Кабельные стяжки и их использование](http://electrik.info/electromontazh/1291-kabelnye-styazhki-i-ih-ispolzovanie.html?source=subscribe)**
- **[Как установить и подключить настенный светильник](http://electrik.info/main/electrodom/959-kak-ustanovit-i-podklyuchit-nastennyy-svetilnik.html?source=subscribe)**
- **Для чего [нужна термоусадочная трубка: виды,](http://electrik.info/electromontazh/1401-dlya-chego-nuzhna-termousadochnaya-trubka.html)  [технические характеристики, как ей пользоваться](http://electrik.info/electromontazh/1401-dlya-chego-nuzhna-termousadochnaya-trubka.html)**

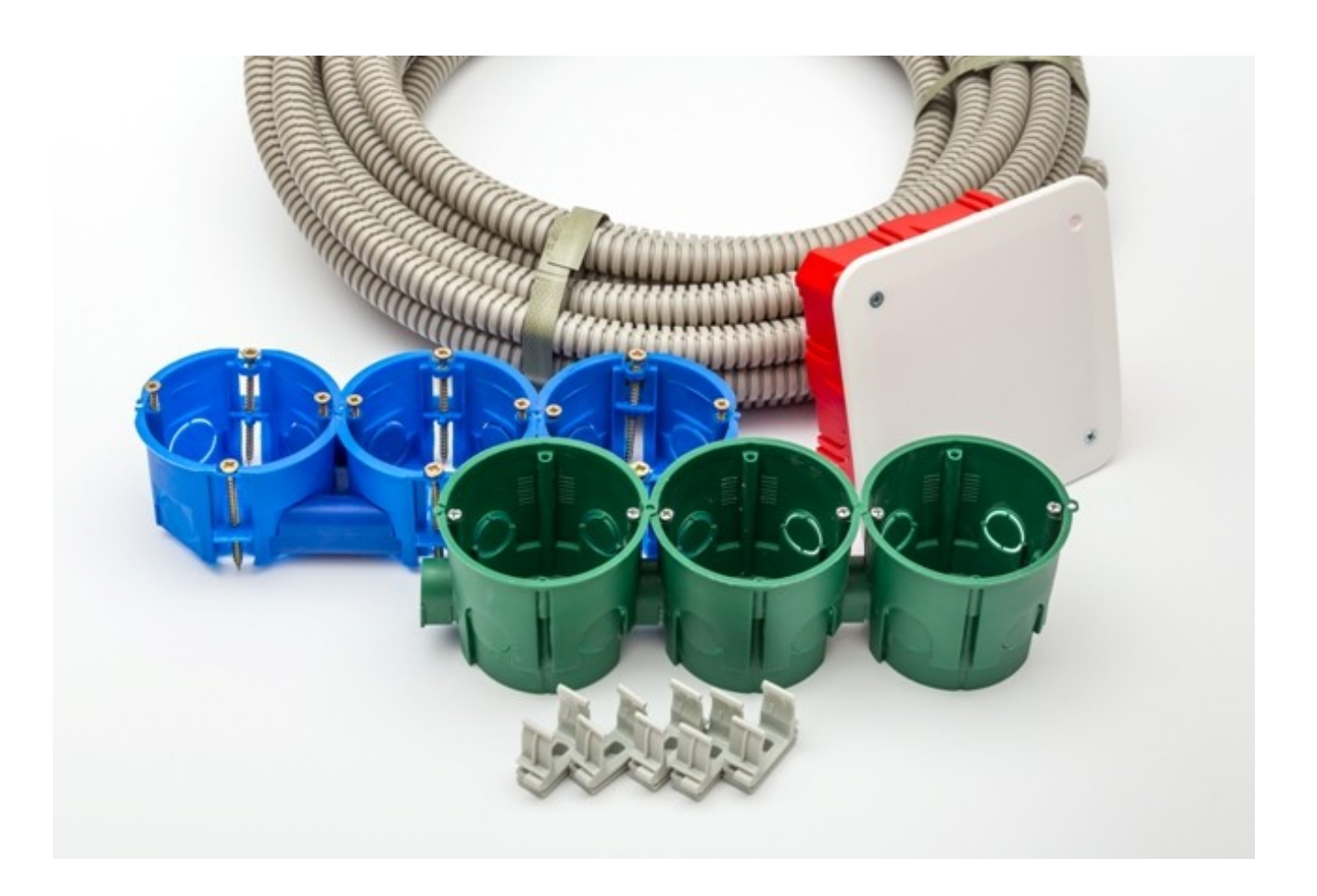

## **Виды тепловых реле: как подобрать под свои нужды**

Для защиты от нештатных ситуаций в работе электрооборудования используют целый ряд оборудования: автоматические выключатели, дифавтоматы, УЗО, тепловые реле и прочее. Тепловое реле выполняет функцию защиты от затяжных перегрузок, их работа похожа на работу теплового разъединителя в автоматических выключателей. В зависимости от величины перегрузки (отклонению от номинального режима – I/Iн) оно срабатывает через соответствующий промежуток времени, который можно вычислить по времятоковой характеристике теплового реле. Давайте подробно рассмотрим, что такое тепловое реле и как его правильно выбрать.

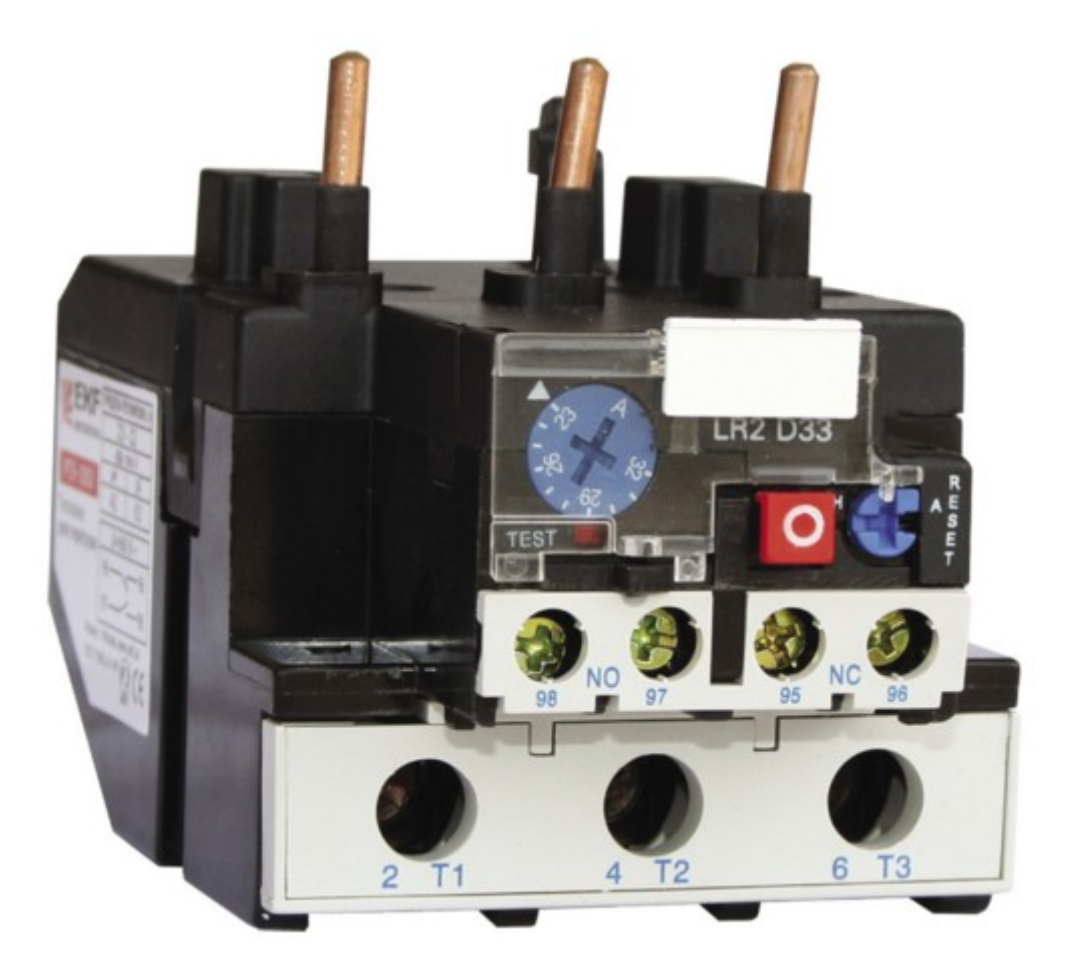

#### **Назначение и принцип работы**

При перегрузке электродвигателей повышается потребляемый ток, соответственно увеличивается его нагрев. Если двигатель перегревается – нарушается целостность изоляции обмоток, быстрее изнашиваются подшипники, они могут заклинить. При этом тепловой расцепитель автомата может и не защитить оборудование. Для этого нужно тепловое реле. Перегрузки могут возникать из-за перекоса фаз, затрудненного движения ротора, вследствие как повышенной механической нагрузки, так и проблем с подшипниками, при полном заклинивании вала двигателя и исполнительных механизмах.

Тепловое реле реагирует на возросший ток, и в зависимости от его величины разорвет цепь питания через какое-то время, тем самым сохранив обмотки двигателя целыми. После последующего устранения неисправности, при условии исправности статора, двигатель может продолжить работу. Если реле сработало по неизвестным причинам, и осмотр показал, что всё в порядке, вы можете вернуть контакты теплового реле в исходное состояние, для этого на нем есть кнопка. Реле может сработать и в случае затяжного пуска электродвигателя. При этом в обмотках протекают повышенные значения токов. Затяжной пуск – процесс, когда двигатель долго выходит на номинальные обороты. Может произойти из-за перегрузки на валу, либо из-за низкого напряжения в питающей сети.

Время, через которое сработает реле, определяется по время-токовой характеристики конкретного реле, в общем виде она выглядит так:

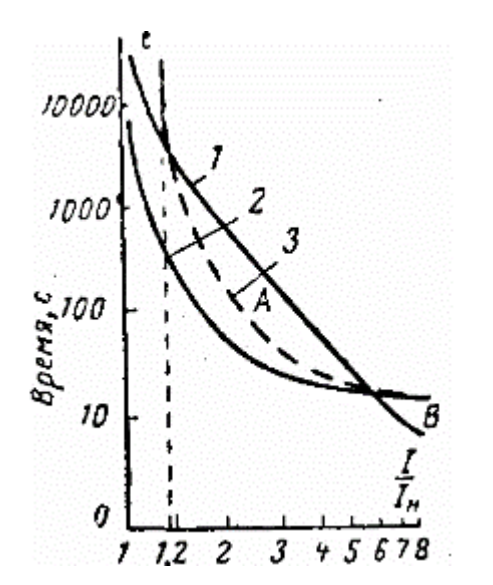

По вертикальной оси расположено время в секундах, через которое контакты разорвут цепь, а по горизонтальной – во сколько раз фактический ток превышает номинальный. Здесь мы видим, что при номинальном токе реле время работы реле стремится к бесконечности, при перегрузке уже в 1.2 раза оно разомкнется примерно за 5000 секунд, при перегрузке по току в 2 раза – за 500 секунд, при перегрузке в 5-8 раз реле сработает за 10 секунд.

*Такая защита исключает постоянные отключения двигателя при кратковременных перегрузках и рывках, но спасают оборудование при длительном выходе за пределы допустимых режимов.*

#### **Принцип работы**

В реле есть пара биметаллических пластин с разным температурным коэффициентом расширения. Пластины жестко соединены друг с другом, если их нагреть, то конструкция изогнется в сторону участка с меньшим температурным коэффициентом расширения.

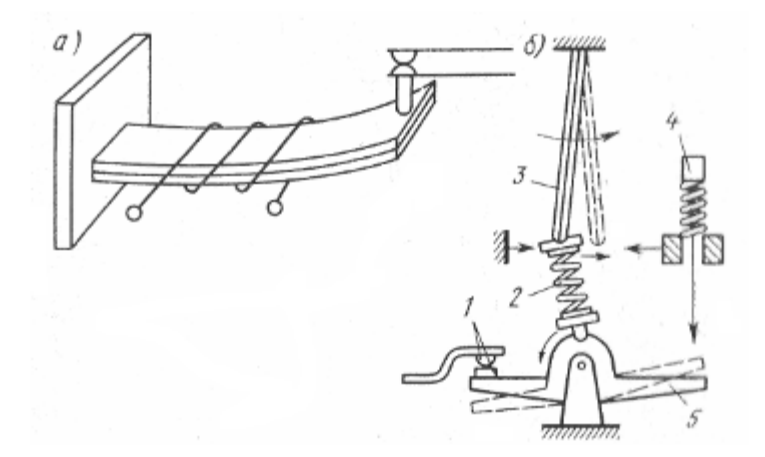

Устройство теплового реле: а - чувствительный элемент, б прыгающий контакт, 1 - контакты, 2 - пружина, 3 - биметаллическая пластина, 4 - кнопка, 5 - мостик

Греются пластины за счет протекания тока нагрузки или от нагревателя, через который проходит ток нагрузки, на схеме изображено в виде нескольких витков вокруг биметалла. Протекающий ток нагревает пластину до определенного предела. Чем выше ток, тем быстрее нагрев. Стоит учитывать, что если реле находится в жарком помещении – нужно выставлять ток срабатывания с большим запасом, ведь происходит дополнительный нагрев от окружающей среды. К тому же, если реле только что сработало – контактам нужно некоторое время, чтобы остыть. Иначе может произойти повторное ложное срабатывание.

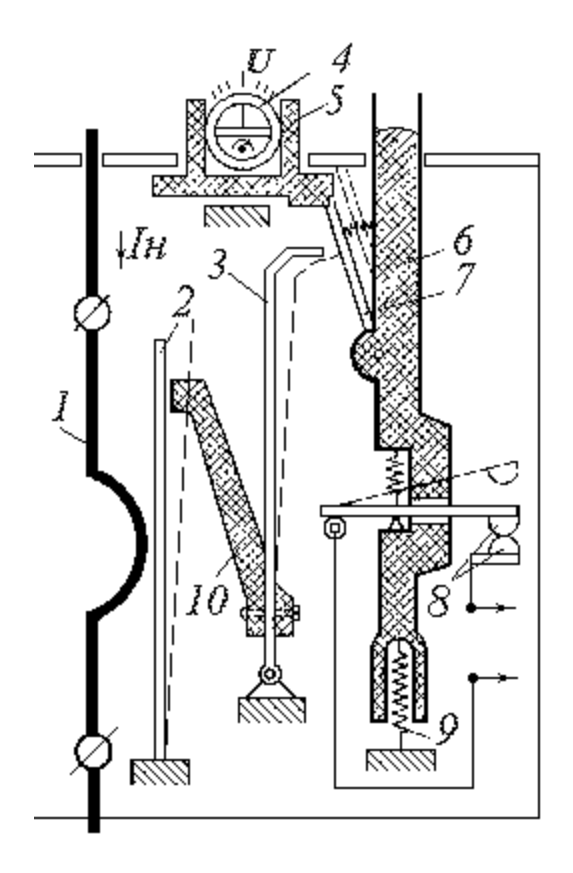

Давайте рассмотрим конкретный пример. Выше вы видите устройство реле ТРН. Оно является двухфазным. Состоит из трёх ячеек, в крайних нагревательные элементы, посередине температурный компенсатор, регулятор тока срабатывания, расцепитель, размыкающий контакт, рычаг возврата. Когда ток протекает через нагревательный элемент(1), его температура растёт, когда ток достигает установленного тока перегрузки биметаллическая пластина(2) деформируется. Толкатель (10) перемещается вправо и толкает пластину температурного компенсатора (3). Когда ток перегрузки достигнут, она выгибается вправо и выводит из зацепления защелку (7). Штанга расцепителя (6) поднимается вверх и контакты (8) размыкаются.

#### **Виды тепловых реле**

Тепловые реле могут подключаться на все три фазы или на две из трёх, в зависимости от конструкции. Большинство реле конструктивно разработаны для соответствия определенным магнитным пускателям, это нужно для удобства и аккуратности монтажа. Рассмотрим некоторые из них.

РТЛ – подходит для использования с пускателями типа ПМЛ. С набором клемм КРЛ используется как самостоятельный прибор защиты.

РТТ – подходит для монтажа с пускателями ПМЕ и ПМА. Также может использоваться как самостоятельное, если его смонтировать на специальную панель.

РТИ – тепловые реле для пускателей КМИ и КМТ. На лицевой вы можете видеть пару дополнительных блок-контактов, для реализации схем индикации и прочего.

ТРН – двухфазное тепловое реле. Устанавливается в трёхфазных двигателях, при этом подключается в разрыв двух фаз. Температура окружающей среды не влияет на его работу. На регуляторе тока есть 10 делений 5 на уменьшение, 5 на увеличение, цена одного деления – 5%.

На самом деле тепловых реле существует великое множество, но все они выполняют одну функцию.

В конечном итоге реле монтирую либо в специальный железный ящик.

Пример с классическим магнитным пускателем типа ПМА, в нижней части установлено двухфазное тепловое реле ТРН. На крышке ящика (слева) расположена кнопка для сброса теплового реле в исходное состояние, чтобы не открывать ящик каждый раз, это удобно если с приводом работает не электротехнический персонал.

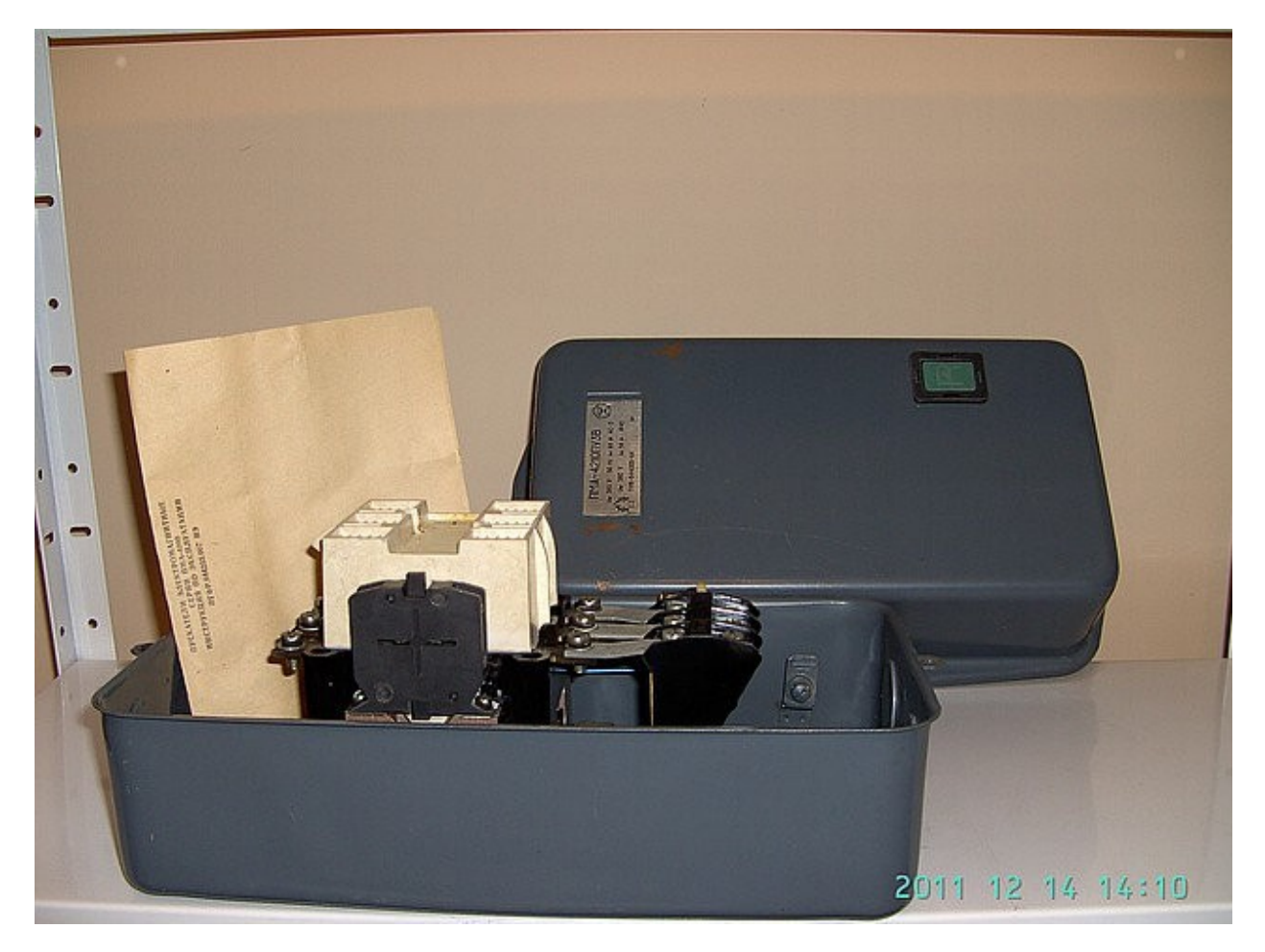

На фото пускатель ПМА 4-й величина на 63 Ампера, с трёхфазным тепловым реле.

http://electrik.info - электрика в доме и на производстве Страница 34

К современным пускателям тепловое реле подключается так как изображено на фото ниже, получается цельная конструкция.

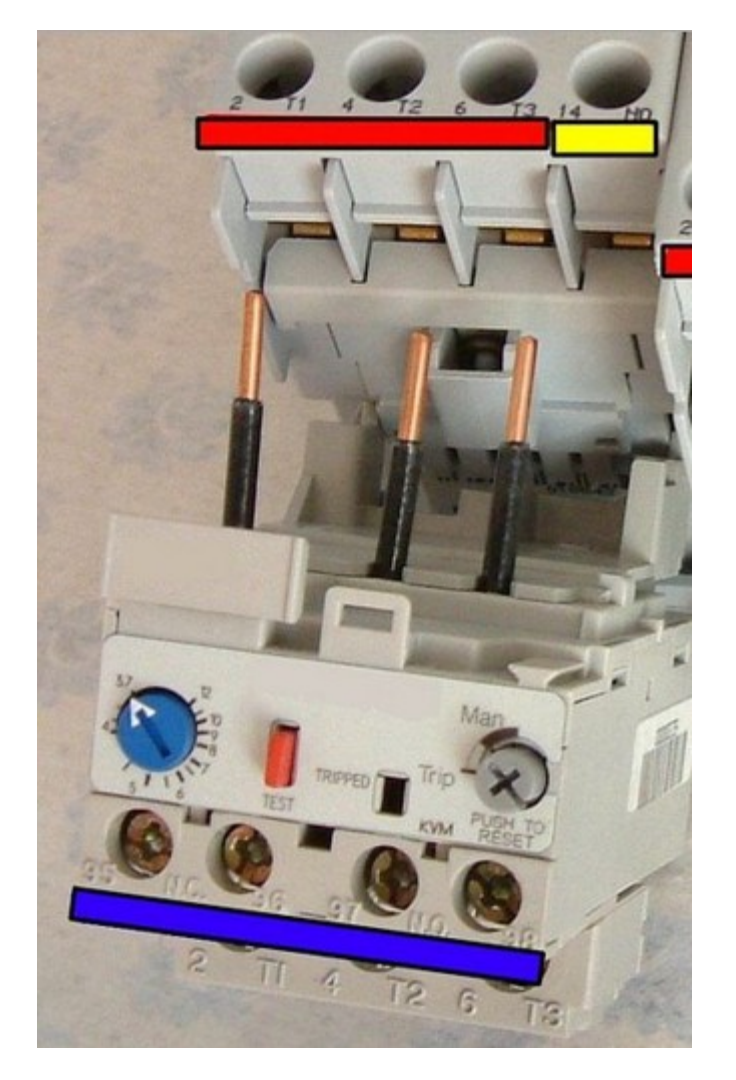

Красная кнопка «test» нужна для пробного отключения реле, и проверки возможности размыкания контактов.

Такой способ подключения позволяет экономить место на дин рейке.

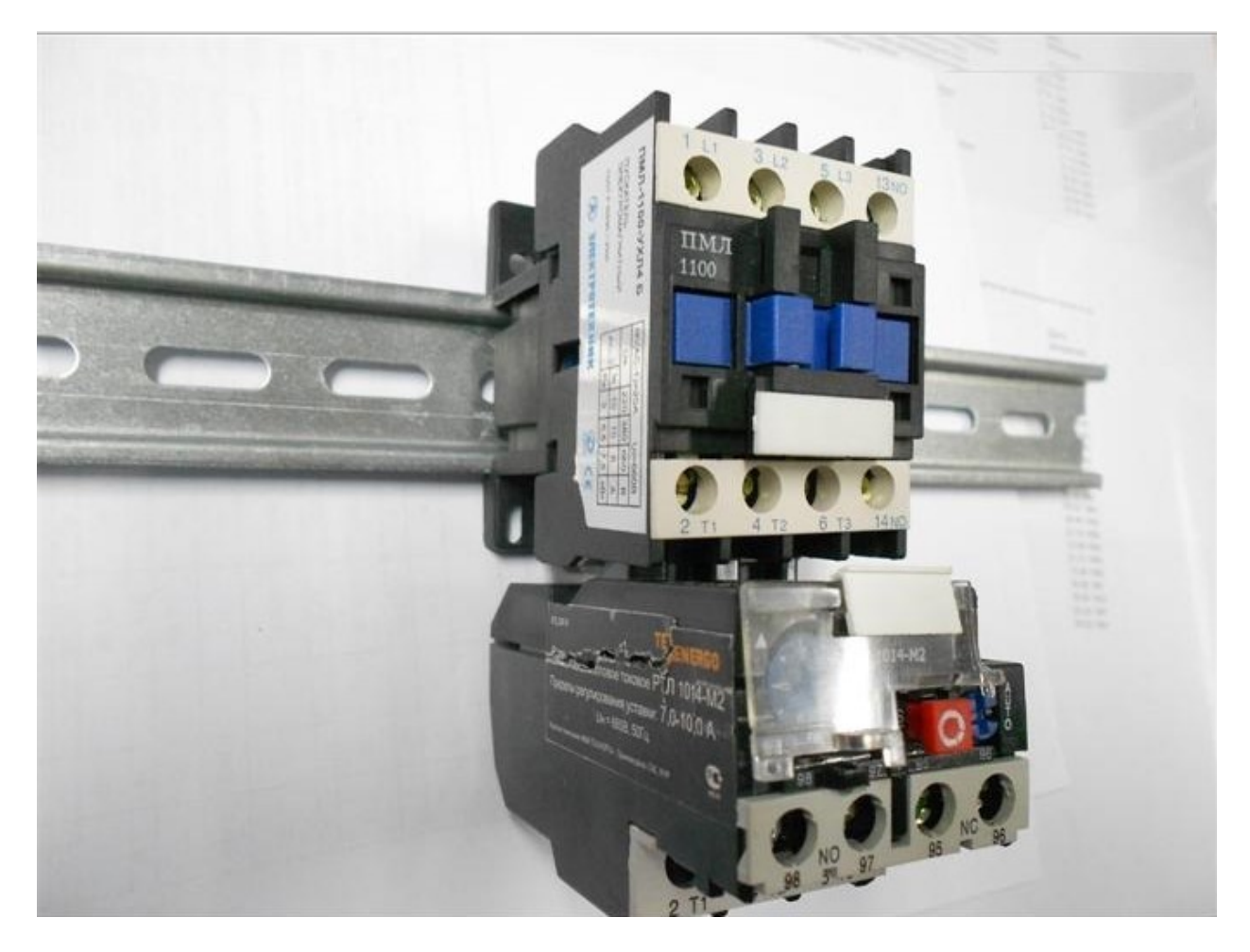

#### **Схема подключения**

Как уже было сказано, тепловое реле защищает от долговременной перегрузки электрооборудование. Оно монтируется между источником питания и потребителем.
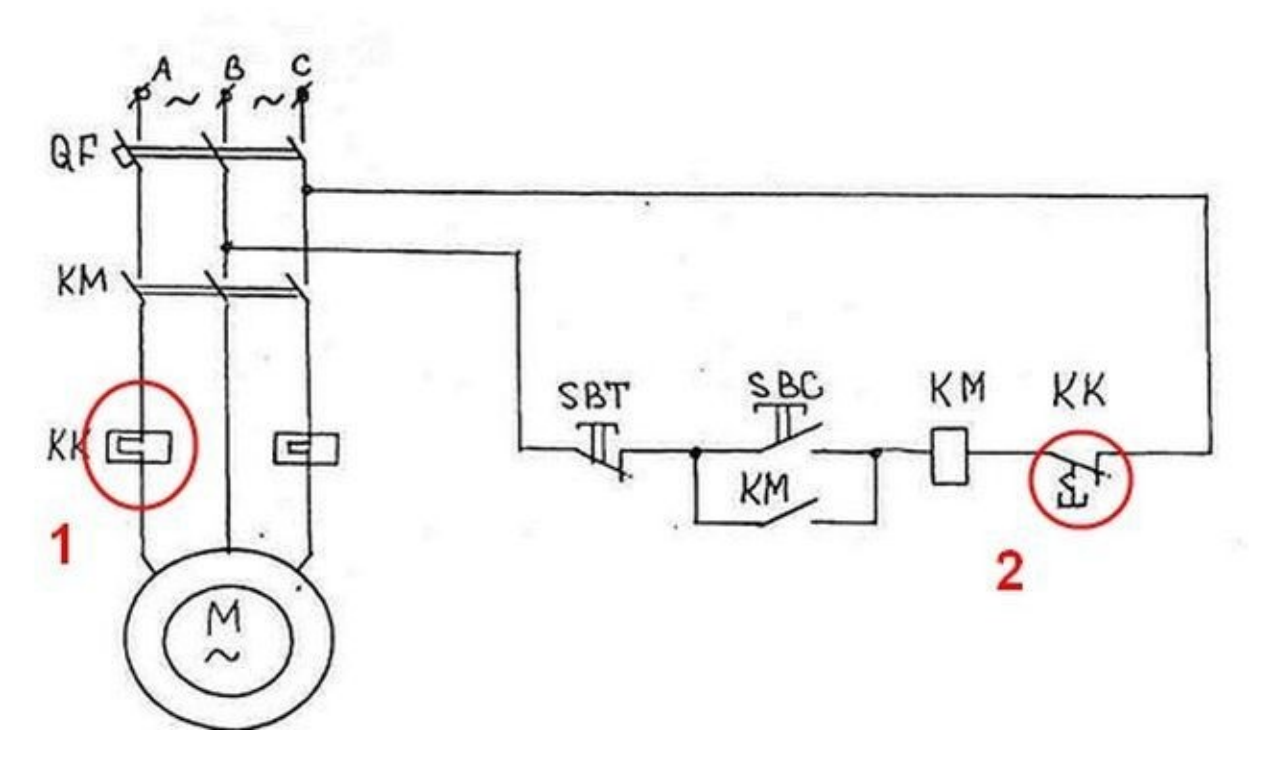

Контроллируемый ток протекает через нагревательные элементы (1), они выгибаясь размыкают контакты (2) теплового реле, в этой схеме использовано 2-хфазное тепловое реле. Его контакты размыкают цепь катушки контактора или магнитного пускателя, также как если бы вы нажали кнопку «СТОП». В собранном виде эта схема выглядит так:

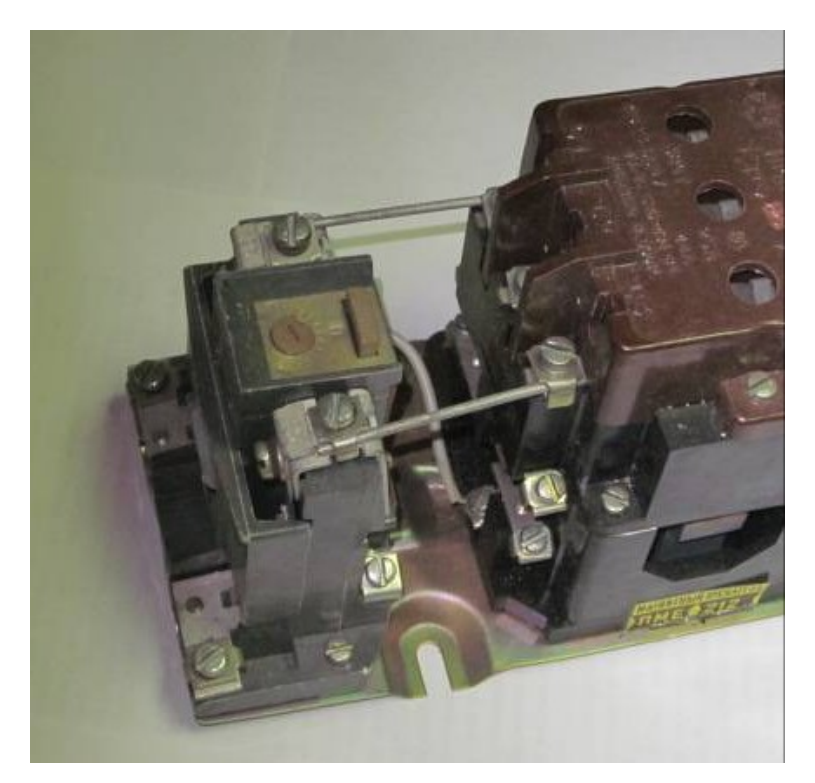

На первом плане видно как от выходящих контактов пускателя подключены две крайние фазы. На заднем плане видно, что к катушке реле подключена клемма от контактов ТРН.

Если у вас используется реверсная схема магнитных пускателей, то подключение практически аналогичное, ниже это наглядно изображено. Контакты с маркировкой «10» и «12» подключаются в разрыв катушек пускателей КМ1 и КМ2.

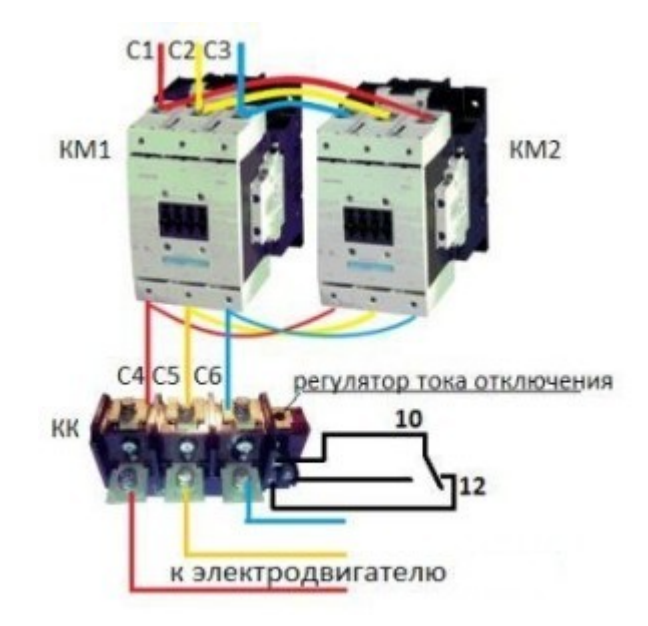

Здесь видно что есть нормально-замкнутая пара и нормально-разомкнутый контакт. Это нужно, например, для индикации срабатывания тепловой защиты, т.е. к нему можно подключить лампочку-индикатор или подать сигнал на диспетчерский пульт или АСУ.

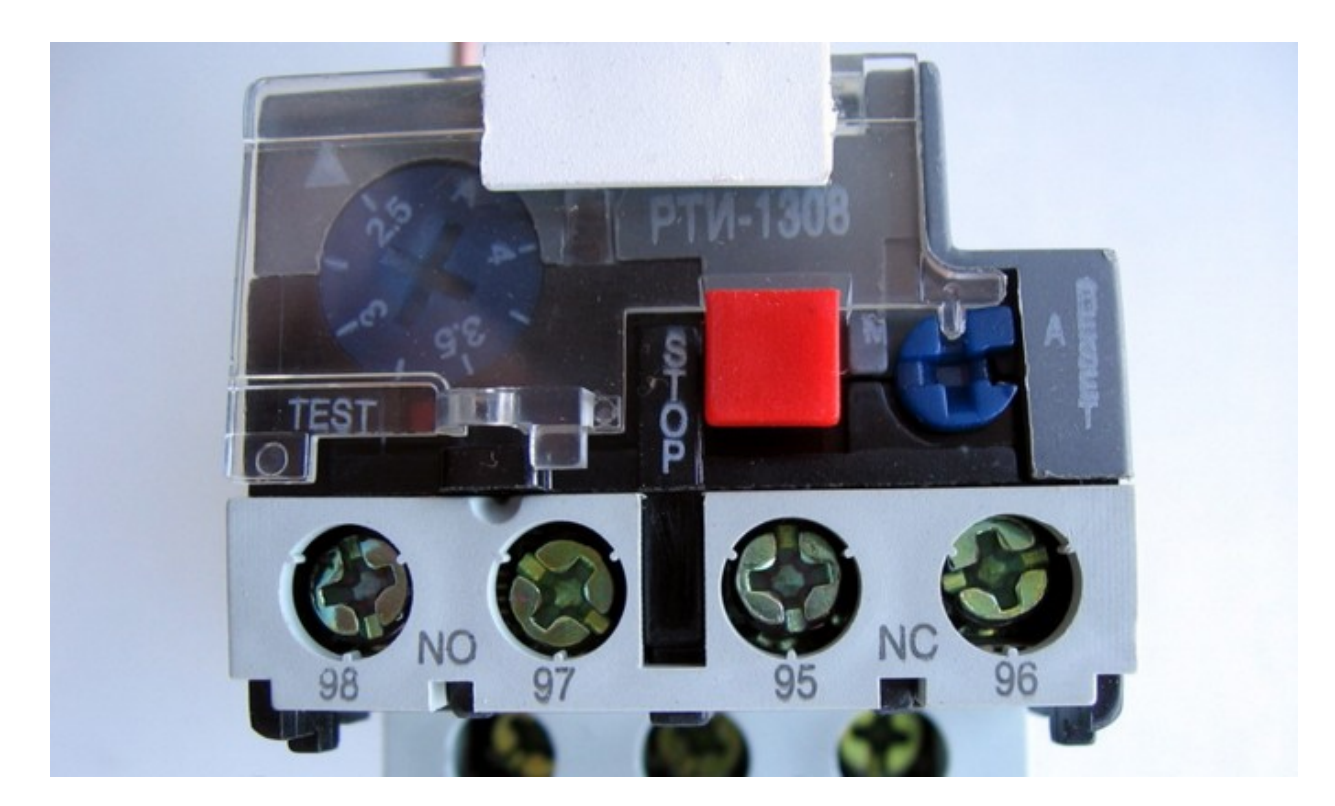

На реле РТИ эти контакты размещены на передней панели:

- NO нормально-открытый на индикацию;
- NC нормально-закрытый на пускатель.

Кнопка STOP принудительно переключает контакты. При срабатывании такое реле должно остыть и оно повторно включится. Хотя в конкретном примере возможно и ручное и автоматическое повторное включение. Для этого предназначена синяя кнопка с крестовидной прорезью справа на лицевой панели, при закрытой крышке она заблокирована.

#### **Выбор для конкретного двигателя**

Допустим, у нас есть двигатель АИР71В4У2. Его мощность 0.75 кВт. У нас есть трёхфазная сеть с линейным напряжением 380В. Двигатель рассчитан на 220В, если соединить обмотки треугольником и 380В, если звездой. Номинальный ток такого двигателя с обмотками соединенными по схеме звезды 1.94А. Полная информация содержится на его шильдике, который вы видите на фото ниже.

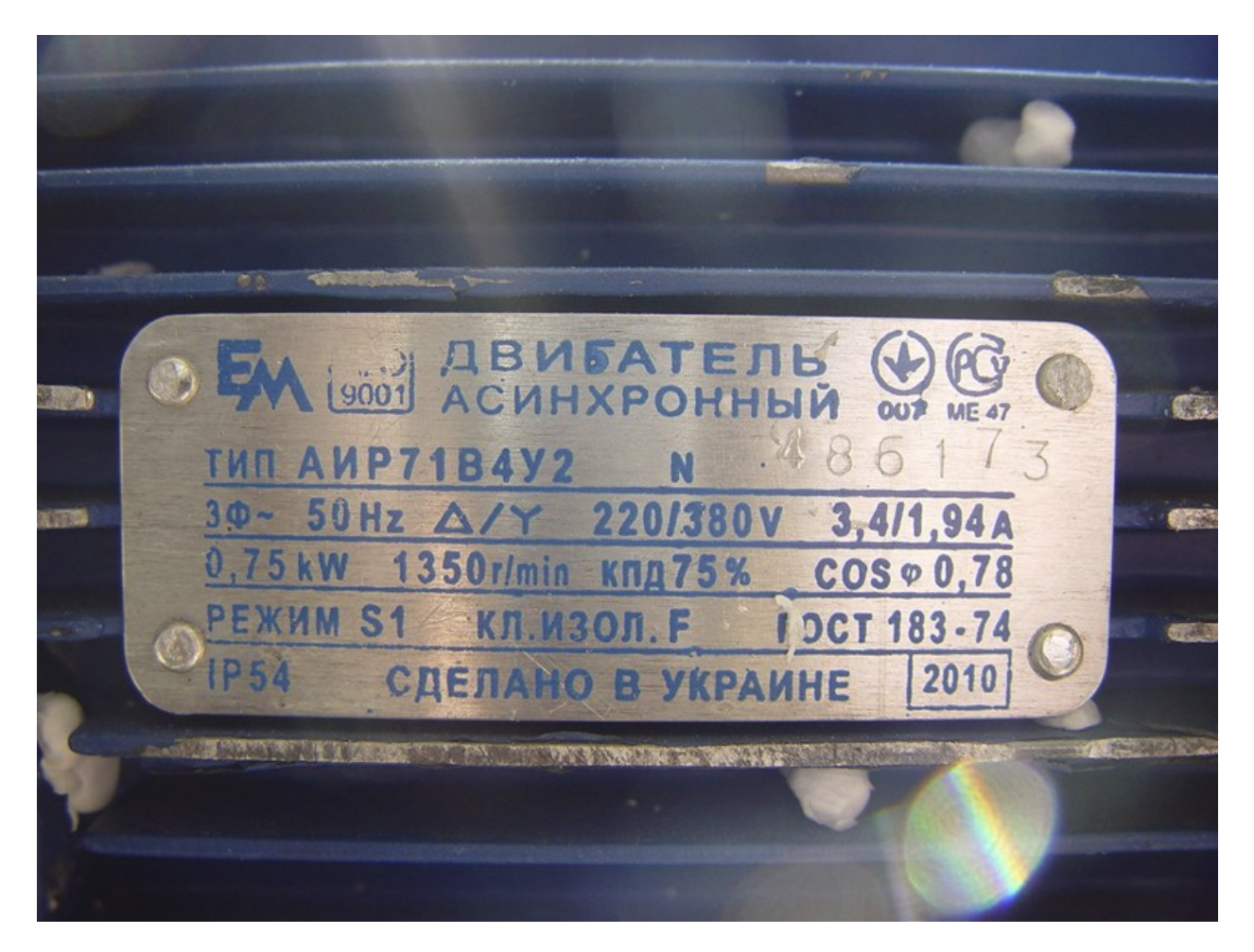

Отсюда следует, что нам нужно подобрать тепловое реле для двигателя с током в 1.94 А. Ток срабатывания теплового реле должен превышать номинальный ток двигателя в 1.2 – 1.3 раза. То есть:

### $I<sub>nene</sub>=I<sub>H</sub>*1.2...1.3$

Пусть двигатель работает в составе механизма, в котором допускаются кратковременные, но значительные перегрузки, например для подъёма малых грузов. Тогда ток уставки выбираем в 1.3 раза больше номинального тока асинхронного электродвигателя.

 $I_{\text{pe}}$ =1.94\*1.3=2.522

Т.е реле должно сработать при токе 2.5-2.6А. Нам подходят такие реле:

- РТЛ-1007, с токовым диапазоном 1.5-2.6 А;
- РТЛ-1008, токовый диапазон 2,4-4 А;
- РТИ-1307, токовый диапазон 1,6...2,5 А;
- РТИ-1308, токовый диапазон 2,5...4 А;
- ТРН-25 3,2А (с помощью регулятора можно понизить или повысить ток на 25%);

#### **Методы регулировки реле**

Шаг первый – определить уставку теплового реле:

$$
N1 = (I_{H} - I_{H3})/cI_{H3}
$$

*где I<sup>н</sup> - номинальный ток нагрузки электродвигателя, Iнэ - номинальный ток нагревательного элемента теплового реле, с - коэффициент деления шкалы (например, с = 0,05).*

Шаг второй – введение поправки на температуру окружающей среды:

$$
N2 = (T - 30)/10
$$

*где Т - температура окружающей среды, °С.*

Шаг третий:

$$
N = N1 + N2
$$

Шаг четвертый – выставить регулятор на нужное число делений N.

Поправка на температуру вводится, если температура окружающей среды слишком высокая или низкая. Если на температуру в помещении где установлено реле значительно влияет температура на улице, то поправку следует производить зимой и летом.

#### **Проверка**

Рассмотрим на примере реле типа ТРН. Чтобы убедиться в исправности реле нужно:

- 1. Проверить состояние корпуса, нет ли на нем трещин или сколов.
- 2. Проверить при подключенной нагрузке с номинальным током.
- 3. Разобрать реле и проверить целостность контактов, остутствие на них нагара,
- 4. Проверить, не согнуты ли нагреватели.
- 5. Проверить расстояние между биметаллом и нагревательными элементами. Оно должно быть одинаковым, если нет, то отрегулировать с помощью крепежных винтов.
- 6. Подать номинальный ток через один из нагревателей, установить уставку в 1.5 раза больше номинального тока. В таком состоянии реле работает 145 с, затем постепенно поворачивают эксентрик регулировки в положение «-5», до срабатывания реле.
- 7. После активного охлаждения в течение 15 минут проверяют второй нагревательный элемент таким же способом.

Схема проверочного стенда:

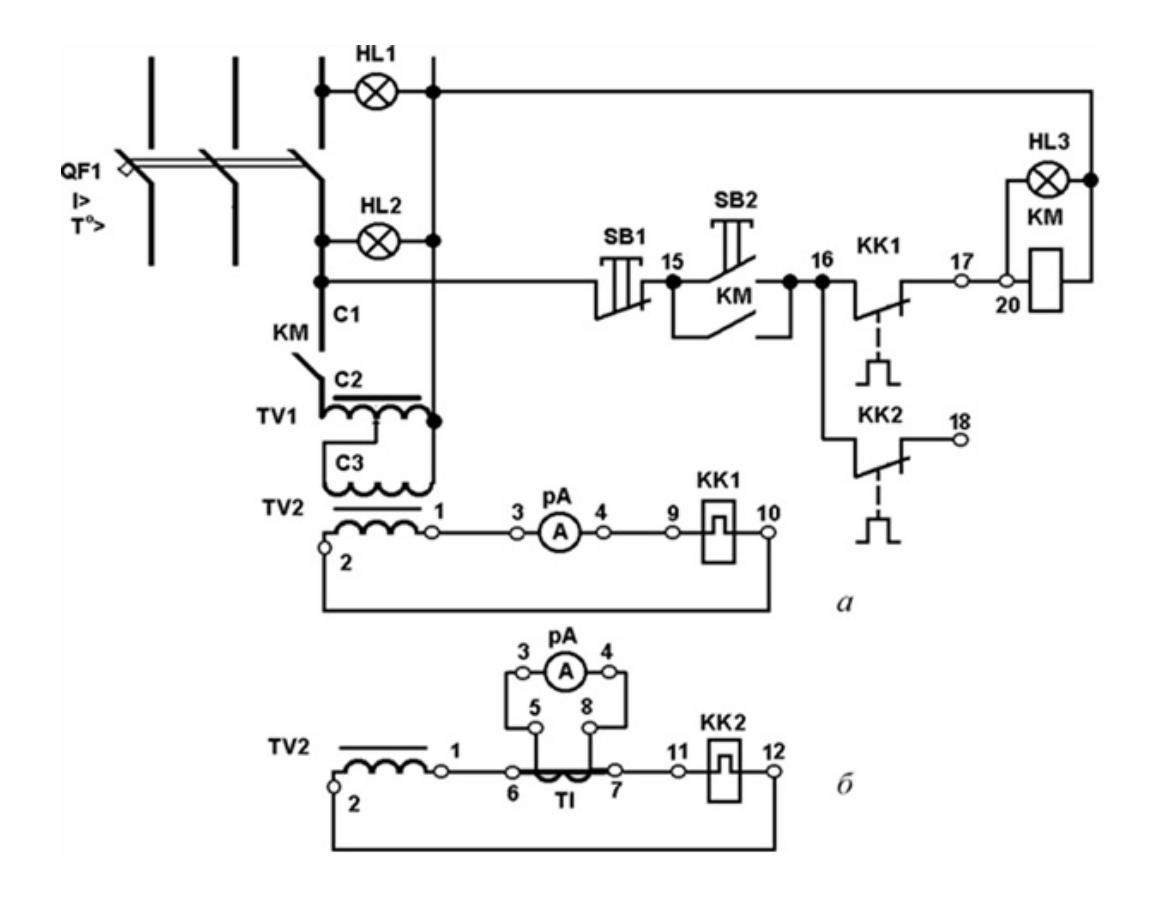

#### **Краткое резюме**

Тепловые реле – важный элемент в защите электрооборудования. С его помощью вы защитите своё устройство от перегрузок, а его характеристики позволят переносить кратковременные скачки тока без ложных срабатываний, чего не может обеспечить автоматический выключатель. Реле могут использоваться как вместе с магнитными пускателями соединяясь с его выходными клеммами напрямую, тем самым образуя единую конструкцию, так и в качестве самостоятельных защитных устройств, размещаться в щитке на дин рейке и в электрошкафах.

Оставить комментарий к статье можно здесь:

**[Виды и конструкции тепловых реле, расчет и выбор теплового реле](http://electrik.info/main/school/1394-vidy-i-konstrukcii-teplovyh-rele-raschet-i-vybor.html)  [для защиты двигателя](http://electrik.info/main/school/1394-vidy-i-konstrukcii-teplovyh-rele-raschet-i-vybor.html)**

# **Подключение трехфазного двигателя к однофазной сети**

Асинхронные электродвигатели широко применяются в промышленности благодаря относительной простоте конструкции, хорошим рабочим характеристикам, удобству управления.

Подобные устройства часто попадают в руки домашнего мастера и он, пользуясь знанием основ электротехники, подключает такой электродвигатель для работы от однофазной сети 220 вольт. Чаще всего его используют для наждака, обработки древесины, измельчения зерен и выполнения других простых работ.

Даже на отдельных промышленных станках и механизмах с приводами встречаются образцы различных двигателей, способных работать от одной или трех фаз.

Чаще всего у них используется конденсаторный запуск, как наиболее простой и приемлемый, хотя это не единственный способ, известный большинству грамотных электриков.

## **Принцип работы трехфазного двигателя**

Промышленные асинхронные электрические устройства систем 0,4 кВ выпускаются с тремя обмотками статора. К ним прикладываются напряжения, сдвинутые по углу на 120 градусов и вызывающие токи аналогичной формы.

Для запуска электродвигателя токи направляют таким образом, чтобы они создали суммарное вращающееся электромагнитное поле, оптимально воздействующее на ротор.

Конструкция статора, используемая для этих целей, представлена:

1. корпусом;

- 2. магнитопроводом сердечника с уложенными в него тремя обмотками;
- 3. клеммными выводами.

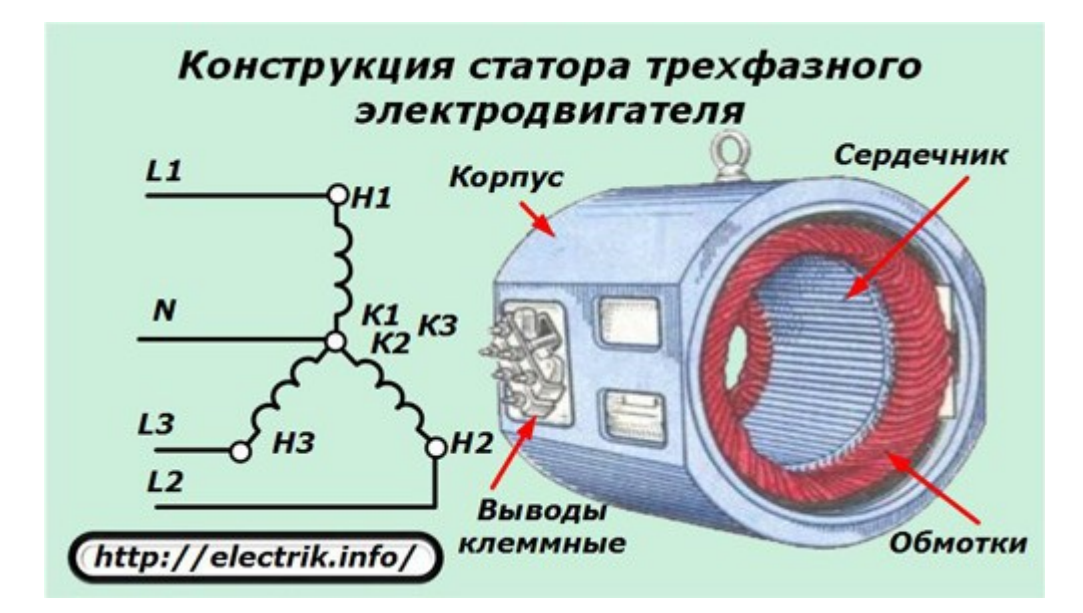

В обычном исполнении изолированные провода обмоток собраны по схеме звезды за счет установки перемычек между винтами клемм. Кроме этого способа еще существует подключение, называемое треугольником.

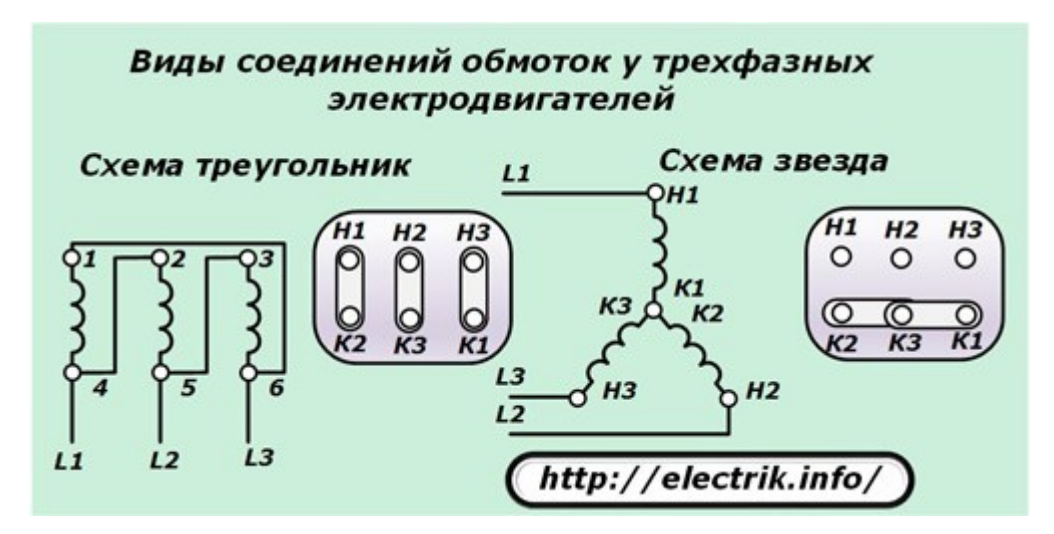

В обоих случаях обмоткам назначено направление: начало и конец, связанное со способом монтажа — навивки при изготовлении.

Обмотки нумеруются арабскими цифрами 1, 2, 3. Их концы обозначаются К1, К2, К3, а начала — Н1, Н2, Н3. У отдельных типов двигателей подобный способ маркировки может быть изменен, например, С1, С2, С3 и С4, С5, С6 или другими символами либо вообще не применяться.

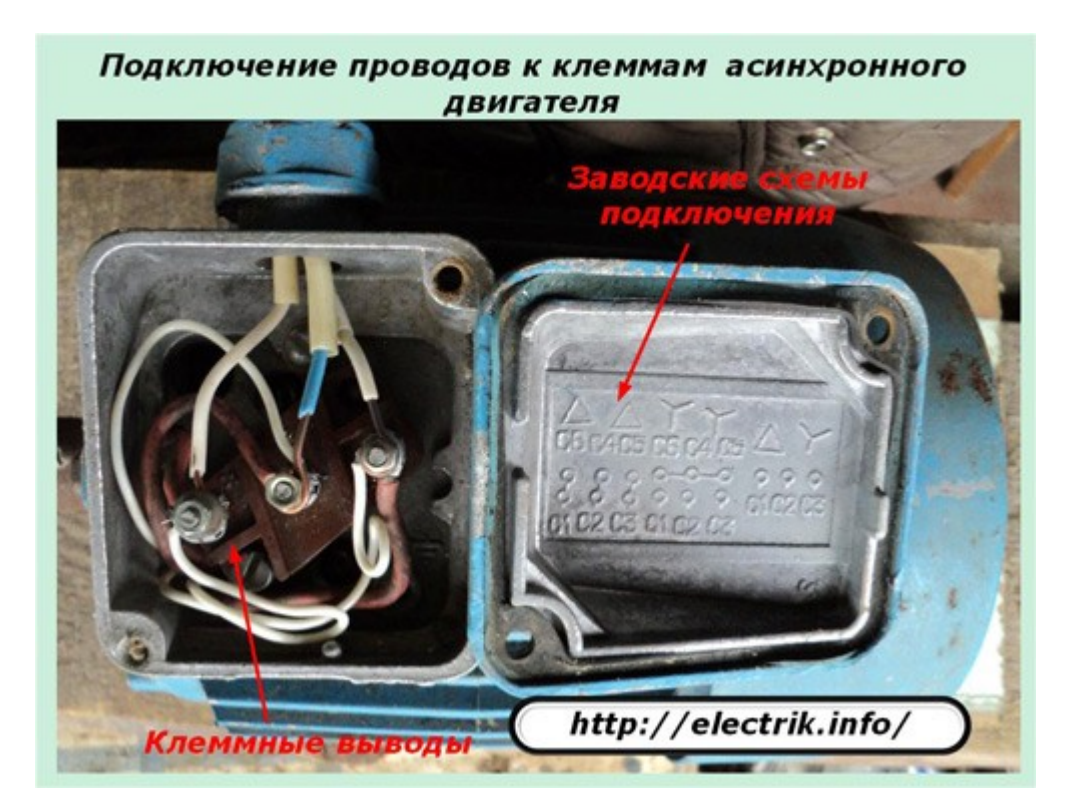

Правильно нанесенная маркировка упрощает подключение проводов питания. При создании на обмотках симметричной схемы расположения напряжений, обеспечивается создание номинальных токов, осуществляющих оптимальную работу электродвигателя. В этом случае их форма в обмотках полностью соответствует подводимому напряжению, повторяет его без какихлибо искажений.

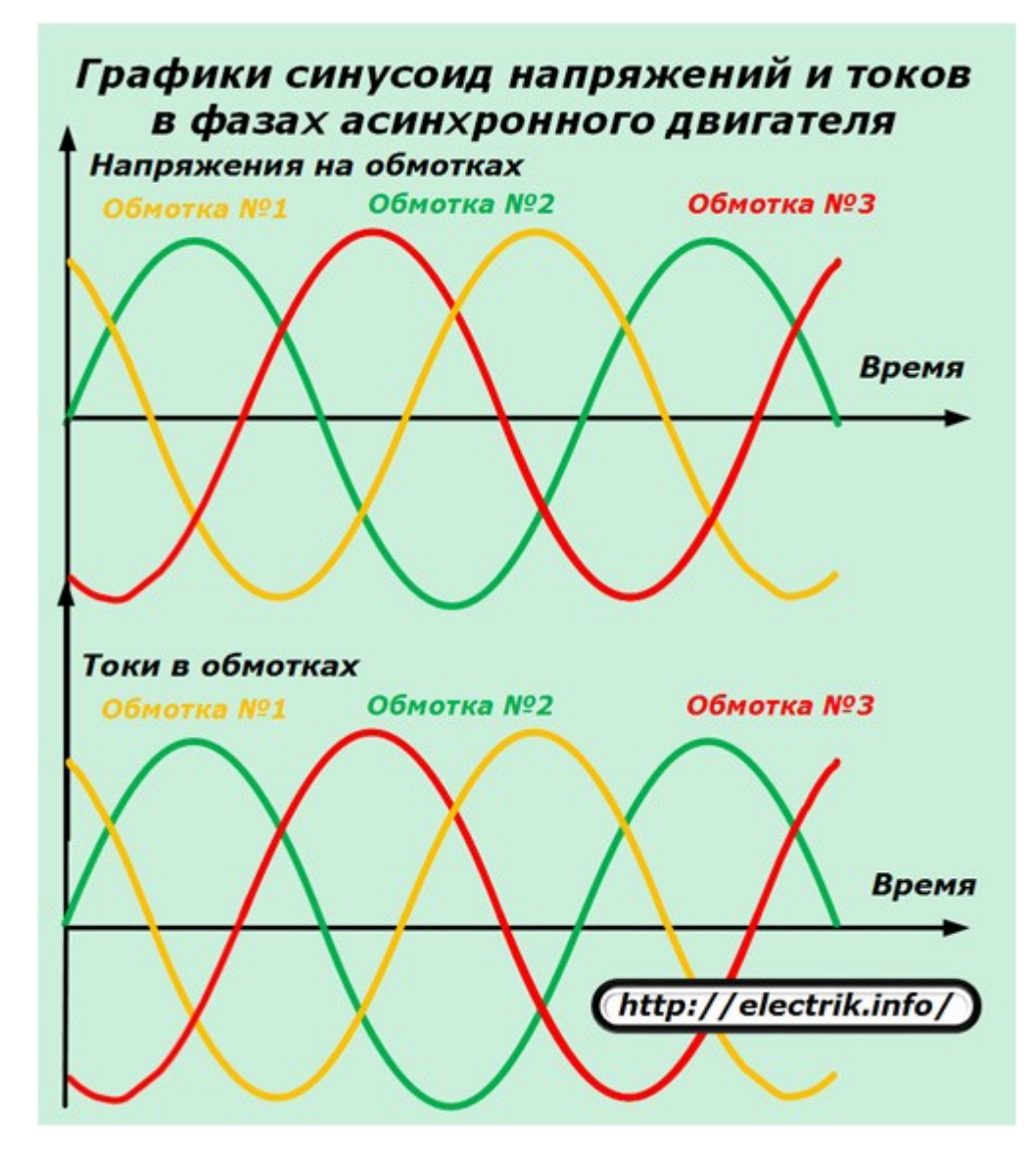

Естественно, следует понимать, что это чисто теоретическое заявление, ибо на практике токи преодолевают различные сопротивления, незначительно отклоняются.

Наглядному восприятию происходящих процессов помогает изображение векторных величин на комплексной плоскости. Для трехфазного двигателя токи в обмотках, создаваемые приложенным симметричным напряжением, изображаются следующим образом.

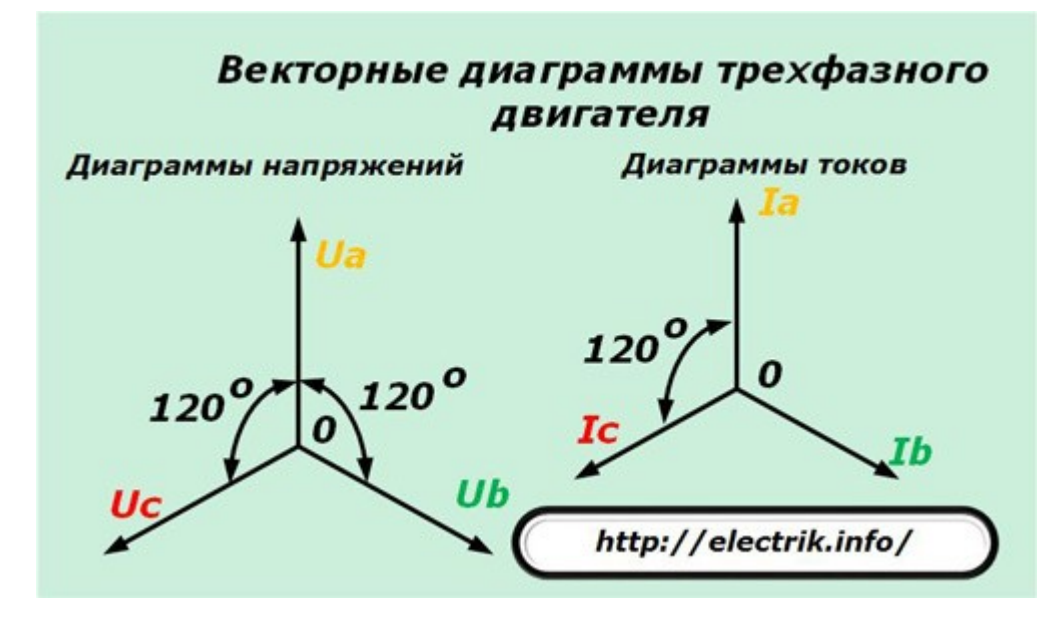

При питании электродвигателя системой напряжений с тремя равномерно разнесенными по углу и одинаковыми по величине векторами в обмотках протекают такие же симметричные токи.

Каждый из них образует электромагнитное поле, сила индукции которого наводит в обмотке ротора собственное магнитное поле. В результате сложного взаимодействия трех полей статора с полем ротора создается вращательное движение последнего, обеспечивается создание максимальной механической мощности, вращающей ротор.

## **Принципы подключения однофазного напряжения к трехфазному двигателю**

Для полноценного подключения к трем одинаковым статорным обмоткам, разнесенных по углу на 120 градусов, два вектора напряжения отсутствуют, имеется только один из них.

Можно подать его всего в одну обмотку и заставить ротор вращаться. Но, эффективно использовать такой двигатель не получится. Он будет обладать очень малой выходной мощностью на валу.

Поэтому возникает задача подключения этой фазы таким образом, чтобы она в разных обмотках создавала симметричную систему токов. Другими словами, нужен преобразователь напряжения однофазной сети в трехфазную. Подобная задача решается разными методами.

Если отбросить сложные схемы современных инверторных установок, то можно реализовать следующие распространенные способы:

- 1. использование конденсаторного запуска;
- 2. применение дросселей, индуктивных сопротивлений;
- 3. создание различных направлений токов в обмотках;
- 4. комбинированный способ с выравниванием сопротивлений фаз для образования одинаковых амплитуд у токов.

Кратко разберем эти принципы.

## *Отклонение тока при прохождении через емкость*

Наиболее широко практикуется конденсаторный запуск, позволяющий отклонять ток в одной из обмоток за счет подключения емкостного сопротивления, когда создается опережение тока от вектора приложенного напряжения на 90 градусов.

В качестве конденсаторов обычно используются металлобумажные конструкции серий МБГО, МБГП, КБГ и подобные. Электролиты не приспособлены для пропускания переменного тока, быстро взрываются, а схемы, предусматривающие их использование, отличаются сложностью, низкой надежностью.

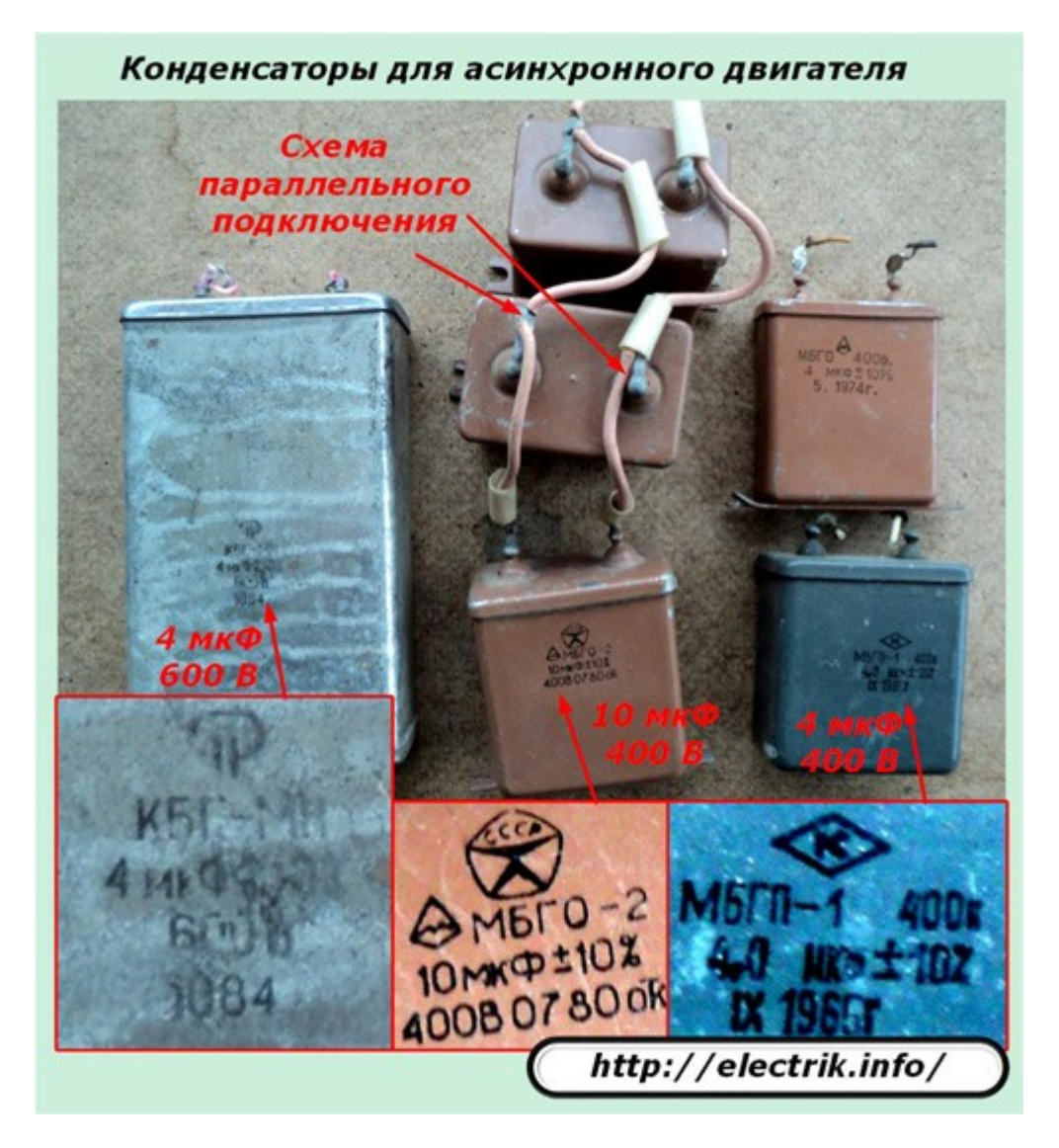

В этой схеме ток отличается по углу от номинальной величины. Он отклоняется всего на 90 градусов, не доходя на 30<sup>0</sup> (120-90=30).

## *Отклонение тока при прохождении через индуктивность*

Ситуация аналогична предыдущей. Только здесь ток отстает от напряжения на те же 90 градусов, а тридцати недобирает. Кроме того, конструкция дросселя не такая простая, как у конденсатора. Его надо рассчитать, собрать, настроить под индивидуальные условия. Этот способ не получил широкого распространения.

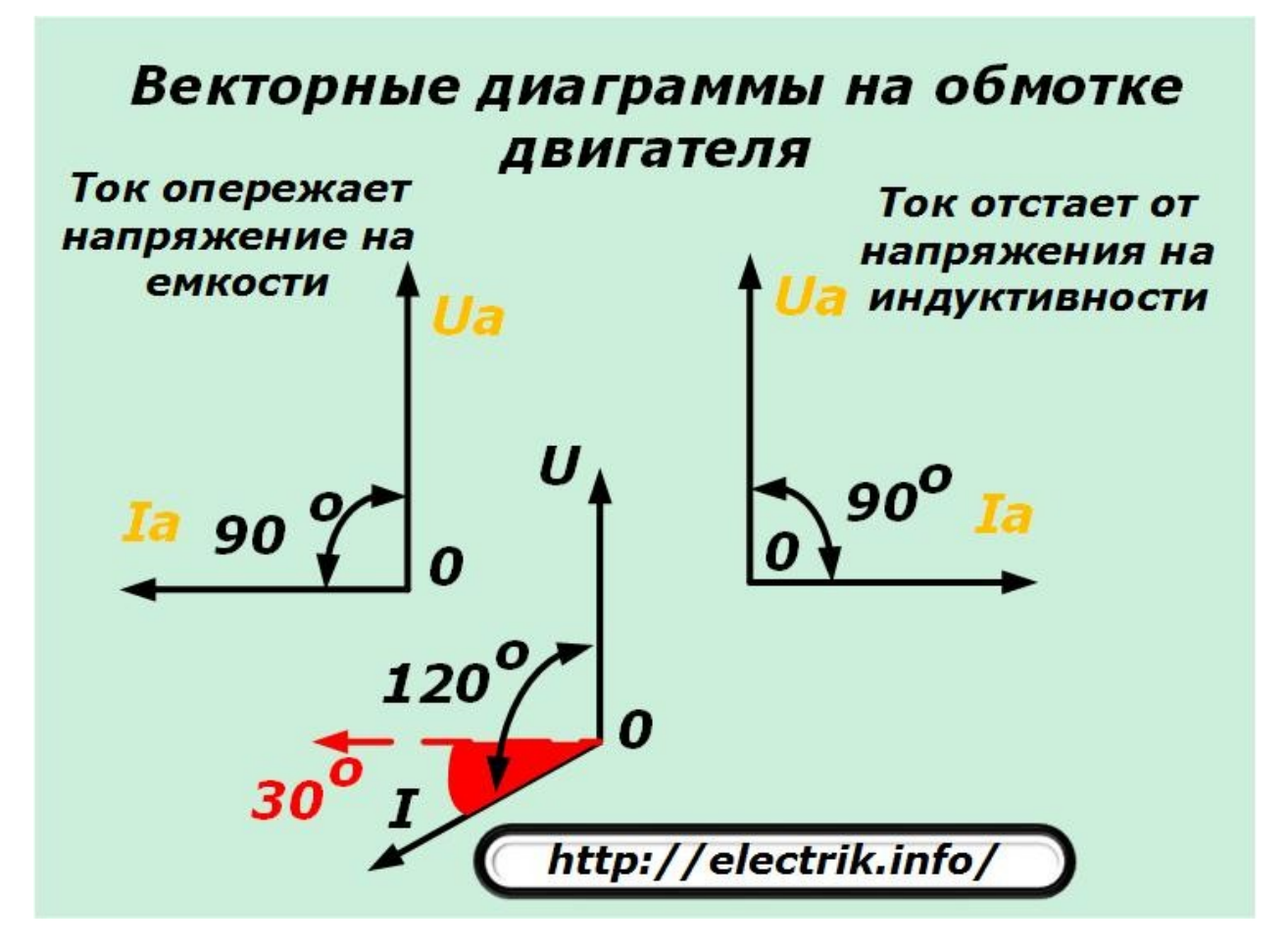

При использовании конденсаторов или дросселей токи в обмотках электродвигателя не доходят до требуемого угла на тридцатиградусный сектор, показанный красным цветом на картинке, что уже создает повышенные потери энергии. Но, с ними приходится мириться.

Они мешают созданию равномерного распределения сил индукции, создают тормозящий эффект. Точно оценить его влияние сложно, но при простом подходе деления углов получается (30/120=1/4) потеря 25%. Однако, можно ли так считать?

## *Отклонение тока подачей напряжения обратной полярности*

В схеме звезды принято фазный провод напряжения подключать на вход обмотки, а нулевой — на ее конец.

Если в две разнесенные на  $120^{\circ}$  фазы подать одно и то же напряжение, но разделить их, а во второй изменить полярность, то токи сдвинутся по углу относительно друг друга. Они станут формировать электромагнитные поля разного направления, влияющего на вырабатываемую мощность.

Только при этом способе по углу получается отклонение токов на небольшое значение — 30<sup>0</sup>.

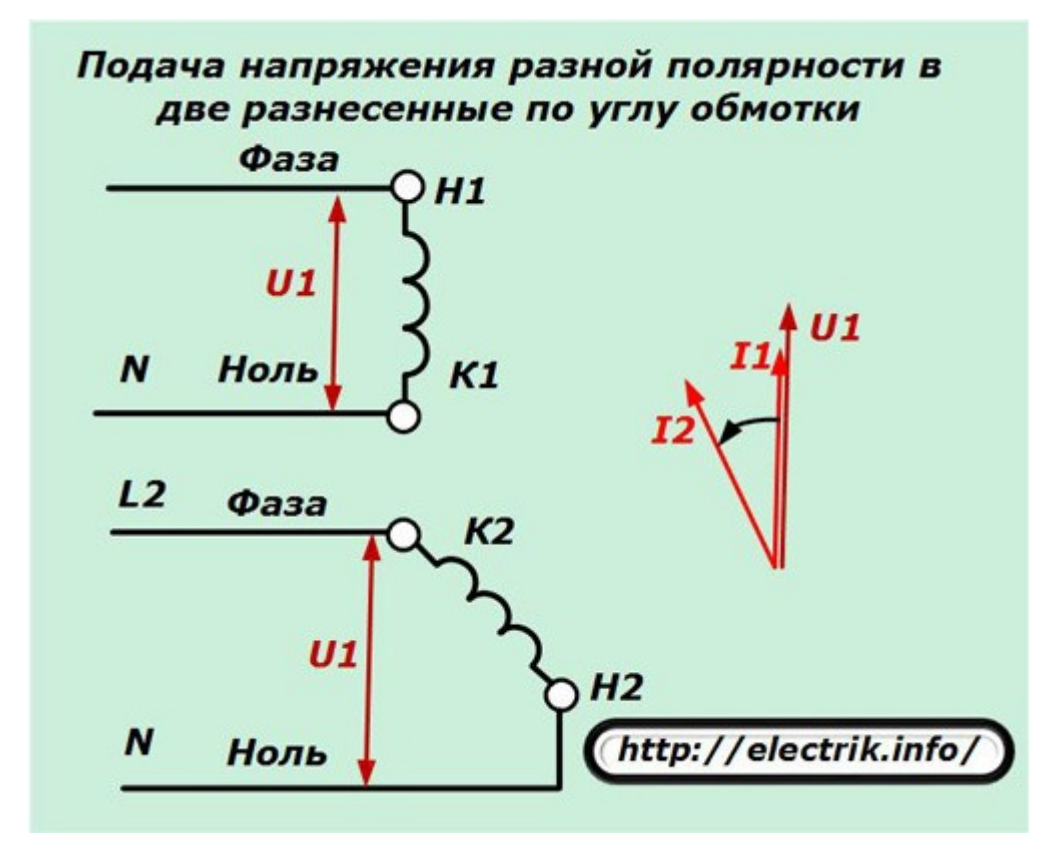

Этим методом пользуются в отдельных случаях.

## *Способы комплексного применения конденсаторов, индуктивностей, изменения полярности обмоток*

Первые три перечисленных метода не позволяют поодиночке создавать оптимально симметричное отклонение токов в обмотках. Всегда возникает их перекос по углу относительно стационарной схемы, предусмотренной для трехфазного полноценного питания. За счет этого происходит образование противодействующих моментов, тормозящих раскрутку, снижающих КПД,

Поэтому исследователи провели многочисленные эксперименты, основанные на разных сочетаниях этих способов с целью создания преобразователя, обеспечивающего наибольшую эффективность работы трехфазного двигателя. Эти схемы с подробным разбором электротехнических процессов приводятся в специальной учебной литературе. Их изучение повышает уровень теоретических знаний, но в своем большинстве они редко применяются на практике.

Хорошая картина распределения токов создается в схеме, когда:

- 1. на одну обмотку подается фаза прямого включения;
- 2. на вторую и третью обмотки напряжение подключают через конденсатор и дроссель, соответственно;

3. внутри схемы преобразователя осуществляется выравнивание амплитуд токов за счет подбора реактивных сопротивлений с компенсацией дисбаланса активными резисторами.

Хочется обратись внимание на третий пункт, которому многие электрики не придают значения. Просто посмотрите на следующую картинку и сделайте вывод о возможности равномерного вращения ротора при симметричном приложении к нему сил одинаковых и разных по величине.

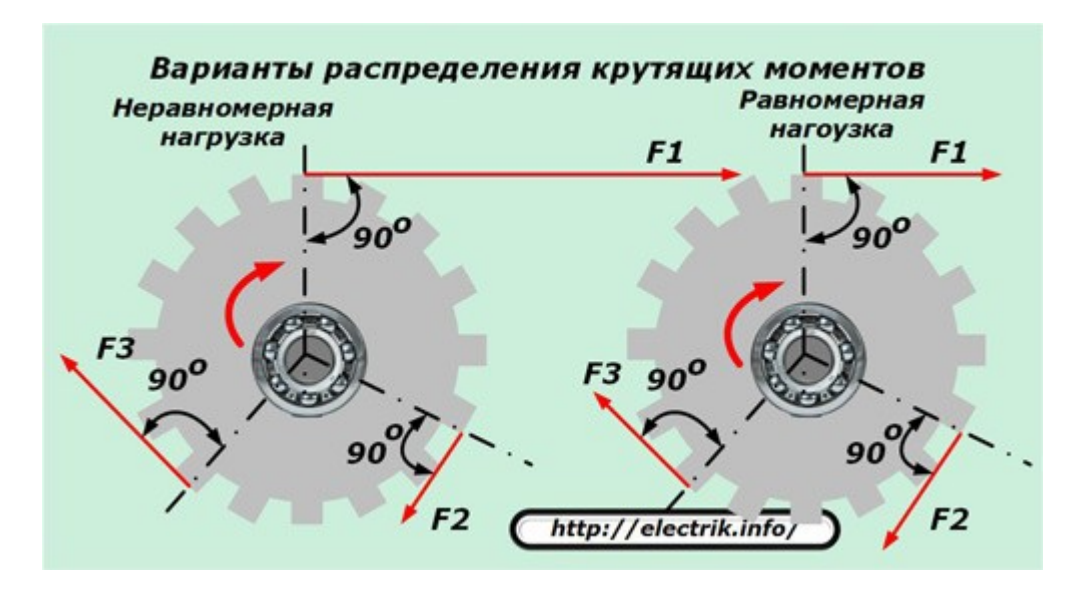

Комплексный метод позволяет создать довольно сложную схему. Она очень редко применяется на практике. Один из вариантов ее реализации для электродвигателя мощностью в 1кВт показан ниже.

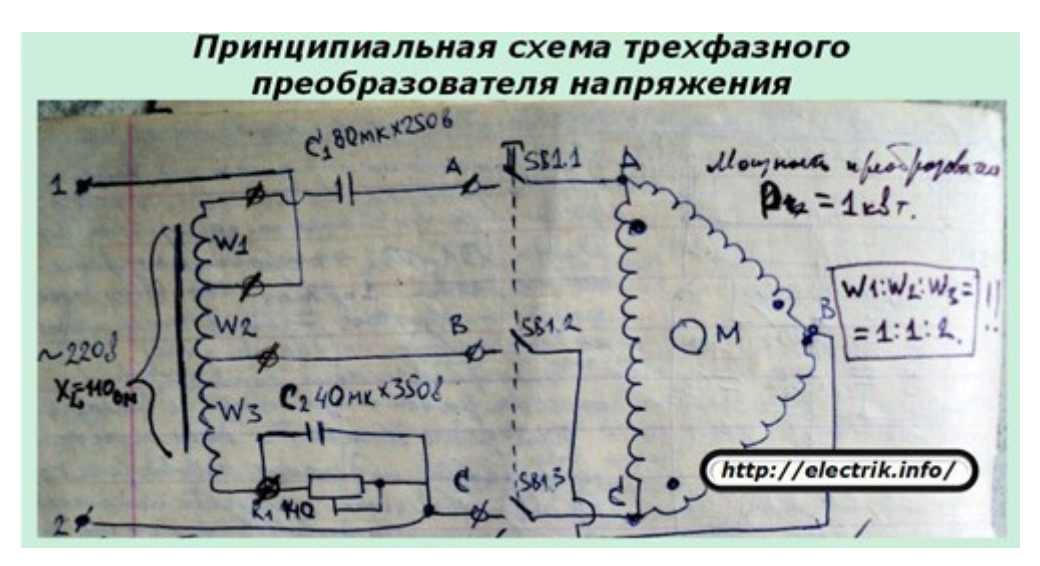

Для изготовления преобразователя необходимо создать непростой дроссель. Это требует затрат времени и материальных средств.

Принципиальная схема дросселя META, HETO

Также трудности возникнут при поиске резистора R1, который будет работать с токами, превышающими 3 ампера. Он должен:

- обладать мощностью, превышающей 700 ватт;
- хорошо охлаждаться;
- надежно изолироваться от токоведущих частей.

Существует еще несколько технических сложностей, которые придется преодолеть для создания такого преобразователя трехфазного напряжения. Однако, он довольно универсален, позволяет подключать двигатели с мощностью до 2,5 киловатт, обеспечивает их устойчивую работу.

Итак, технический вопрос подключения трехфазного асинхронного двигателя в однофазную сеть решен посредством создания сложной схемы преобразователя. Но, он не нашел практического применения по одной простой причине, от которой невозможно избавиться — завышенное потребление электроэнергии самим преобразователем.

Мощность, затрачиваемая на создание схемы трехфазных напряжений подобной конструкцией, превышает минимум в полтора раза потребности самого электродвигателя. При этом суммарные нагрузки, создаваемые на подводящую питание электропроводку, сравнимы с работой старых сварочных аппаратов.

Электрический счетчик, к радости продавцов электроэнергии, очень быстро начинает перечислять деньги из кошелька домашнего мастера на счет энергоснабжающей организации, а это хозяевам совсем не нравится.

В итоге сложное техническое решение создания хорошего преобразователя напряжения оказалось ненужным для практического применения в домашнем хозяйстве, да и на промышленных предприятиях тоже.

## **Типовые схемы подключения трехфазного двигателя к однофазной сети**

Из всех разработанных многочисленными исследователями методов подключения асинхронного электродвигателя на практике чаще всего применяется два, называемые способами:

1. звезды;

2. треугольника.

Оба они используют конденсаторный запуск, отличающийся доступной элементной базой.

Название каждого метода дано по способу подключения обмоток статора в сеть. Схема их уже показана на вышерасположенной картинке. Узнать же, как они собраны в конкретном двигателе, можно с помощью таблички, смонтированной на корпусе.

Обычно даже на старых моделях можно разобрать способ соединения обмоток и напряжение сети, на которые они созданы.

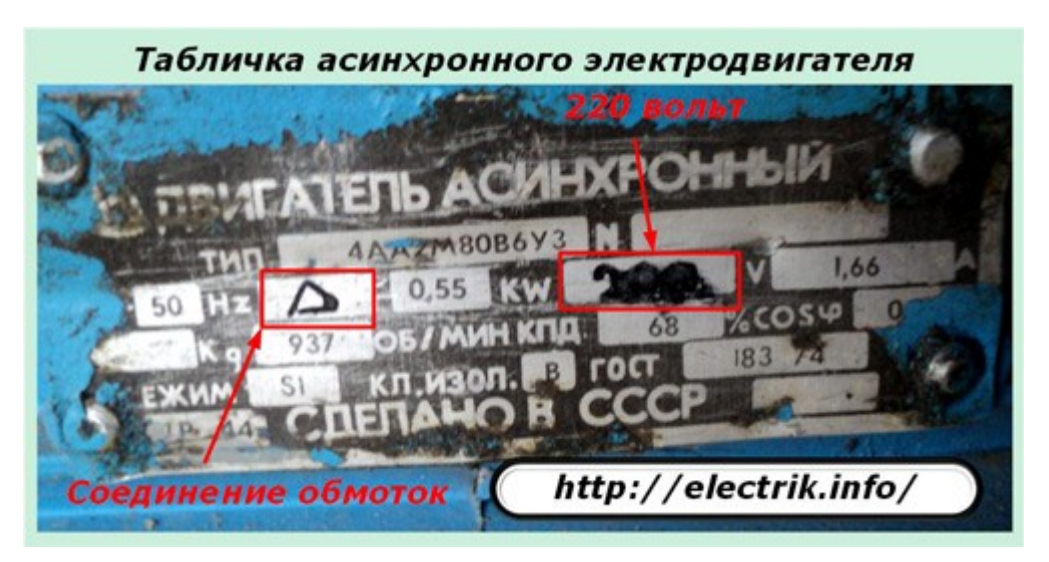

Такой информации можно доверять, если двигатель уже опробован в работе и к нему нет претензий. Но, даже в этом случае необходимо провести электрические замеры.

## *Как проверить схему подключения обмоток электродвигателя*

Начнем с плохого варианта выполнения монтажа статорных обмоток, когда их концы на заводе не обозначены, а сборка нуля для схемы звезды выполнена внутри корпуса и выведена одной общей жилой. Придется разбирать корпус, снимать крышки, демонтировать внутреннее соединение, разводить провода.

*Определение фаз статора*

После того. как концы проводов разъединены используется омметр. Один его щуп подсоединяют к произвольному проводу, а другим находят его окончание по показаниям омметра. Также поступают с остальными фазами. Не следует забывать их маркировать или помечать каким-то доступным способом.

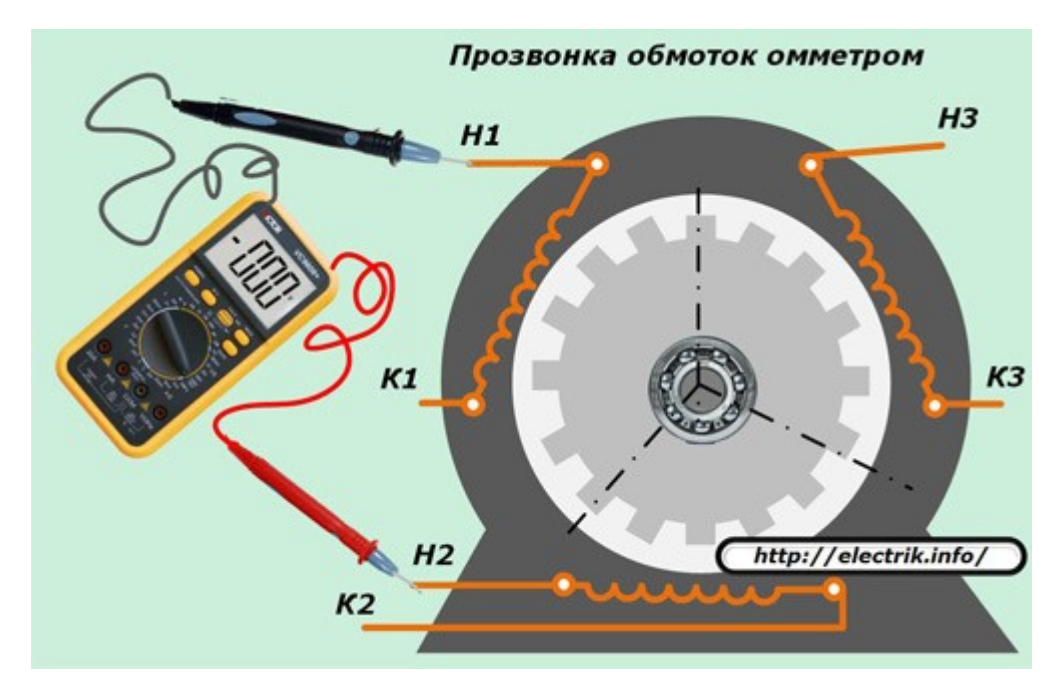

Вместо омметра можно использовать самодельные прозвонки, состоящие из батарейки с лампочкой и проводами.

## *Определение полярности обмоток*

Для нахождения одинакового расположенных концов рекомендуется воспользоваться одним из двух способов:

- 1. подачей импульса постоянного тока;
- 2. подключением источника переменного напряжения.

Оба этих варианта работают за счет подачи электрического напряжения на одну обмотку и трансформации его в остальные через магнитопровод сердечника.

### Метод проверки с помощью батарейки и вольтметра постоянного тока

Принцип работы показан на картинке.

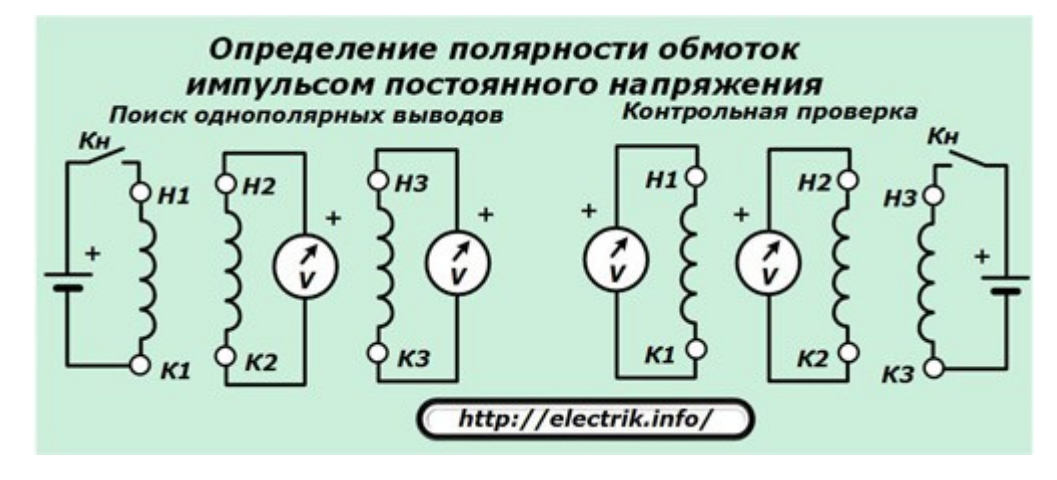

На клеммы одной из обмоток следует подключить чувствительный вольтметр постоянного тока, способный реагировать на появление импульса. К другой обмотке кратковременно прикладывают напряжение определённым полюсом, например, плюсом.

В момент подачи импульса наблюдают показание вольтметра: возможно отклонение стрелки в положительную или отрицательную сторону. Движение ее к плюсу означает совпадение полярностей обеих обмоток (размыкание контакта — стрелка к минусу). Процедуру повторяют для третьей обмотки.

Сменой обмотки для подключения батарейки осуществляют контрольную проверку правильности маркировки.

#### Метод проверки переменным напряжением

Две произвольных обмотки подключают параллельно соединенными концами к вольтметру, а на третью подают напряжение от трансформатора. Контролируют показания вольтметра: при совпадении полярностей обеих обмоток на вольтметре будет отображаться значение источника ЭДС, а при нарушении — ноль.

Сменой положения трансформатора на другую обмотку и переключением цепей вольтметра осуществляют проверку полярности третьей фазы, а затем выполняют контрольный замер.

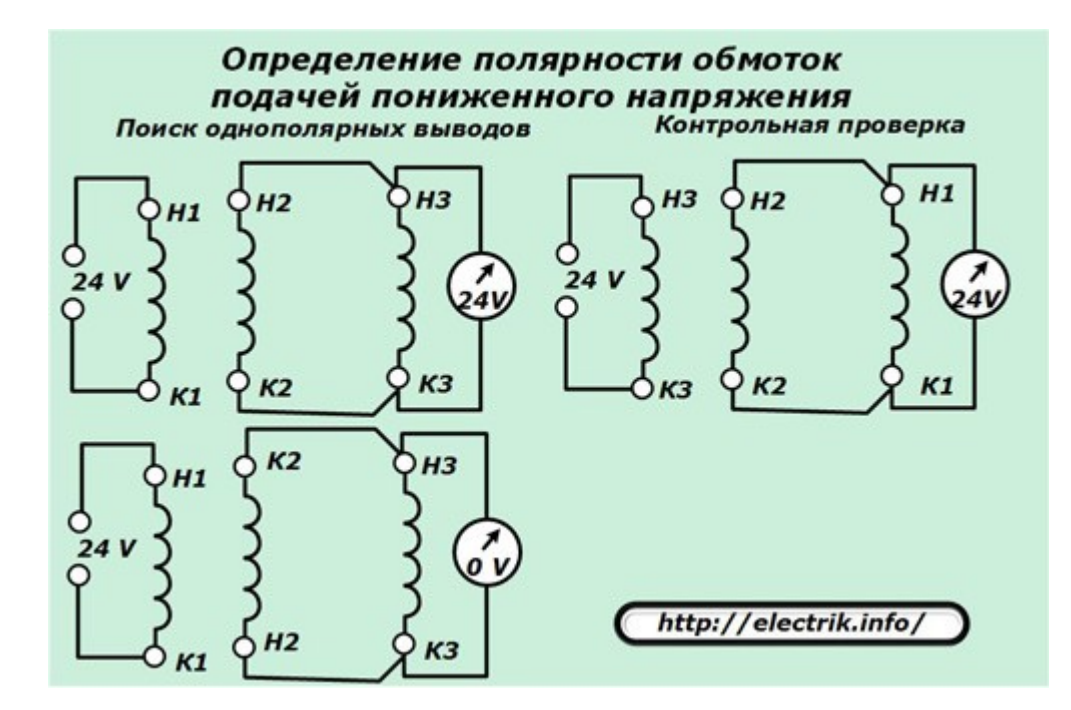

### *Схема запуска «звезда»*

Она обеспечивается схемой подключения обмоток, использующей три разных цепи — фазы, объединенные общей точкой, нейтралью.

Схему собирают после проверки полярности подключения обмоток статора внутри двигателя. Двухфазное напряжение 220 вольт фазой через автоматический выключатель подают на начала двух разных обмоток. К одной из них в разрыв врезают конденсаторы: пусковые и рабочие.

Ноль сети питания подводится на третий вывод звезды.

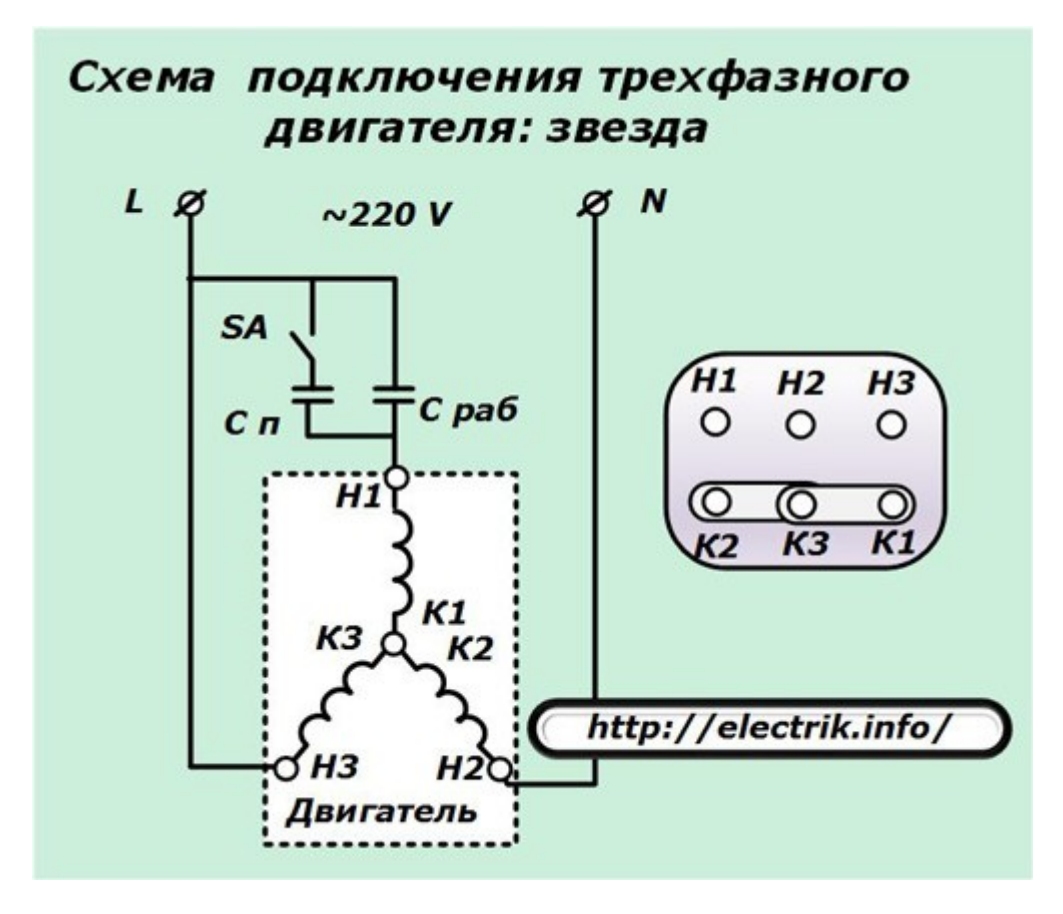

Емкость рабочих конденсаторов подбирают по эмпирической формуле:

C pa6=
$$
\frac{2800\times I}{U}
$$
.

Для схемы пуска эту величину увеличивают в 2÷3 раза. В процессе работы двигателя под нагрузкой следует проверить соотношения токов в обмотках замерами и провести корректировку рабочих конденсаторов применительно к усредненным нагрузкам привода. Иначе будет происходить перегрев оборудования, ведущий к старению изоляции.

Подключение электродвигателя в работу удобно выполнять через конструкцию специального выключателя, который раньше производился для стиральных машин с центрифугой типа «Рига».

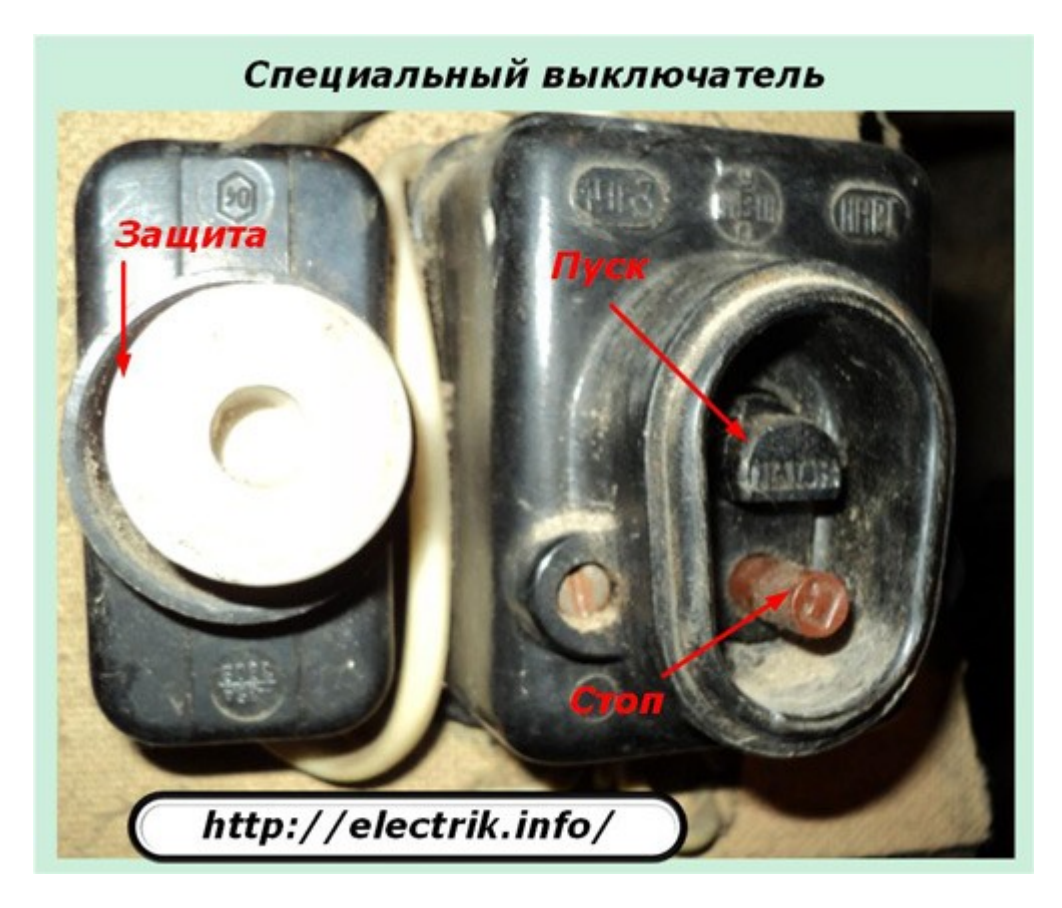

Здесь уже встроена пара замыкающих контактов, которые одновременно подают напряжение на две параллельно подключенные схемы нажатием на кнопку Пуск. Причем при отпускании этой кнопки одна цепочка разрывается. Этот контакт и используют для пусковой цепочки.

Общее отключение напряжения производят нажатием на кнопку Стоп.

## *Схема запуска «треугольник»*

Она повторяет алгоритм предыдущей схемы в части запуска, но отличается способом подключения обмоток статора.

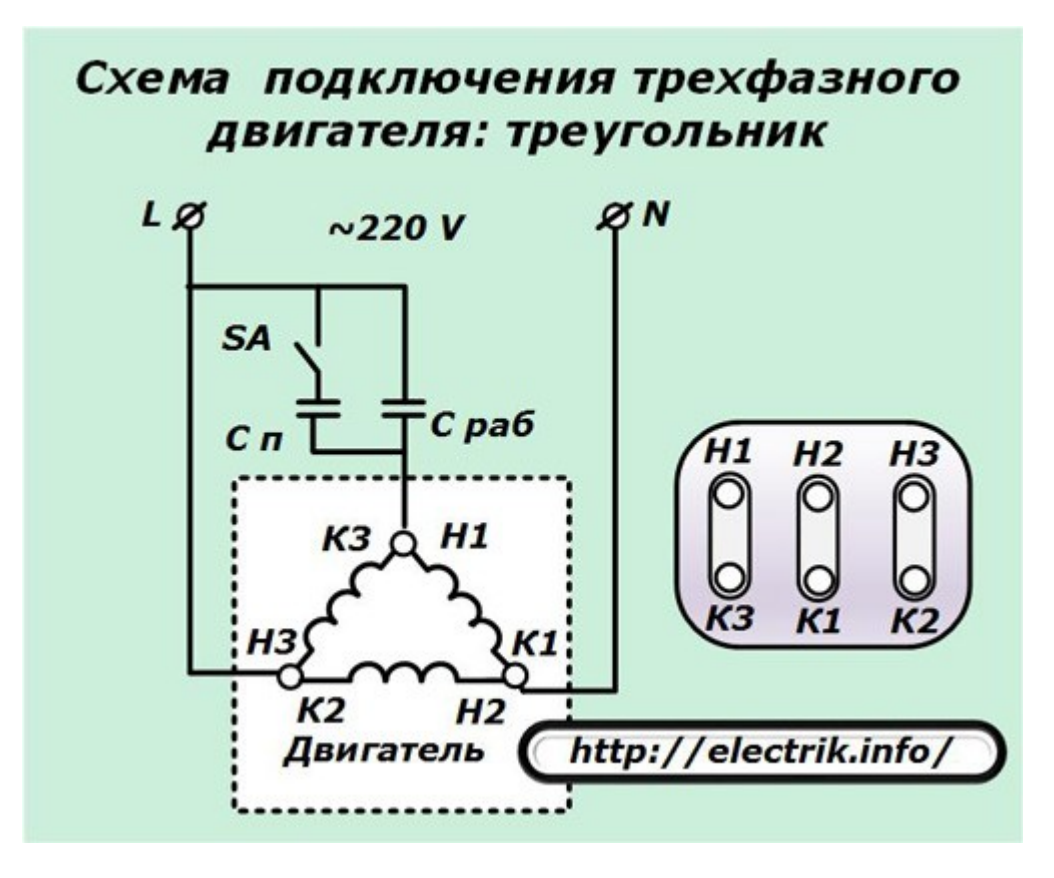

Токи, протекающие в них, превышают значения для цепей звезды. Рабочие конденсаторы требуют больших номиналов. Их рассчитывают по следующему выражению:

C pa6=
$$
\frac{4800\times I}{U}
$$
.

Правильность подбора конденсаторов тоже определяют по соотношению токов в обмотках статора контрольными замерами под нагрузкой.

## **4 заключительных вывода**

- 1. Технически использовать однофазное подключение трехфазного двигателя можно. Для этого создано много разнообразных схем с различной элементной базой.
- 2. Практически применять этот способ для длительной работы приводов в промышленных станках и механизмах нецелесообразно из-за больших потерь энергии потребления, создаваемых посторонними процессами, ведущими к низкому КПД системы, повышению материальных затрат.
- 3. В домашних условиях схему можно использовать для выполнения кратковременных работ на неответственных механизмах. Длительно работать подобные устройства могут, но при этом оплата электроэнергии значительно возрастает, а мощность работающего привода не обеспечивается.

4. Для эффективной эксплуатации асинхронного двигателя лучше использовать полноценную трехфазную сеть питания. Если такой возможности нет, то лучше отказаться от этой затеи и приобрести специальный однофазный электродвигатель соответствующей мощности.

Оставить комментарий к статье можно здесь:

**[Типовые схемы подключения трехфазного двигателя к однофазной сети](http://electrik.info/main/sekrety/1098-tipovye-shemy-podklyucheniya-trehfaznogo-dvigatelya-k-odnofaznoy-seti.html)**

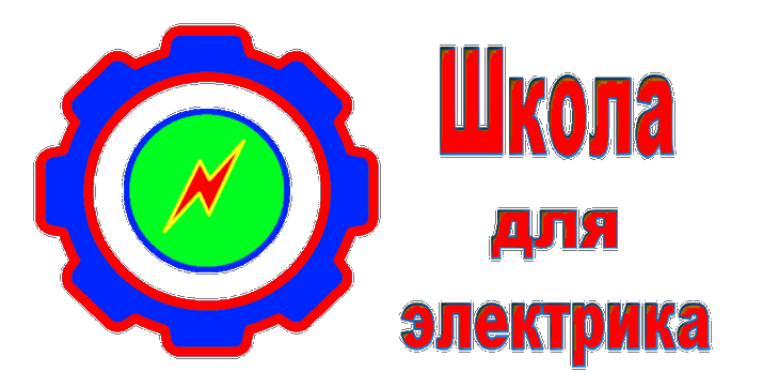

# **Школа для электрика – <http://electricalschool.info/>**

Образовательный сайт. Про электричество в простом и доступном изложении. Статьи, советы, полезная информация.

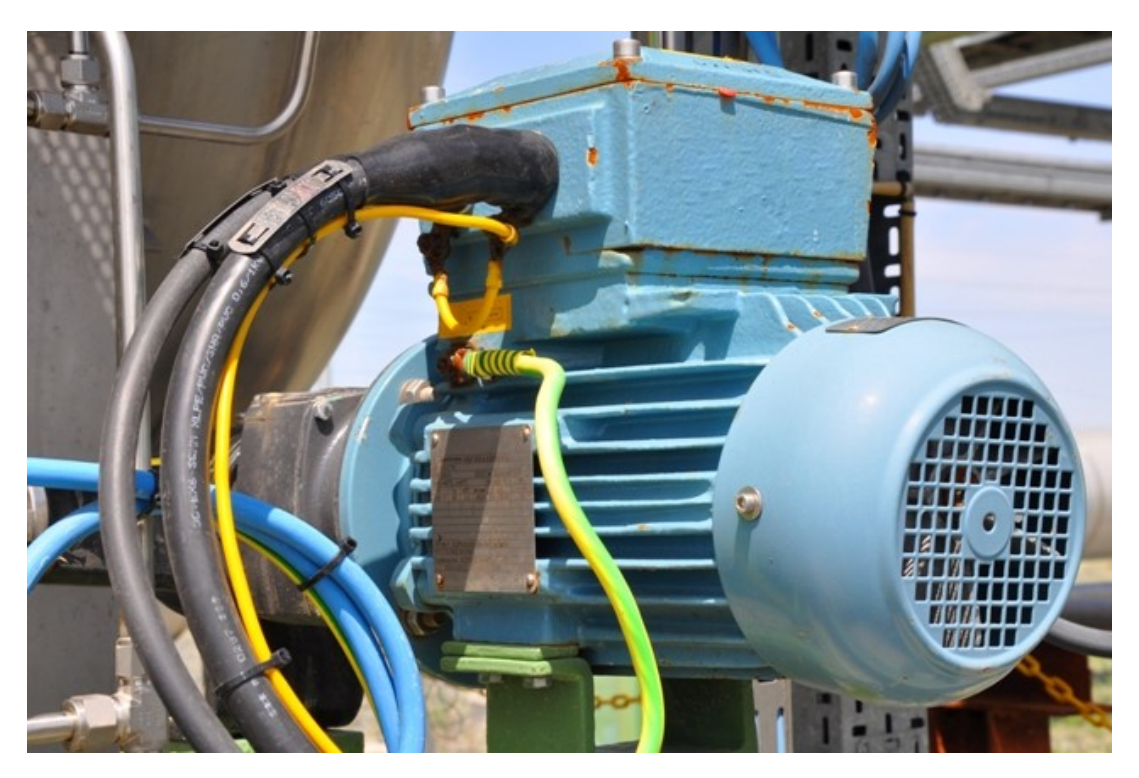

http://electrik.info - электрика в доме и на производстве Страница 61

# **Типовые электрические неисправности стиральных машин**

Стиральная машина – сложное устройство, содержащее в себе электронные и электромеханические компоненты. Основные электрические узлы это:

- ТЭН;
- Электродвигатель (привод барабана);
- Сливной насос;
- Группа датчиков;
- Блок управления (это может называться программатор);
- Селектор режимов;

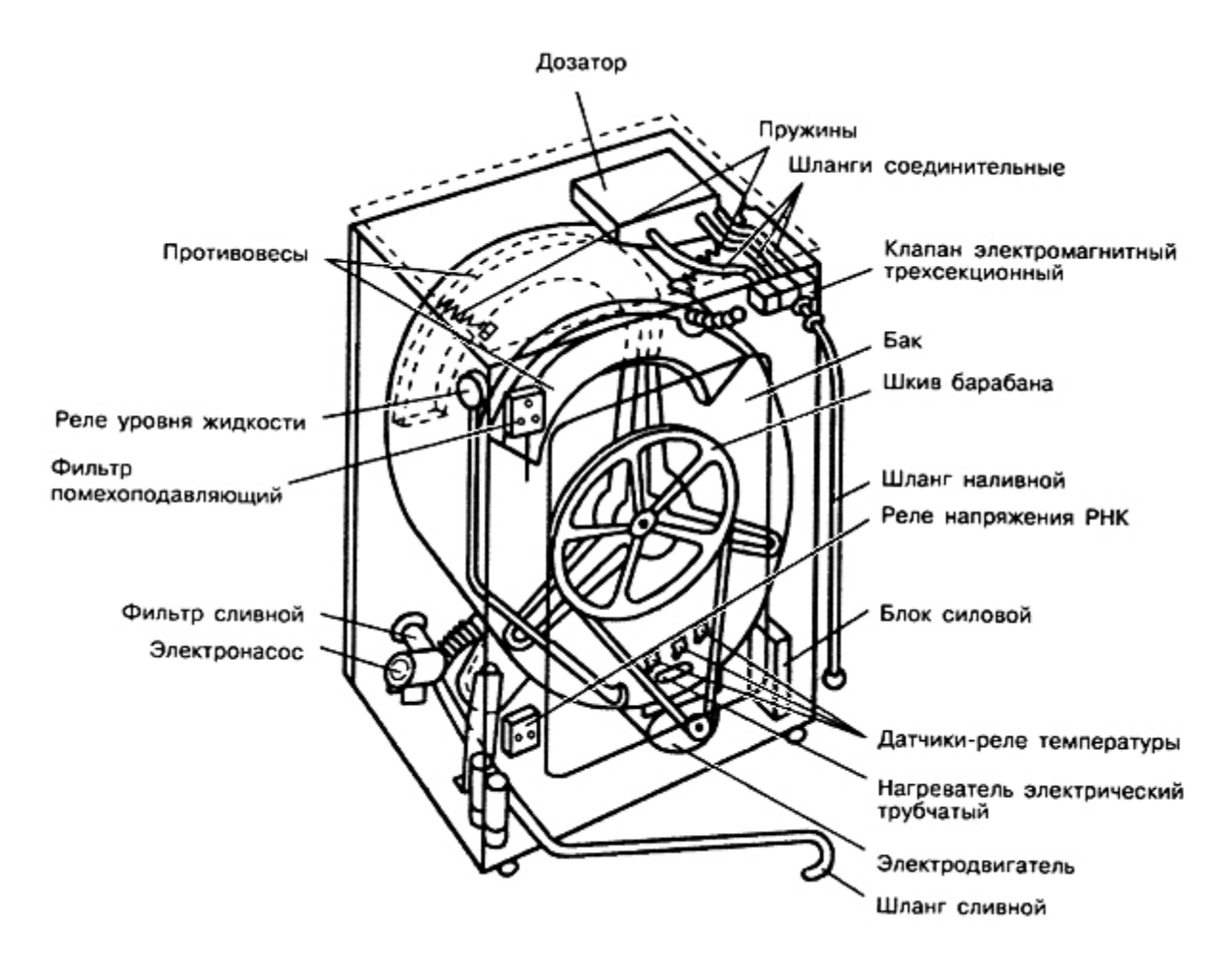

Рано или поздно в работе СМ возникают перебои. Возможно это посторонние звуки, или полное отсутствие реакции на программы. Причиной проблем могут быть как механические проблемы, так и электрические. Вот краткий перечень механических проблем:

- 1. Заклинивание барабана посторонними предметами.
- 2. Вода не набирается, потому что фильтр на входе засорился.
- 3. Вода не сливается, потому что фильтр засорился.
- 4. Обрыв приводного ремня.
- 5. Заклинивание насосов.

В этой статье предлагаю рассмотреть некоторые проблемы электрического характера. Для работы вам понадобится:

- Мультиметр;
- Набор перемычек;
- Набор ключей и отверток (в некоторых стиральных машинах используются не стандартные винты, а винты типа «звёздочка» и другие).

### **1 неисправность: Стиральная машина не включается и не реагирует на кнопки**

Если вы пробуете запустить стиральную машину, но ничего не происходит нужно убедиться горят ли индикаторы на дисплее или светодиоды на лицевой панели СМ. Если индикаторы не горят:

1. Проверьте есть напряжение в розетке. Индикаторной отверткой вы проверите только наличие фазы, поэтому нужен двухполюсный индикатор напряжения или мультимер в режиме измерения переменного напряжения. Если напряжения нет – разбираем розетку и смотрим, целы ли провода. Если нет – вам нужно искать проблемы в проводке, а пока – вам поможет удлинитель от ближайшей исправной розетки.

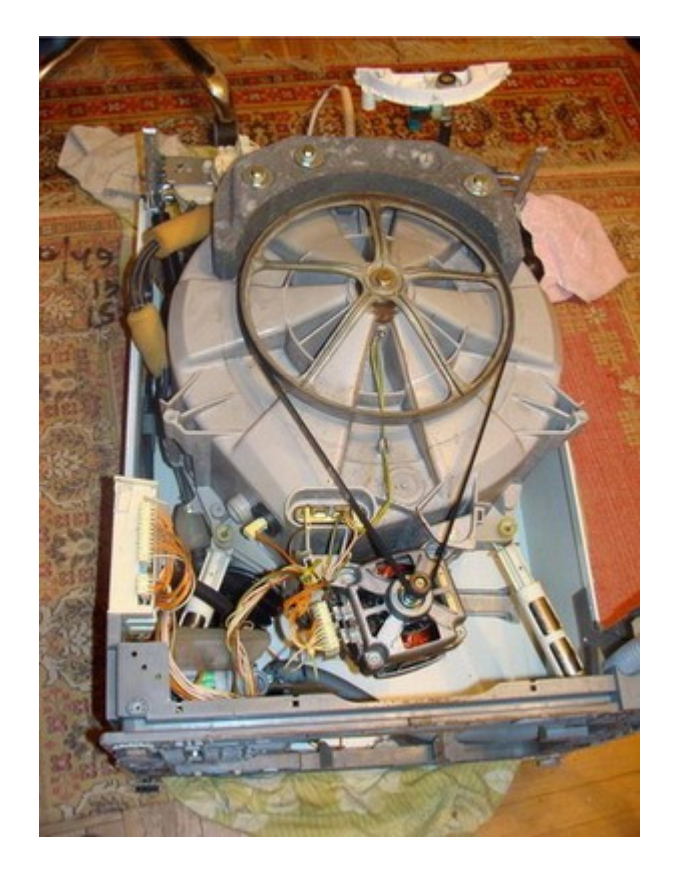

- 2. Если напряжение в розетке есть, значит нужно проверить шнур стиральной машины, для этого нужно осмотреть снаружи машинку и определить, куда заходит провод, дальше нужно разобрать корпус машинку, в для начала можно попробовать снять верхную крышку, если провод уходит дальше – можно попробовать положить машинку на бок и добраться до места его подключения. Если это не помогло – снимаем половинку корпуса СМ. Если напряжения на конце шнура, который подключается к схеме нет, то его нужно заменить.
- 3. Если кабель оказался исправным, значит нужно искать проблемы в блоке управления. Для начала найдите место на плате, на которое подается напряжение и измерьте его значение. Если оно равно напряжению в сети – значит, неисправна плата. Проверьте целостность предохранителя – в этом вам поможет прозвонка или мультиметр в её режиме.
- 4. Если предохранитель сгорел проблема в плате, описание диагностики блока управления достойно цикла статей, но если вы слабо разбираетесь в ремонте электроники – вряд ли у вас получится что-то сделать. А в остальном поверхностный осмотр дорожек платы на перегорание и деталей на повреждения поможет найти неисправность. Дорожки нужно восстановить, а детали заменить. Также неисправность может быть в программаторе (селекторе) режима стиральной машины, могут подгорать его контакты или сгнивать.

На этом проблемы с подачей питания заканчиваются. Если все исправно, а машинка все равно не запускается, значит, проблема в плате, при этом на ней расположен источник питания, можно проверить есть ли на его выходе какое-то напряжение (5В или 12В) если напряжение есть, возможно неисправен микроконтроллер или микросхема памяти EEPROM.

# **2 неисправность: машинка включается, но не греется вода, стирка идет, либо выдает ошибку, либо не запускается**

Если не греется вода 90% вероятности, что проблема в ТЭНе. Чтобы проверить ТЭН возьмите прозвонку и подключитесь к его клеммам, если прозвонка не пищит – значит, цепь разорвана, то есть перегорела спираль нагревателя. Он греть не будет и его нужно заменить, также может быть и другая проблема – тэн пробило на корпус. В таком случае можно его заменить. Сопротивление рабочего тэна должно быть около 30 Ом, на всех СМ оно примерно одинаково. Датчика температуры – порядка 27 кОм, но это сильно зависит от конкретной модели тэна и стиральной машины. Как заменить ТЭН мы публиковали отдельную статью.

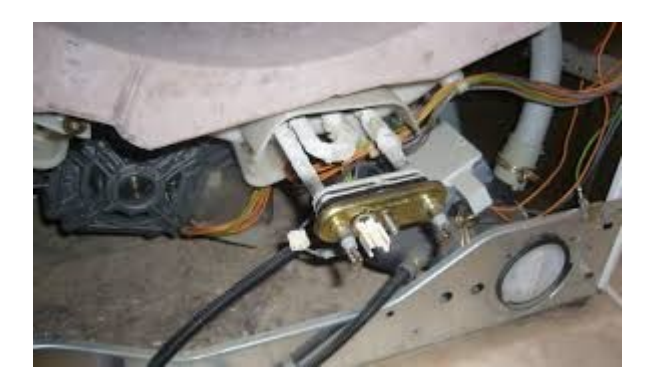

Если тэн исправен, но вода не греется проблема в цепи нагрева. Нужно осмотреть проводку от ТЭНа к плате, контакты подключения и реле. Сопротивление катушки должно быть около 400Ом. Для диагностики нужно прозвонить силовые контакты, обычно в реле есть нормально-замкнутая и нормально-разомкнутая пара, вот та, что замкнутая – должна прозваниться. Реле достаточно сильно нагружено, ведь через него протекают токи до 10А.

Чтобы продлить жизнь ТЭНу рекомендуется принять меры по снижению жесткости воды – использовать фильтра, добавлять в стирку специальные вещества, использовать средство для удаления накипи. Чем больше накипи на ТЭНе, тем хуже он отдает тепло и тем быстрее сгорит, к тому же его корпус разрушается от накипи.

**3 неисправность – двигатель не вращается или вращается но не отжимает** В первую очередь нужно осмотреть:

- ремень привода барабана;
- не заклинен ли механически сам барабан;

нет ли затруднений при вращении вала двигателя.

Если всё в порядке переходим к электрическим неисправностям. Проверьте: подключены ли разъемы все разъёмы к электродвигателю, и целы ли они. Если всё нормально, переходим дальше. Чаще всего устанавливаются коллекторные двигателя. Нужно определить какие контакты клеммной колодки за что отвечают. Там могут быть:

- Провода от щёток;
- Провода от обмотки возбуждения;
- От тахометра (датчик оборотов);

От датчика оборотов идет два провода. Он расположен на противоположном от шкива торце двигателя, чтобы определить их на клеммной колодке просто проследите, куда идут от неё провода. Чтобы проверить датчик нужно к клеммам присоединить щупы мультиметра, выставить на нем режим прозвонки, на экране высветятся некоторые значения. Если при вращении двигателя значения начали изменяться – значит, датчик исправен.

Неисправность этого датчика может повлечь за собой появление неустойчивых неисправностей, нарушение функционирования некоторых режимов, например отжима.

Далее осматриваем внешне на месте ли щетки, и в каком состоянии коллектор: нет ли нагара, выбоин, задир на ламелях и прочего. Щетки можно заменить, если они стерлись, если на якоре нагар – его можно счистить ластиком. Если с якорем другие проблемы, например задиры или явные нарушения целостности обмоток или ламелей, проще найти аналогичный якорь, чем найти мастера, чтобы восстановить этот.

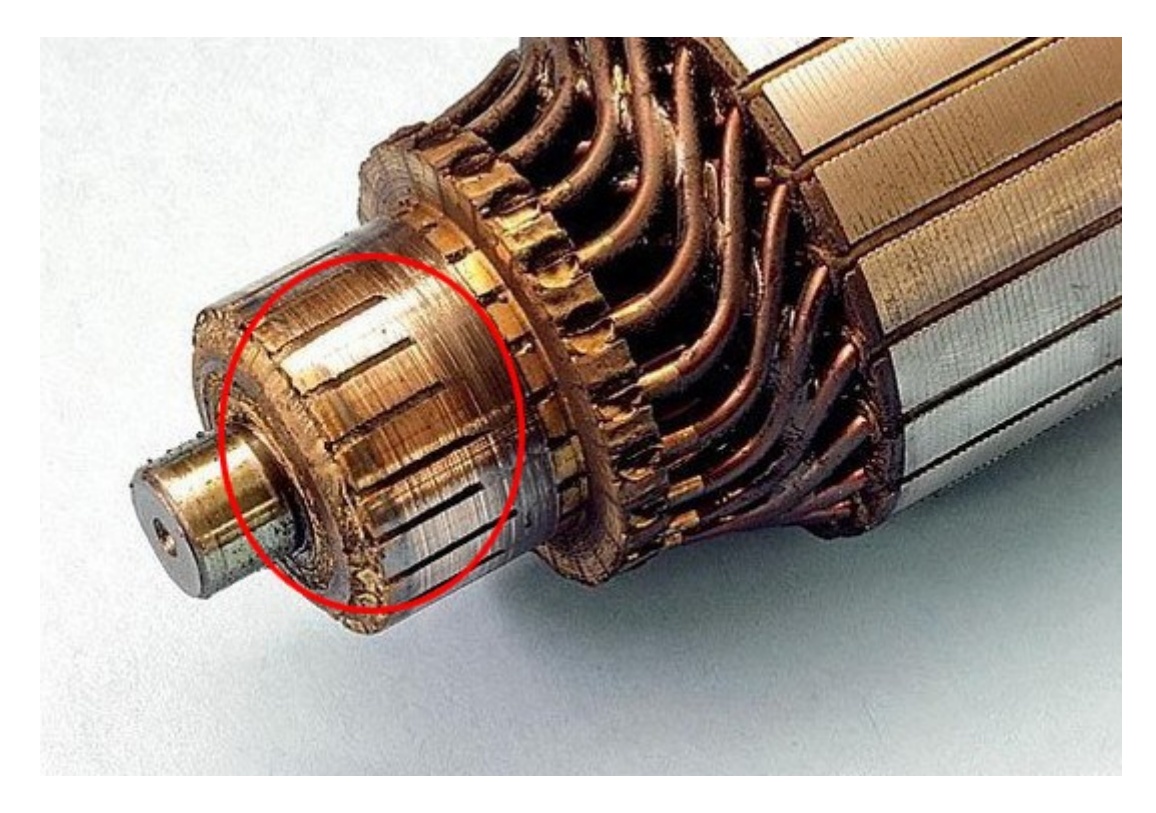

Вернемся к клеммной колодке. С помощь омметра или прозвонки находим соединенные пары контактов. На двигателе имеется обмотка возбуждения и якоря, поэтому должно звониться между собой по два контакта. В принципе измерять сопротивление обмоток не зная номинальных значений, особого смысла не имеет. Чтобы проверить его работоспособность нужно собрать схему. Подключите обмотку возбуждения последовательно с якорем. Вы уже определили какие клеммы «звонятся» между собой, т.е. между ними есть обмотка, значит нужно соединить между собой по одному выводу из пар (понадобится перемычка с клеммой «мама»), между двумя оставшимися (один со щеток, один с возбуждения) подать 220В.

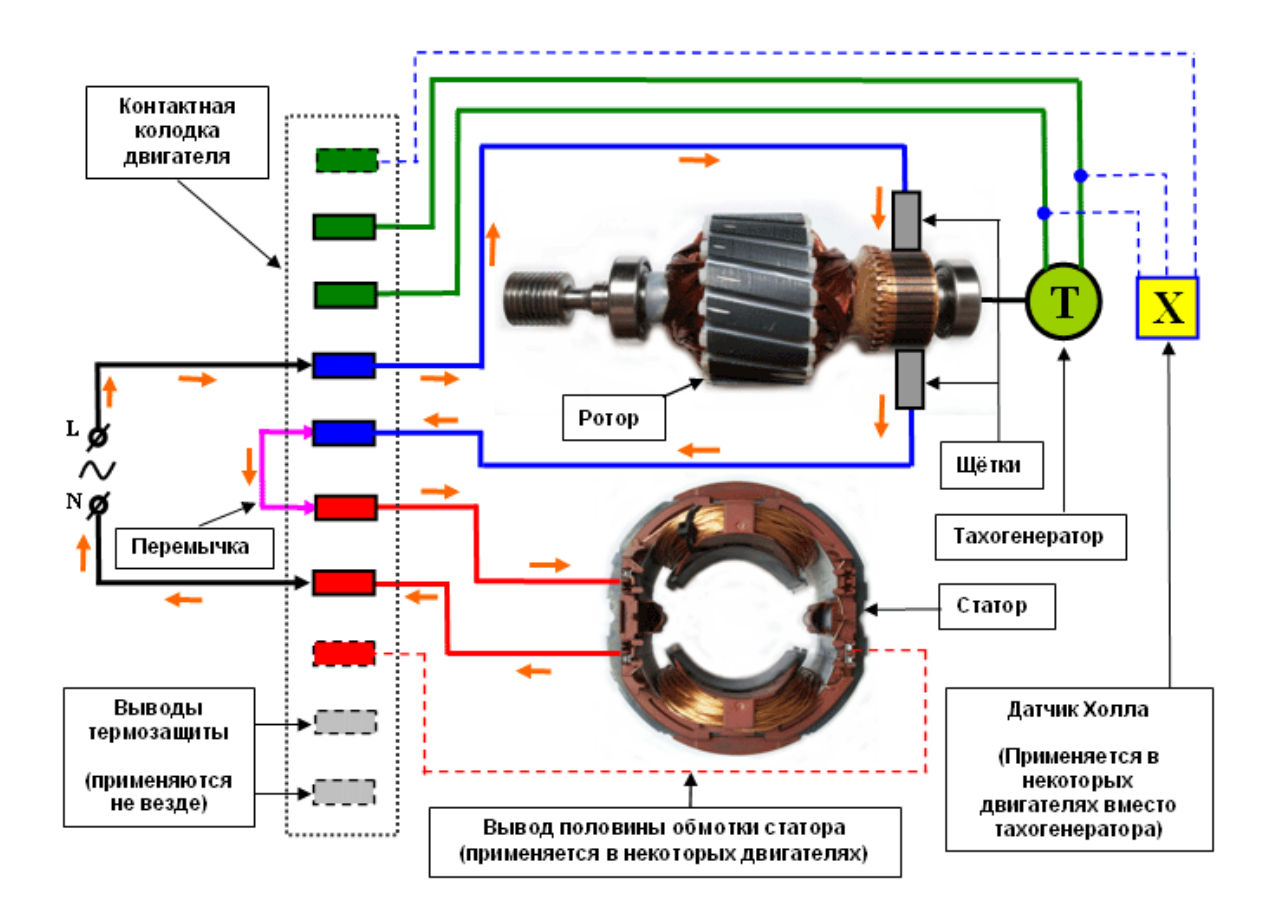

Вот типовая схема включения двигателя. Все элементы подписаны. Если двигатель работает без нареканий, последним вариантом остается плата управления. После включения двигателя стоит внимательно осмотреть щеточных узел, не должно быть сильного искрения и кругового огня. Кратковременный пуск двигателя может не дать результатов, чтобы наглядно убедится в его работоспособности – подключите в разрыв одного из питающих проводов ТЭН или лампочку на 500Вт. Если двигатель потребляет ток больше нормы, то лампочка засветится, а ТЭН начнет усиленно греется. Использовать ТЭН удобно, т.к. вам не нужно брать с собой лампочку, если работать придется на выезде. Можно использовать тот ТЭН, который греет воды в СМ, нужна, всего лишь, пара перемычек.

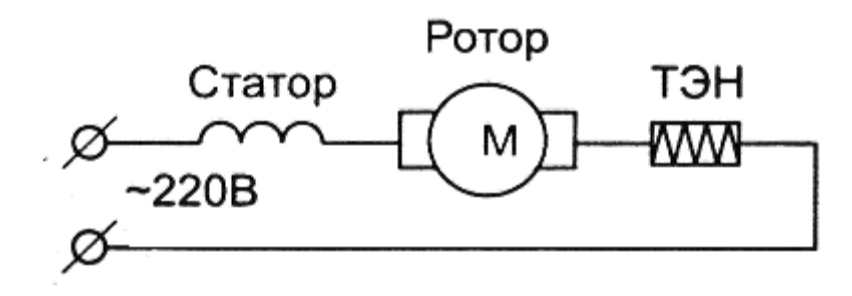

На плате управления расположены реле реверса. Обычное реле с переключающейся группой контактов. Вот упрощенная часть схемы блока

http://electrik.info - электрика в доме и на производстве Страница 68

управления. В реле может быть неисправность, если реле щелкает, это еще не значит, что оно исправно. Возможно, его контакты подгорели. Оно миниатюрное, корпус может быть герметичным, поэтому нет смысла пытаться его ремонтировать, подыщите подходящую замену. Если не найдете с такой же цоколевкой – можно попытаться смонтировать на проводах навесным монтажом главное, чтобы совпадал тип контактных групп и допустимый ток.

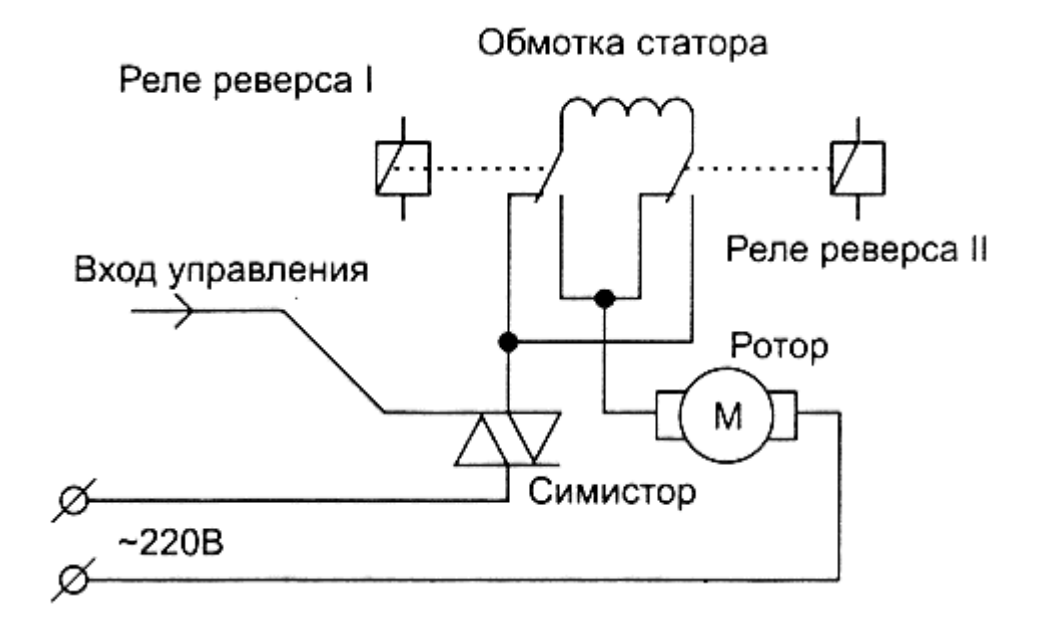

### **Заключение**

Большая часть оставшихся неисправностей связана с работой блока управления, с электронными узлами и компонентами. Для базовой диагностики вышеперечисленных рекомендаций будет достаточно. Благодаря такой проверке вы сможете устранить большую часть проблем со стиральными машинками. Большинство неисправностей могут произойти из-за плохого качества питающей электросети. Подключайте стиральную машинку через стабилизатор напряжения, и вы избежите одного из вредных факторов для вашей помощницы.

Оставить комментарий к статье можно здесь:

**[Типовые электрические неисправности стиральных машин](http://electrik.info/remont/1395-tipovye-elektricheskie-neispravnosti-stiralnyh-mashin.html)**

# **Что делать, если не работает датчик движения**

Есть такое правило у квалифицированных электриков — не считать себя умнее других в своей профессии. Оно означает: перепроверяя чью то работу после ввода в эксплуатацию какого-нибудь устройства и увидев несоответствие схемы, не стоит сразу делать вывод, что здесь допущена грубая ошибка.

Вполне вероятно, что ты сам не до конца разобрался в наладке этого электроприбора, хитростях его настройки и работы. Задумайся над возникшим вопросом, просмотри еще раз документацию по нему, проанализируй уставки, влияние на другие устройства. В крайнем случае проконсультируйся у коллег.

Вполне вероятно, что это — не ошибка предыдущего специалиста, а твое незнание особенностей работы этой схемы и внесенных в его алгоритм корректив другими электриками.

Это правило часто помогает избавиться от неприятных ситуаций и заставляет совершенствовать свои знания самостоятельно. Оно полностью подходит к случаю, когда вы установили датчик движения для управления своим освещением, собрали схему для его подключения, а он не работает или совершает какие-то «чудеса».

Не спешите делать вывод, что датчик движения (ДД) поломан и его надо менять. Проанализируйте свои действия. Возможно, что причина неправильной работы освещения кроется не в самом датчике, а в его расположении, настройках, схеме подключения.

Учтите, что с исправным датчиком движения освещение может:

- 1. не включаться;
- 2. не гаснуть;
- 3. включаться совершенно неожиданно.

Других вариаций просто нет, но если вы их знаете, то укажите в комментариях. Начнем с ними разбираться по порядку.

### **При исправном ДД свет не загорается**

Для анализа этой причины рассмотрим обычную схему подключения датчика движения, но, для упрощения — без защитного нуля, подводимого РЕпроводником.

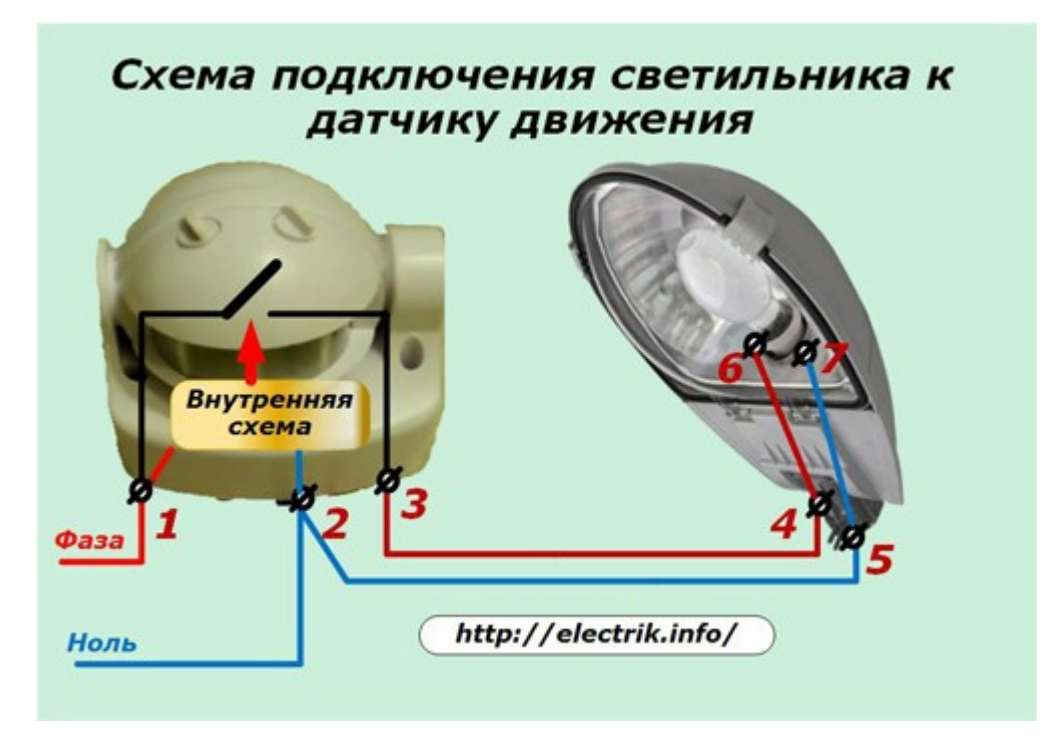

На ней у датчика движения промаркированы цифрами 1 и 2 клеммы, приходящих от сети фазы и нуля, и отходящего фазного провода на светильник (клемма 3). Условно показано, что внутри ДД подключена собственная логическая схема, которая управляет положением выходного контакта, подающего напряжение на клемму 3.

На клеммы светильника 4 и 5 подключаются соответствующие провода фаз и нуля с клемм датчика 2 и 3, по которым подводится напряжение на контакты самой лампочки 6 и 7.

Теперь последовательно рассмотрим причины, которые могут повлиять на отсутствие света при исправном датчике. Хочется напомнить, что все работы под напряжением должны выполнять электрики минимум с 3-ей группой по электробезопасности. Ведь все, что предстоит делать дальше как раз подпадает под это требование правил потому, что потребуется иметь доступ к контактам, на которых будет присутствовать потенциал сети.

## *Проверка наличие питания на датчике и светильнике*

Чтобы снизить риск поражения электрическим током рекомендуется отключить питающий автоматический выключатель освещения и при снятом напряжении со схемы обеспечить временный доступ к местам подключения проводов на светильнике и ДД. Затем их надо механически зафиксировать для исключения случайного замыкания и после этого подать напряжение.

Обычно электрики обходятся отверткой-индикатором и смотрят наличие фазы на клемме 1. Если ее нет, то все становится понятно и надо искать причину.

Однако, это неполная проверка. Ведь надо еще узнать — приходит ли потенциал нуля на датчик. Случай его пропадания показан на фотографиях старого электрощитка, эксплуатируемого уже около 40 лет.

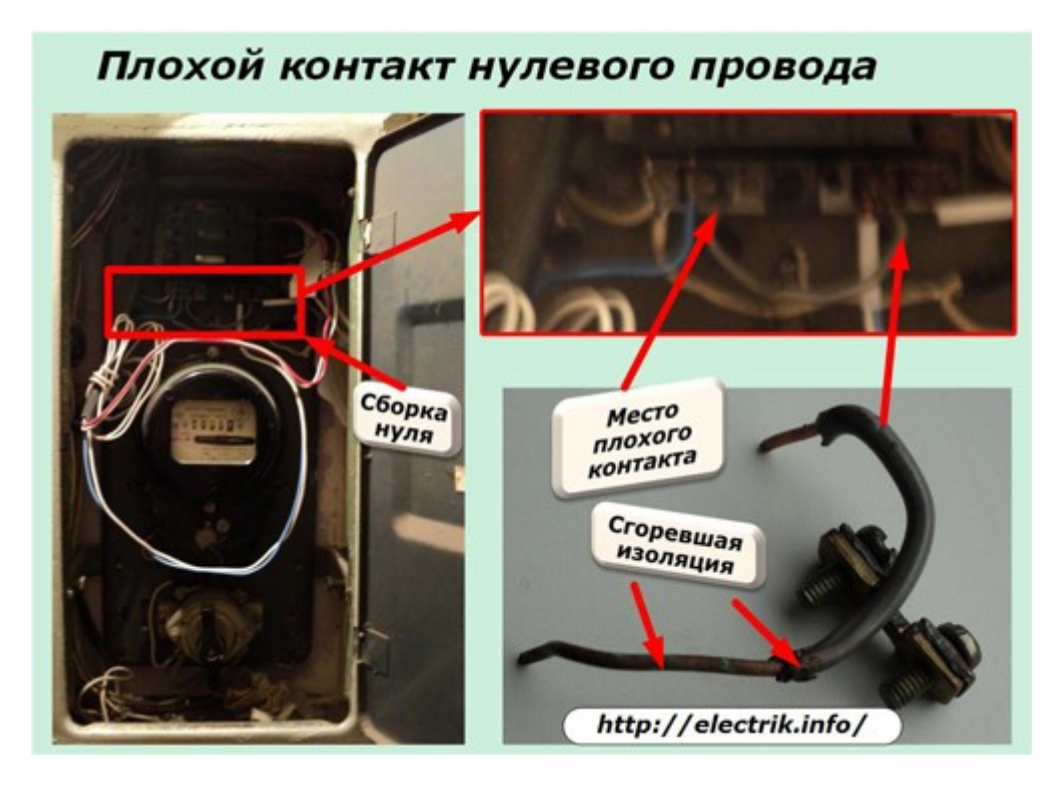

Место сборки нулевых проводов выделено красным прямоугольником. Старая перемычка с выгоревшей изоляцией показана снизу справа, а место, где она стояла — выше. Провод был вставлен в грязную клемму со строительным мусором и не прожат. В итоге образовался толстый слой нагара. Схема работала до тех пор, пока под нагрузкой из-за большого нагрева и окисления не пропал контакт.

Еще одной причиной исчезновения потенциала нуля может быть деформация и последующая поломка алюминиевой жилы. К сожалению, с такими хрупкими проводами не всегда электрики обращаются аккуратно.

Чтобы проверить сразу наличие потенциалов фазы и нуля на датчике движения надо воспользоваться вольтметром и приложить его щупы к клеммам 1 и 2.
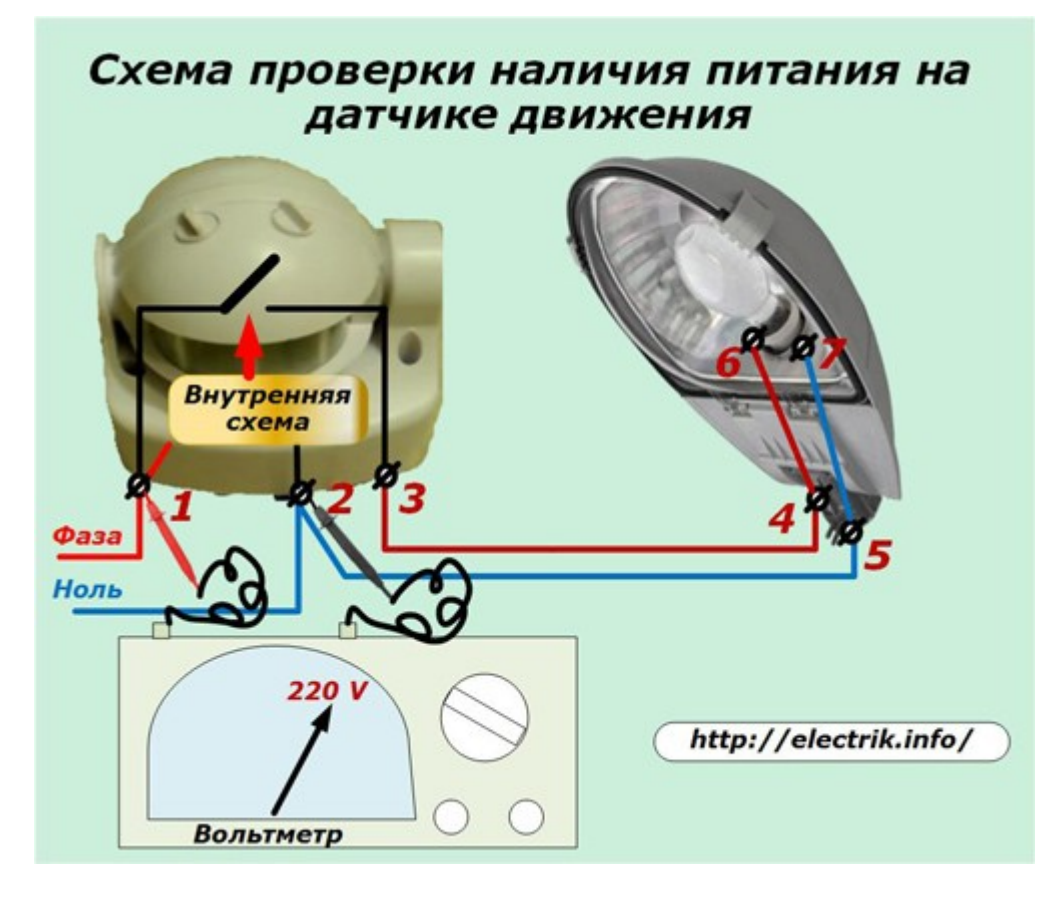

Если на шкале прибора будет показан приемлемый уровень, то все нормально. В противном случае надо искать причину отсутствия напряжения.

Целостность проводов нуля можно вызвонить замером сопротивления участков цепи при снятом напряжении со схемы питания.

Правильность срабатывания датчика движения тоже можно проверить вольтметром. Для этого щупы надо подключить к клеммам 2 и 3. При замкнутом внутреннем контакте вольтметр покажет напряжение сети.

Если щупы подключим к точкам 4 и 5, то определим целостность схемы на входе светильника, а на клеммах 6 и 7 будет показана разность потенциалов, подводимая к цоколю лампочки.

Даже если есть напряжение на этом месте светильник может не работать по причине перегорания нити накала в лампе. Ее надо будет заменить на исправную.

Для облегчения проверки целостности лампочки в светильнике можно параллельно выходному контакту прибора поставить выключатель.

# *Проверка настроек датчика движения*

На лицевой стороне прибора размещены регуляторы настроек:

- 1. SENS уровень чувствительности к восприятию инфракрасного излучения (может отсутствовать на упрощенных моделях);
- 2. TIME период времени на замыкание выходного контакта датчика от момента возникновения движения в зоне его чувствительности;
- 3. LUX ограничение включения прибора по уровню естественного освещения зоны, контролируемой ДД.

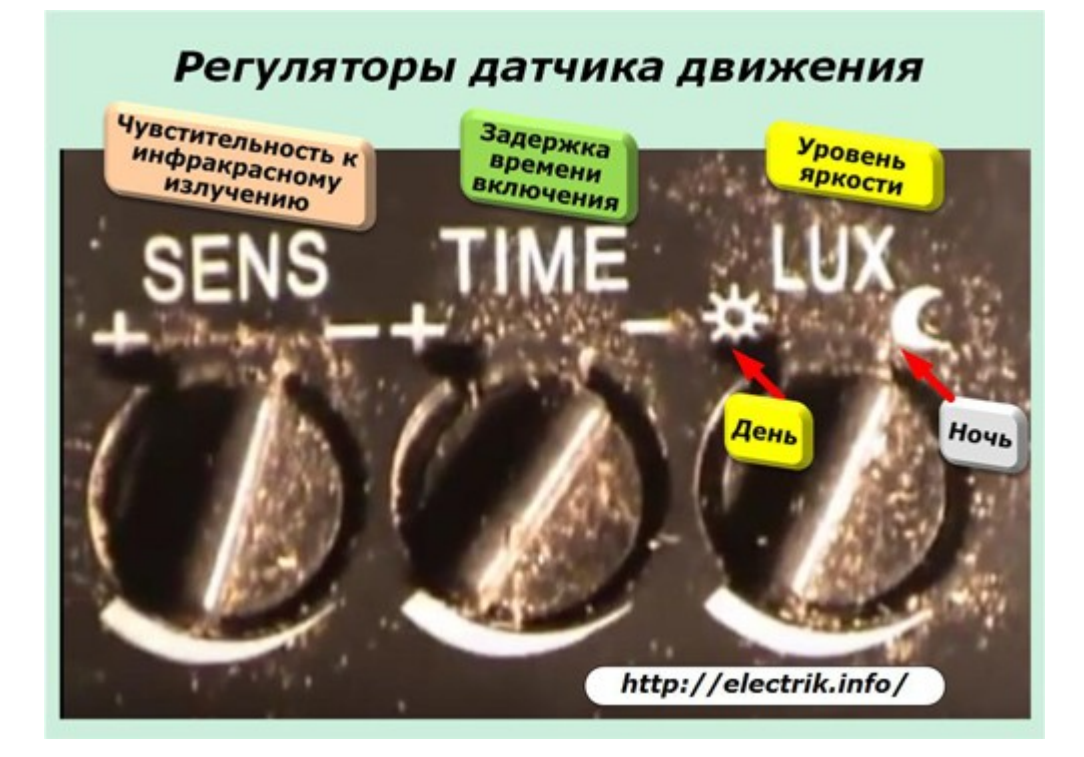

Они предназначены для дифференцированного учета конкретных условий работы прибора в разных условиях эксплуатации. Производители выпускают датчики, способные работать в большом диапазоне ситуаций, но потребитель должен выставить положение регуляторов так, как ему необходимо.

Если это не выполнить, то работа ДД будет происходить не корректно. Например, положение рычажка LUX может быть выбрано для срабатывания датчика от уровня освещенности темной ночи до светлого солнечного дня.

При высокой яркости естественного света регулятор LUX вначале ставят в минимальное положение либо ближе к среднему значению шкалы. В темных местах уставку начинают выставлять с максимального значения.

Таким же образом надо выставить регулятор SENS. Его неправильно выбранная уставка чувствительности к инфракрасному излучению может запретить срабатывание всего устройства.

Другими словами, датчик движения может просто не замкнуть свой контакт потому, что заданные для него пользователем условия не разрешают это сделать, а изменение уровня регулировки яркости либо чувствительности даже на незначительную величину может исправить сложившуюся ситуацию.

# *Регулировка местоположения датчика движения*

Зона обнаружения движущихся объектов ограничена рабочими характеристиками прибора. За пределами их диапазона никакое движение фиксироваться не будет.

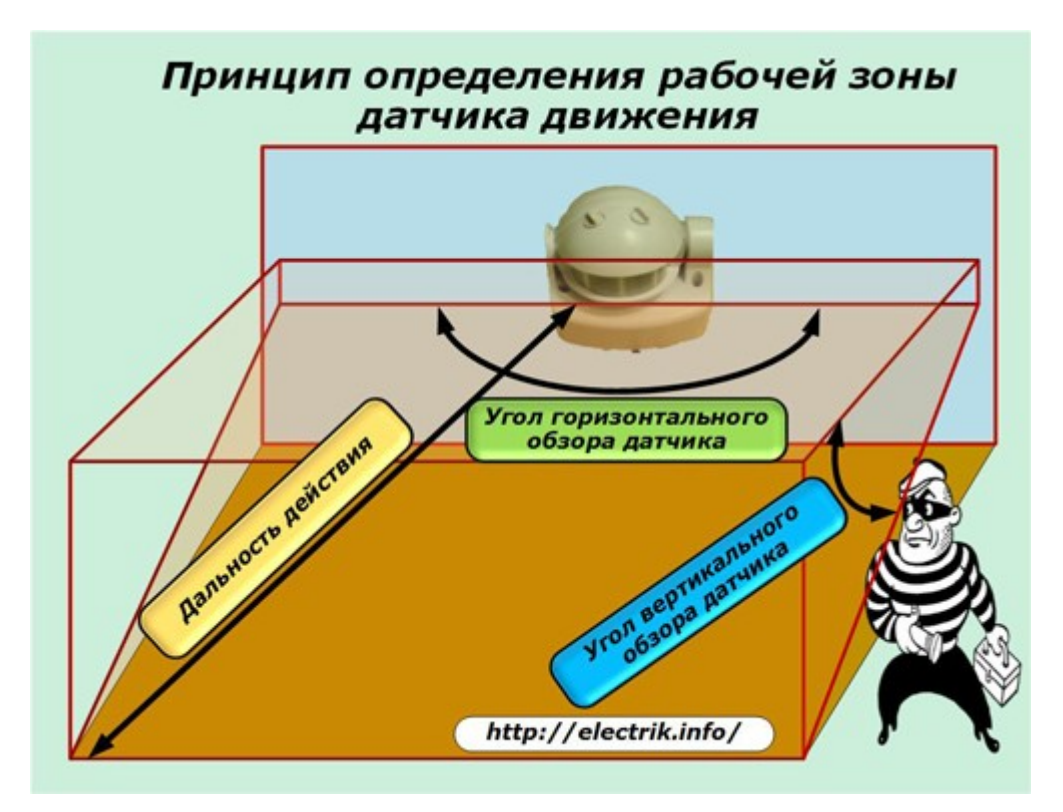

При выборе модели датчика движения во время покупки необходимо учесть:

- углы горизонтального и вертикального обзора;
- дальность действия.

Во время монтажа прибор необходимо расположить на определенной высоте и сфокусировать так, чтобы эти параметры оптимально подходили к условиям местности. Зона охвата территории имеет определенные границы.

# **При исправном ДД свет не гаснет**

Причиной длительного горения светильника может быть постоянное движение людей или животных в контролируемом пространстве датчика. Ведь, когда приходит момент для его отключения, очередное перемещение человека будет запускать электронную схему в работу.

Так же надо проверить период выставления задержки времени TIME. Вполне возможно, что он имеет очень большую величину и не позволяет разомкнуть выходной контакт, управляющий светильником. Задержку времени на срабатывание надо немного уменьшить.

Если уровень порога яркости LUX завышен регулятором, то отключение света тоже будет блокироваться. Необходимо понизить величину его уставки.

И еще одна причина не отключения света датчиком связана с особенностями работы его электронной схемы, которая проявляется довольно редко. Когда он длительное время находится под напряжением, то его контакт может не отключиться из-за возникновения остаточных нагрузок. Исправить это можно кратковременным отключением питания с прибора и последующим повторным включением секунд через 10.

# **Произвольное включение света**

Электронная схема датчика движения рассчитана на работу в нормальных условиях. Если их нарушить, то могут происходить сбои.

Например, облучение датчика высокочастотными радиосигналами способно нарушить работу его электроники. Поэтому располагать прибор в зоне действия радиопередатчиков нельзя.

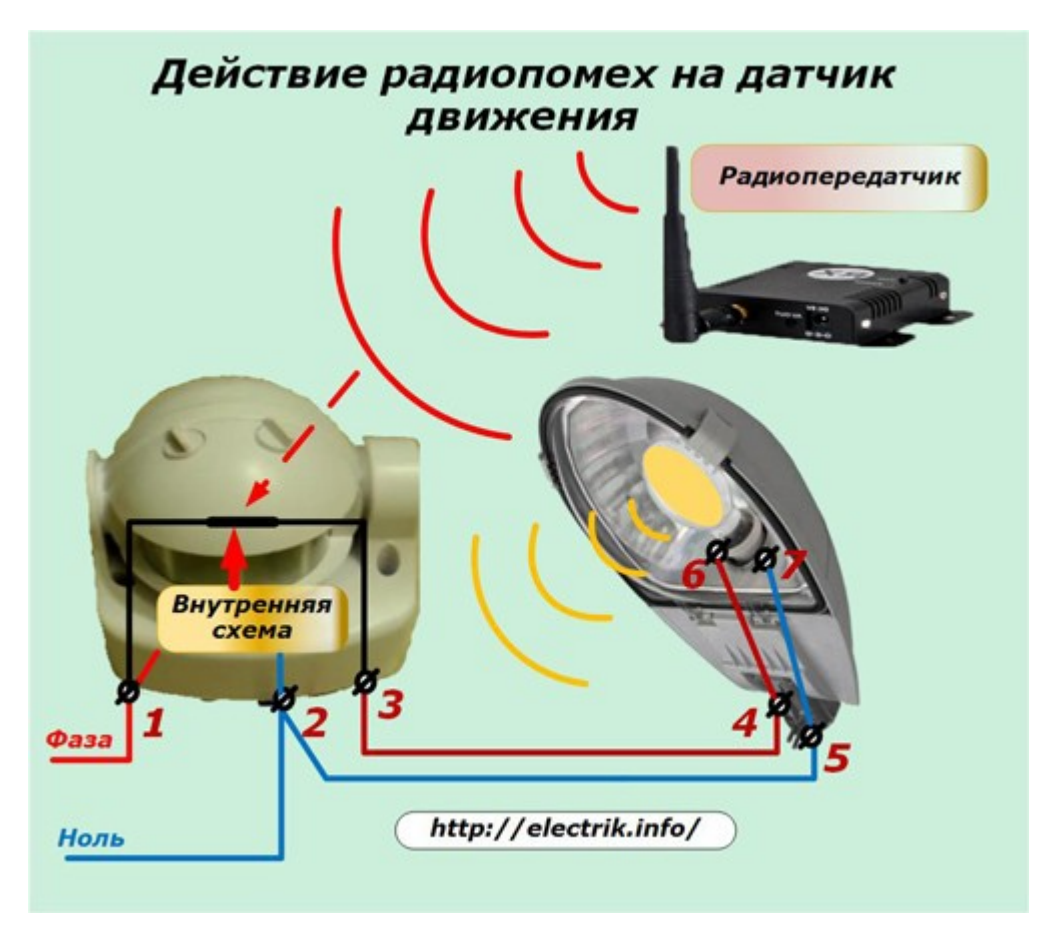

Таким же образом датчик может реагировать на сильные электромагнитные поля, которые передаются от рядом расположенных пускателей, контакторов, сварочных аппаратов и других электромагнитных устройств.

Если нельзя от них избавиться, то частично исправить ситуацию можно:

- 1. экранированием корпуса со всех сторон (можно обернуть фольгой) с обязательным заземлением;
- 2. загрублением уставки чувствительности регулятором SENS.

Наличие плохого контакта в соединительных проводах тоже может создавать электромагнитные помехи в сети, быть причиной ложных включений света.

Нарушение температурного режима электронной схемы датчика, вызванное работой обогревателей, рядом расположенных ламп накаливания, прямого попадания лучей солнца приводит к случайному включению светильника. Поэтому на пути движения тепловых лучей необходимо создавать препятствия и барьеры, не позволять им влиять на работу чувствительной электроники.

Причиной неожиданных срабатываний может быть движение в рабочей зоне прибора каких-нибудь предметов, например, веток близкорасположенного дерева, которые колышутся под действием порывов ветра.

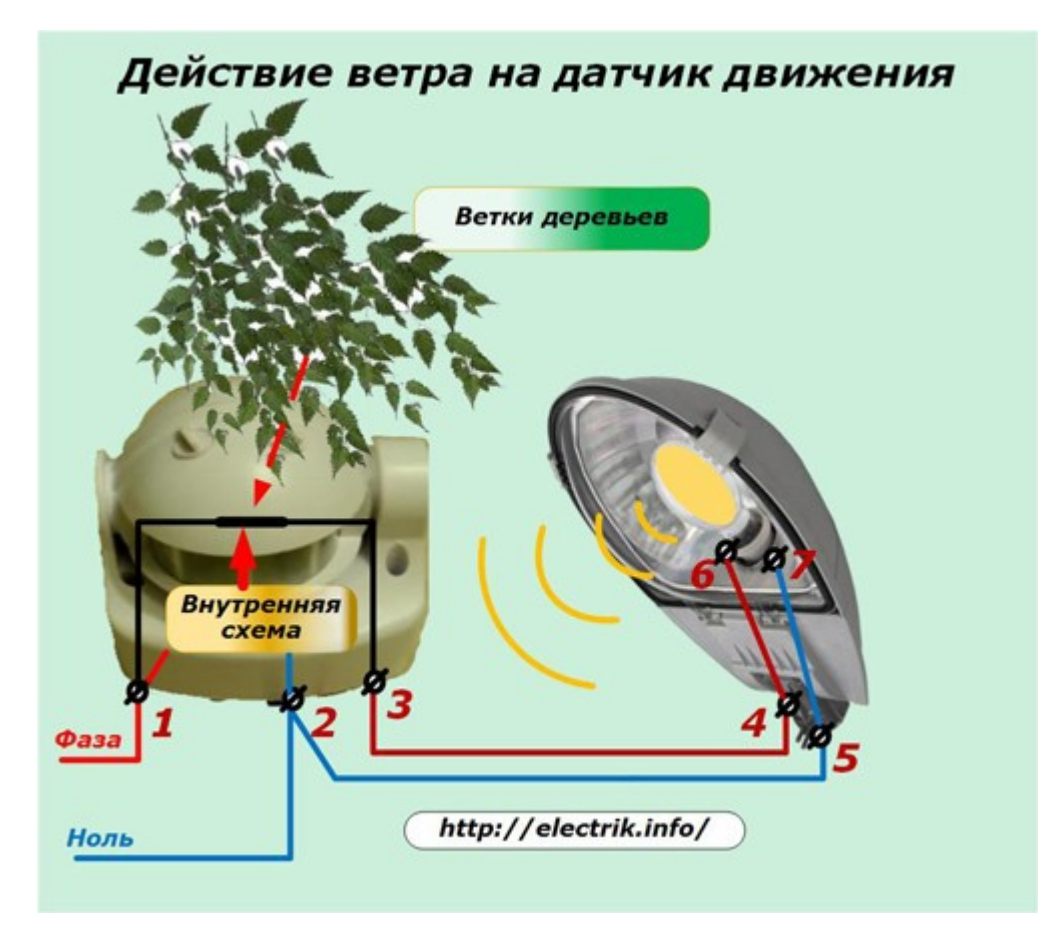

Если в этой зоне периодически проезжают автомобили или находятся животные, то они тоже могут стать причиной непонятных срабатываний.

Даже атмосферные осадки в виде дождя, града и снега, а также выбросы теплого воздуха вентиляторами или просто открытые окна могут произвольно включать светильник.

Большинство перечисленных причин можно устранить ограничением зоны охвата контролируемой территории и созданием преград для воздействия неблагоприятных факторов.

Чтобы избежать всех этих ошибок необходимо проявить внимательность и для каждого места: коридора, подъезда, входа в дом подбирать конкретную модель прибора и определенный вид светильника к нему.

Таким образом, надо представлять, что датчик движения имеет сложную конструкцию на основе электронной схемы, которая подстраивается под определенные условия работы. Если их не соблюдать, то даже полностью исправное устройство не станет работать так, как нам хочется, а будет выполнять тот алгоритм действий, который в него заложен автоматикой.

Оставить комментарий к статье можно здесь:

**[Что делать, если не работает датчик движения](http://electrik.info/main/automation/1004-chto-delat-esli-ne-rabotaet-datchik-dvizheniya.html)**

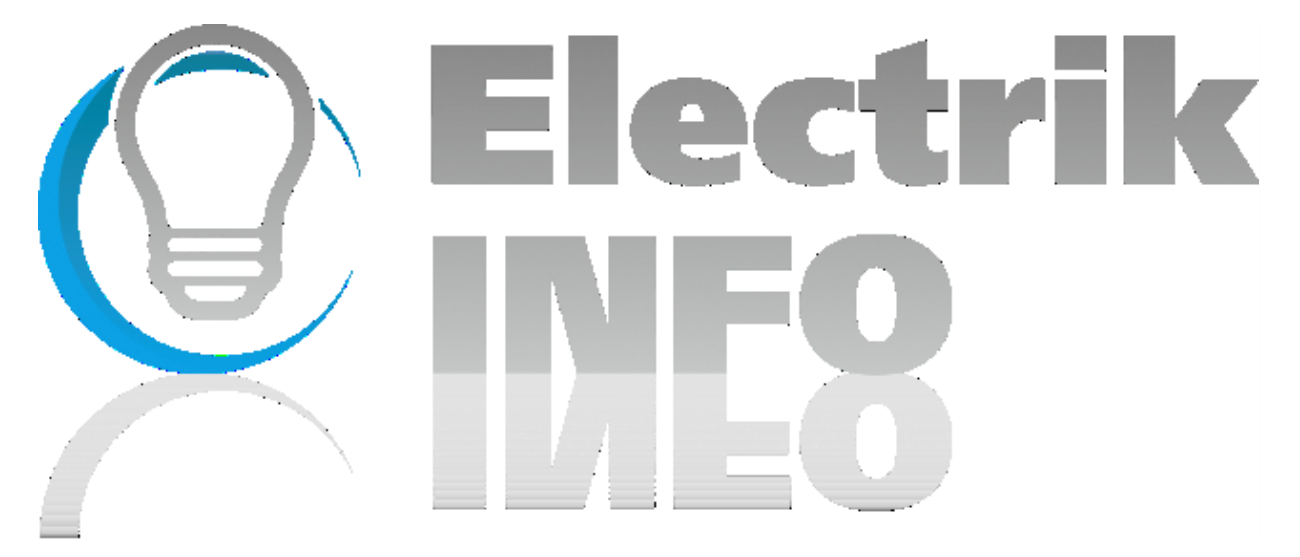

# **Как устроен компьютерный блок питания**

Во всех современных компьютерах используются блоки питания стандарта ATX. Ранее использовались блоки питания стандарта AT, в них не было возможности удаленного запуска компьютера и некоторых схемотехнических решений. Введение нового стандарта было связано и с выпуском новых материнских плат. Компьютерная техника стремительно развивалась и развивается, поэтому возникла необходимость улучшения и расширения материнских плат. С 2001 года и был введен этот стандарт. Давайте рассмотрим, как устроен компьютерный блок питания ATX.

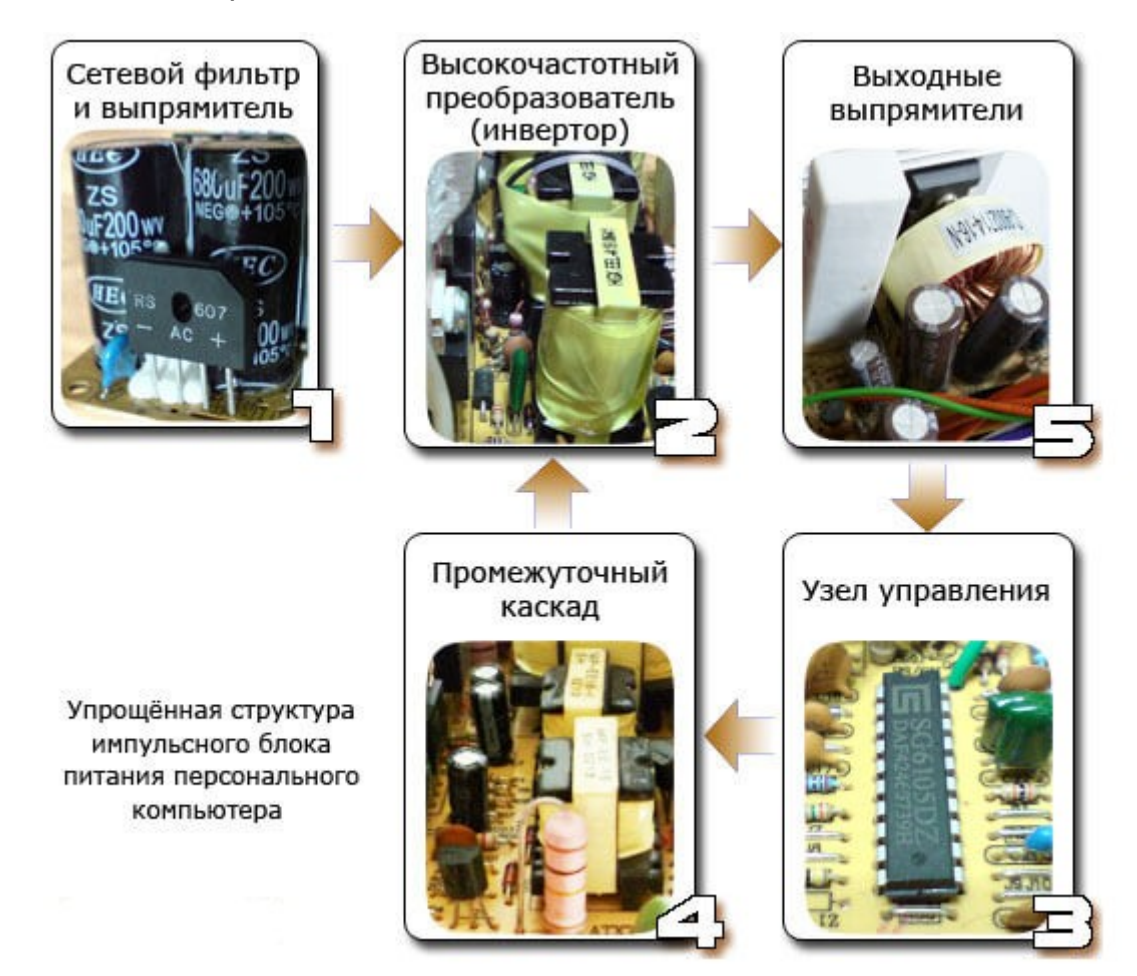

#### **Расположение элементов на плате**

Для начала взгляните на картинку, на ней подписаны все узлы блока питания, далее мы кратко рассмотрим их предназначение.

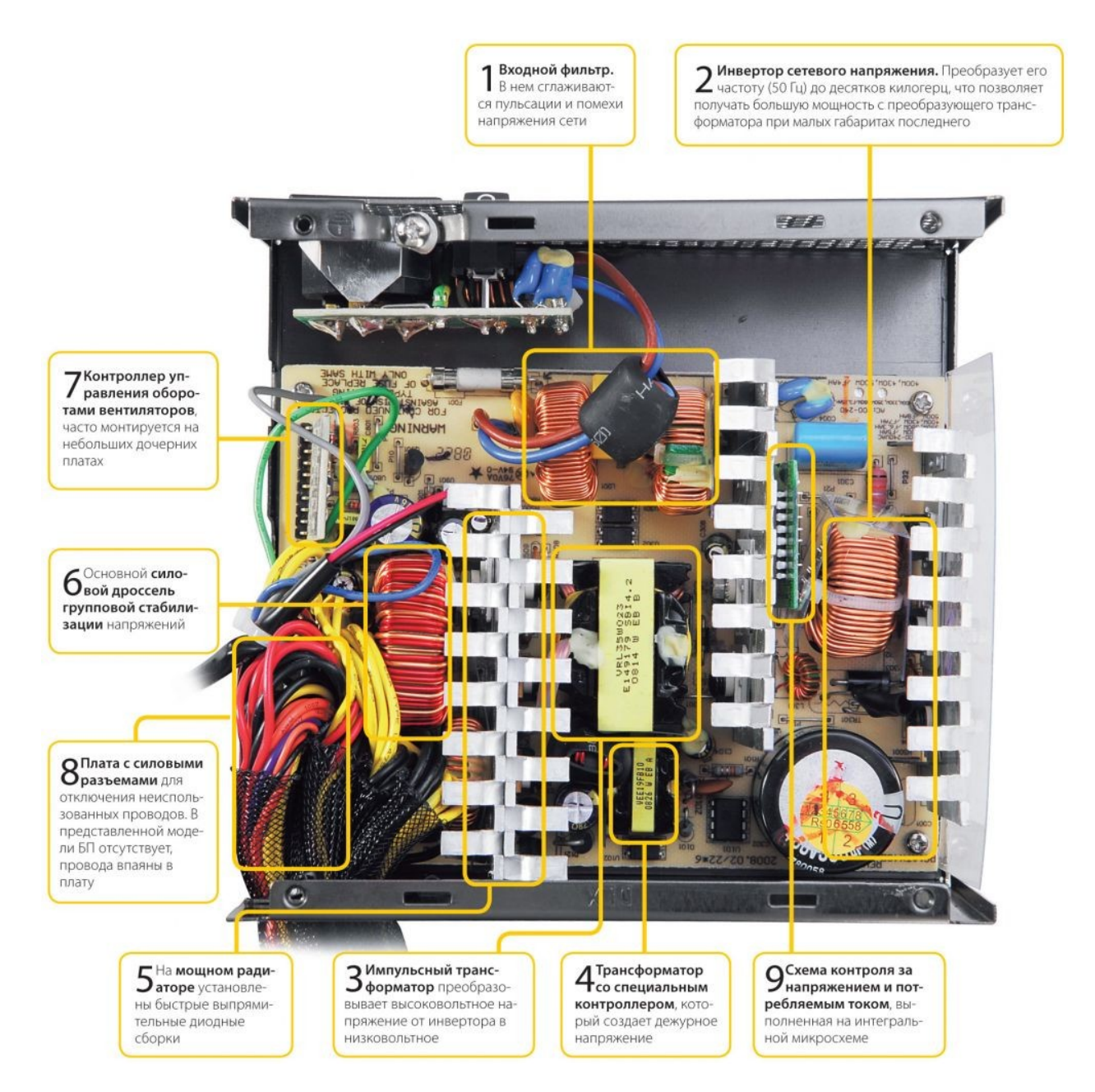

Чтобы вы поняли, о чем пойдет речь дальше, ознакомьтесь со структурной схемой БП.

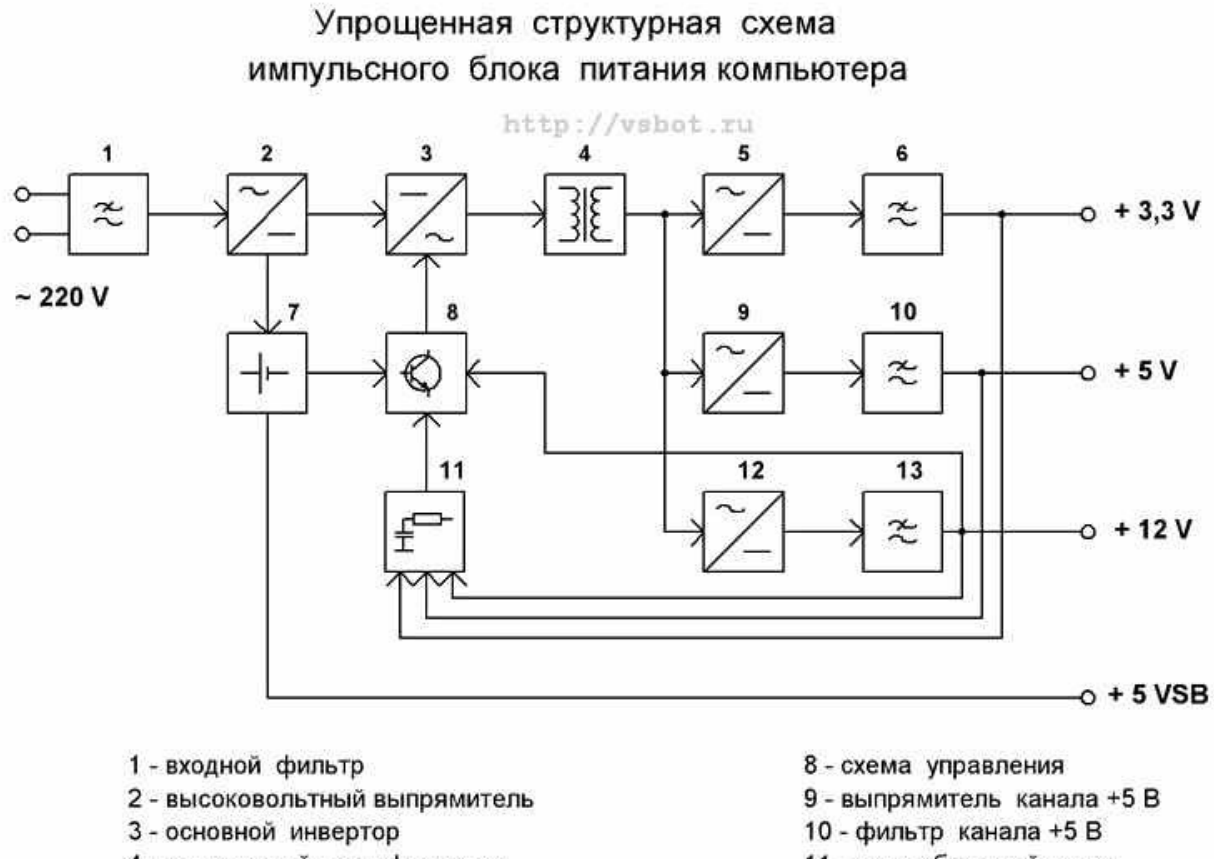

- 4 импульсный трансформатор
- 5 выпрямитель канала +3,3 В
- 6 фильтр канала +3,3 В
- 7 источник дежурного напряжения +5 В
- 11 цепи обратгной связи
- 12 выпрямитель канала +12 В
- 13 фильтр канала +12 В

А вот схема электрическая принципиальная, разбитая на блоки.

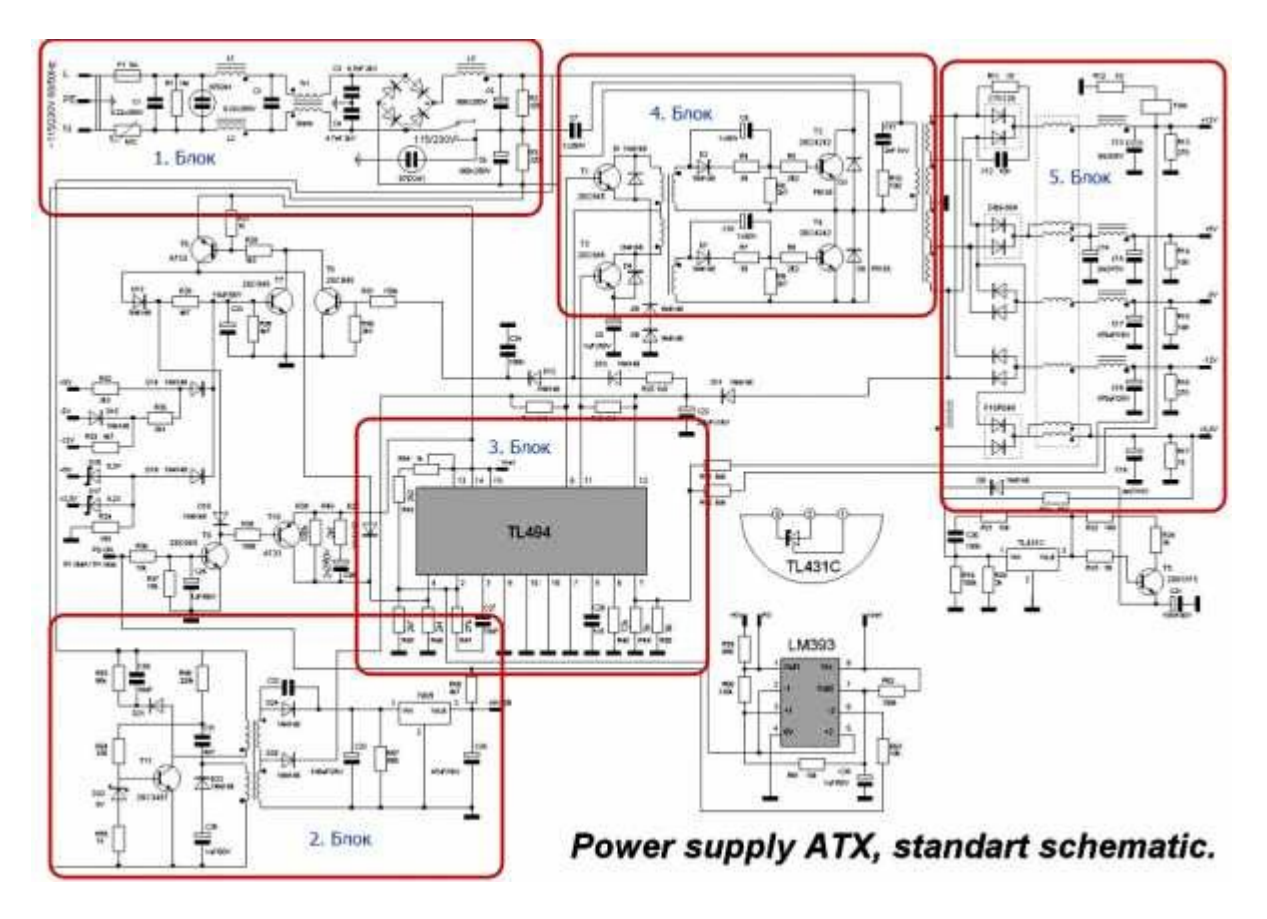

На входе блока питания стоит фильтр электромагнитных помех из дросселя и ёмкости (1 блок). В дешевых блоках питания его может не быть. Фильтр нужен для подавления помех в электропитающей сети возникших в результате работы импульсного источника питания. Все импульсные БП могут ухудшать параметры электропитающей сети, в ней появляются нежелательные помехи и гармоники, которые мешают работе радиопередающих устройств и прочего. Поэтому наличие входного фильтра крайне желательно, но товарищи из Китая так не считают, поэтому экономят на всём. Ниже вы видите БП без входного дросселя.

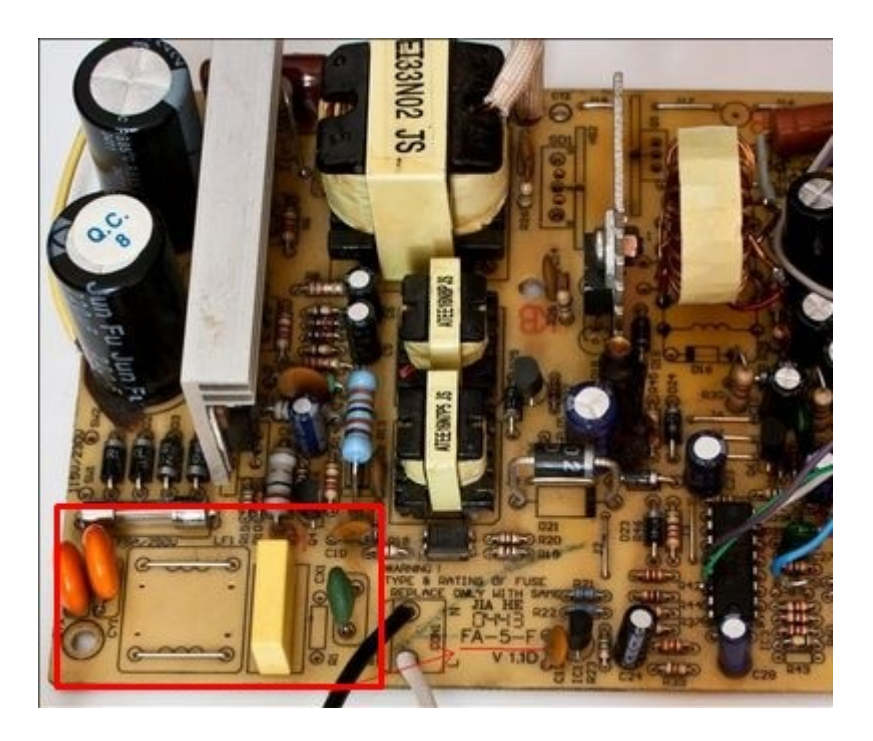

Дальше сетевое напряжение поступает на выпрямительный диодный мост, через предохранитель и терморезистор (NTC), последний нужен для зарядки фильтрующих конденсаторов. После диодного моста установлен еще один фильтр, обычно это пара больших электролитических конденсаторов, будьте внимательны, на их выводах присутствует большое напряжение. Даже если БП выключен из сети следует предварительно их разрядить резистором или лампой накаливания, прежде чем трогать руками плату.

После сглаживающего фильтра напряжение поступает на схему импульсного блока питания она сложная на первый взгляд, но в ней нет ничего лишнего. В первую очередь запитывается источник дежурного напряжения (2 блок), он может быть выполнен по автогенераторной схеме, а может быть и на ШИМ-контроллере. Обычно – схема импульсного преобразователя на одном транзисторе (однотактный преобразователь), на выходе, после трансформатора, устанавливают линейный преобразователь напряжения (КРЕНку).

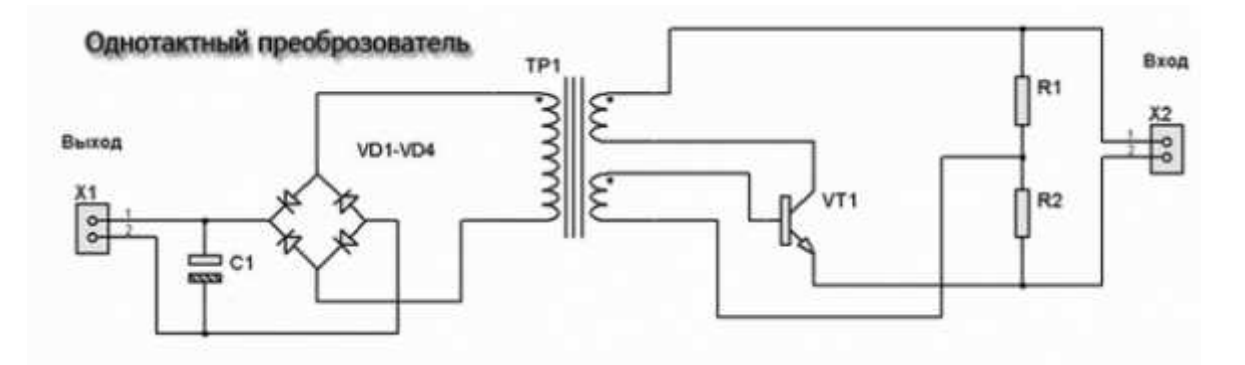

Типовая схема с ШИМ-контроллером выглядит примерно так:

http://electrik.info - электрика в доме и на производстве Страница 83

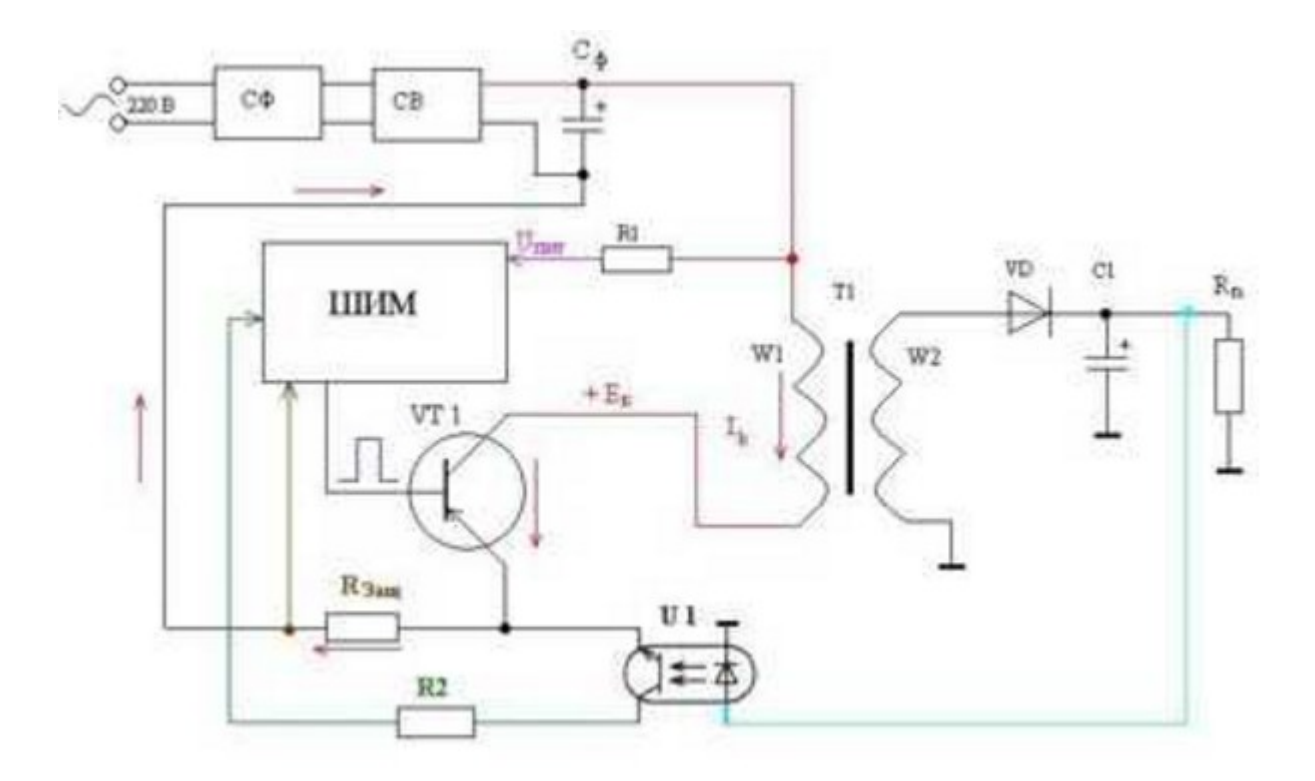

Вот увеличенная версия схемы каскада из приведенного примера. Транзистор стоит в автогенераторной схеме, частота работы которой зависит от трансформатора и конденсаторов в его обвязке, выходное напряжение от номинала стабилитрона (в нашем случае 9В) который играет роль обратной связи или порогового элемента который шунтирует базу транзистора при достижении определенного напряжения. Оно дополнительно стабилизируется до уровня 5В, линейным интегральным стабилизатором последовательного типа L7805.

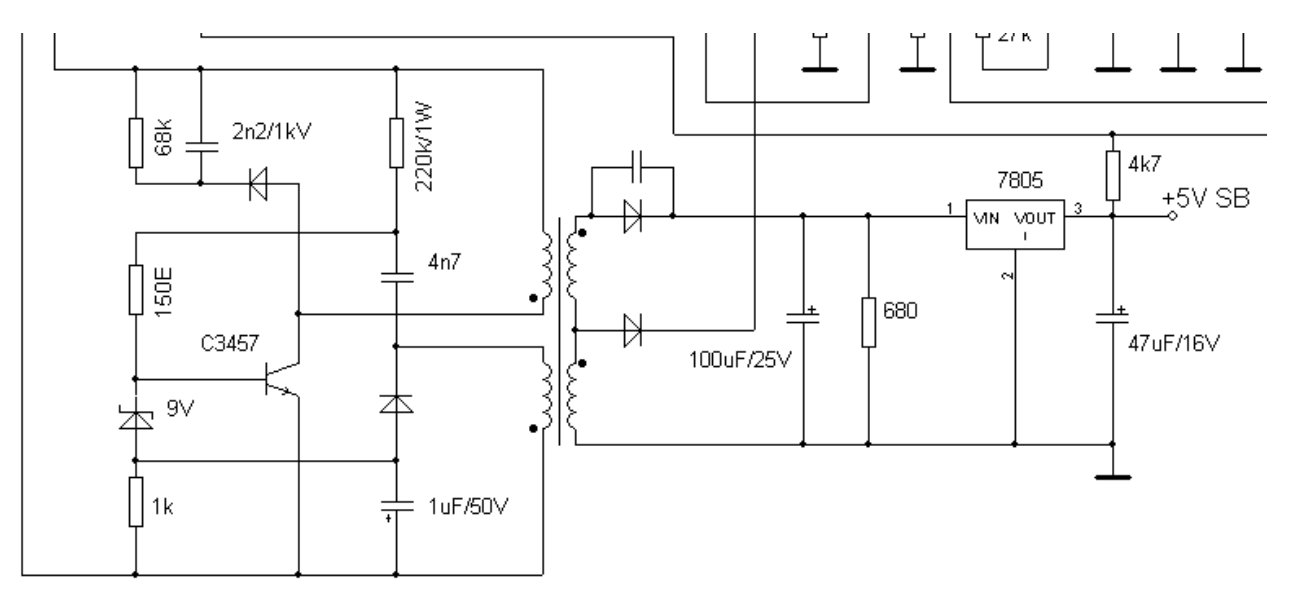

Дежурное напряжение нужно не только для формирования сигнала включения (PS ON), но и для питания ШИМ-контроллера (блок 3). Компьютерные БП ATX чаще всего построены на TL494 микросхеме или её аналогах. Этот блок отвечает за управление силовыми транзисторами (4 блок), стабилизацию напряжения (с помощью обратной связи), защиту от КЗ. Вообще 494 – это культовая микросхема используется в импульсной технике очень часто, её можно встретить и в мощных БП для светодиодных лент. Вот её распиновка.

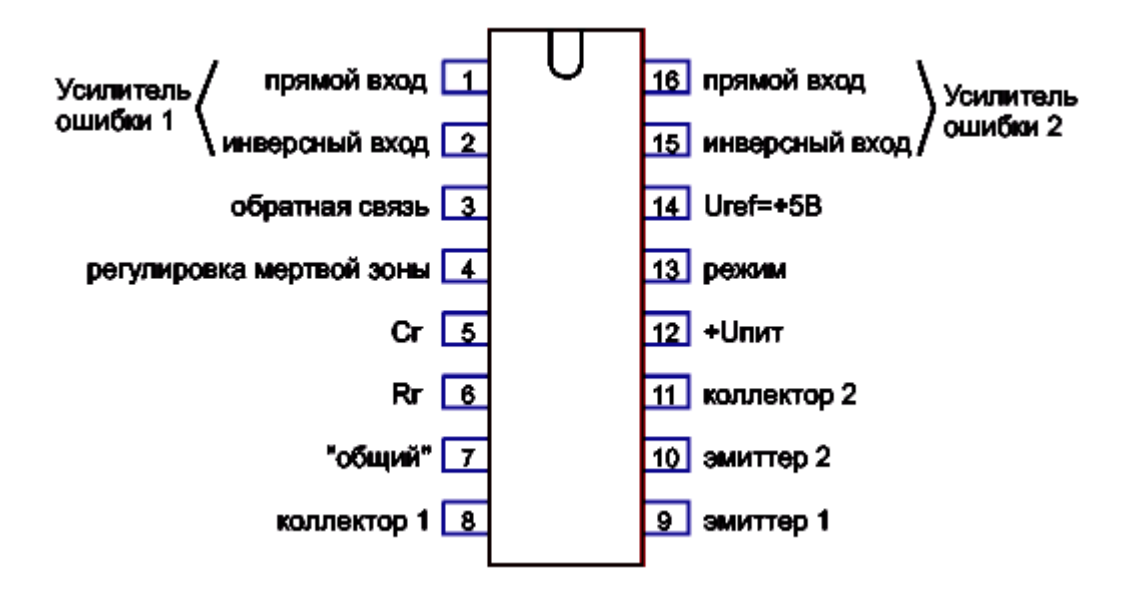

На приведенном примере силовые транзисторы (2SC4242) из 4 блока включаются через «раскачку» выполненную на двух ключах (2SC945) и трансформаторе. Ключи могут быть любыми, как и остальные элементы обвязки – это зависит от конкретной схемы и производителя. Обе пары ключей нагружены на первичные обмотки соответствующих трансформаторов. Раскачка нужна, поскольку для управления биполярными транзисторами нужен приличный ток.

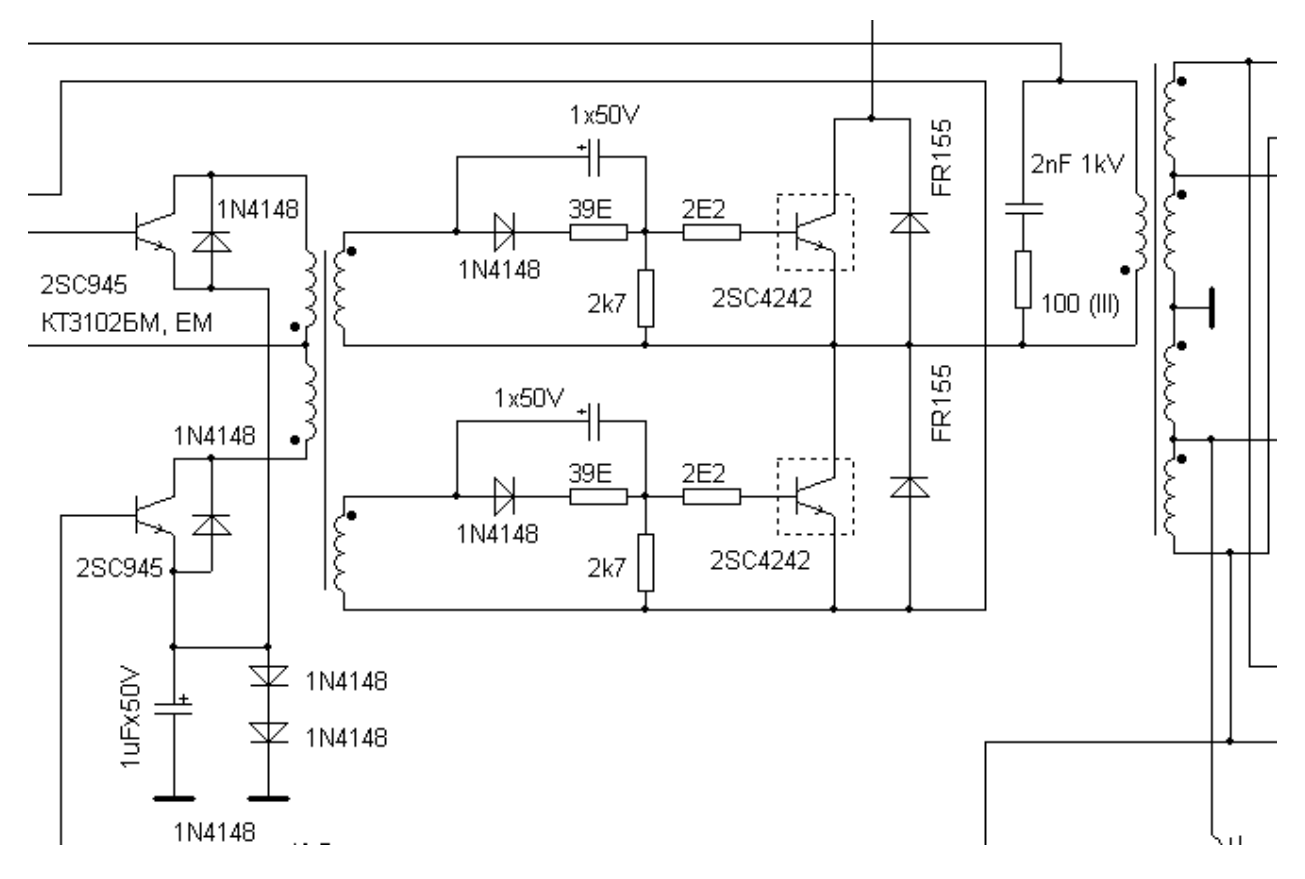

Последний каскад – выходные выпрямители и фильтры, там расположены отводы от обмоток трансформаторов, диодные сборки Шоттки, дроссель групповой фильтрации и сглаживающие конденсаторы. Компьютерный блок питания выдаёт целый ряд напряжений для функционирования узлов материнской платы, питания устройств ввода-вывода, питания HDD и оптических приводов: +3.3В, +5В, +12В, -12В, -5В. От выходной цепи запитан и охлаждающий кулер.

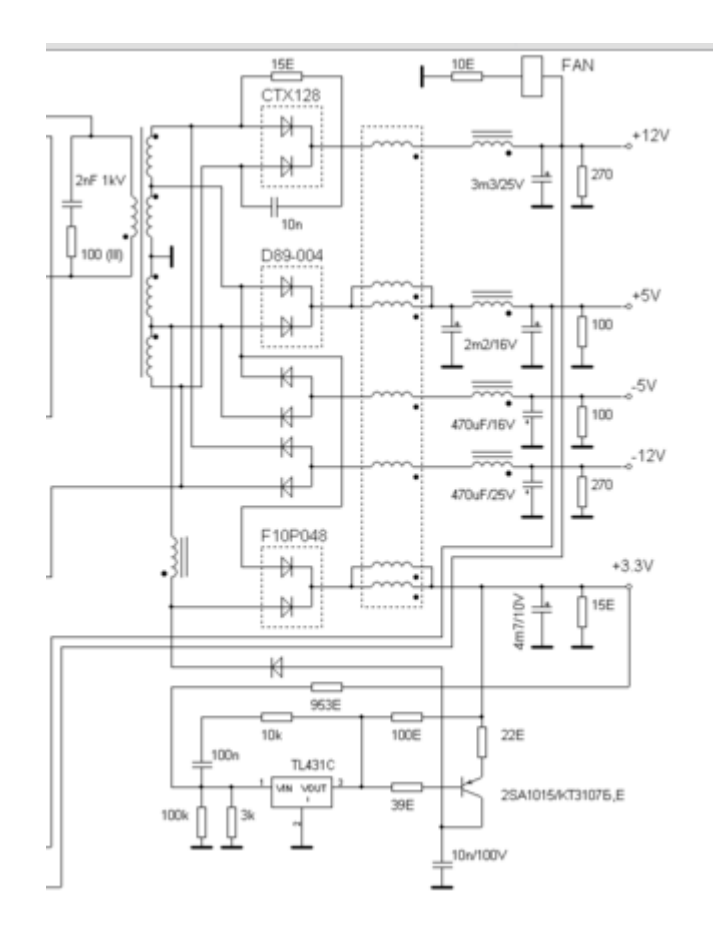

Диодные сборки представляют собой пару диодов соединенных в общей точки (общий катод или общий анод). Это быстродействующие диоды с малым падением напряжения.

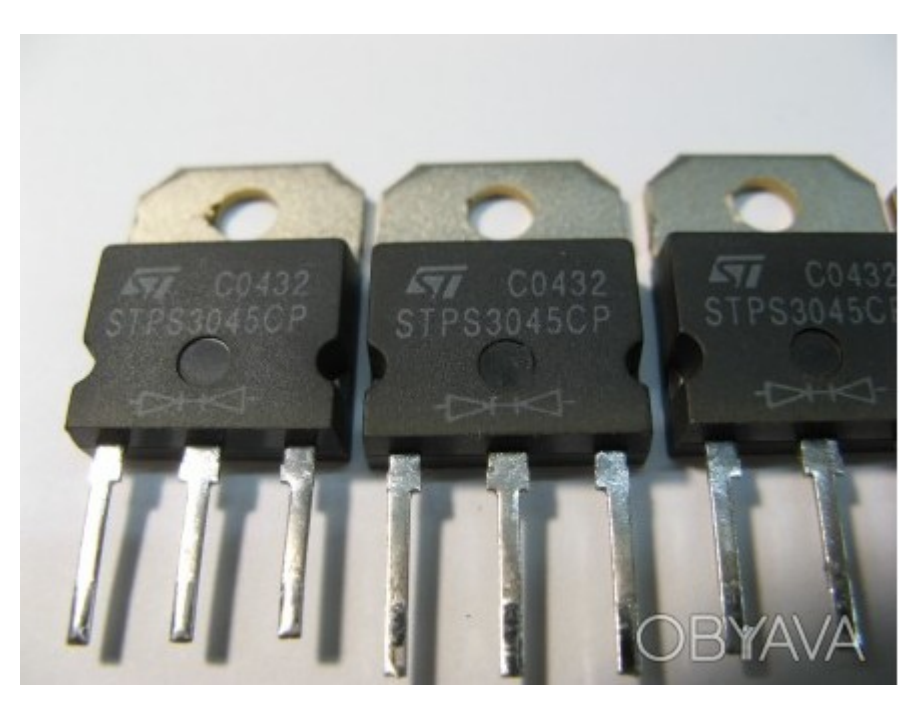

# **Дополнительные функции**

Продвинутые модели БП могут дополнительно оснащаться платой контроля оборотов кулера, которая подстраивает их под соответствующую температуру, когда вы нагружаете БП, кулер крутится быстрее. Такие модели более комфортны в использовании, поскольку создают меньше шума при малых нагрузках. В дешевых источниках питания кулер подключен напрямую к линии 12В и работает на полную мощность постоянно, это усиливает его износ, в результате чего шум станет еще больше. Если ваш БП имеет хороший запас по мощности, а материнская плата и комплектующие довольно скромные по потреблению – можно перепаять кулер на линию 5В или 7В припаяв его между проводами +12В и +5В. Плюс кулера к желтому проводу, а минус к красному. Это снизит уровень шума, но не стоит так делать, если блок питания нагружен полностью.

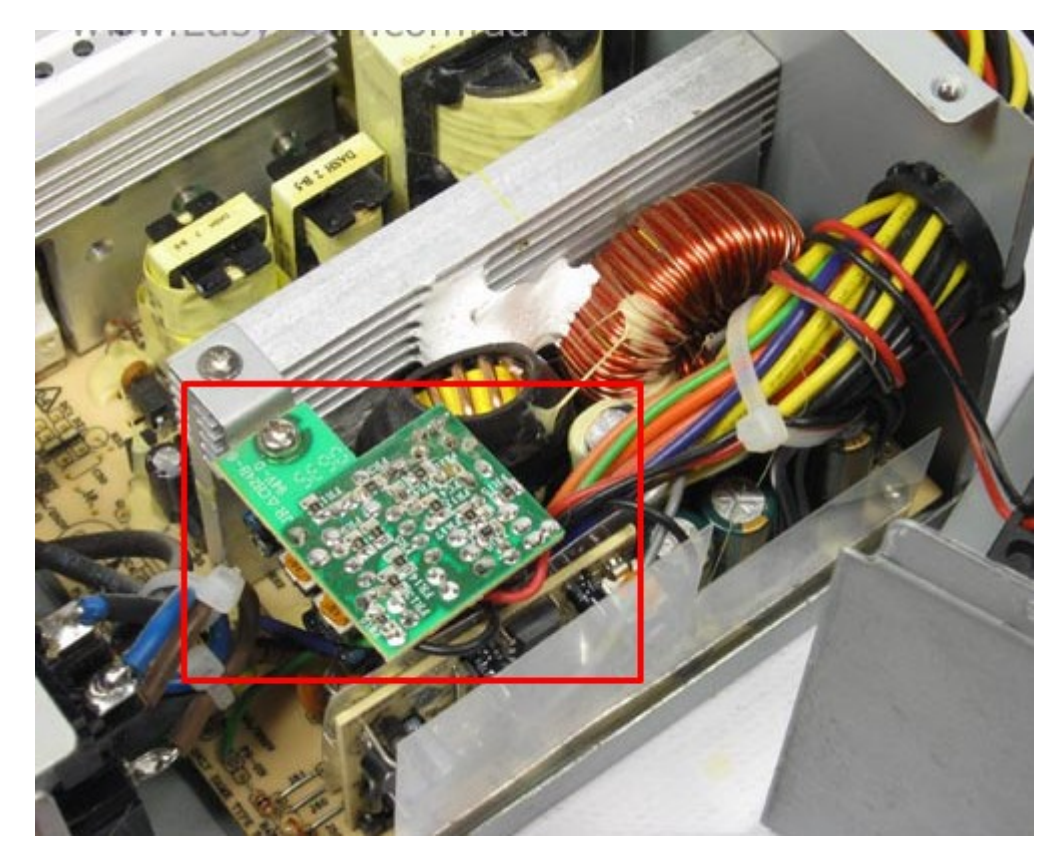

Еще более дорогие модели оснащены активным корректором коэффициента мощности, как уже было сказано, он нужен для уменьшения влияния источника питания на питающую сеть. Он формирует нужные напряжения на входных каскадах ИП, при этом сохраняя изначальную форму питающего напряжения. Достаточно сложное устройство и в пределах этой статьи подробнее рассказывать о нем не имеет смысла. Ряд эпюр отображает примерный смысл использования корректора.

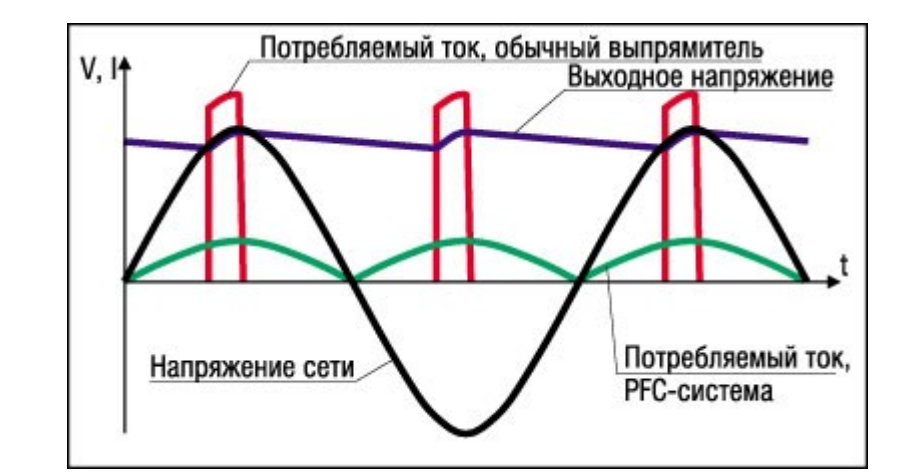

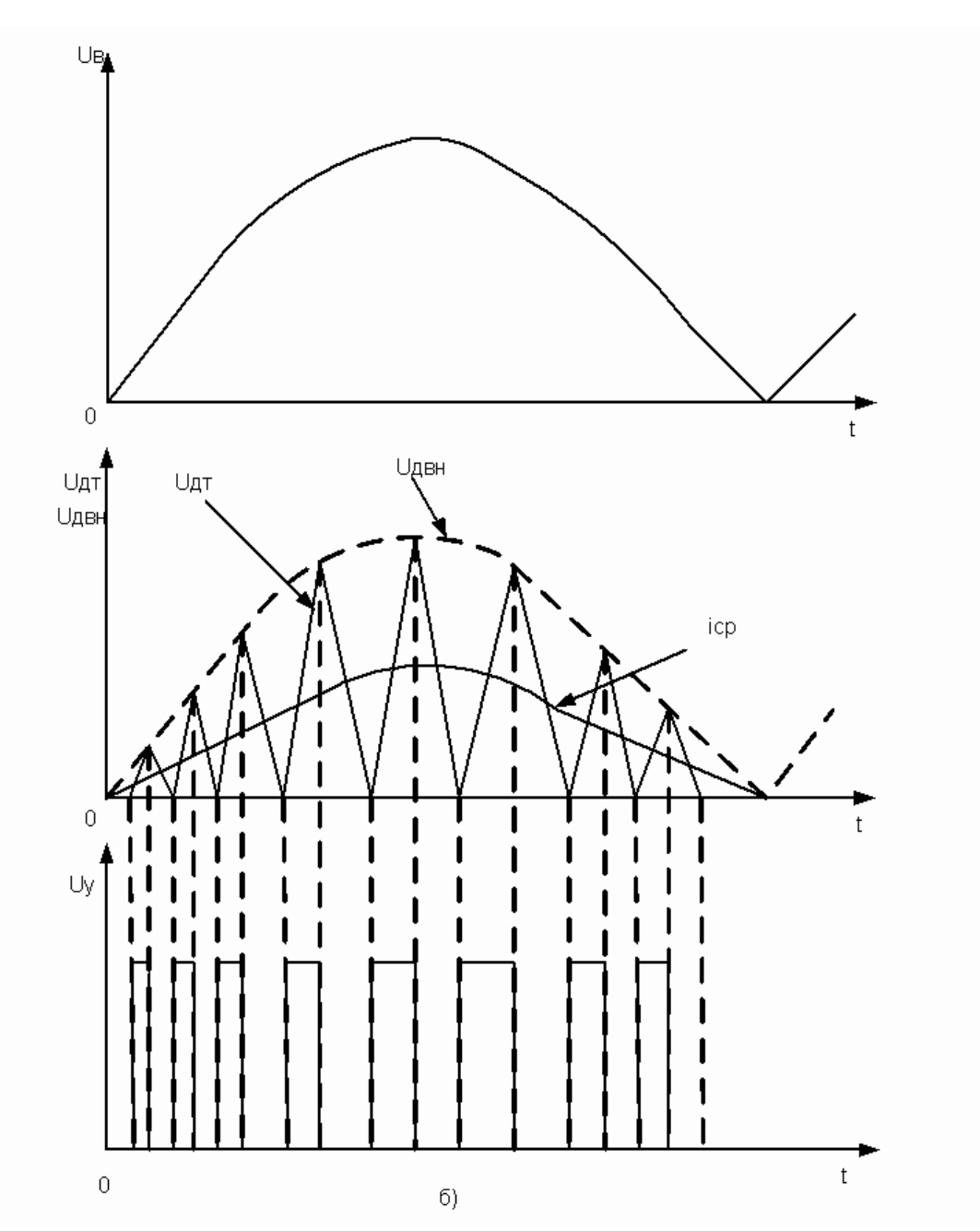

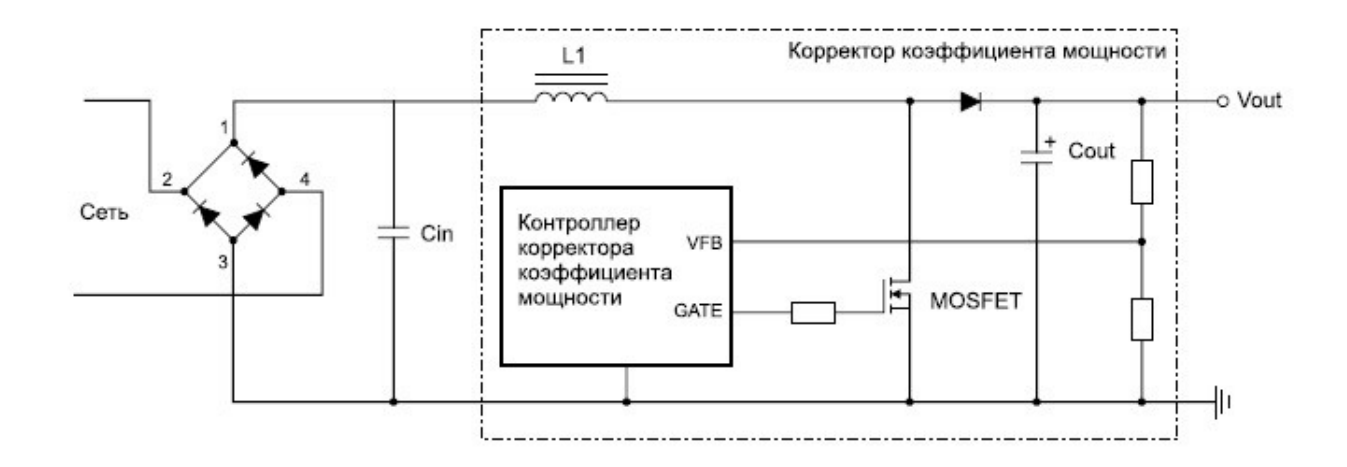

# **Проверка работоспособности**

К компьютеру ИП подключается через стандартизированный разъём, он универсален в большинстве блоков, за исключением специализированных источников питания, которые могут использовать ту же клеммную колодку, но с иной распиновкой, давайте рассмотрим стандартный разъём и назначение его выводов. У него 20 выводов, на современных материнских платах подключается дополнительных 4 вывода. Кроме основного 20-24 контактного разъёма питания из БП выходят провода с колодками для подключения напряжения к жесткому диску, оптическому приводу SATA и MOLEX, дополнительное питание процессора, видеокарты, питание для флоппи-дисковода. Все их распиновки вы видите на картинке ниже.

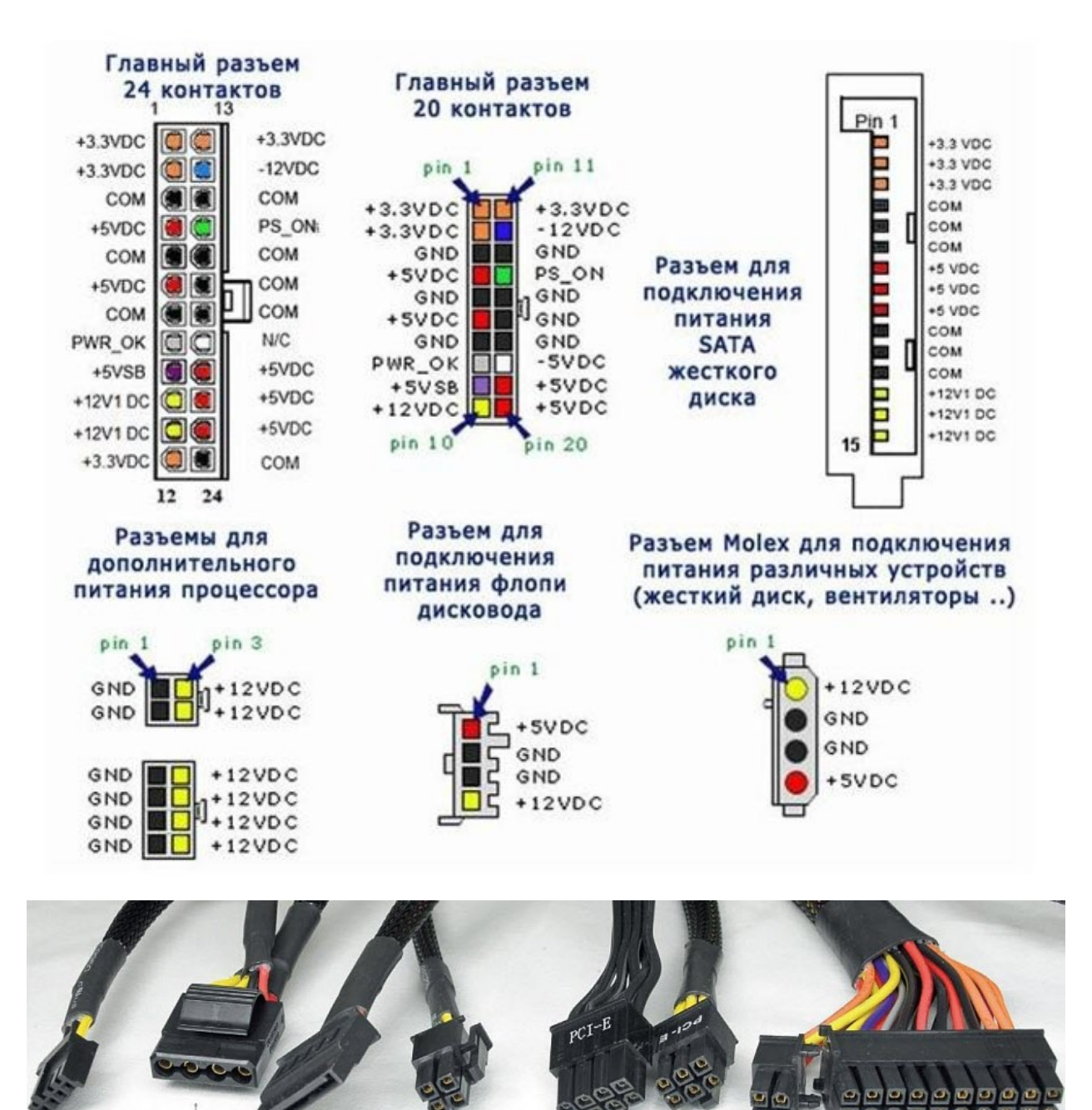

Конструкция всех разъёмов таков, чтобы вы случайно не вставили его «вверх ногами», это приведет к выходу из строя оборудования. Главное, что стоит запомнить: красный провод – это 5В, Жёлтый – 12В, Оранжевый – 3.3В, Зеленый – PS\_ON – 3...5В, Фиолетовый – 5В, это основные которые приходится проверять до и после ремонта.

Помимо общей мощности блока питания большую роль играет мощность, а вернее ток каждой из линий, обычно они указываются на наклейке на корпусе блока. Эта информация станет очень кстати, если вы собрались запускать свой блок питания ATX без компьютера для питания других устройств.

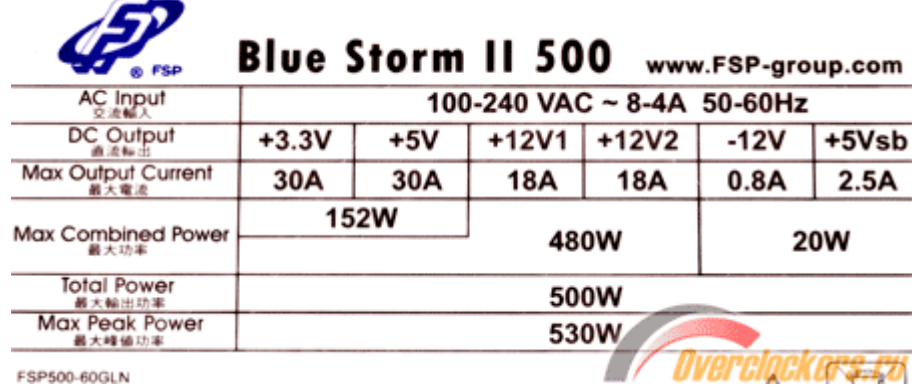

При проверке блока желательно его отключить от материнской платы, это предотвратит превышение напряжений выше номинальных (если блок всё же не исправен). Но на холостом ходу запускать его не рекомендуют, это может привести к проблемам и поломке. Да и напряжения на холостом ходу могут быть в норме, но под нагрузкой значительно проседать. В качественных блоках питания установлена защита, которая отключает схему при отклонении от нормальных напряжений, такие экземпляры вообще не включатся без нагрузки. Далее мы подробно рассмотрим, как включать блок питания без компьютера и какую можно повесить нагрузку.

#### **Использование блока питания без компьютера**

Если вы вставите вилку в розетку и включите тумблер на задней панели блока, напряжений на выводах не будет, но должно появиться напряжение на зеленом проводе (от 3 до 5В), и фиолетовом (5В). Это значит, что источник дежурного питания в норме, и можно пробовать запускать блок питания. На самом деле всё достаточно просто, нужно замкнуть зеленый провод на землю (любой из черных проводов). Здесь всё зависит от того как вы будете использовать БП, если для проверки, то можно это сделать пинцетом или скрепкой. Если он будет включен постоянно или вы будете выключать его пол линии 220В, то скрепка, вставленная между зеленым и черным проводом рабочее решение.

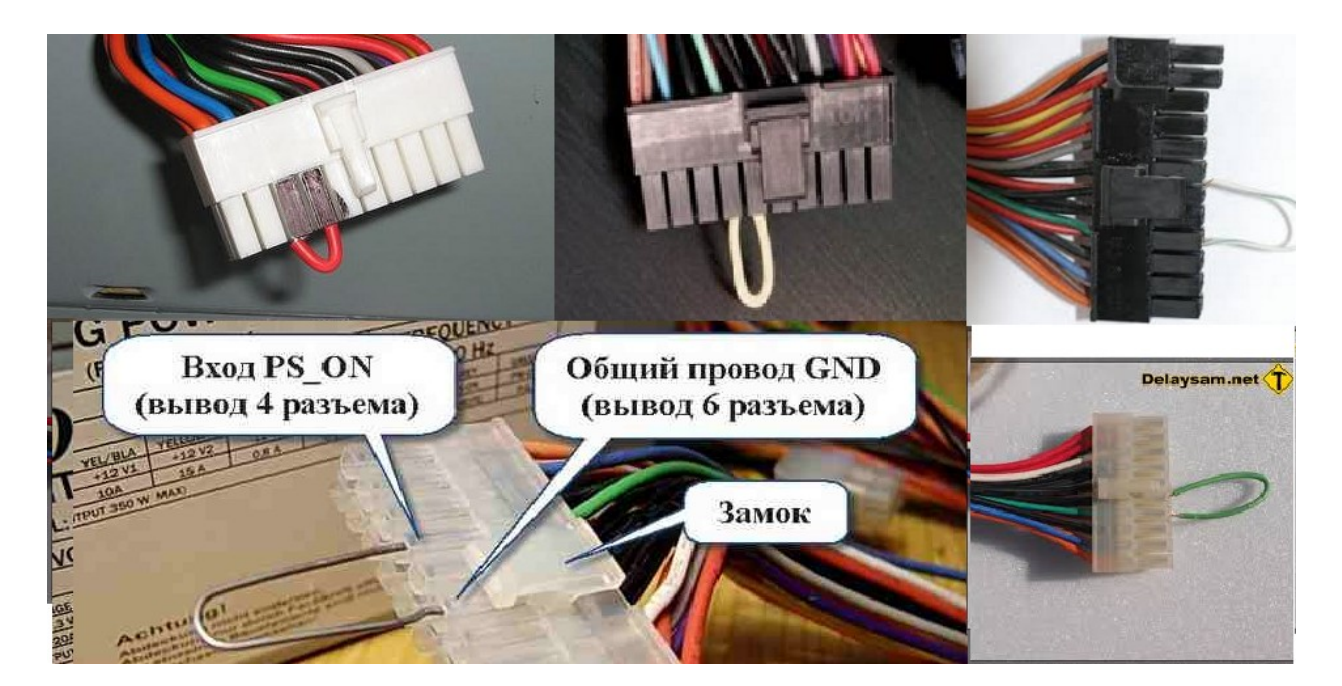

Другой вариант – это установить кнопку с фиксацией или тумблер между этими же проводами.

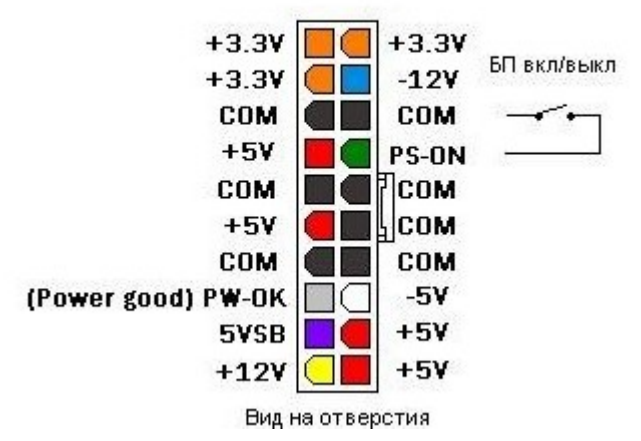

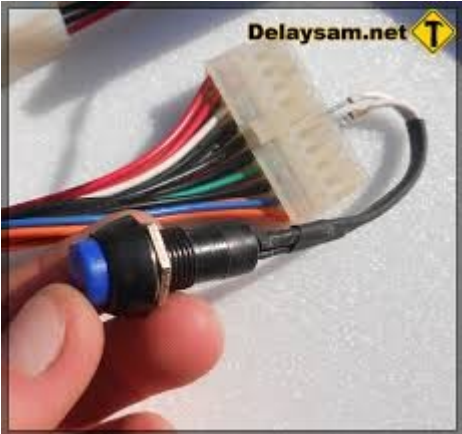

Чтобы напряжения блока питания были в норме при его проверке нужно установить нагрузочный блок, можно его сделать из набора резисторов по такой схеме. Но обратите внимание на величину резисторов, по каждому из них будет протекать большой ток, по линии 3.3 вольта порядка 5 Ампер, по линии 5 вольт – 3 Ампера, по линии 12В – 0.8 Ампер, а это от 10 до 15Вт общей мощности по каждой линии. Резисторы нужно подбирать соответствующие, но не всегда их можно найти в продаже, особенно в небольших городах, где малый выбор радиодеталей. В других вариантах схемы нагрузки, токи еще больше.

Кулер будет обдувать резисторы. А вот вариант «попроще».

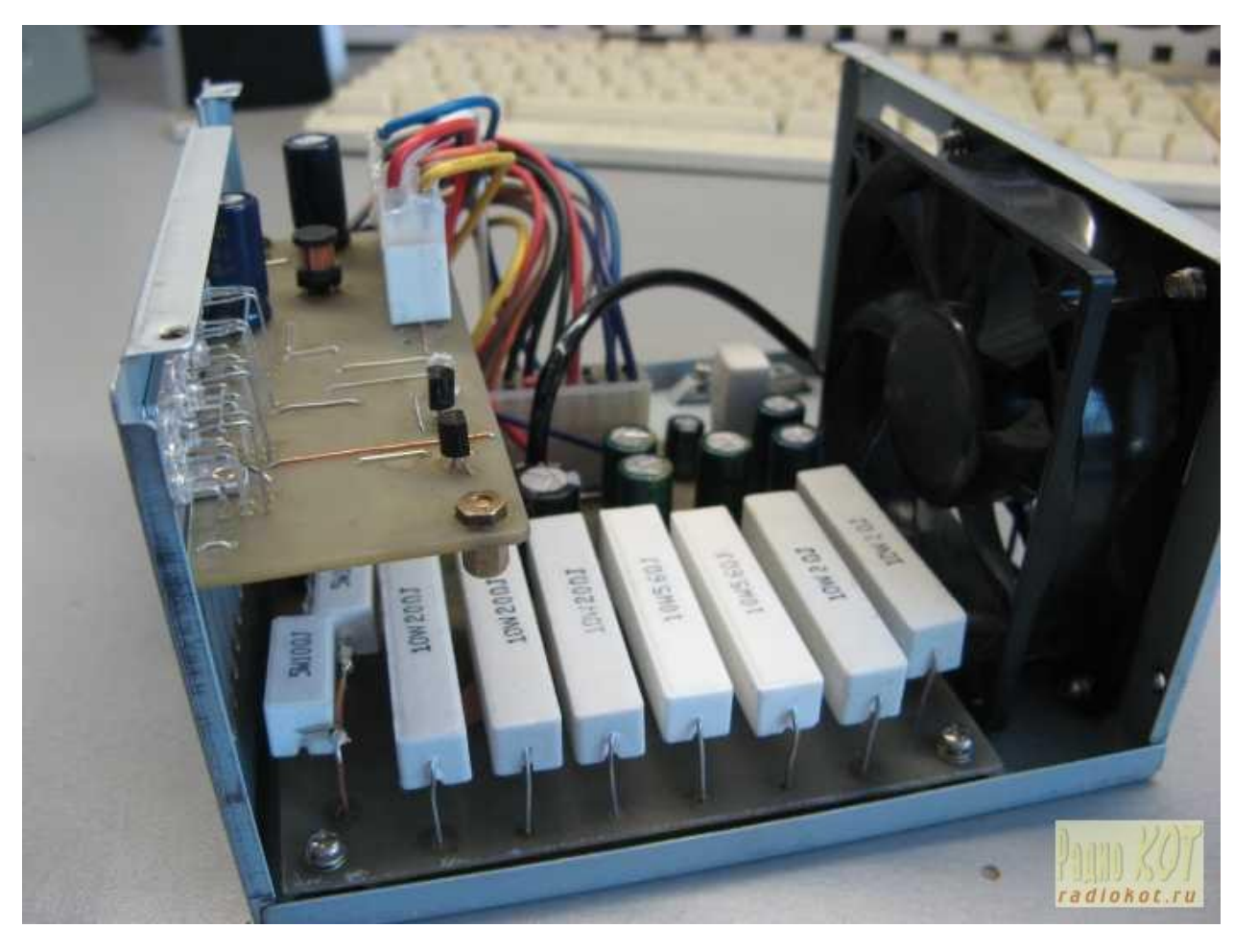

Один из вариантов исполнения подобной схемы:

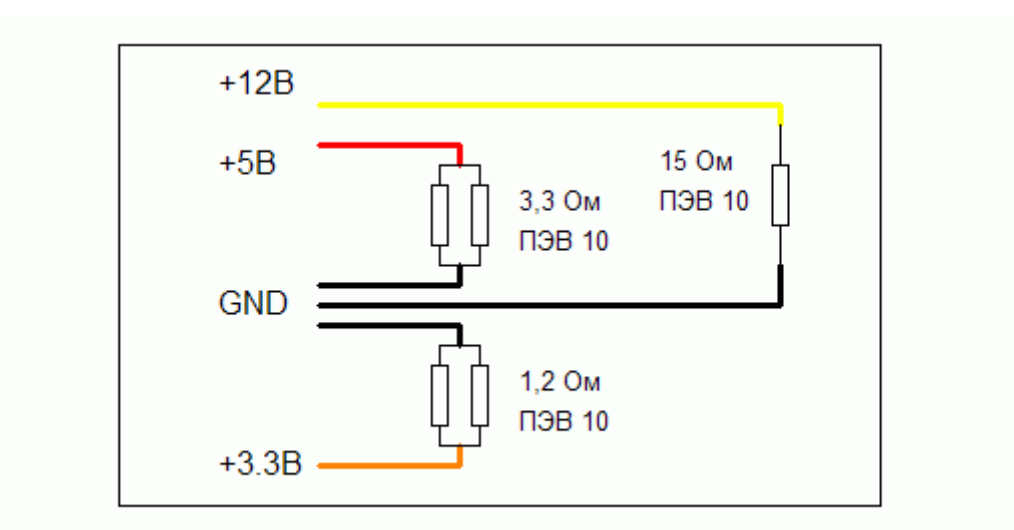

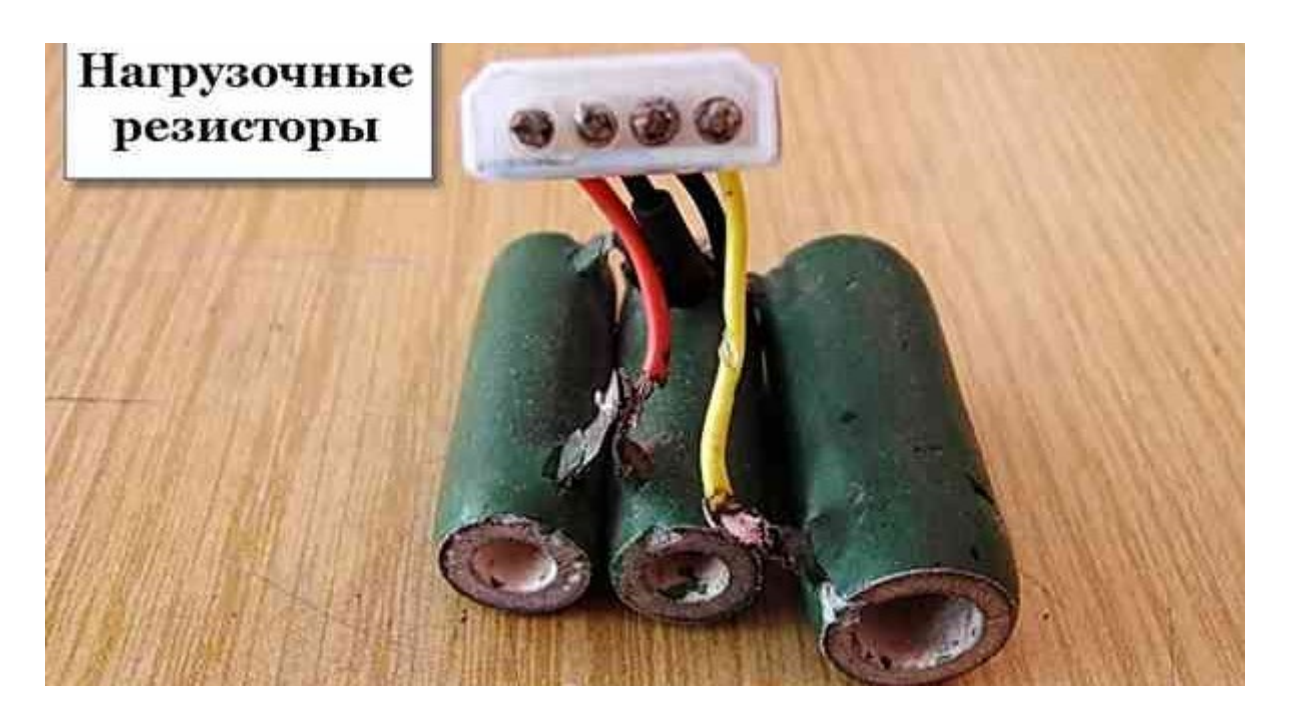

Другой вариант использовать лампы накаливания или галогеновые лампы, на 12В подойдут от автомобиля их можно использовать и на линиях с 3.3 и 5В, стоит только подобрать нужные мощности. Еще лучше найти автомобильные или мотоциклетные 6В лампы накаливания и подключить несколько штук параллельно. Сейчас продаются 12В светодиодные лампы большой мощности. Для 12В линии можно использовать светодиодные ленты.

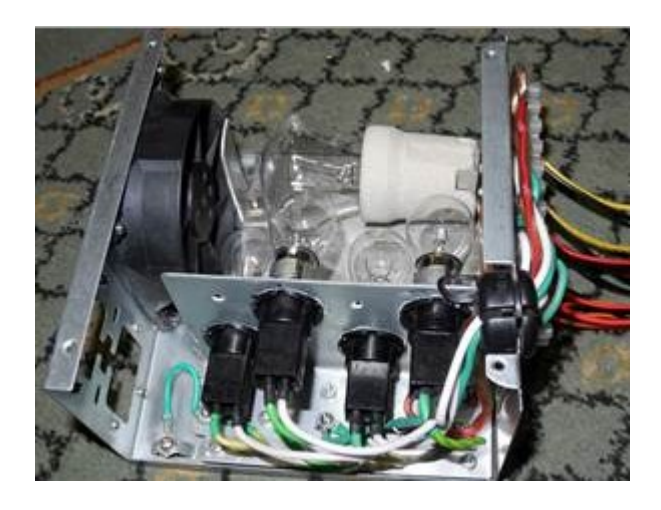

Если вы планируете использовать БП, например, для питания светодиодной ленты, будет лучше, если вы немного нагрузите линии 5В и 3.3В.

#### **Заключение**

Блоки питания ATX отлично подходят для питания радиолюбительских конструкций и как источник для домашней лаборатории. Они достаточно мощные (от 250, а современные от 350Вт), при этом можно найти на вторичном рынке за копейки, также подойдут и старые модели AT, для их запуска нужно

лишь замкнуть два провода, которые раньше шли на кнопку системного блока, сигнала PS\_On на них нет. Если вы собрались ремонтировать или восстанавливать подобную технику, не забывайте о правилах безопасной работы с электричеством, о том, что на плате есть сетевое напряжение и конденсаторы могут оставаться заряженными долгое время. Включайте неизвестные блоки питания через лампочку, чтобы не повредить проводку и дорожки печатной платы. При наличии базовых знаний электроники их можно переделать в мощное зарядное для автомобильных аккумуляторов или в лабораторный блок питания. Для этого изменяют цепи обратной связи, дорабатывают источник дежурного напряжения и цепи запуска блока.

Оставить комментарий к статье можно здесь:

**[Как устроен компьютерный блок питания и как его запустить без](http://electrik.info/main/praktika/1389-kompyuternyy-blok-pitaniya-kak-ego-zapustit.html)  [компьютера](http://electrik.info/main/praktika/1389-kompyuternyy-blok-pitaniya-kak-ego-zapustit.html)**

Другие статьи из радела «Практическая электроника»:

- **[Управление двигателями и сервоприводами с помощью Ардуино](http://electrik.info/microcontroller/1390-upravlenie-dvigatelyami-i-servoprivodami-arduino.html?source=subscribe)**
- **[Как с помощью Ардуино безопасно управлять нагрузкой на](http://electrik.info/microcontroller/1380-arduino-nagruzka-na-napryazhenii-220-volt.html?source=subscribe)  [напряжении 220 вольт](http://electrik.info/microcontroller/1380-arduino-nagruzka-na-napryazhenii-220-volt.html?source=subscribe)**
- **[Как проверить микроконтроллер на исправность](http://electrik.info/microcontroller/1384-kak-proverit-mikrokontroller-na-ispravnost.html?source=subscribe)**
- **[Полевые транзисторы: принцип действия, схемы, режимы работы и](http://electrik.info/main/praktika/1388-polevye-tranzistory.html?source=subscribe)  [моделирование](http://electrik.info/main/praktika/1388-polevye-tranzistory.html?source=subscribe)**

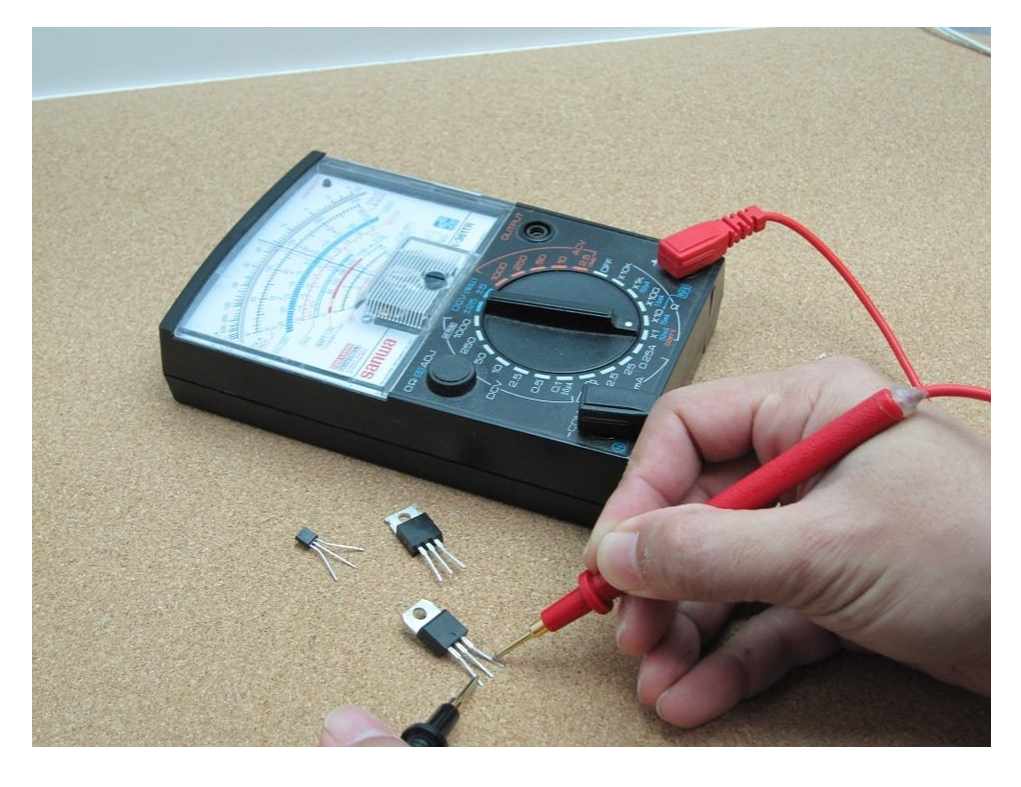

# **Дистанционное управление микроконтроллером: ИК-пульт, Arduino, ESP8266, 433 мГц**

Вопрос удаленного или дистанционного управления электрооборудованием всегда был и будет актуальным, не зависимо от того имеется ли средства автоматизации в системе или нет. Для организации дистанционного управления совершенно неважно нужен ли микроконтроллер, все зависит от необходимых функций, возлагаемых на управляемое устройство. Из этой статьи вы узнаете общие сведения о способах дистанционного управления микроконтроллером.

# **Виды**

Существует два основных вида дистанционной связи:

- 1. Проводной. Когда управление исполнительными механизмами, находящимися в одном помещении (или не помещении) ведется с диспетчерского пульта или с кнопочного поста расположенного в другом месте. В таком случае обеспечивается электрическое проводное соединение управляющих цепей и исполнительных устройств (реле, контакторов, которые включают механизмы, типа двигателей или системы, например, освещение).
- 2. Беспроводной. В этом варианте не требуется электрического соединения управляющих и исполнительных цепей. В беспроводной схем есть два устройства: передатчик или пульт дистанционного управления (ПДУ) и приемник, который входит в состав управляемой цепи. Беспроводное управление в свою очередь распространено в двух вариантах:
	- По оптическому сигналу. Такие системы есть в каждом доме, так вы управляете работой телевизора, кондиционера и другой бытовой техники.
	- По радиосигналу. Здесь уже целый ряд вариантов: Bluetooth, ZigBee, Wi-Fi, приемники-передатчики 433 мГц и другие вариации на эту тему.

Стоит отметить, что при современных технически средствах вы можете управлять микроконтроллером, как с пульта дистанционного управления, так и через интернет в локальной сети или с доступом из любой точки мира.

#### **ИК-пульт**

Начнем рассмотрение с самого простого и классического варианта. Управление устройством путем передачи кода из последовательности мерцаний ИК-светодиода в оптоприемник, установленный на устройстве. Стоит отметить, что ИК-спектр не видим для человеческого глаза, но его видит большинство фото-видео камер.

*Раз уж большинство камер видит ИК-излучение, так вы можете проверять исправность пультов дистанционного управления. Для этого просто направьте пульт так, чтобы излучатель смотрел в камеру и понажимайте кнопки. Обычно на экране видно белое свечение с фиолетовым отливом.*

У такого управления есть очевидный недостаток – вы должны направлять пульт в сторону приемника. А если батарейки в пульте севшие, то приходится еще и целится, так как срабатывания становятся всё реже и реже.

Достоинства заключаются в простоте, высокой ремонтопригодности, как передатчика, так и приемника; можно найти детали, разобрав поломанные пульты и телевизоры, для того, чтобы это применить в собственных проектах.

Типовой датчик выглядит следующим образом. Так как происходит прием оптического сигнала, необходимо исключить срабатывания от посторонних источников света, таких как солнце, лампы освещения и прочие. Также стоит отметить то, что ИК-сигнал принимается в основном на частоте в 38 кГц.

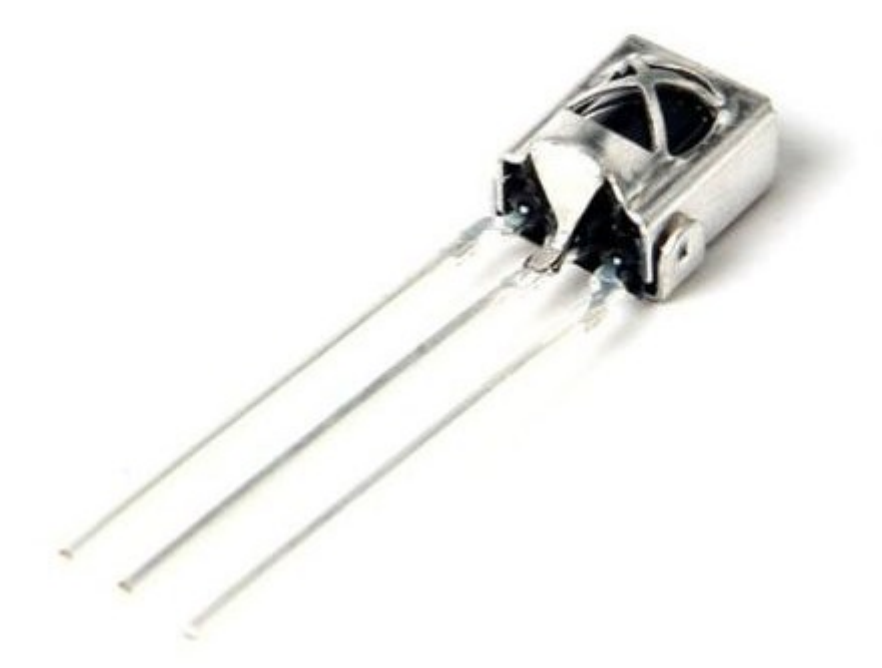

Вот характеристики одного из ИК-датчиков:

- несущая частота: 38 кГц;
- напряжение питания:  $2,7 5,5 B$ ;
- потребляемый ток: 50 мкА.

И схема его подключения:

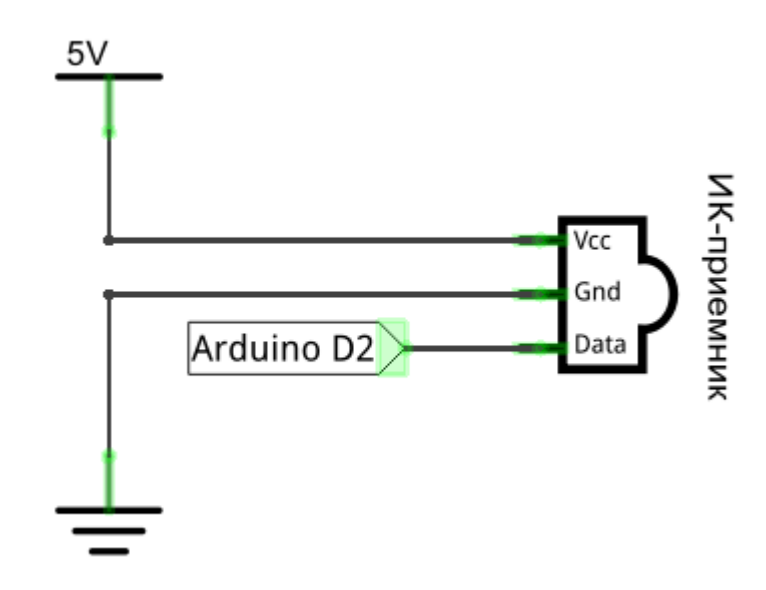

Пульт может использоваться любой с аналогичным принципом работы, подходят пульты от:

- телевизоров;
- **DVD-плееров**;
- магнитол;
- от современных осветительных приборов, типа умных люстр и светодиодных лент и прочее;

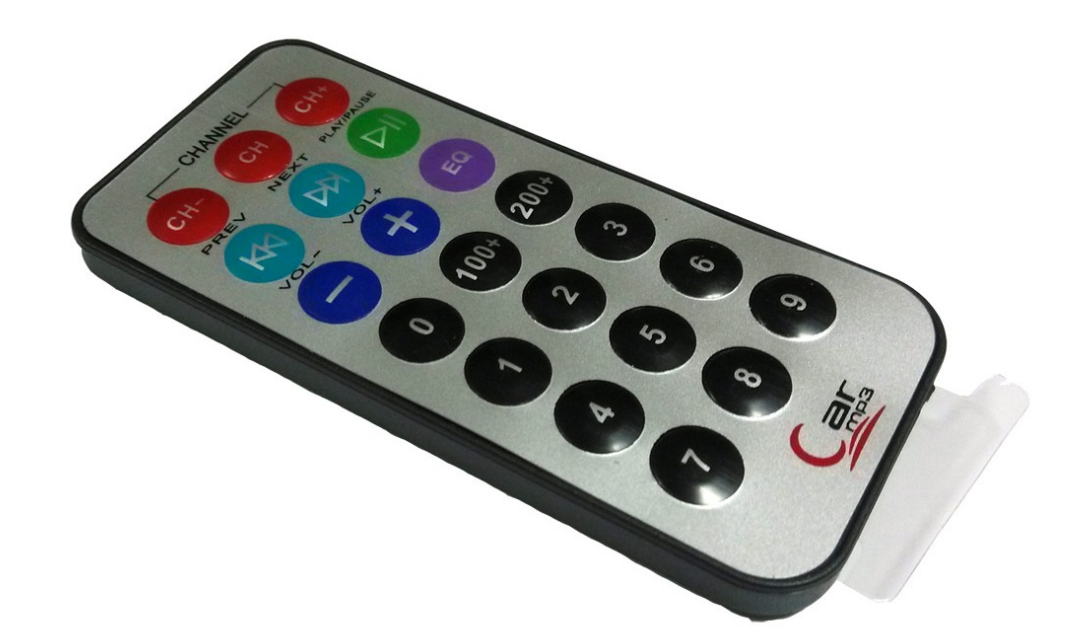

Вот пример использования такого датчика с Arduino:

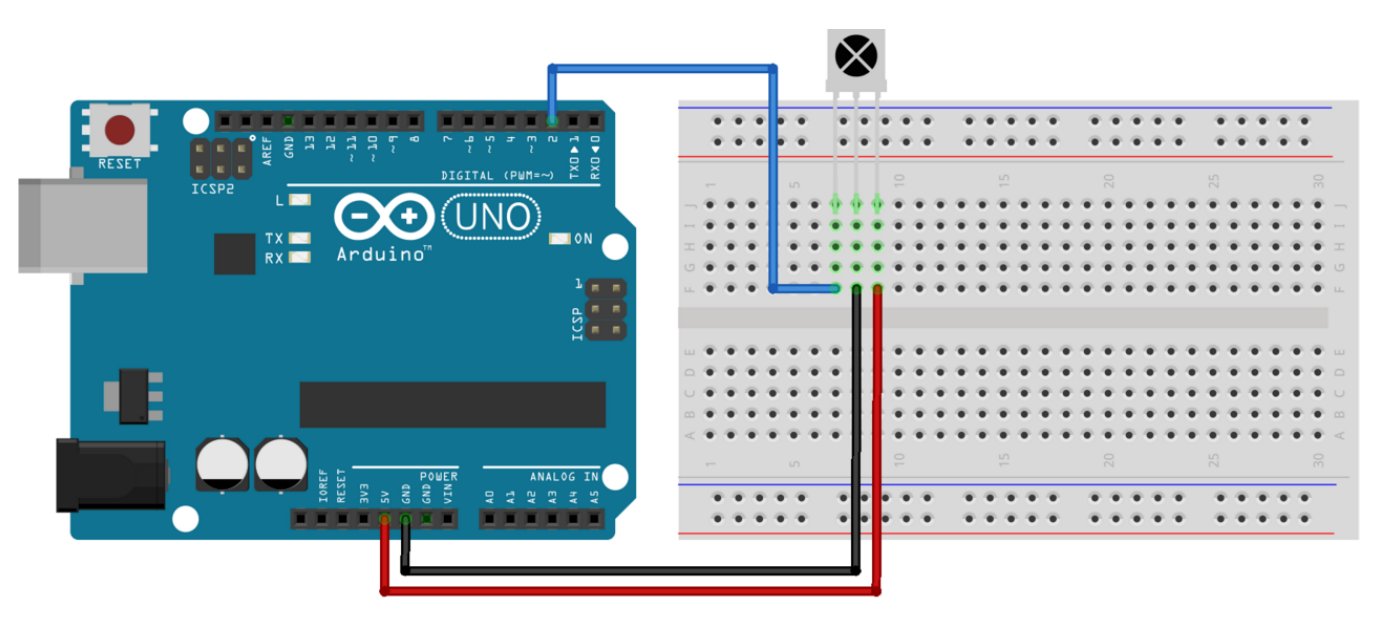

Чтобы микроконтроллер, в нашем случае Ардуина, поняла сигнал с датчика нужно использовать библиотеку IRremote.h. Для примера того, как читать сигнал с датчика приведем код для их распознавания через чтение последовательного порта микроконтроллера из среды Arduino IDE:

#include "IRremote.h" // подключаем библиотеку для работы с ИК сигналом.

IRrecv irrecv(2); // указываем вывод, к которому подключен приемник

decode results results;

```
void setup() {
  Serial.begin(9600); // выставляем скорость COM порта
  irrecv.enableIRIn(); // запускаем прием
}
void loop() {
  if ( irrecv.decode( &results )) { // если данные пришли
   Serial.println( results.value, HEX ); // печатаем данные
   irrecv.resume(); // принимаем следующую команду
  }
}
```
В результате, когда вы прошьете ардуинку, и начнете «светить» в приемник пультом, в мониторе последовательного порта мы увидим следующую картинку:

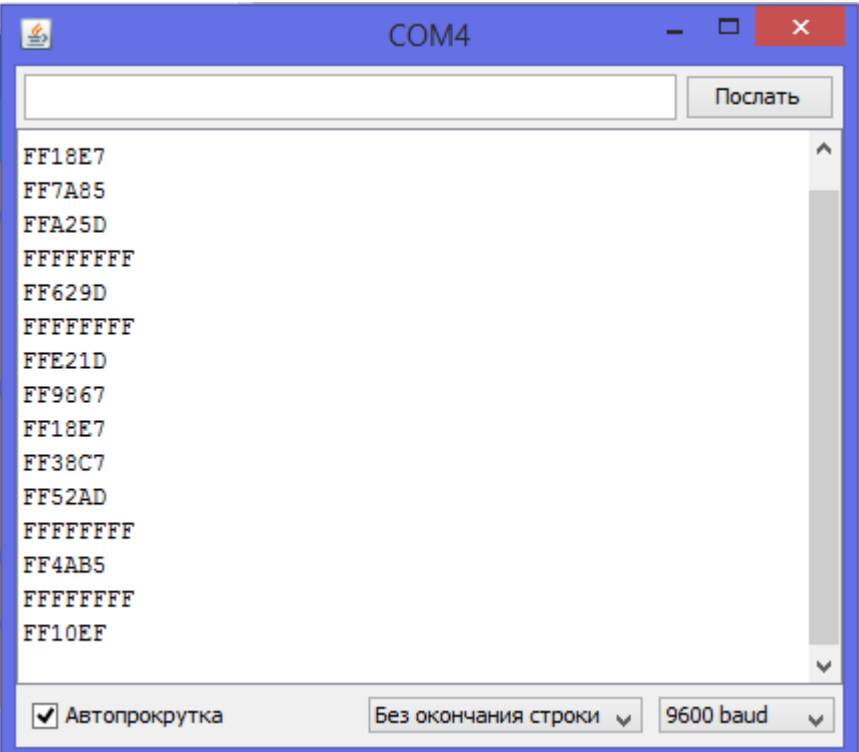

Это коды, которые посылают кнопки в шестандцатеричном виде. Таким образом, вы можете узнать, какая кнопка на пульте какой код посылает, поэтому нет конкретных требований к используемому пульту, ведь вы можете

распознать и привязать любой. Кстати это идея для проекта обучаемого универсального пульта, такие раньше продавались. Но сейчас в век интернета количество техники управляемой таким образом снижается с каждым годом.

А с помощью такого кода можно распознавать сигналы и управлять нагрузкой:

#include "IRremote.h"

IRrecv irrecv(2); // указываем вывод, к которому подключен приемник

```
decode results results;
```

```
void setup() {
```

```
 irrecv.enableIRIn(); // запускаем прием
```

```
}
```

```
void loop() {
```

```
 if ( irrecv.decode( &results )) { // если данные пришли
```

```
 switch ( results.value ) {
```

```
 case 0xFFA857:
```

```
 digitalWrite( 13, HIGH );
```
break;

```
 case 0xFFE01F:
```

```
 digitalWrite( 13, LOW );
```
break;

```
 }
```
irrecv.resume(); // принимаем следующую команду

```
 }
}
```
Основным в коде является распознавание через функцию Switch, иногда их называют «свитчкейс». Она является аналогом ветвлений if, но имеет более красивую форму для восприятия. Case – это варианты, «если пришёл такой код, то…» В коде управляют 13 пином при определенных сигналах. Напомню, что к

13 пину подключен встроенный светодиод на плате АРДУИНО, т.е. автор кода управлял светодиодом. Вы можете управлять чем угодно, используя высокий или низкий уровень цифрового пина, через силовой транзистор (которые мы рассмотрели в двух статьях ранее здесь и здесь **СДЕЛАТЬ ССЫЛКИ**) нагрузкой постоянного тока, или через симистор и драйвер для него нагрузкой постоянного тока, можно также применять реле и контакторы, в общем, целое поле для воображения.

#### **Радиосигнал прием и передача**

Для использования с микроконтроллерами распространены передатчики с рабочими частотами 433 мГц или 315 мГц, могут быть и другие частоты, зависит от конкретной платы, но эти наиболее распространены. Система состоит из двух узлов – приемника и передатчика, что логично.

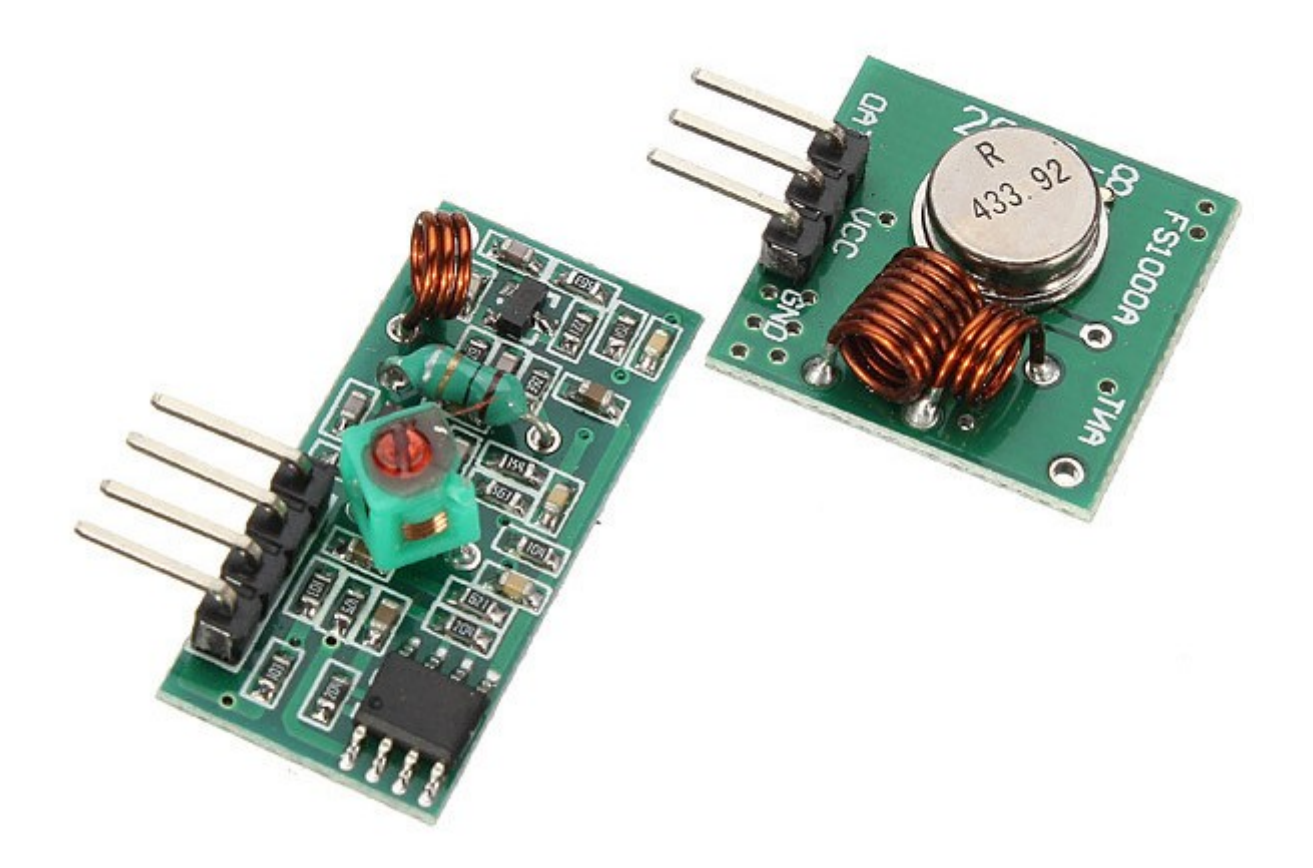

На картинке передатчик изображен справа вверху, а слева снизу – приемник. Их название для поиска: Радиомодуль 433МГц, MX-05V/XD-RF-5V (приемник и передатчик).

Распиновка, как это часто бывает в модулях, расписана на плате, вот как у передатчика:

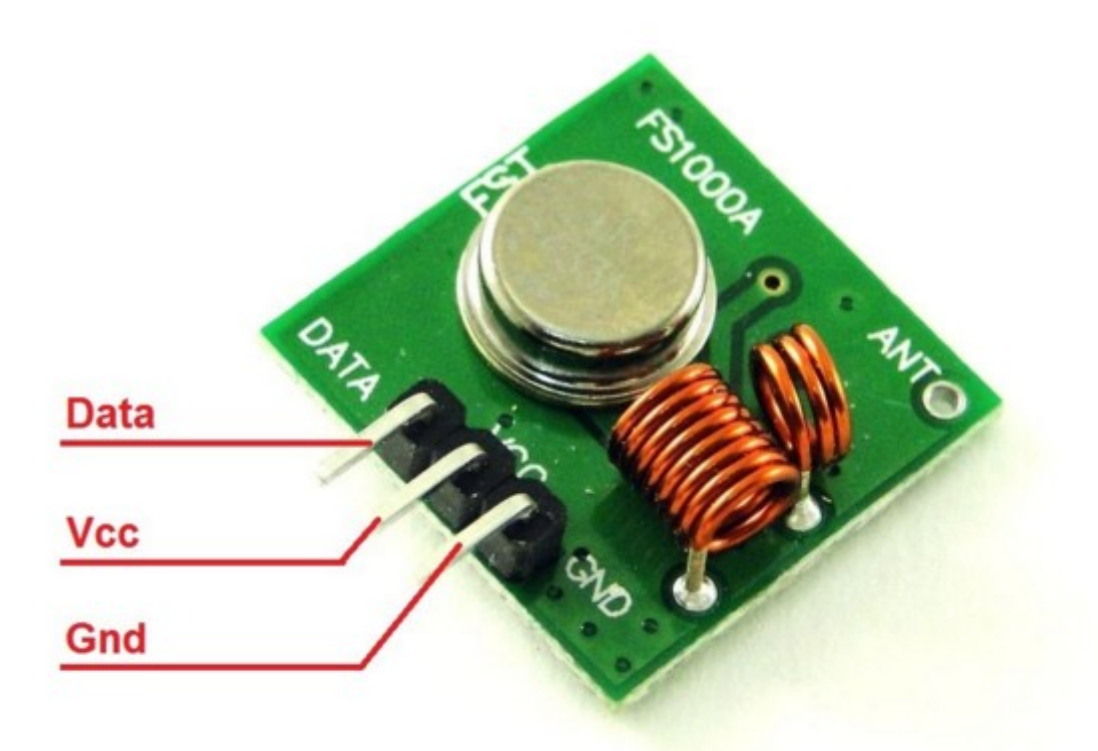

На приемнике не так очевидно, ведь Data на печатной плате написано над двумя пинами, по факту один из них не используется.

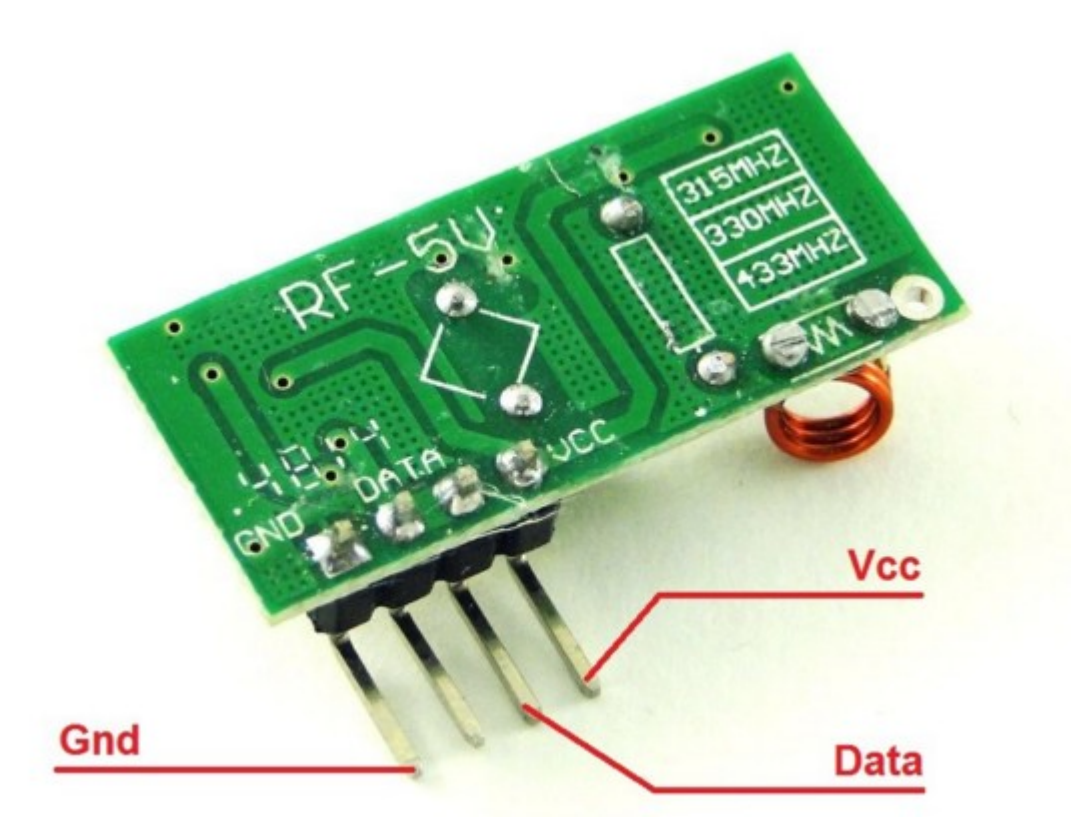

Для примера приведем схему и код для включения светодиода с одной платы ардуино, подключенного к другой аналогичной плате, без проводов:

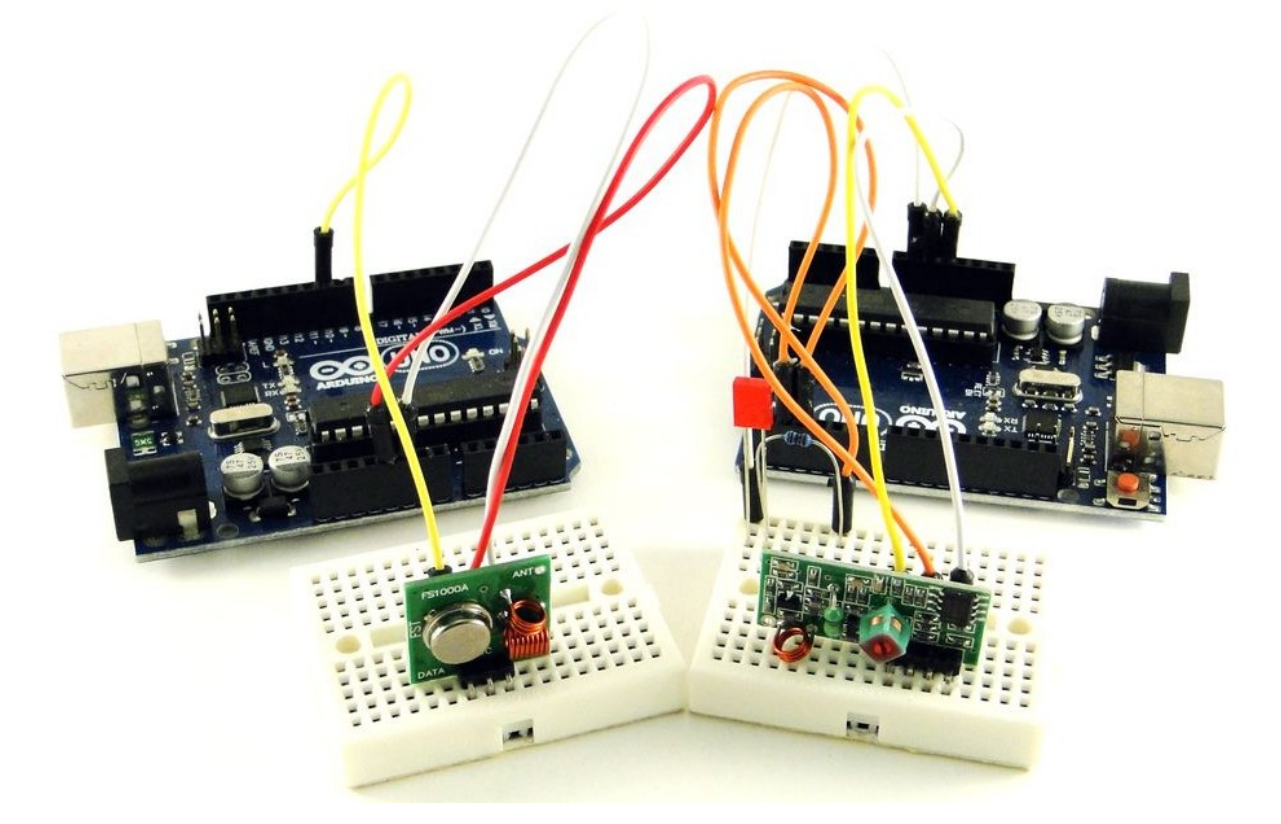

Приемник и передатчик подключены одинаково в к обеим платам:

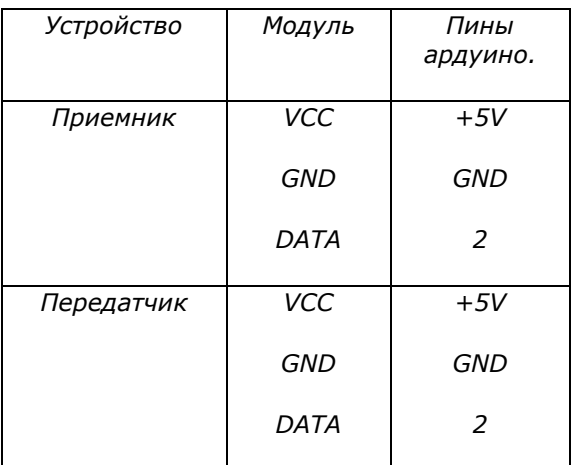

Далее нужно в Arduino IDE подключить библиотеку RCswitch.h

*(скачать её можно здесь:*

*[https://github.com/sui77/rc-switch/archive/v2.52.zip\)](https://github.com/sui77/rc-switch/archive/v2.52.zip)*

Для начала напишем программу передатчика:

http://electrik.info - электрика в доме и на производстве Страница 105

```
#include <RCSwitch.h>
```

```
RCSwitch mySwitch = RCSwitch(); // создаем объект для работы с перед-ком
void setup() {
```
 *mySwitch.enableTransmit(2); // говорим программе к какому пину подключен информационный канал*

```
}
```

```
void loop() {
```

```
 mySwitch.send(B0100, 4);
```
 *delay(1000);* 

```
 mySwitch.send(B1000, 4);
```
 *delay(1000);* 

*}*

Передатчик умеет передавать двоичный код, но его значения можно записывать в десятеричном виде.

```
mySwitch.send(B0100, 4);
```
и

```
mySwitch.send(B1000, 4);
```
это команды передачи, mySwitch – это название передатчика, которое мы указали в начале кода, а send – команда передачи. Аргументами этой функции являются:

имяПередатчика.send(значение, размер пачки импульсов отправляемых в эфир);

B1000 – символ B – значит двоичный, это можно было написать как цифру 8, т.е. в десятеричном представлении. Еще один вариант был записать в виде строки (в кавычках) «1000».

Далее напишем код для приемника (его прошивают в плату, к которой подключен приемник):

#include <RCSwitch.h>

 $RCSwitch$  mySwitch =  $RCSwitch()$ ;

```
void setup() {
   pinMode( 3, OUTPUT );
   mySwitch.enableReceive(0);
}
void loop() {
   if( mySwitch.available() ){
      int value = mySwitch.getReceivedValue();
     if( value == B1000 )
         digitalWrite( 3, HIGH );
```

```
else if( value == B0100)
```
digitalWrite( 3, LOW );

mySwitch.resetAvailable();

}

}

Здесь мы объявляем, что в переменную Value сохраняется принятое значение в строке mySwitch.**getReceivedValue().** А тот факт, что приемник подключен ко 2-му пину описываем здесь mySwiitch.enableReceive(0).

В остальном код элементарен, если принят сигнал 0100, то переводим пин номер 3 в высокое состояние (лог. единица), а если 1000, то в низкое (лог. ноль).

Интересно:

*В строке mySwitch.enableTransmit(0) мы говорим программе, что ко 2-му пину подключен приемник и включается режим приема. Самые внимательные заметили, что аргументом этого метода является не номер пина «2», а «0», дело в том, что метод enableTransmit(число) принимает не номер пина, а номер прерывания, а в atmega328, которую ставят на Arduino Uno, nano, promini и ряд других, на втором пине (PortD пин PD2) висит прерывание с номером ноль. Это* 

*увидеть вы можете в распиновке Атмеги применимой к плате ардуино, в розовых квадратиках написаны номера пинов.*

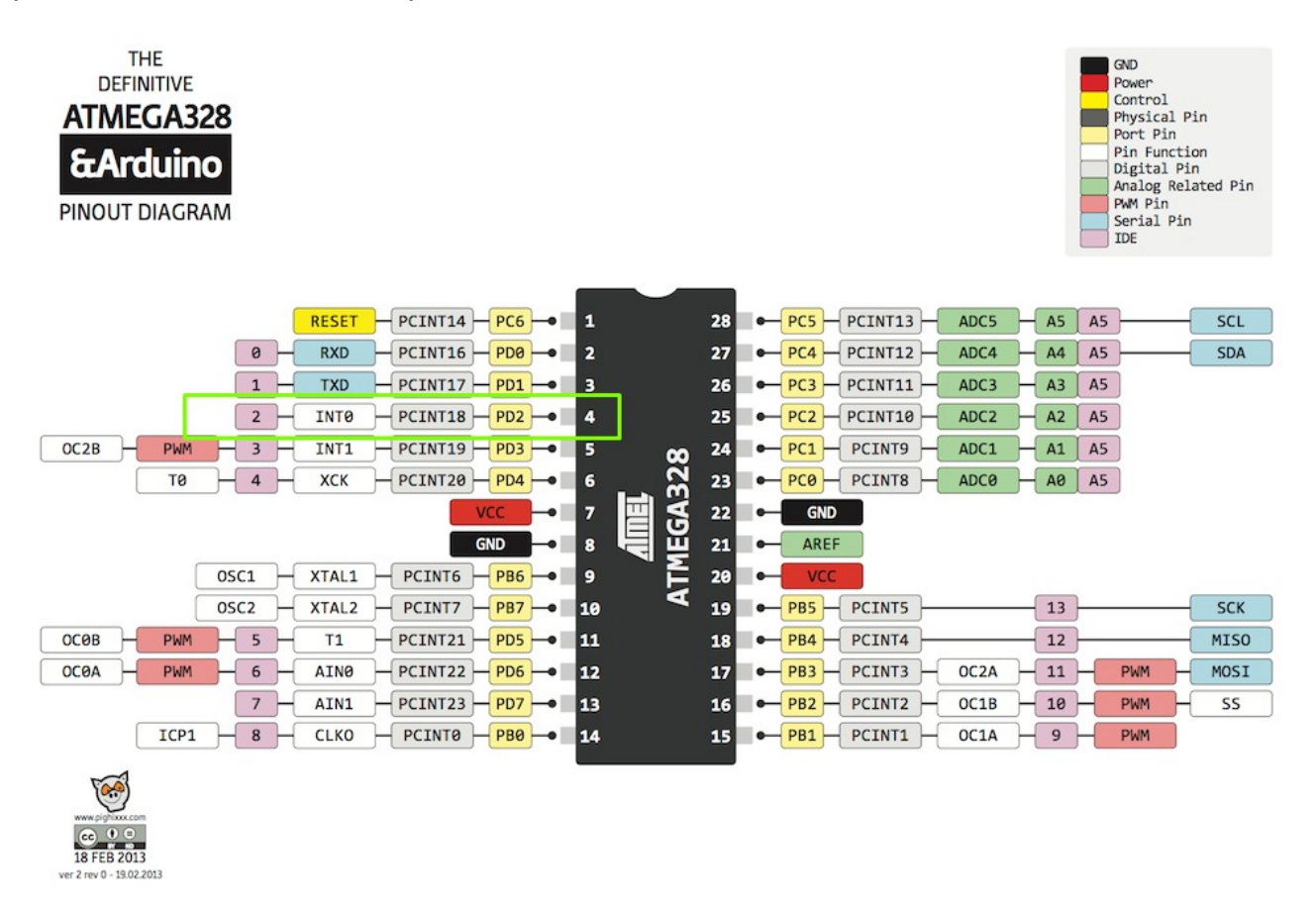

Этот способ передачи и приема весьма прост и дешев, пара приемника и передатчика стоит на момент написания статьи примерно 1.5 доллара.

# **Wi-Fi, ардуино и ESP8266**

Начнем с того, что ESP8266 – это микроконтроллер с аппаратной поддержкой Wi-Fi, он продается как в виде отдельной микросхемы, так и распаян на плате, подобно ардуино. У него 32-битное ядро, он программируется через последовательный порт (UART). На платах обычно расположено 2 и более свободных пина GPIO и всегда есть пины для прошивки, это нужно делать через USB to serial переходник. Управляется командами AT, полный список команд можно найти на официальном сайте ESP8266 и на github
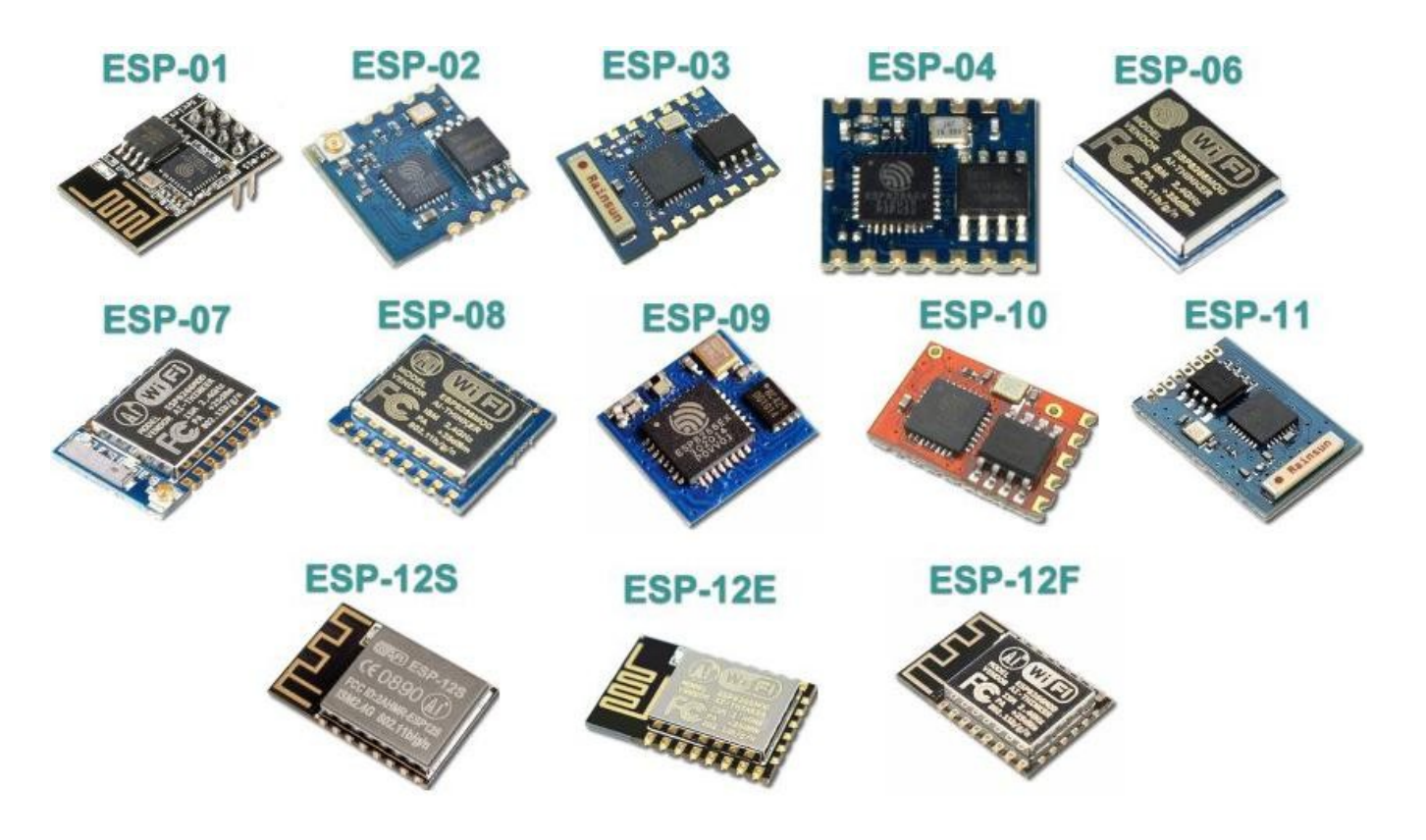

Есть и более интересный вариант, платы NodeMCU e, в них есть возможность прошивки по USB, т.к. USB-UART преобразователь уже есть на плате, обычно выполнен на микросхеме CP2102. Node MCU – это прошивка, что-то вроде операционной системы, проект на основе скриптового языка Lua.

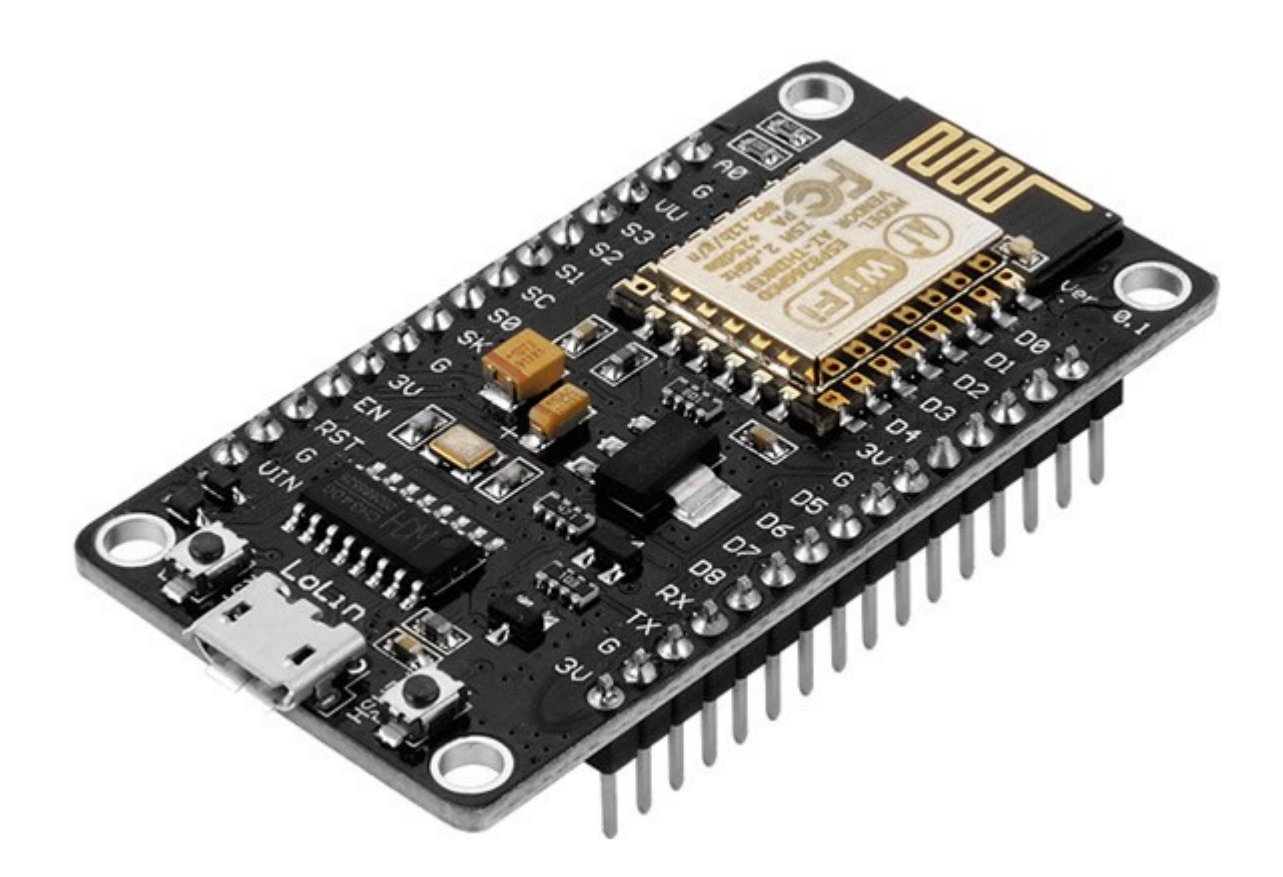

Прошивка может выполнять скрипты Lua, как принимая их по последовательному порту или воспроизводя алгоритмы, сохраненные во Flashпамяти. Кстати в ней есть своя файловая система, правда в ней нет каталогов, т.е. только файлы без папок. В памяти могут храниться в не только скрипты, но и различные данные, т.е. плата может хранить записанную, например, с датчиков, информацию.

Плата работает с интерфейсами:

- 1-Wire;
- I2C;
- SPI;
- UART.

В ней есть целая масса функций:

- модуль шифрования;
- планировщик задач;
- часы реального времени;
- протокол синхронизации часов через интернет SNTP;
- таймеры;
- АЦП канал (один);
- проигрывать аудио файлы;
- формировать на выходах ШИМ-сигнал (до 6);
- использовать сокеты, есть поддержка FatFS, т.е можно подключать SD-карточки и так далее.

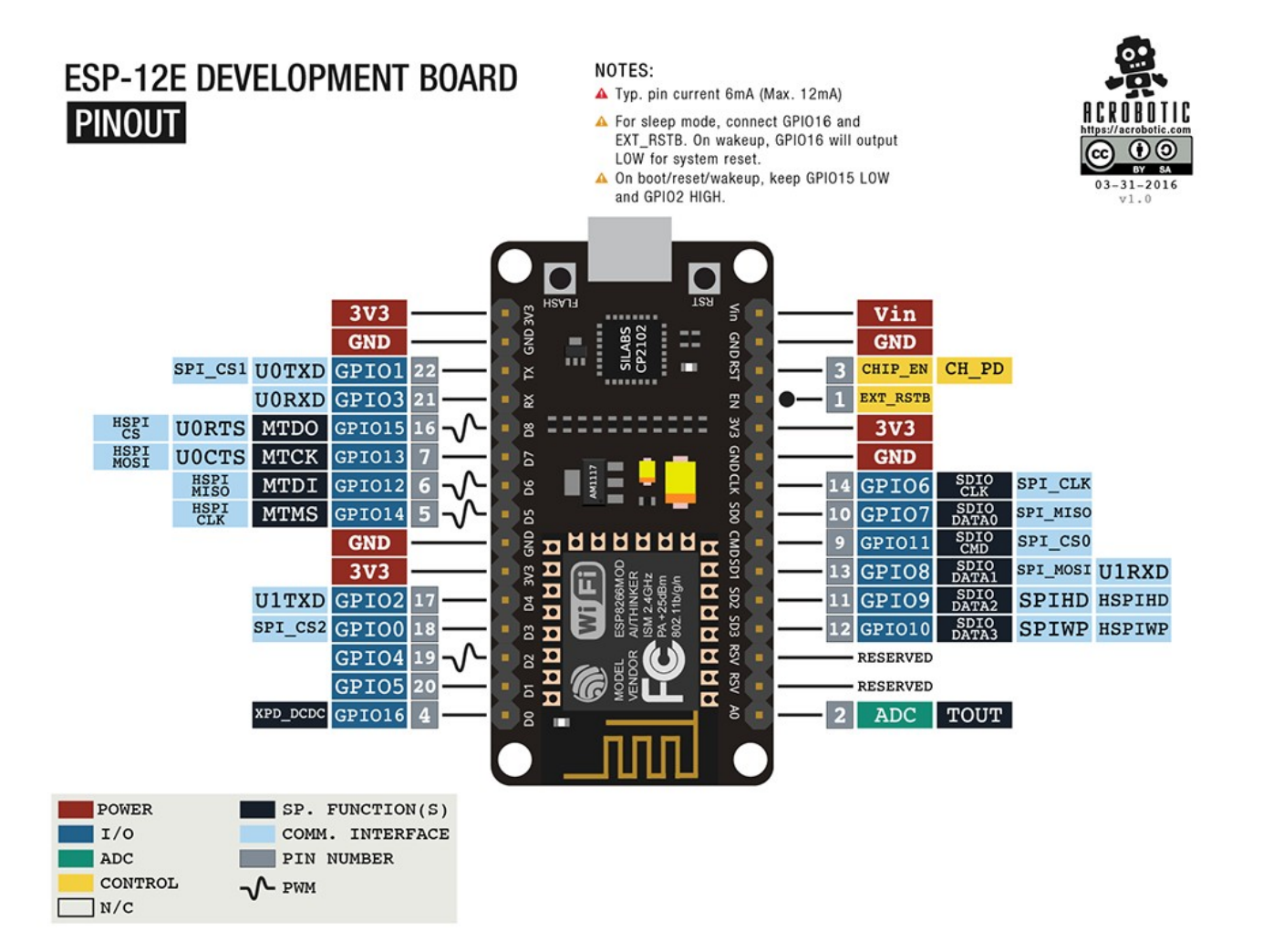

А вот краткий список, с чем может работать плата:

- акселерометры ADXL345;
- магнитометры HMC5883L;
- гироскопы L3G4200D;
- датчики температуры и влажности AM2320, DHT11, DHT21, DHT22, DHT33, DHT44;
- датчики температуры, влажности, атмосферного давления BME280;
- датчики температуры, атмосферного давления BMP085;
- множество дисплеев работающих по шинам I2C, SPI. С возможностью работы с разными шрифтами;
- TFT дисплеи ILI9163, ILI9341, PCF8833, SEPS225, SSD1331, SSD1351, ST7735;
- умные светодиоды и LED контроллеры WS2812, tm1829, WS2801, WS2812.

Еще интересно то, что на сайте <https://nodemcu-build.com/> можно самому собрать прошивку из нужных модулей, таким образом, вы сэкономите место, исключив из неё ненужные элементы, для своего полезного кода. И вы можете залить эту прошивку на любую плату ESP8266.

Кроме использования языка Lua вы можете программировать плату и из под Arduino IDE

Плата ESP8266 может использоваться как самостоятельное устройство, так и модуль для беспроводной связи с Arduino.

Рассмотрение всех функций и особенностей этой платы займет целый цикл статей.

Так вот эта плата – это отличный вариант дистанционного управления по Wi-Fi. Сфера применения колоссальная, например использовать смартфон в качестве пульта управления для самодельной радиоуправляемой машинки или квадрокоптера, дистанционное управление освещением, вплоть до обустройства сетей на весь дом и управлять каждой розеткой, светильником и т.д. лишь бы пинов хватило.

Простейший вариант работы с микроконтроллером – это использование одной платы ESP8266. Ниже приведена схема простейшей wi-fi розетки.

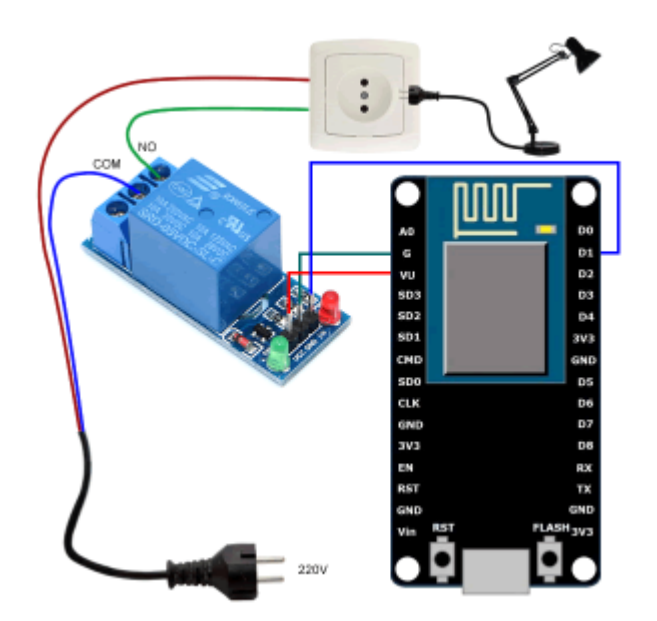

Для сборки этой цепи потребуется модуль реле, или обычное реле подключенное к пину через транзистор. Для начала потребуется программа для смартфона RoboRemoFree, [\(https://www.roboremo.com/](https://www.roboremo.com/)). В ней вы настроите подключение к ESP и сделаете интерфейс для управления розеткой. Чтобы описать, как ей пользоваться нужно написать отдельную статью, поэтому опустим пока этот материал.

В ESP загружаем следующую прошивку, через программу ESPlorer (программа для работы с платой)

--WiFi AP Settup

wifi.setmode(wifi.STATIONAP)

 $cfq = \{\}$ 

cfg.ssid="ESPTEST"

cfg.pwd="1234567890"

wifi.ap.config(cfg)

--Set Pin mode

```
my pin nummber = 1
```
--gpio.mode(my\_pin\_nummber, gpio.OUTPUT)

gpio.mode(my\_pin\_nummber, gpio.OPENDRAIN)

--Create Server

```
sv=net.createServer(net.TCP)
function receiver(sck, data)
   if string.sub (data, 0, 1) == "1" then
        --gpio.write(my_pin_nummber, gpio.HIGH)
        gpio.write(my_pin_nummber, gpio.LOW)
    else
       if string.sub (data, 0, 1) == "0" then
           --gpio.write(my_pin_nummber, gpio.LOW)
           gpio.write(my_pin_nummber, gpio.HIGH)
        end
    end
    print(data)
end
if sv then
  sv:listen(333, function(conn)
   conn:on("receive", receiver)
   conn:send("Hello!")
  end)
end
--Create HTTP Server
http=net.createServer(net.TCP) 
function receive_http(sck, data)
```
print(data)

 $local$  request = string.match(data,"( $\lceil \wedge \rceil$ ,\n]\*)[\r,\n]",1)

if request  $=$  'GET /on HTTP/1.1' then

```
 --gpio.write(my_pin_nummber, gpio.HIGH)
```

```
 gpio.write(my_pin_nummber, gpio.LOW)
```
end

```
if request = 'GET /off HTTP/1.1' then
```

```
 --gpio.write(my_pin_nummber, gpio.LOW)
```

```
 gpio.write(my_pin_nummber, gpio.HIGH)
```
end

```
 sck:on("sent", function(sck) sck:close() collectgarbage() end)
```

```
 local response = "HTTP/1.0 200 OK\r\nServer: NodeMCU on 
ESP8266\r\nContent-Type: text/html\r\n\r\n"..
```
"<html><title>NodeMCU on ESP8266</title><br/>sbody>"...

```
 "<h1>NodeMCU on ESP8266</h1>"..
```
 $"$  <hr  $>$ "...

```
"<a href=\"on\">On</a> <a href=\"off\">Off</a>"..."
```

```
 "</body></html>"
```

```
 sck:send(response)
```
end

if http then

```
 http:listen(80, function(conn)
```

```
 conn:on("receive", receive_http)
```
end)

end

```
print("Started.")
```
Теперь вы можете управлять программой либо с программы Roboremo, либо через любой веб-браузер, для этого нужно набрать ip-адрес платы в адресной строке в режиме wi-fi точки он *192.168.4.1.*

в коде есть фрагмент:

"<html><title>NodeMCU on ESP8266</title><br/>sbody>"...

```
 "<h1>NodeMCU on ESP8266</h1>"..
```
 $"$  < hr  $>$ "...

"<a href=\"on\">On</a> <a href=\"off\">Off</a>"...

"</body></html>"

Это своеобразный ответ, который выдаётся браузеру при обращении к плате. Он содержит HTML-код, т.е. простейшую WEB-страницу, аналогичную той, на которой вы сейчас читаете эту статью.

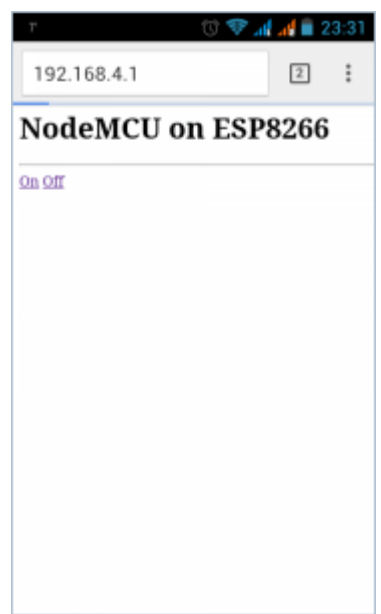

Вот эта страница, запущенная в браузере смартфона под управлением ОС Android. Описанное выше не является полноценной инструкцией, так как это заняло бы огромный объём, если вам интересна эта информация – пишите комментарии и мы обязательно проведем обзор и напишем статью о работе с ней.

Оставить комментарий к статье можно здесь:

**[Дистанционное управление микроконтроллером: ИК](http://electrik.info/main/automation/1406-distancionnoe-upravlenie-mikrokontrollerom.html)-пульт, Arduino, [ESP8266, 433 мГц](http://electrik.info/main/automation/1406-distancionnoe-upravlenie-mikrokontrollerom.html)**

# **Вся правда о регулировке яркости светодиодных ламп: диммеры, драйверы и теория**

Регулировка яркости источников света применяется, для создания комфортной освещенности помещения или рабочего места. Регулировка яркости возможна устройство нескольких цепей, которые включаются отдельными выключателями. В таком случае вы получите ступенчатое изменение освещенности, а также отдельные светящиеся и выключенные лампы, что может вызвать неудобства. Стильные и актуальные дизайнерские решения включают в себя плавную регулировку общей освещенности при условии свечения всех ламп. Это позволяет создать как интимную обстановку для отдыха, так и яркую для торжеств или работы с мелкими деталями.

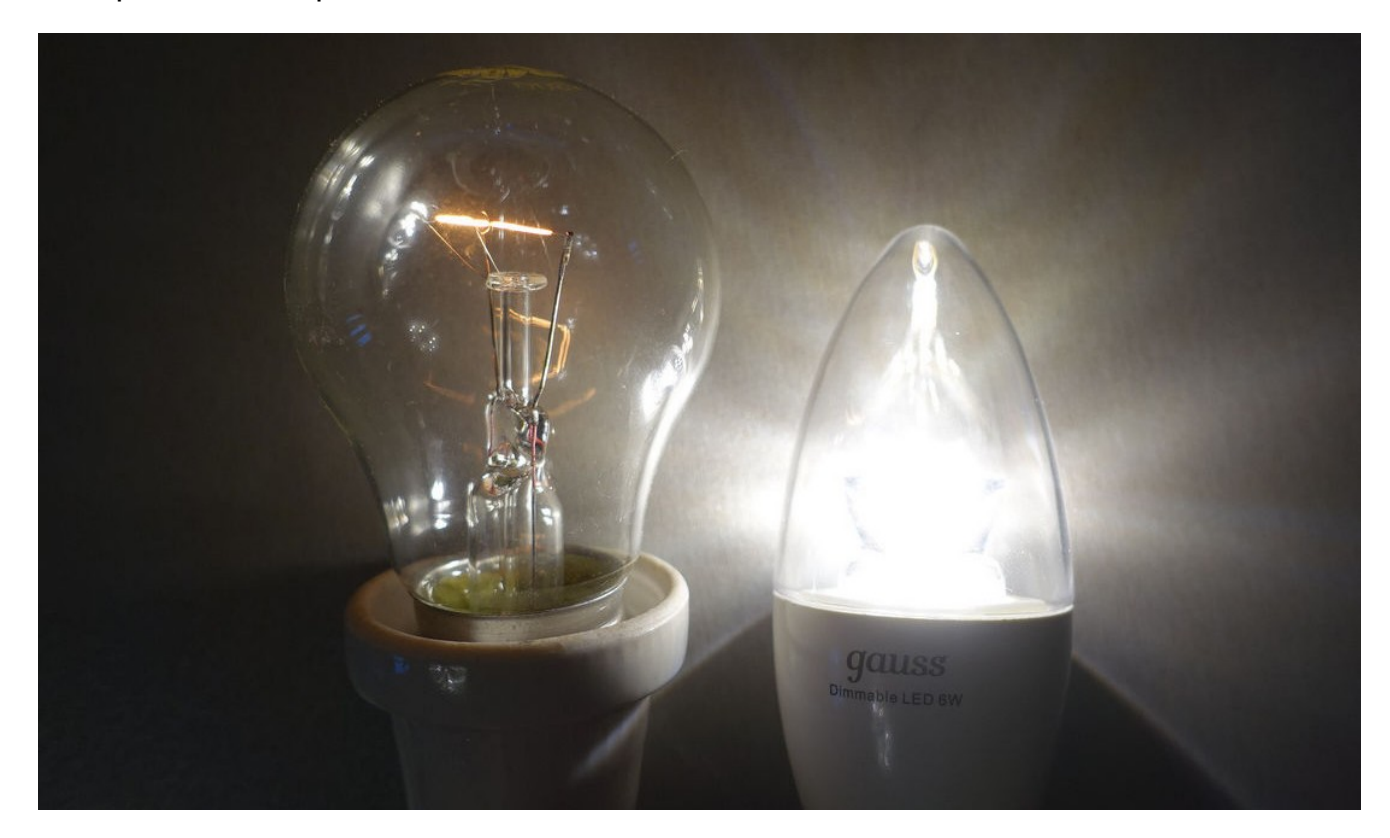

Ранее, когда основными источниками света были лампы накаливания и точечные светильники с галогенными лампами проблем с регулировкой не возникало. Использовался обычный 220В диммер на симисторе (или тиристорах). Который обычно был в виде выключателя, с поворотной ручкой вместо клавиш. С приходом энергосберегающих (компактных люминесцентных ламп), а потом и светодиодных такой подход стал невозможен. В последнее же время подавляющее большинство источников света – это светодиодные

светильники и лампочки, а лампы накаливания запрещены для использования в осветительных целях во многих странах.

*Занятно то, что на упаковке от отечественных ламп накаливания сейчас указывают что-то вроде: «Электрический теплоизлучатель».*

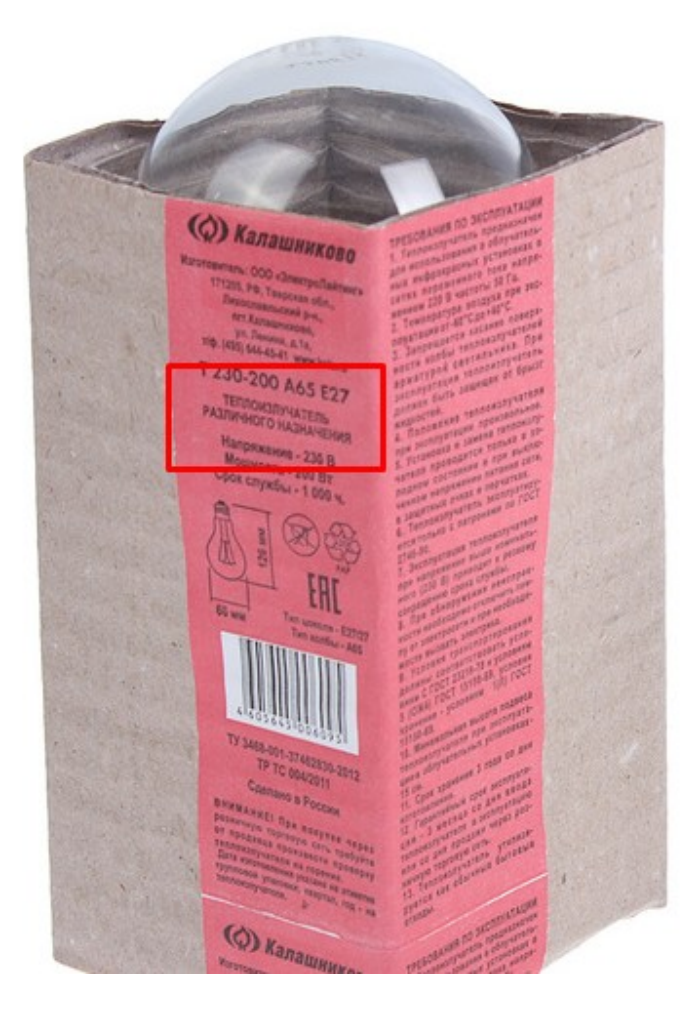

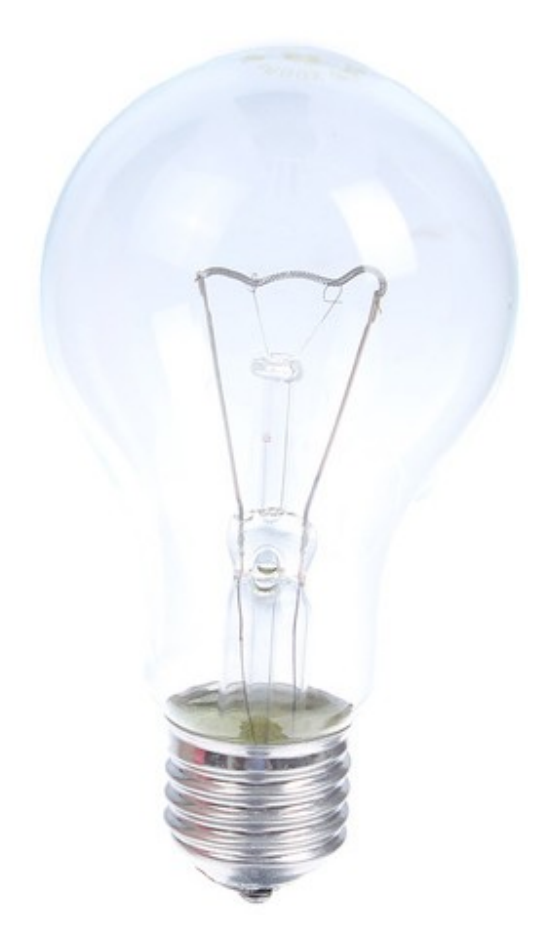

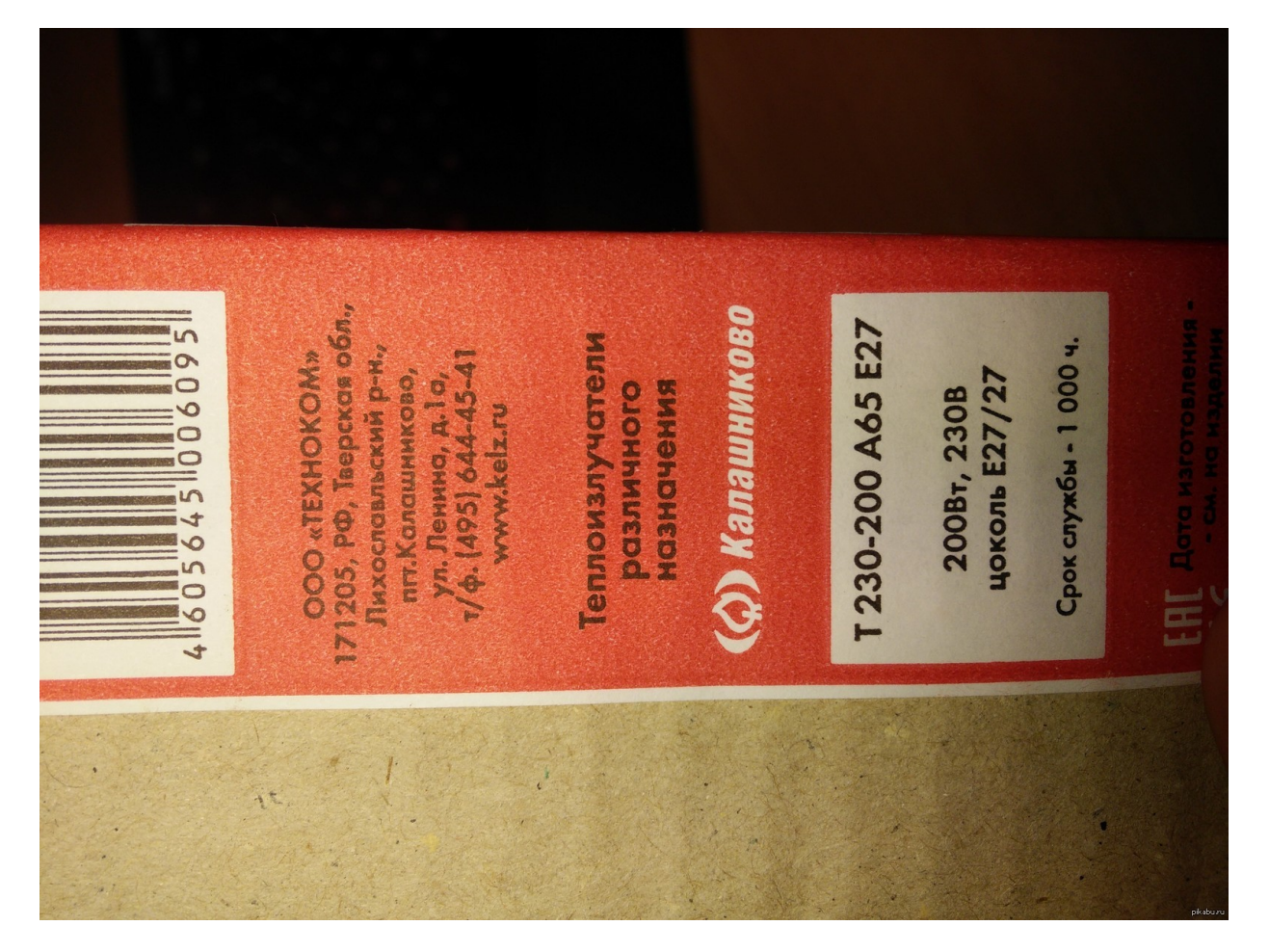

В этой статье вы узнаете о принципе регулирования яркости светодиодов, а также о том, как это выглядит на практике.

## **Теория**

Любой полупроводниковый диод – это электронный прибор, который пропускает ток в одном направлении. При этом протекание тока не имеет линейно зависимости от приложенного напряжения, скорее она напоминает ветвь параболы. Это значит, что когда вы к светодиоду приложите малое напряжение – ток протекать не будет. Ток через него протечет только в том случае, когда напряжение на диоде превысит пороговое значение. Для обычных выпрямительных диодов оно лежит в пределах от 0.3В до 0.8В в зависимости от материала из которого сделан диод. Кремниевые диоды берут на себя около 0.7В, германиевые 0.3В. Диоды Шоттки порядка 0.3В.

Светодиод не стал исключение пороговое напряжение белого светодиода около 3В, вообще оно зависит от полупроводника из которого он сделан, от этого зависит и цвет его свечения. Так, на красном светодиоде напряжение около 1.7 В. При достижении этого напряжения начнет протекать ток, и светодиод начнет светиться. Ниже вы видите вольтамперную характеристику светодиода.

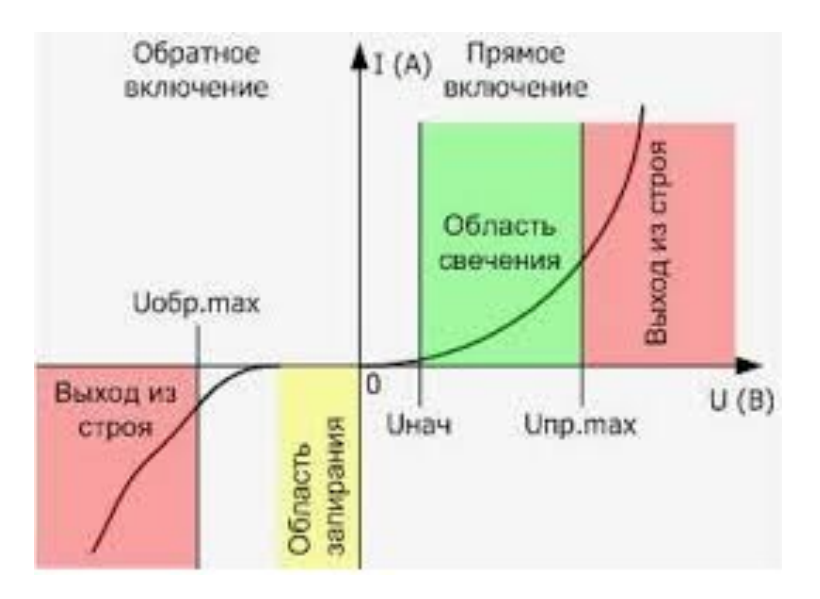

Яркость свечения светодиода зависит от силы тока через него. Это отражено на графике ниже.

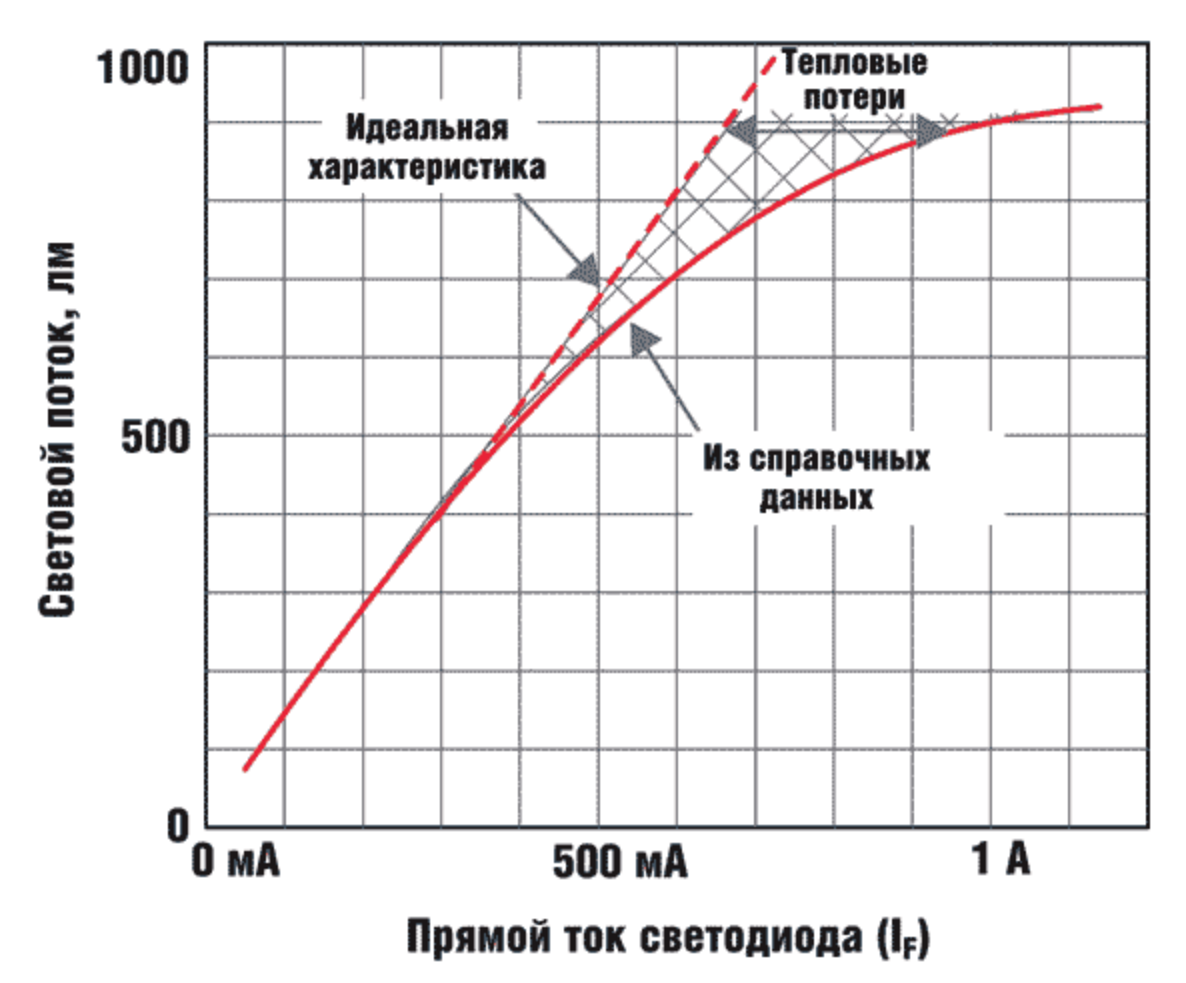

Яркость идеального теоретического светодиода линейно зависит от тока, но в реальности дела несколько отличаются. Это связано с дифференциальным сопротивлением диода и его тепловыми потерями.

Отсюда следует:

*Светодиод – прибор, который питается током, а не напряжением. Соответственно, для регулировки его яркости нужно изменять силу тока.*

Разумеется, что сила тока зависит от приложенного напряжения, но как вы можете судить из первого графика, даже незначительное изменение напряжения влечет за собой несоизмеримое увеличение тока.

Поэтому регулирование яркости с помощью простого реостата – занятие бесполезное. В такой схеме, при уменьшении сопротивления реостата светодиод внезапно загорится, а после его яркость незначительно возрастет, далее, при чрезмерном приложенном напряжении, он начнет сильно греется и выйдет из строя.

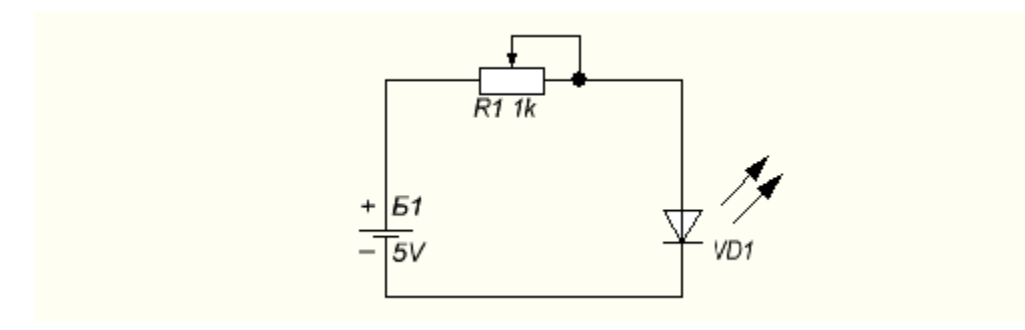

Отсюда выходит задание:

*Регулировать ток при определенном значении напряжения с незначительным его изменением.*

#### **Способы регулирования яркости светодиодов: линейные «аналоговые» регуляторы**

Первое что приходит в голову это использовать биполярный транзистор, ведь его выходной ток (коллектора) зависит от входного тока (базы), включенного по схеме общего коллектора. Мы уже рассматривали их работу в большой статье о биполярных транзисторах.

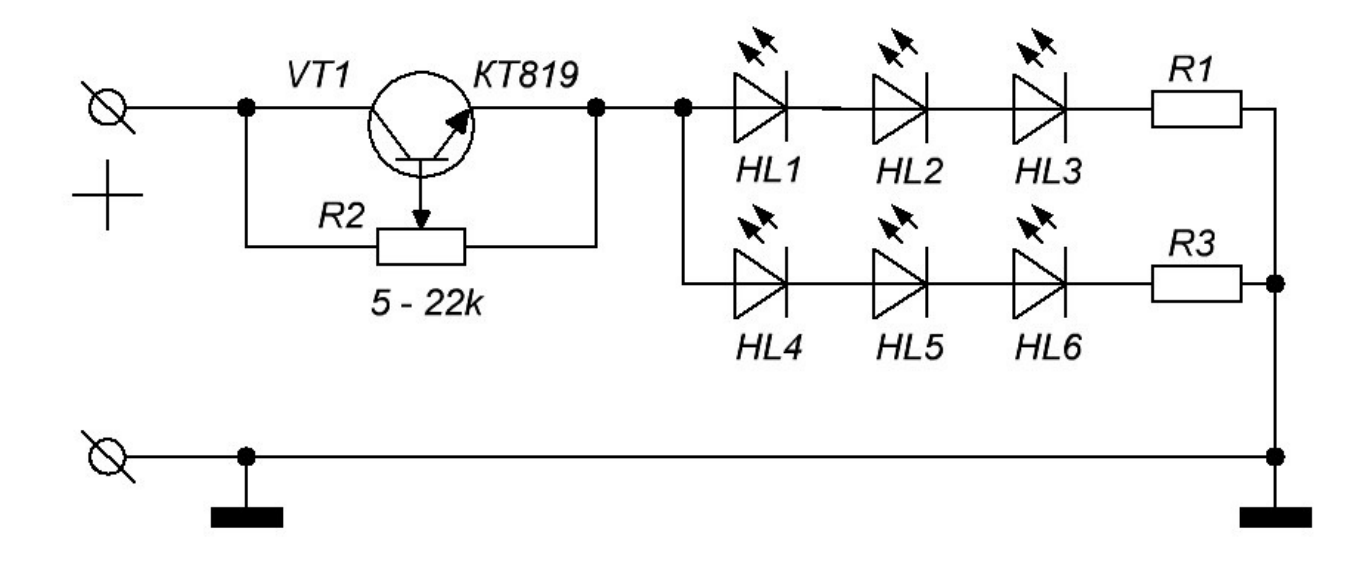

Принцип действия:

Вы изменяете ток базы изменяя падение напряжения на переходе эмиттербаза с помощью потенциометра R2, резисторы R1 и R3 нужны для ограничения тока при максимально открытом транзисторе рассчитываются исходя из формулы:

 $R=(U_{\text{nu}\tau}U_{\text{nu}\tau}U_{\text{nu}}U_{\text{nu}\tau}U_{\text{nu}}U_{\text{nu}}U$ 

Эту схему я проверял, она неплохо регулирует ток через светодиоды и яркость свечения, но заметна некоторая ступенчатость на определенных положениях потенциометра, возможно это связано с тем, что потенциометр был логарифмическим, а возможно из-за того что любой pn-переход транзистора это тот же диод с такой же ВАХ.

Лучше для этой задачи подойдет схема стабилизатора тока на регулируемом стабилизаторе LM317, хотя её чаще применяют в роли стабилизатора напряжения.

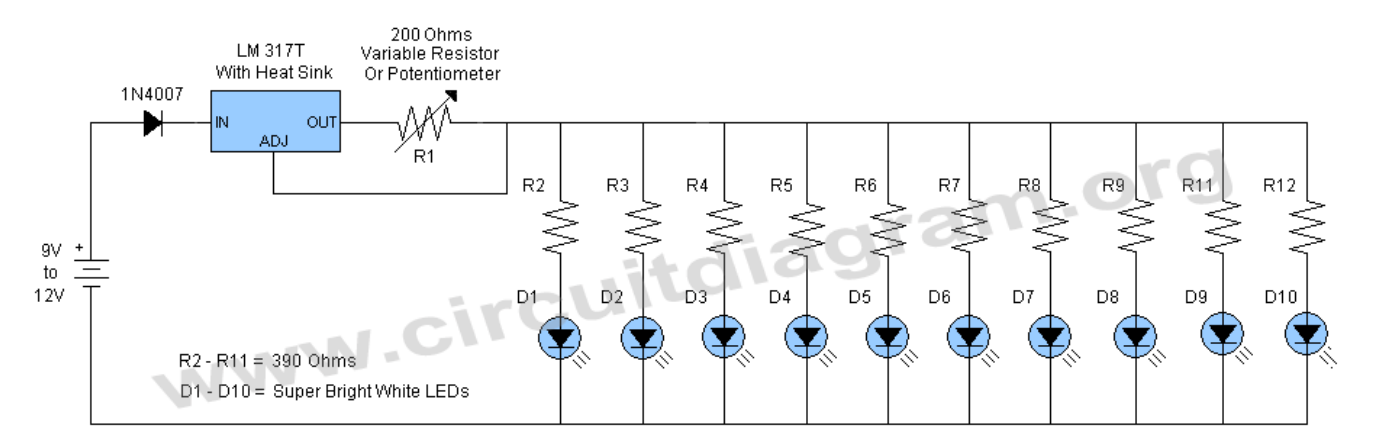

Её можно и использовать для получения фиксированного тока при постоянном напряжении. Это особенно полезно при подключении светодиодов к бортовой сети автомобиля, где напряжение в сети при заглушенном двигателе около 11.7- 12В, а при заведенном доходит до 14.7В, разница более чем в 10%. Также отлично работает и при питании от БП.

Расчёт выходного тока достаточно прост:

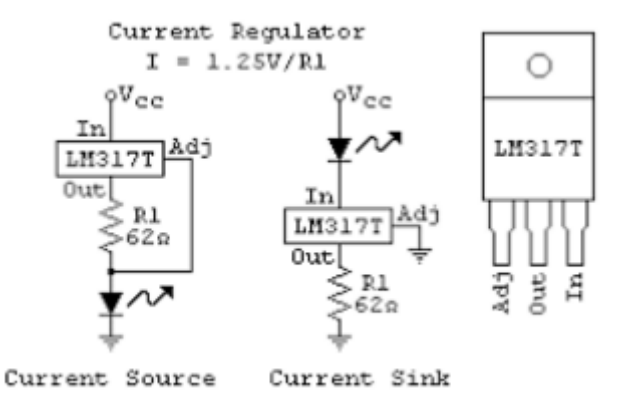

Получается достаточно компактное решение:

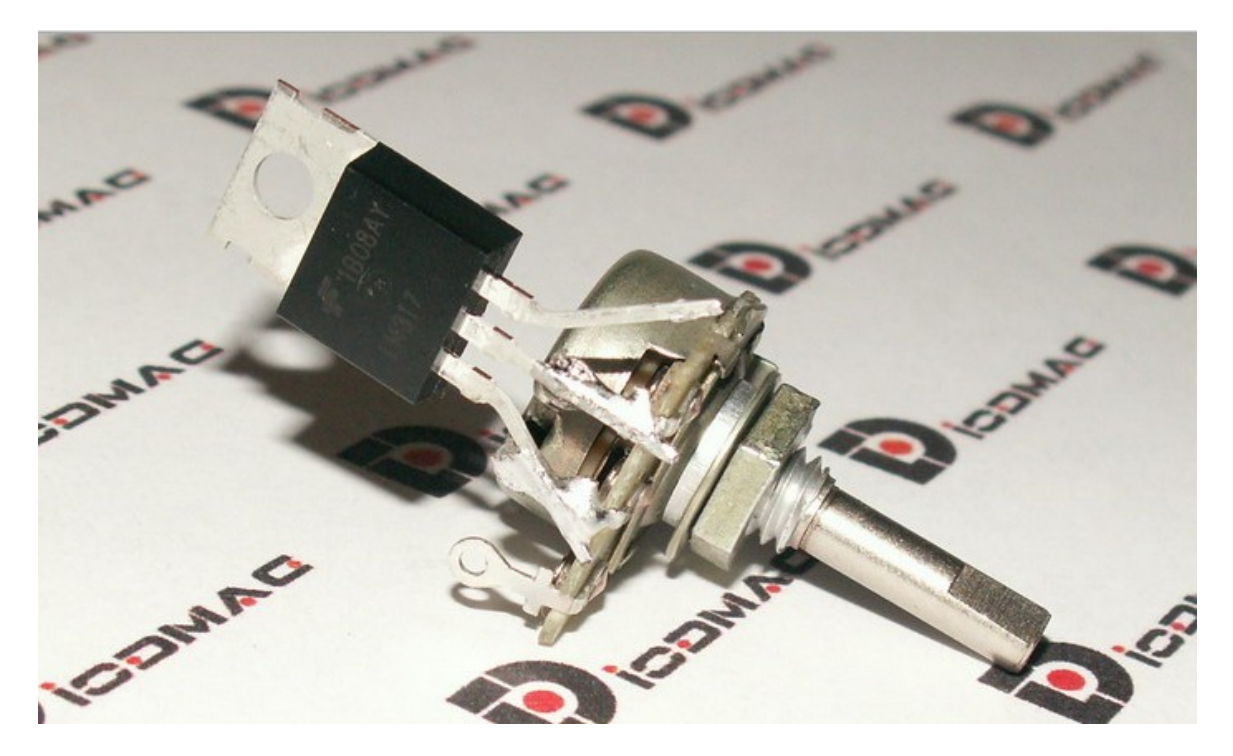

Этот способ не отличается высоким КПД, он зависит от разницы напряжений между входом стабилизатора и его выходом. Всё напряжение «сгорает» на LM-ке. Потери мощности здесь определяются по формуле:

P=Uвх-Uвых/I

Чтобы повысить эффективность работы регулятора, нужен кардинально другой подход – импульсный регулятор или ШИМ-регулятор.

## **Способы регулирования яркости: ШИМ-регулировка**

ШИМ расшифровывается, как «широтно-импульсная модуляция». В её основе лежит включение и выключение питания нагрузки на высокой скорости. Таким образом, мы получаем изменение тока через светодиод, поскольку каждый раз на него подается полное напряжение, необходимое для его открытия. Он быстро включается и отключается на полную яркость, но из-за инерционности зрения мы этого не замечаем и это выглядит как снижение яркости.

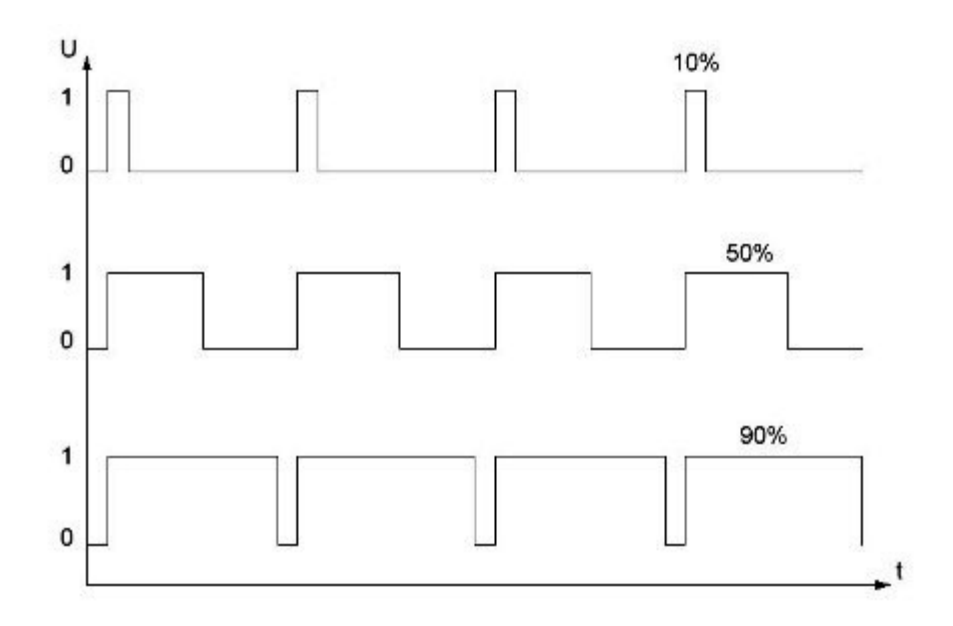

*При таком подходе источник света может выдавать пульсации, не рекомендуется использовать источники света с пульсациями более 10%. Подробные значения для каждого вида помещений описаны в СНИП-23-05-95 (или 2010). Работа под пульсирующим светом вызывает повышенную утомляемость, головные боли, а также может вызвать стробоскопический эффект, когда вращающиеся детали кажутся неподвижными. Это недопустимо при работе на токарных станках, с дрелями и прочим.*

Схем и вариантов исполнения ШИМ-регуляторов великое множество, поэтому все их перечислять бессмысленно. Простейший вариант – это собрать ШИМ-контроллер на базе микросхемы-таймера NE555, это популярная микросхема в интернете есть целый сайт http://www.555-timer-circuits.com/ со схемами на её основе. Ниже вы видите схему такого светодиодного диммера:

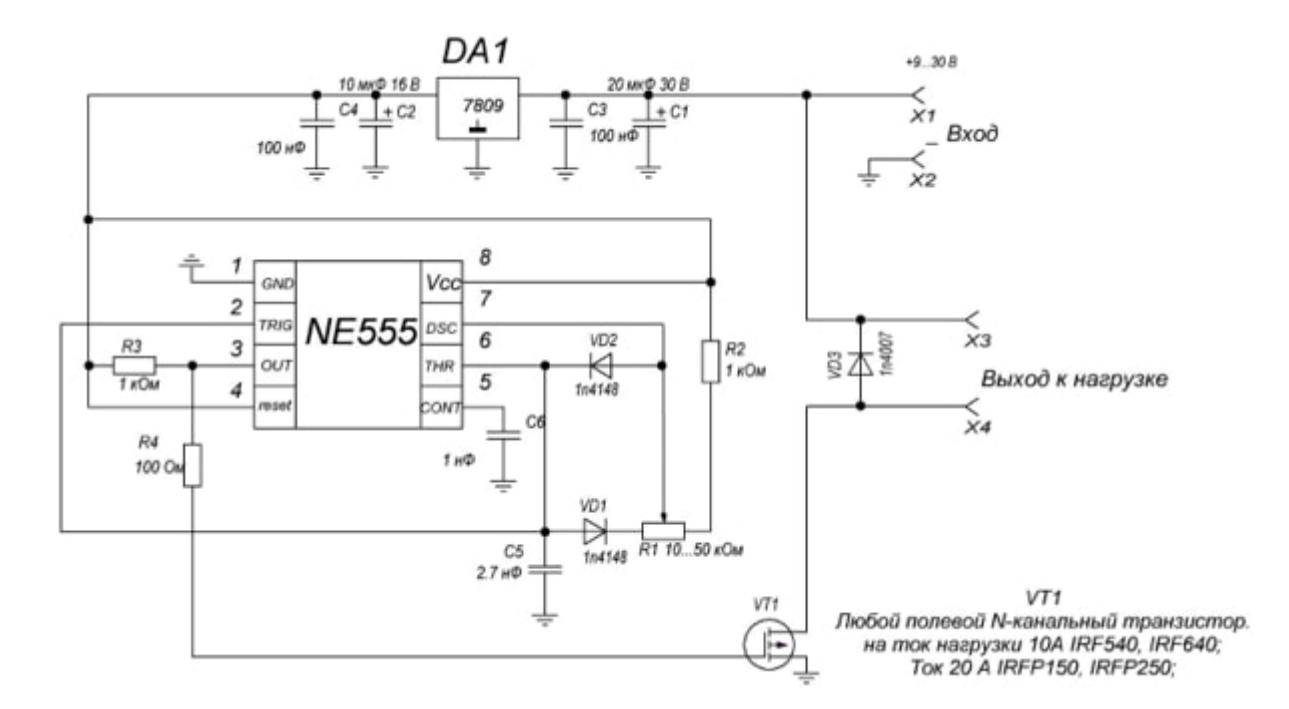

А вот схема с сайта по NE555, фактически это одна и та же схема, разница в том, что здесь исключен силовой транзистор и она подходит для регулировки 1-2 маломощных светодиодов с током в пару десятков миллиампер. Также из неё исключен стабилизатор напряжения для 555-микросхемы.

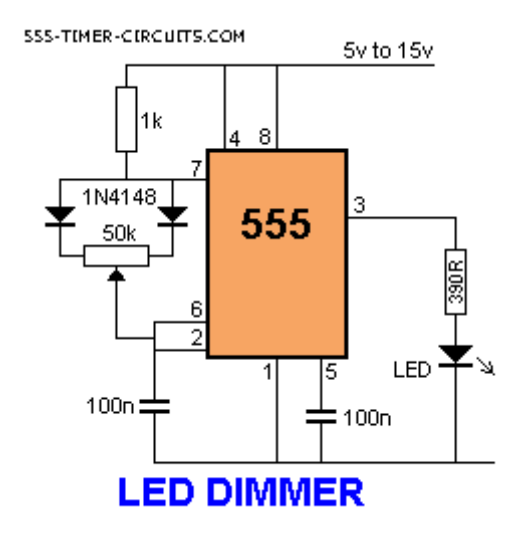

#### **Как регулировать яркость светодиодных ламп на 220В**

Ответ на этот вопрос простой: обычные светодиодные лампы практически не регулируются – т.е. никак. Для этого продаются специальные диммируемые светодиодные лампы, об этом написано на упаковке или нарисован значок диммера.

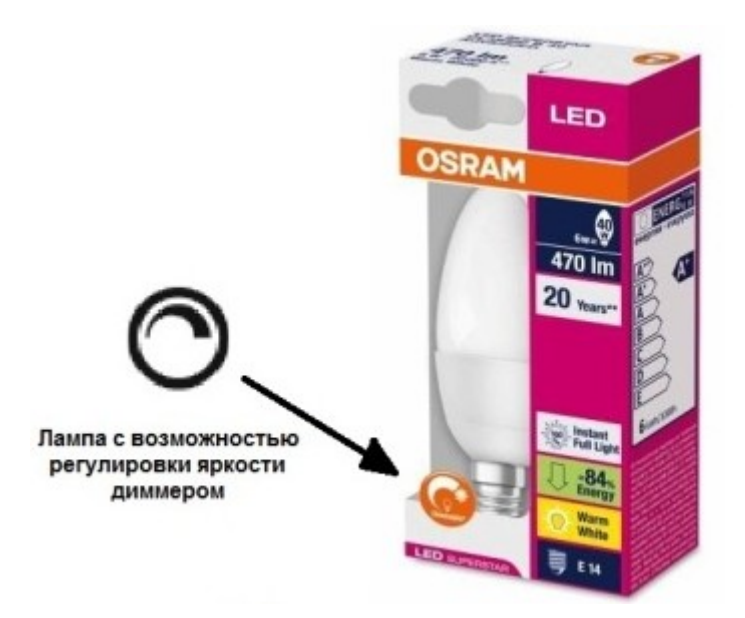

Пожалуй, самый широкий модельный ряд диммируемых светодиодных ламп представлен у фирмы GAUSS – разных форм, исполнений и цоколей.

## **Почему нельзя диммировать светодиодные лампы 220В**

Дело в том, что схема питания обычных светодиодных ламп построена либо на базе балластного (конденсаторного) блока питания. Либо на схеме простейшего импульсного понижающего преобразователя первого рода. 220В диммеры в свою очередь просто регулируют действующее значение напряжения.

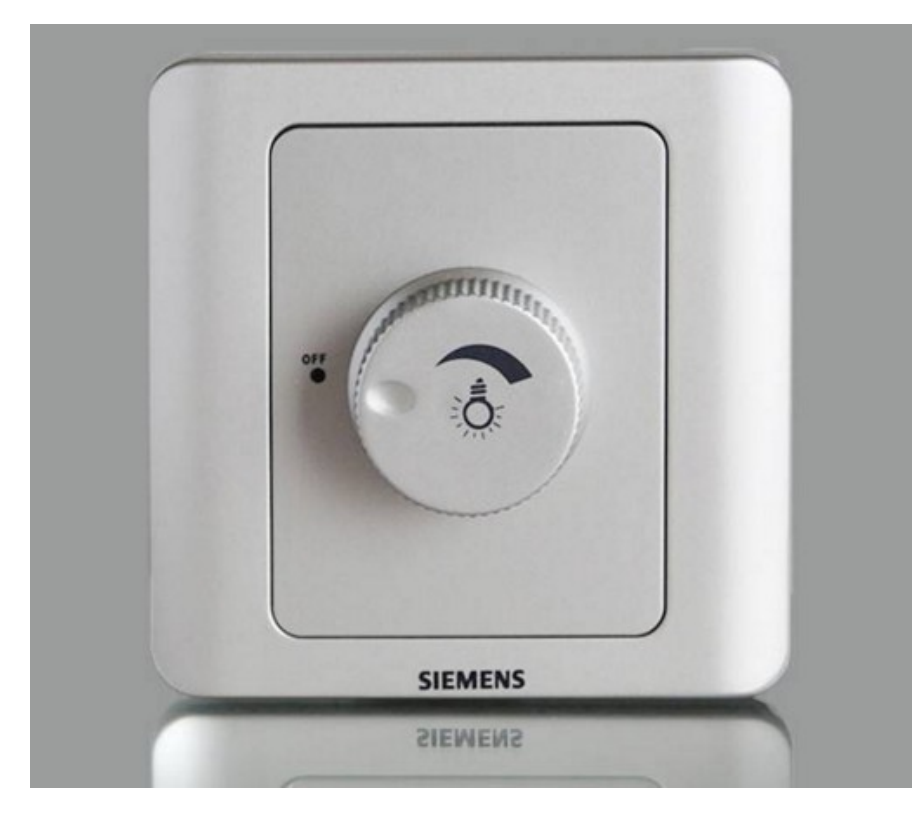

Различают такие диммеры по фронту работы:

1. Диммеры срезающие передний фронт полуволны (leading edge). Именно такие схемы чаще всего встречаются в бытовых регуляторах. Вот график их выходного напряжения:

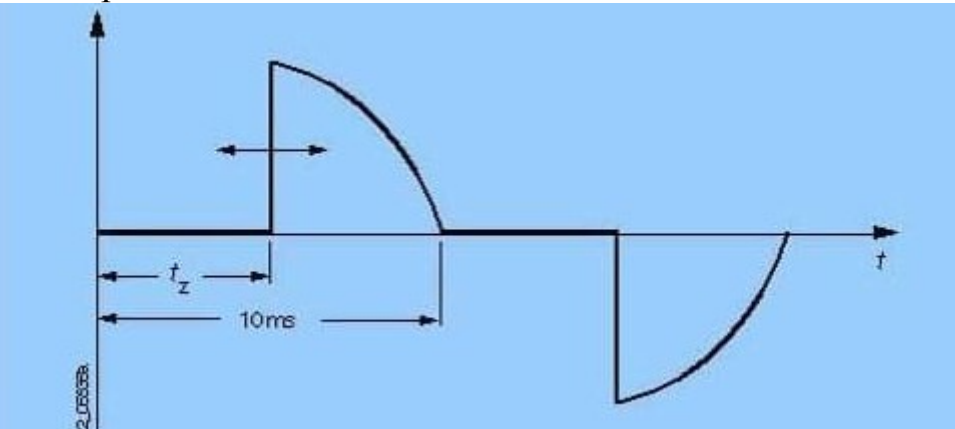

2. Диммеры срезающие задний фронт полуволны (Falling Edge). Различные источники утверждают, что такие регуляторы лучше работают как с обычными, так и с диммируемыми светодиодными лампами. Но встречаются они гораздо реже.

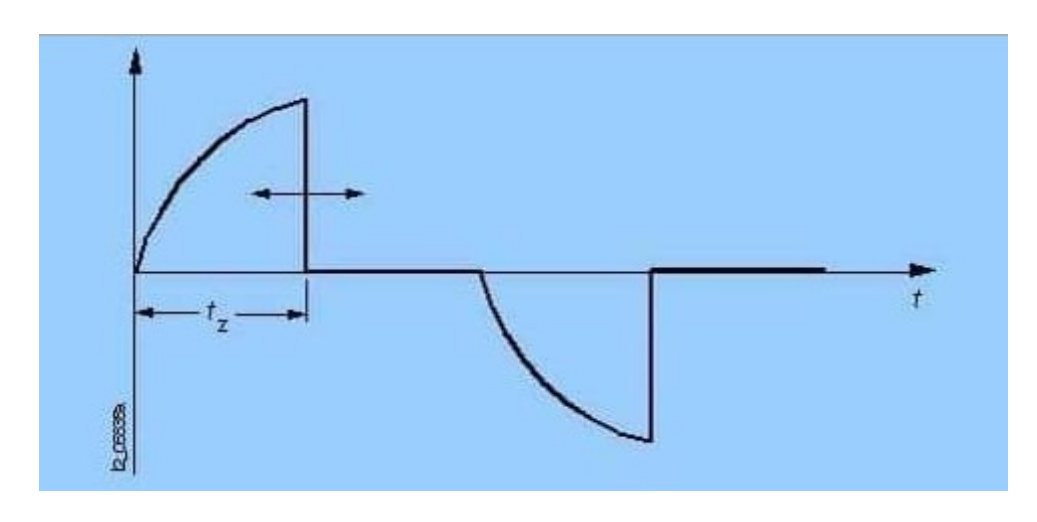

## Отсюда следует:

*Обычные светодиодные лампы практически не будут изменять яркость с таким диммером, к тому же это может ускорить их выход из строя. Эффект такой же, как и в схеме с реостатом, приведенной в предыдущем разделе статьи.*

Стоит отметить, что большинство дешевых регулируемых LED-ламп ведут себя точно также, как и обычные, а стоят дороже.

## **Регулировка светодиодных ламп – рациональное решение 12В**

Светодиодные лампы на 12В широко распространены в цоколях для точечных светильников, например G4, GX57, G5.3 и другие. Дело в том, что зачастую в этих лампах отсутствует схема питания как таковая. Хотя в

некоторых установлен на входе диодный мост и фильтрующий конденсатор, но это не влияет на возможность регулирования.

Это значит, что можно регулировать такие лампочки с помощью ШИМрегулятора. Таким же образом, как и регулируют яркость LED-ленты. Простейший вариант регулятора, вот такой вот на проводках, в магазинах они обычно называются как: «12-24В диммер для светодиодной ленты».

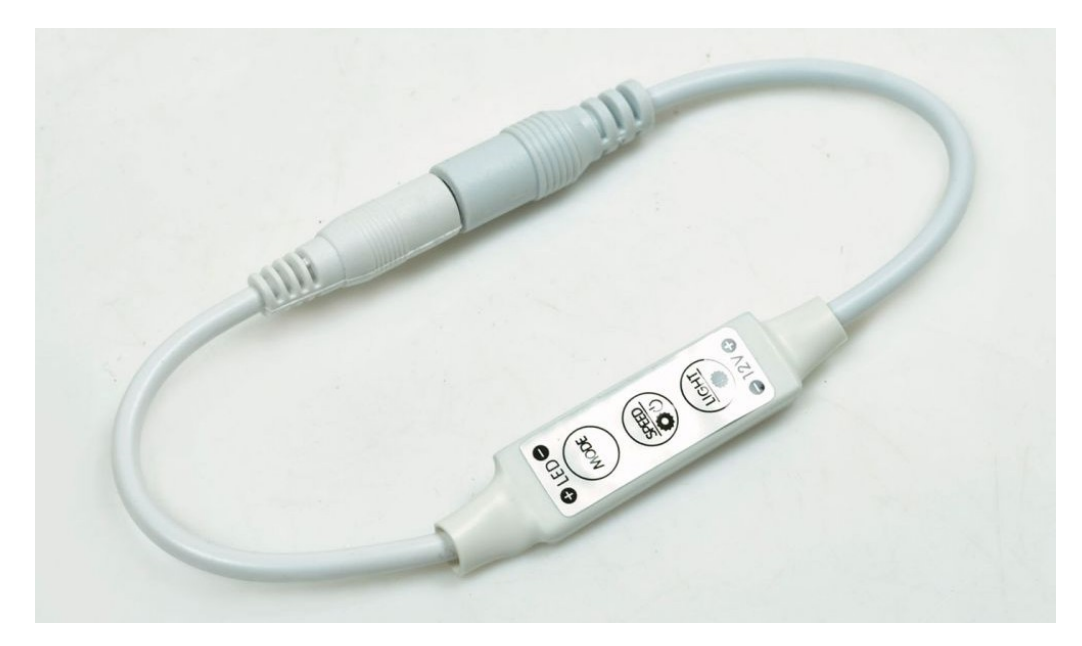

Они выдерживают, в зависимости от модели, порядка 10 Ампер. Если вам нужно использовать в красивой форме, т.е. встроить вместо обычного выключателя, то в продаже можно найти такие сенсорные 12В диммеры, или варианты с вращающейся ручкой.

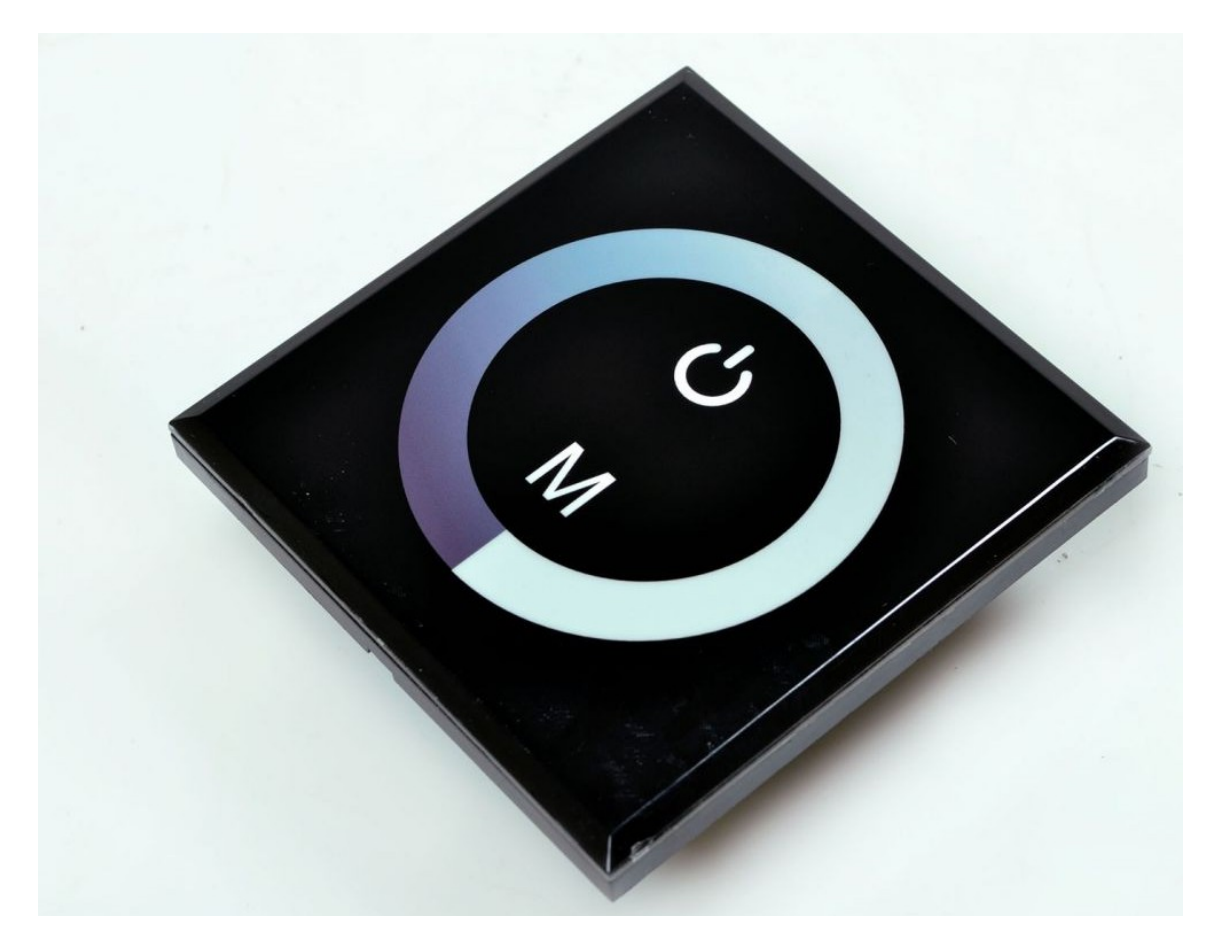

Ранее применялись галогеновые лампы на 12В их питали от электронных трансформаторов, и это было отличным решением. 12 вольт – это безопасное напряжение. Чтобы запитать эти лампы на 12В электронный трансформатор не подойдет, нужен блок питания для светодиодных лент. В принципе, переделка освещения с галогеновых на светодиодные лампы в этом и заключается.

#### **Заключение**

Самым разумным решением регулирования яркости светодиодного освещения является использовании 12В ламп или светодиодных лент. При понижении яркости возможно мерцание света, для этого можно попробовать использовать другой драйвер, а если вы делаете шим-регулятор своими руками – увеличить частоту ШИМ.

Автор: Алексей Бартош

Оставить комментарий к статье можно здесь:

**[Вся правда о регулировке яркости светодиодных ламп: диммеры,](http://electrik.info/main/praktika/1393-regulirovka-yarkosti-svetodiodnyh-lamp-dimmery.html)  [драйверы и теория](http://electrik.info/main/praktika/1393-regulirovka-yarkosti-svetodiodnyh-lamp-dimmery.html)**

## **Виды, характеристики, маркировка SMD-светодиодов**

Освещение – важное условия для работы и комфорта человека. Долгое время применялись в качестве источников света лампы накаливания, потом люминесцентные лампы, для мощных прожекторов и фонарей использовали галогеновые лампы, ДРЛ и ДНаТ. В 21 веке произошла смена поколений осветительных приборов, и рынок более чем на половину занимают светодиодные светильники, их часто называют на зарубежный манер LEDсветильниками или лампами. В зависимости от конструкции и мощности они представляют собой либо светодиодные COB-матрицы, либо сборки из отдельных светодиодов.

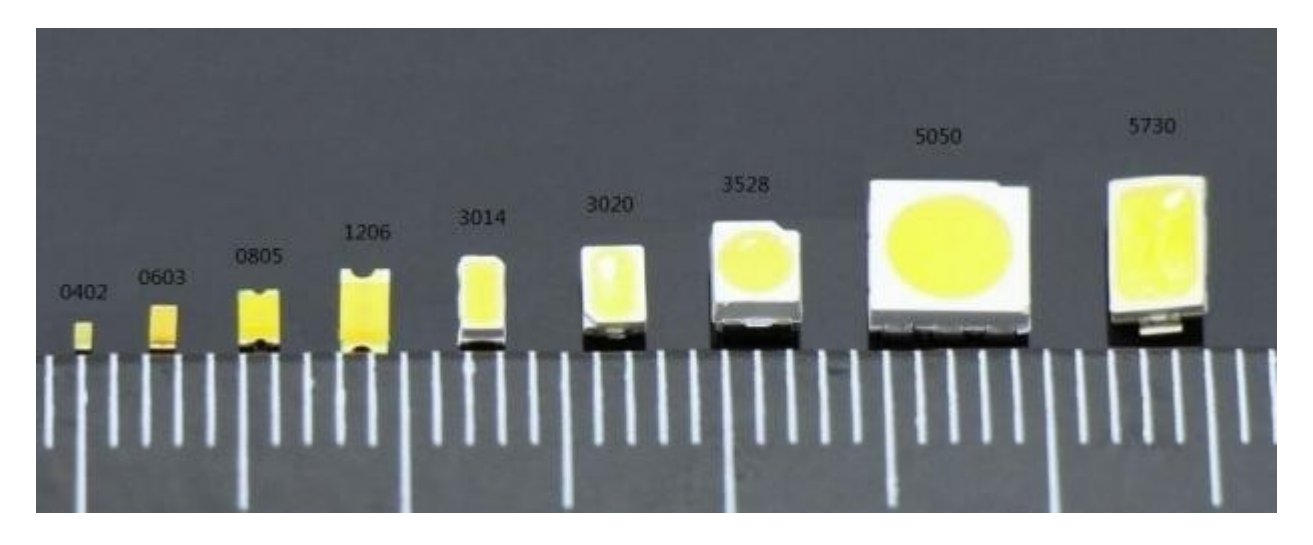

#### **Разновидности светодиодов**

Первые LED-светильники и лампы строились на базе 5-мм выводных светодиодов. Они не отличались высокой энергоэффективностью, ценой и надежностью, но это была первая ступень в развитии нового источника света. Долгое время такие светодиоды применялись в качестве индикаторов бытовой и промышленной технике и в качестве излучателей для носимых фонариков.

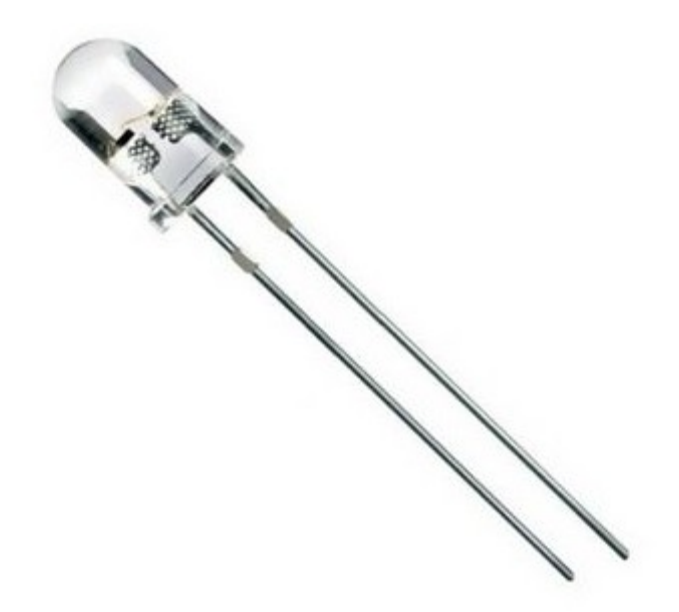

Позже их заменили светодиоды выполненные в безвыводных корпусах, так называемые SMD (surface mounted device, рус. приборы для поверхностного монтажа). Если 5 мм светодиоды монтировались в плату через отверстия, то SMD запаиваются прямо на поверхность платы, что ускоряет их сборку и снижает стоимость светильника. У них вместо ножек расположены контактные металлические площадки, от 2 и более штук, в зависимости от количества цветов и кристаллов в одном корпусе.

В общем случае выделяют три типа светодиодов:

- 1. Выводные (3, 5, 10 мм диаметр колбы и прочие).
- 2. SMD (их разнообразие мы рассмотрим в этой статье).
- 3. COB светодиоды это матрицы из кристаллов расположенных на плате под единым слоем люминофора. Расшифровывается, как Chip-On-Board, рус. чипы на плате. Их внешний вид на рисунке ниже.

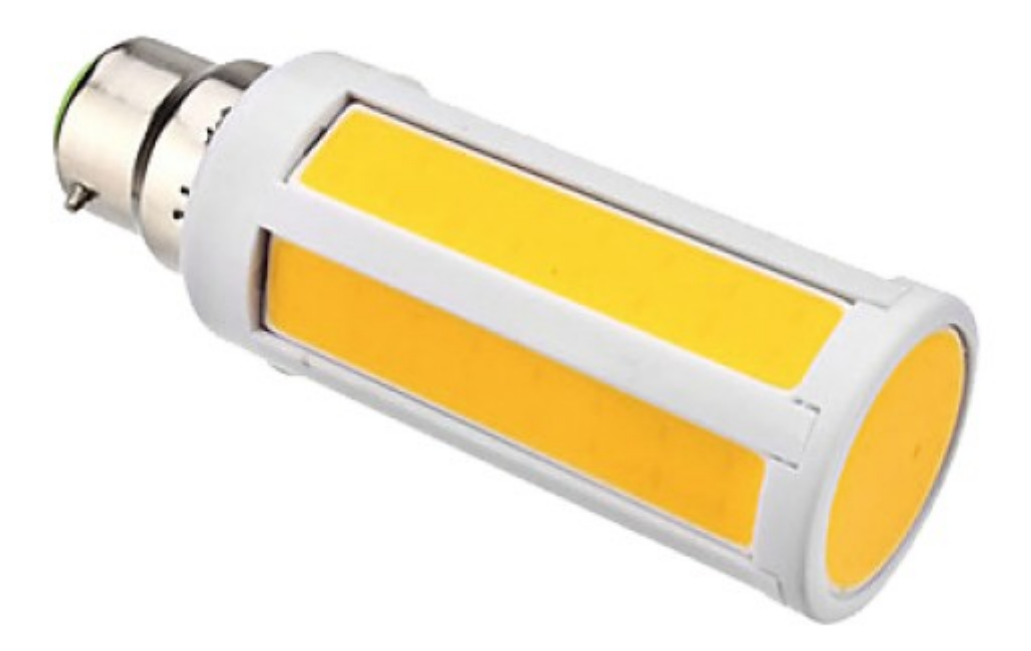

СМД светодиоды используют в лампах с различными цоколями, прожекторах, светодиодных лентах, настольных LED-лампах и прочих осветительных приборах.

## **Характеристики SMD светодиодов**

Изначально наибольшую популярность получили модели светодиодов 3528 и 5050, сейчас они встречаются в основном на светодиодных лентах, в светильниках их практически не применяют, отдавая предпочтение 5630 светодиодам и другим современным моделям.

SMD-светодиоды в своей маркировке содержат свои габаритные размеры – длину и ширину, при этом в оригинальных светодиодах в каждом из видов корпусов, независимо от того 3528 это или 5730 устанавливается свой тип светодиодного кристалла с особыми характеристиками.

К сожалению, китайские производители под видом современных 5730 не брезгуют продажей кристаллов 3528 в новом корпусе. В обзоре напряжение питания я указывать не буду, т.к. для всех белых светодиодов оно обычно лежит в пределах 2.8 – 3.4В.

## **SMD3528 технические характеристики**

Светодиоды 3528 представляют собой что-то вроде аналога стандартного 5-мм светодиода, но в SMD корпусе. Имеют характеристики:

- ток 20 мА;
- мощность  $0.06$  Вт;
- световой поток 5-7 лм;
- габариты  $3.5x2.8x1.4$  мм;
- температура до 80 °C;
- на лицевой части корпуса есть срез с этой стороны катод (минус).

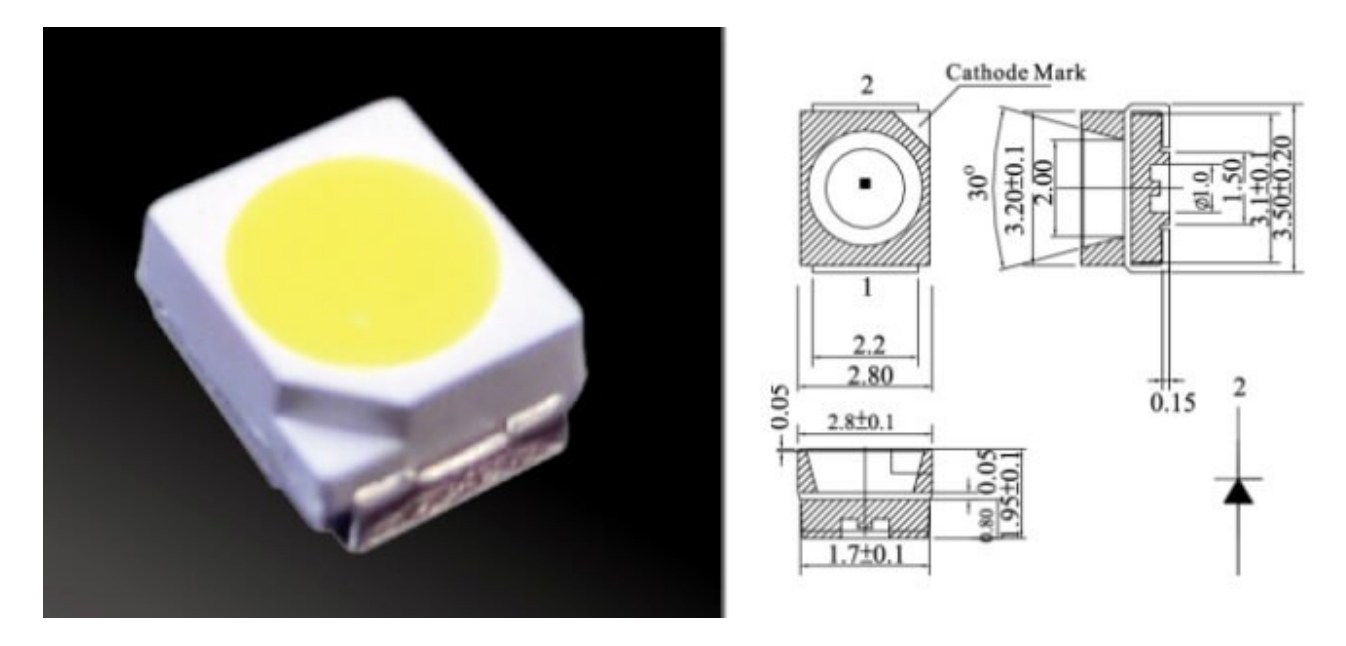

В светодиодных лентах устанавливаются в количестве 30, 60, 120 шт/м, используются в основном для подсветки, реже для освещения, т.к. довольно слабые. Лента 120 шт/м из 3528 потребляет 9.6 Вт/м.

## **SMD5050 технические характеристики**

Светодиод 5050 содержит в своем корпусе три таких же кристаллах, как и в 3528, значит он в три раза мощнее. Конструктивное исполнение весьма интересно: на его «пузе» вы увидите 6 выводов, это и есть аноды и катоды по одной паре с каждого кристалла.

- ток 3х0.02 А = 0.06 А общий ток при параллельном соединении кристаллов;
- мощность 3х0.06 Вт суммарная до 0.02 Вт;
- световой поток до 20 Лм
- габариты 5х5х1.6 мм;
- рекомендуемая температура до 60 °С;
- катоды со стороны среза на углу корпуса.

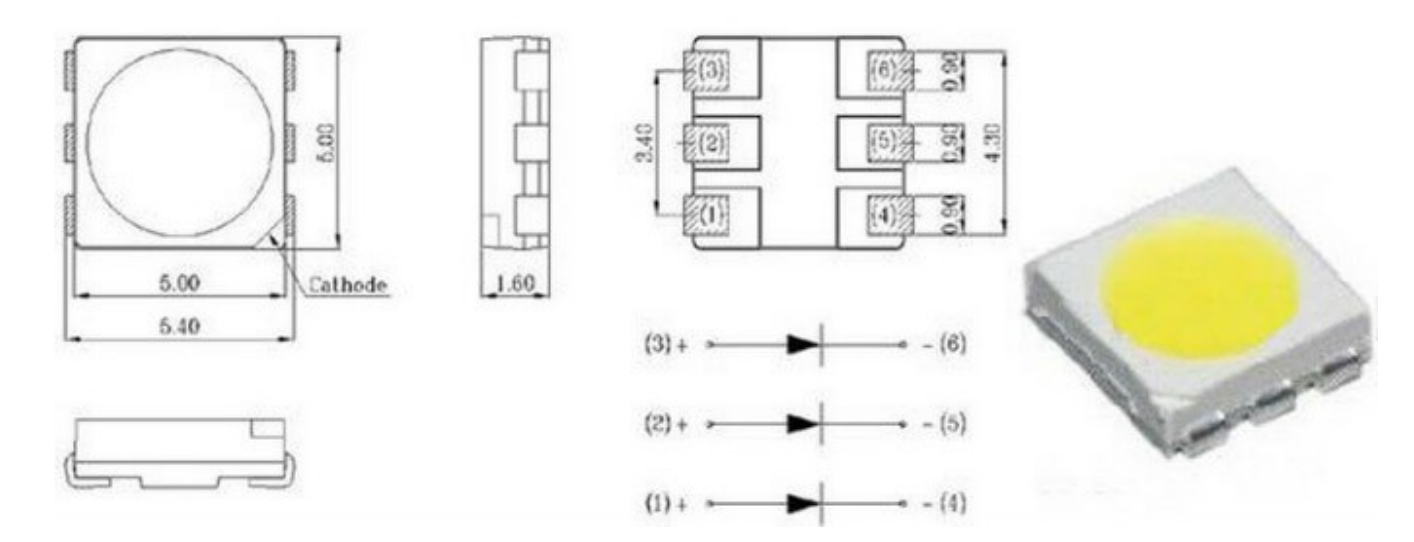

На ленте обычно устанавливают 30 и 60 диодов на метр. Лента с 60 светодиодами типа 5050 потребляет 14.4 Вт/м, может успешно использоваться для освещения. Часто встречается в RGB и в RGBW исполнениях.

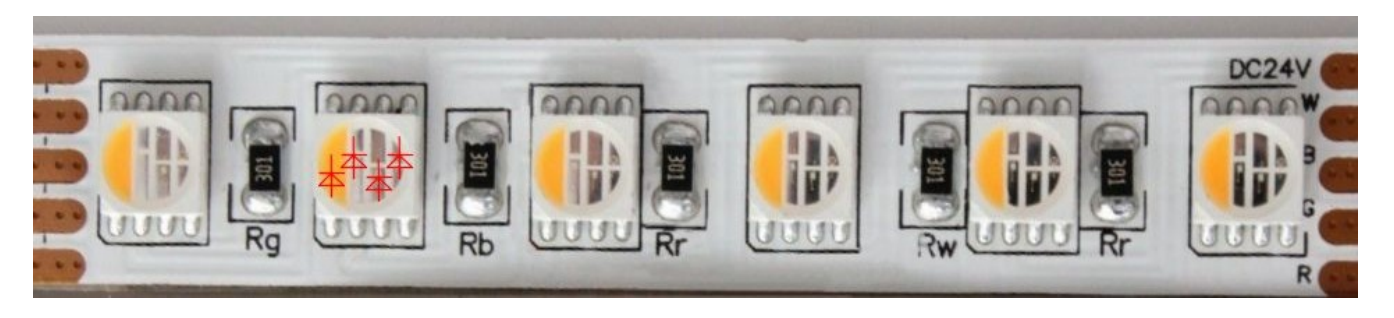

## **SMD 5630 технические характеристики**

Светодиоды 5630 современнее и технологичнее, используются в прожекторах, светильниках, устанавливаются на светодиодных лентах. На корпусе 4 вывода.

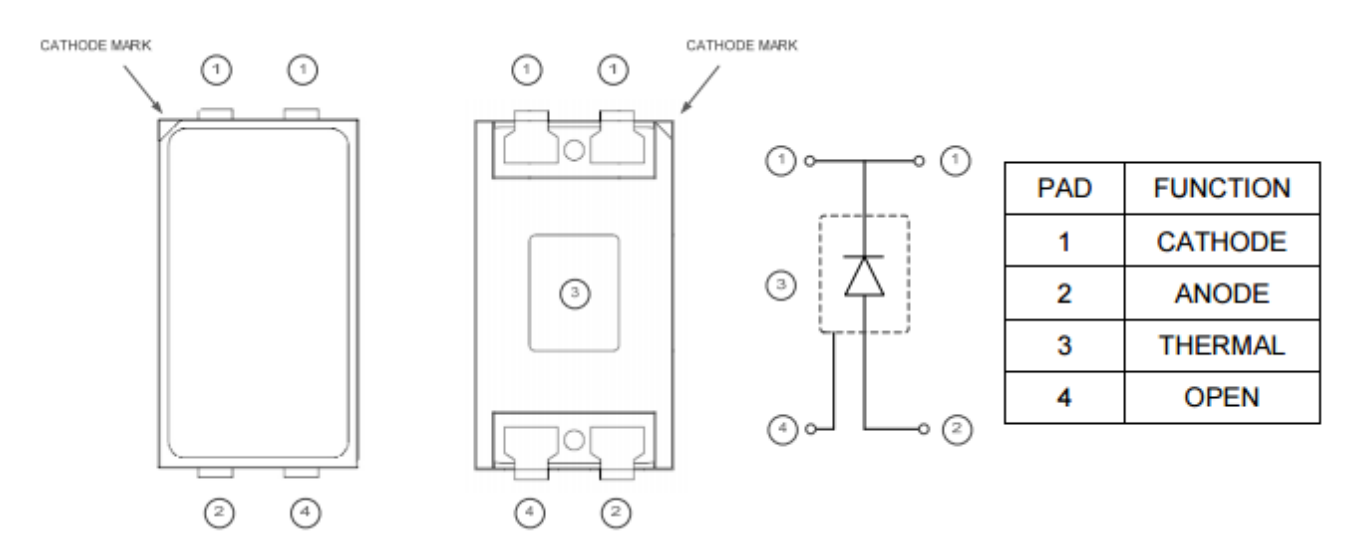

Распиновку вы видите на рисунке выше, катод со стороны срезанного угла.

http://electrik.info - электрика в доме и на производстве Страница 134

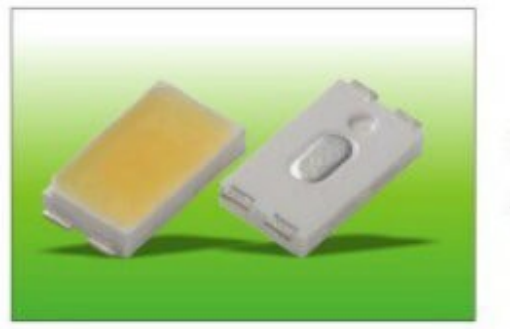

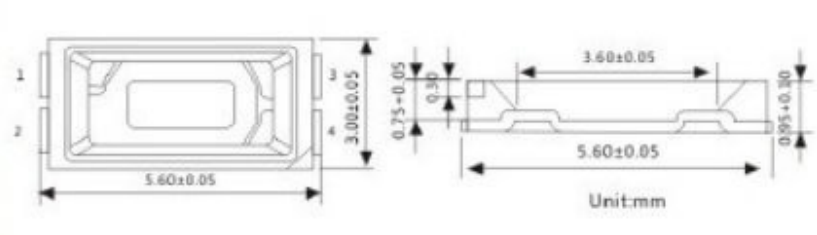

Характеристики:

- Ток 0.15-0.2 А;
- Мощность 0.5 Вт;
- Максимальная температура кристалла 130 °С;
- Световой поток 40 Лм.
- Габариты  $5.6x3x0.75$  мм

В лентах чаще всего поставляется 60 шт/м, а также металлических линейках с количеством диодов 72шт, питанием 12В. Такая лента потребляет до 18 Вт/м, можно использовать для основного освещения комнаты, или декоративной подсветки, например в нишах подвесного потолка. Бывают в RGB исполнении

## **SMD 5730 – технические характеристики**

Очень похожи на предыдущие, выпускаются в версиях 5730-05 и 5730-1, на 0.5 и 1 Вт соответственно. Обладают немного большим световым потоком. В отличие от 5630 у 5730 два вывода, а длина их немного больше.

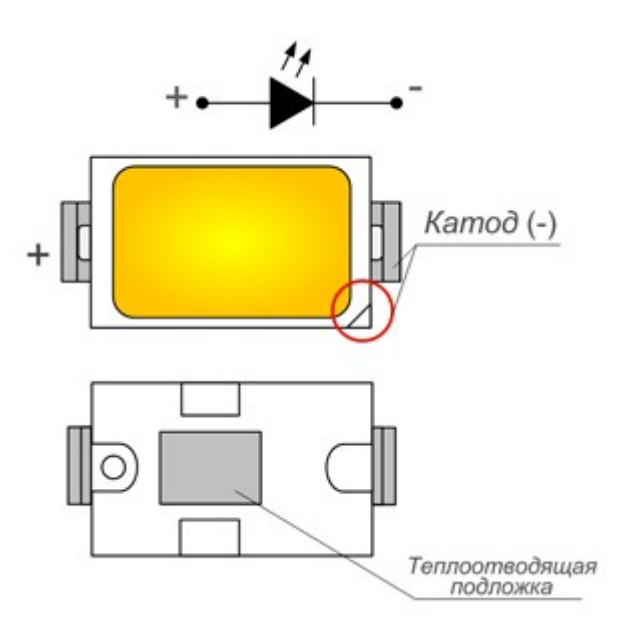

## Характеристики:

- $TOK 0.15/0.3$  A;
- мощность  $-0.5/1$  B<sub>T</sub>;
- световой поток 55/110 Лм;
- габариты с учетом длины выводов  $-5.7x3x0.75$  мм.

Вы могли заметить, что у этого и предыдущего светодиода кроме выводов для подключения, на нижней части есть металлическая площадка, она нужна для отвода тепла. Такое конструктивное решение позволило успешно использовать чипы высокой мощности. Кстати это также поможет определить цоколевку светодиода, теплоотвод на них смещен к АНОДУ.

## **SMD 2835 – технические характеристики**

Это не опечатка, маркировку 2835 часто путают с 3528, но это совершенно разные поколения светодиодов. LED 2835 современнее и ярче. Первое отличие, которое бросается в глаза – это площадь покрытая люминофором у 3528 круглая, а у 2835 ближе к прямоугольнику. Световой поток у первых до 40 Лм/Вт, а у 2835 больше 110 Лм/Вт, что в 2-3 раза ярче, при той же потребляемой мощности.

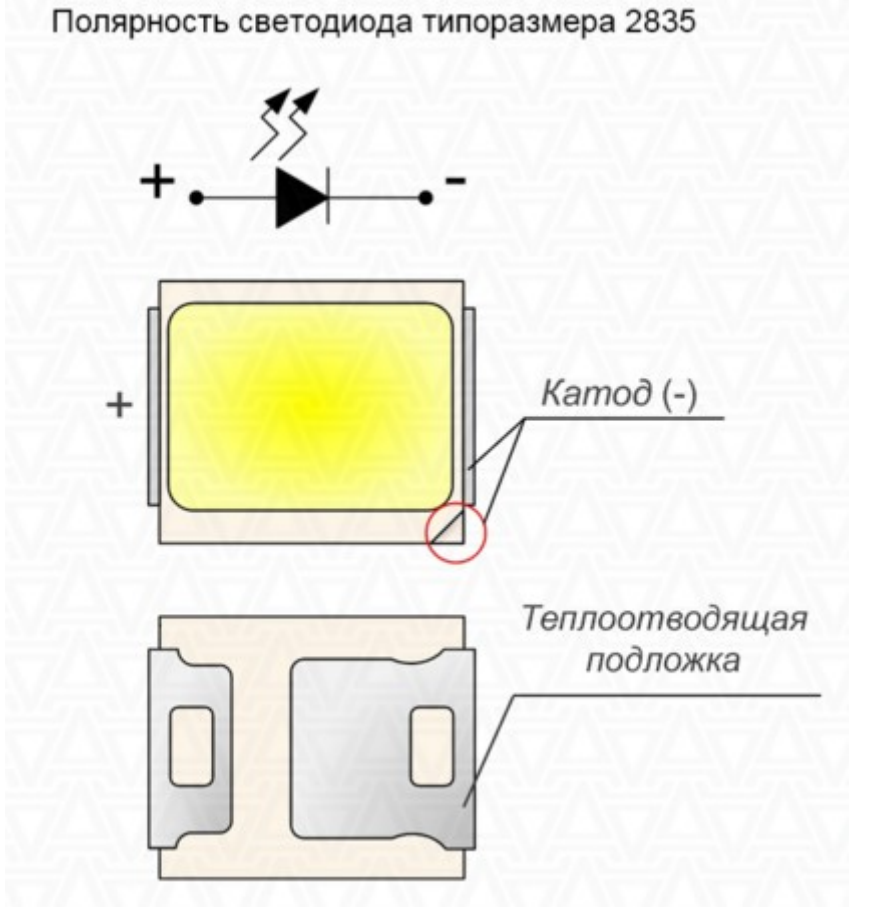

Увеличение мощности вызвало необходимость улучшить теплоотдачу, поэтому корпус 2835 сделали тоньше, а контактные площадки больше. Промышленностью выпускаются на 0.2, 0.5 и 1Вт. Однако не стоит забывать, что чем больше мощность, тем больше выделяется тепла и при таких маленьких размерах это очень важно.

Характеристики:

- Ток 0.06 А;
- Мощность 0.2 Вт:
- Световой поток  $-25$  Лм;
- Рабочая температура 65 °С;
- Габариты  $2.8x3.5x0.95$  мм.

На светодиодных лентах монтируются также в количестве 30, 60, 120 штук на метр. Например, лента с плотностью светодиодов 60 шт/м потребляет мощность 4.8 Вт/м, благодаря своим характеристикам гораздо более эффективны в плане энергосбережения и освещения, чем 3528, можно использовать в качестве источника света и декоративной подсветки.

## **Сводная таблица характеристик SMD 3014, 7020, 3020**

Светодиоды которые реже встречаются я решил рассмотреть все вместе в сводной таблице.

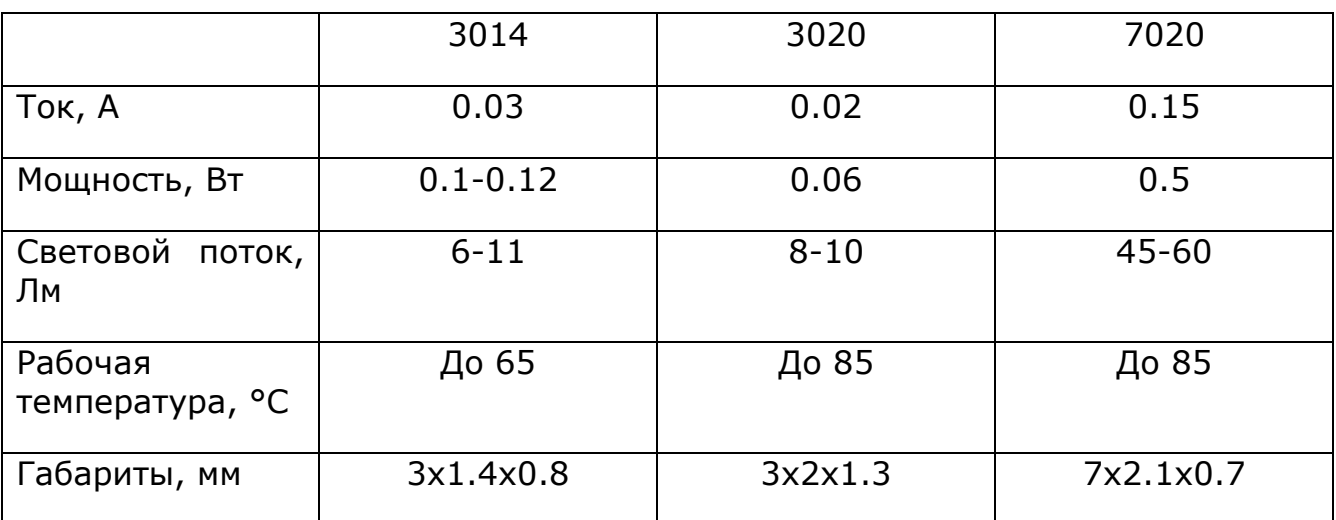

Светодиоды 3014 очень компактны, лучше подходят для декоративной подсветки, их внешний вид изображен ниже.

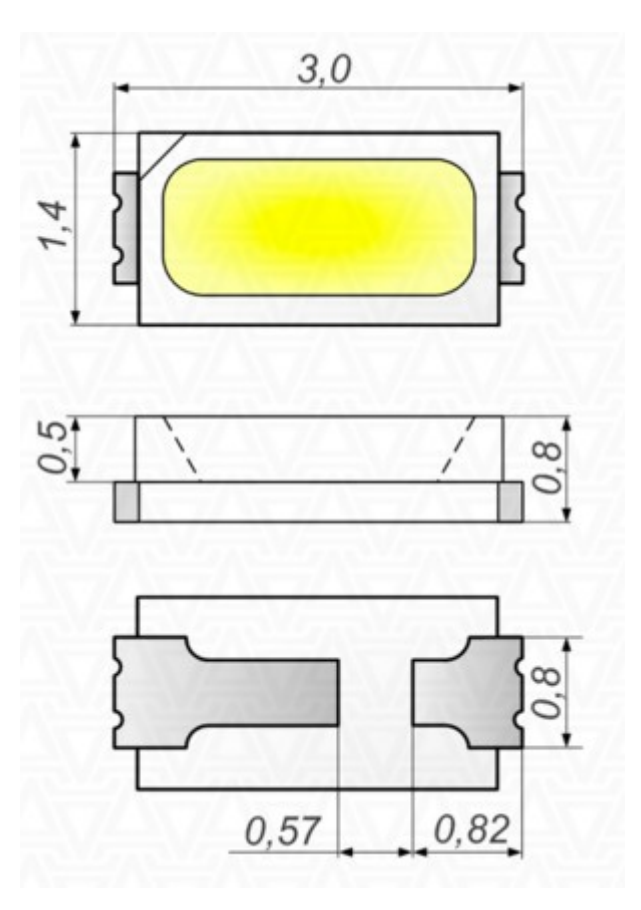

На ленте они выглядят следующим образом. Ленты продаются в стандартных размерностях 30-120 шт//м, встречаются и 240 шт/м, но реже.

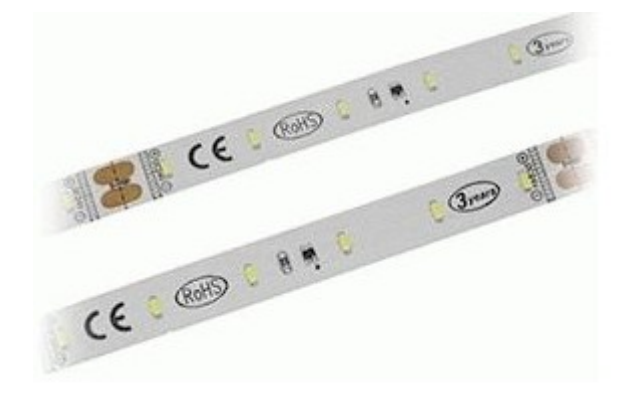

Светодиоды 7020 очень яркие, длинные и узкие, что позволяет их плотно смонтировать на плате, встречаются в лентах, на металлических полосках и в прожекторах.

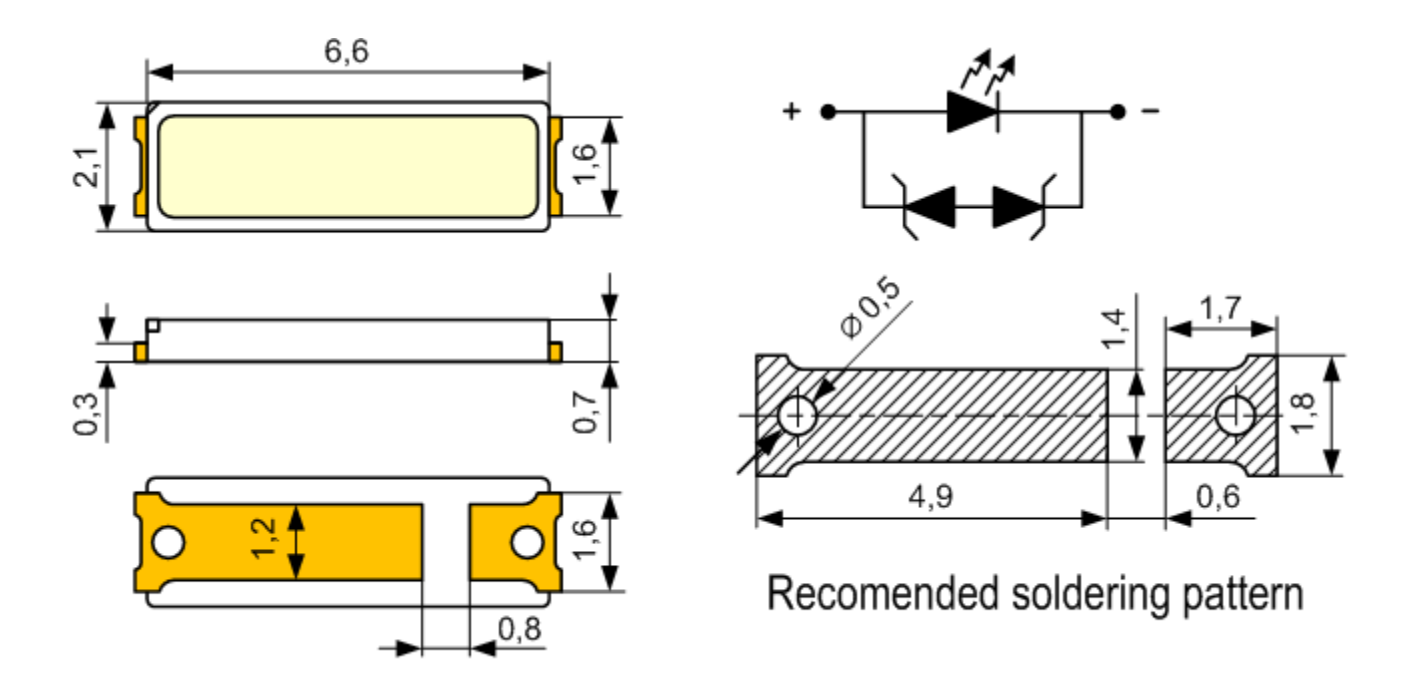

Такие металлические полосы со светодиодами 7020 обеспечивают хороший теплоотвод, что значительно улучшает рабочие условия и увеличивает срок службы.

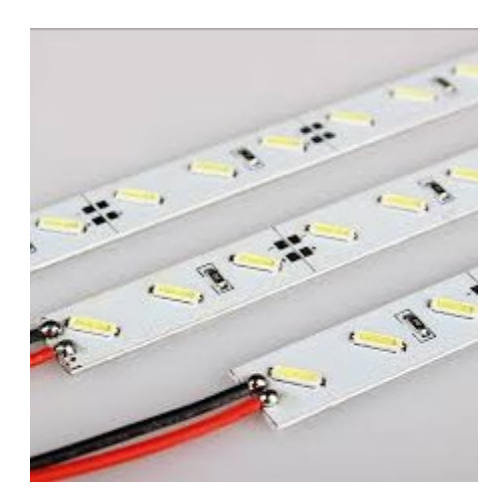

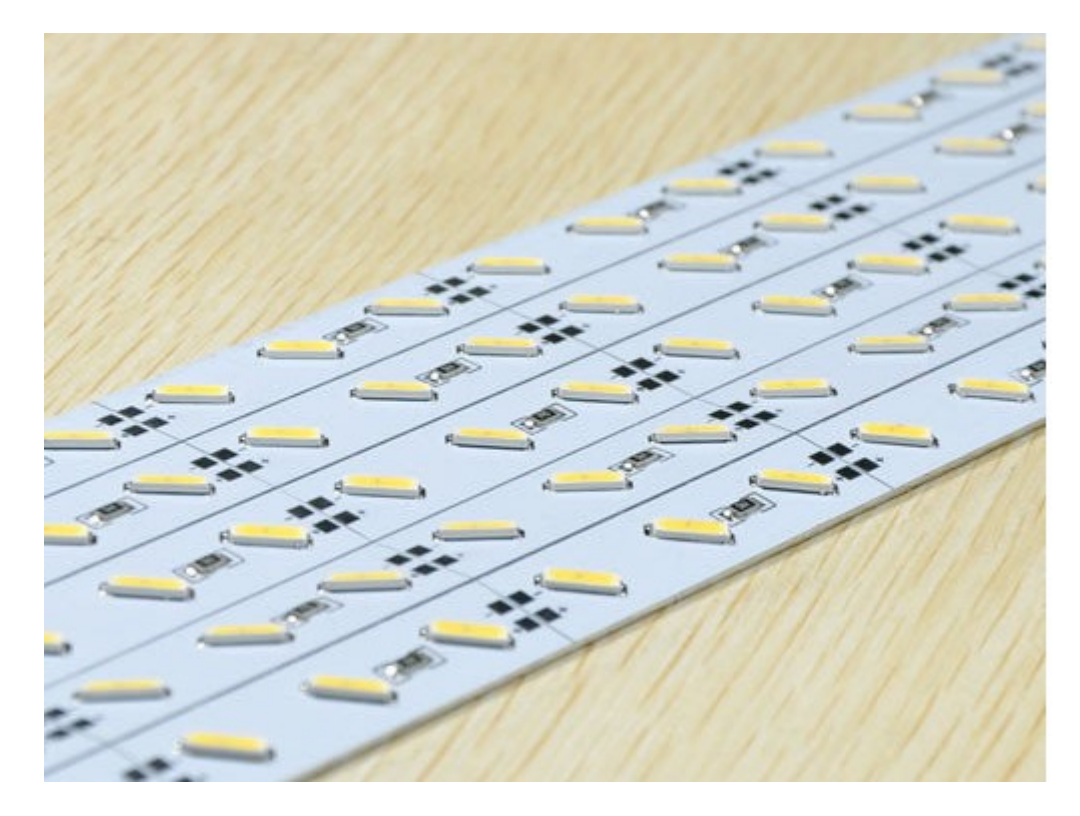

Лично я скептически отношусь к классическим гибким лентам с 7020-ми из-за высокой мощности светодиодов, однако в продаже имеются такие 60 шт/м.

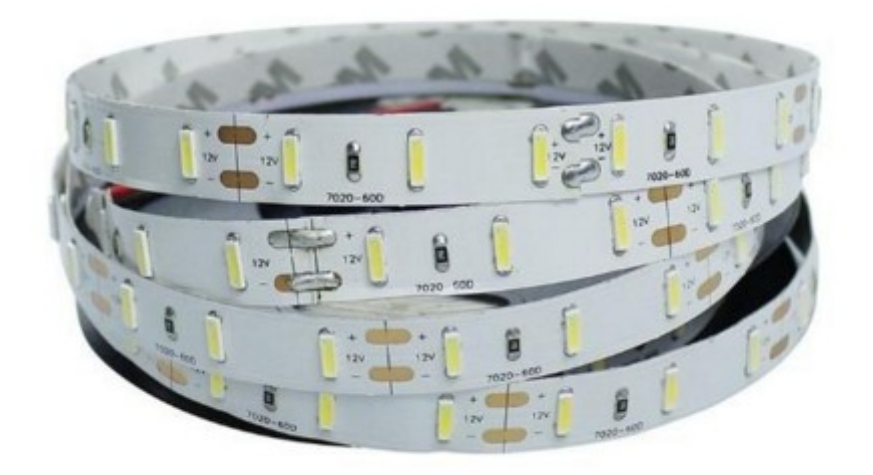

#### **Заключение**

К сожалению, качество большей части led-продукции оставляет желать лучшего. Производители либо пренебрегают схемами включения диодов, либо источниками питания, либо вообще закупают низкосортные подделки для своих приборов. Поэтому я и не стал указывать такой параметр, как индекс цветопередачи. Он сильно зависит от качества люминофора. Тем более в сети встречается информация о том, что и систему определения CRI индекса цветопередачи научились обманывать, люминофор состоит из таких

компонентов, которые формируют световой поток с пиками в спектре на нужных длинах волн для успешного прохождения теста. Получается, что при высоком индексе реальное различие цветов глазом страдает. Срок службы указывать бессмысленно, у светодиодов он обычно от 30 до 50 тысяч часов, однако сильно зависит от источника питания (вернее качества питания), теплового режима и режима эксплуатации в целом.

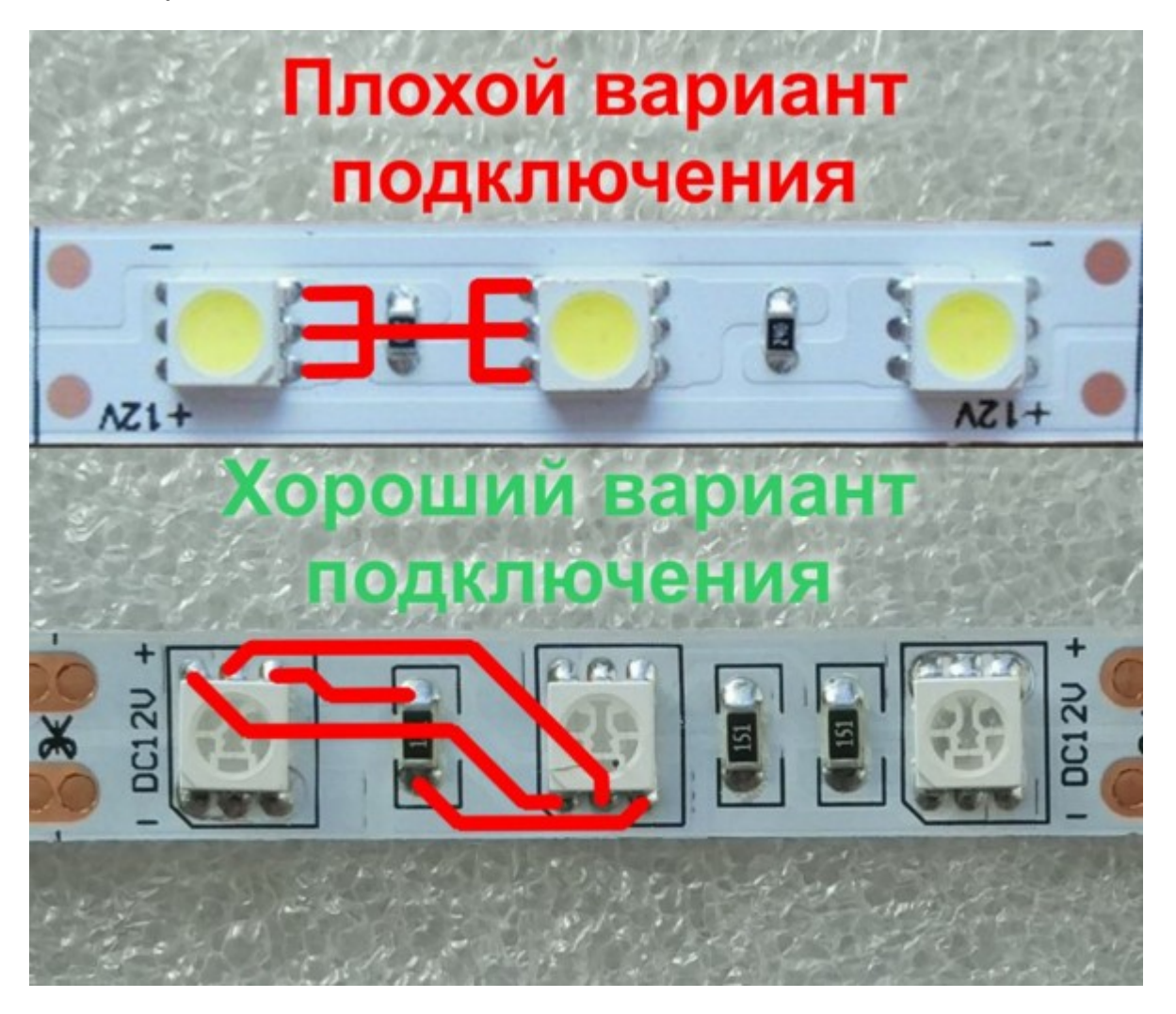

Также я не указывал и угол свечения, так как на всех SMD светодиодах он лежит в пределах 105-135°, а самый распространенный - 120°.

В результате напрашивается вывод о том, что такой популярный товар как светодиод на деле оказывает сложно найти надлежащего качества. Если вы хотите получить достойный свет лучше обратить внимание на продукцию проверенных производителей, например OSRAM, Philips, CREE.

Оставить комментарий к статье можно здесь:

**[Виды, характеристики, маркировка SMD](http://electrik.info/main/lighting/1398-vidy-harakteristiki-markirovka-smd-svetodiodov.html)-светодиодов**

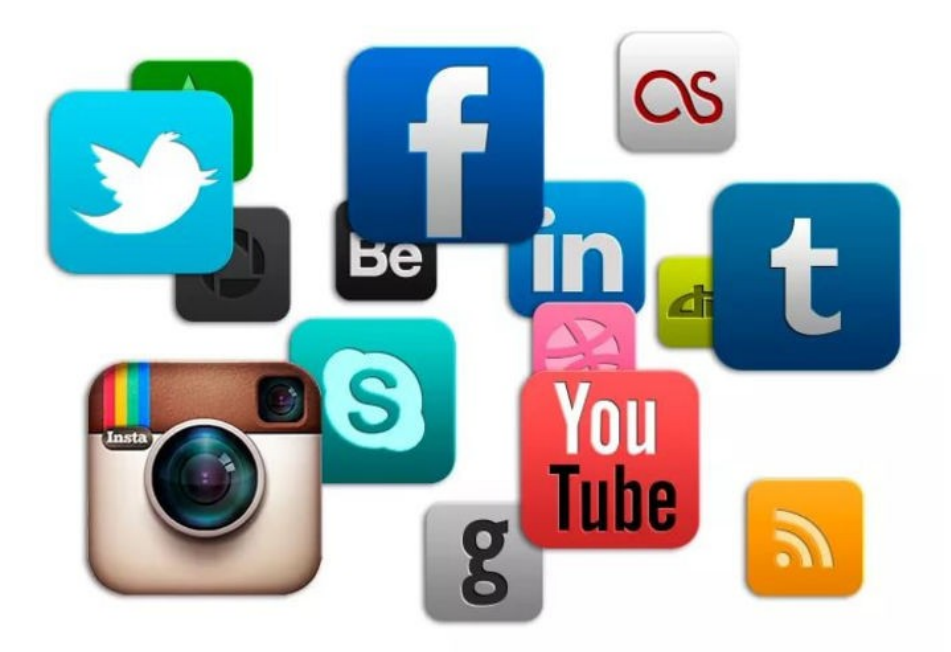

Подписывайтесь на наши паблики в соцсетях:

ВКонтакте:

<https://vk.com/electrikinfo>

<https://vk.com/domosv> (освещение)

Одноклассники:

<https://ok.ru/electrikinfo>

Telegram:

<https://t.me/electricalschool>

Фэйсбук:

<https://www.facebook.com/yaelectrik/>

<https://www.facebook.com/groups/105996289848779/>

<https://www.facebook.com/electricalschool/> (школа)

<https://www.facebook.com/alielectronik/> (электроника)

<https://www.facebook.com/electrichumor/> (юмор электрика)